**UNIVERSIDADE ESTADUAL DE CAMPINAS FACULDADE DE ENGENHARIA AGRÍCOLA** 

# **CONSTRUÇÃO DE CENÁRIOS EM AMBIENTE SIG PARA AVALIAR MUDANÇAS DE USO DAS TERRAS INDUZIDAS POR USINAS HIDRELÉTRICAS NA REGIÃO AGRÍCOLA DE ANDRADINA**

**MARCOS ANTONIO DOS SANTOS** 

CAMPINAS FEVEREIRO DE 2003

### **UNIVERSIDADE ESTADUAL DE CAMPINAS FACULDADE DE ENGENHARIA AGRÍCOLA**

## **CONSTRUÇÃO DE CENÁRIOS EM AMBIENTE SIG PARA AVALIAR MUDANCAS DE USO DAS TERRAS INDUZIDAS POR USINAS HIDRELÉTRICAS NA REGIÃO AGRÍCOLA DE ANDRADINA**

Dissertação de Mestrado submetida à banca examinadora para a obtenção do título de Mestre em Engenharia Agrícola, na área de concentração em Planejamento e Desenvolvimento Rural Sustentável

#### MARCOS ANTONIO DOS SANTOS

**ORIENTADORA**  PROFa. DRA. ROZELY FERREIRA DOS SANTOS

#### CAMPINAS 14 DE FEVEREIRO DE 2003

#### FICHA CATALOGRÁFICA ELABORADA PELA BIBLIOTECA DA ÁREA DE ENGENHARIA - BAE - UNICAMP

 Sa59c Santos, Marcos Antonio dos Construção de cenários em ambiente SIG para avaliar mudanças de uso das terras induzidas por usinas hidrelétricas na região agrícola de Andradina / Marcos Antonio dos Santos.--Campinas, SP: [s.n.], 2003. Orientadora: Rozely Ferreira dos Santos. Dissertação (mestrado) - Universidade Estadual de Campinas, Faculdade de Engenharia Agrícola. 1. Análise de series temporais – Processamento de dados. 2. Meio-ambiente espacial. 3. Mudança. 4. Vegetação – Mapeamento. 5. Sensoriamento remoto. 6. Análise espacial (Estatística). 7. Sistemas de informação geográfica. I. Santos, Rozely Ferreira dos. II. Universidade Estadual de Campinas. Faculdade de Engenharia Agrícola. III. Título.

### **AGRADECIMENTOS**

Agradeço a CAPES (Coordenação de Aperfeiçoamento de Pessoal de Nível Superior) pelo auxílio através de bolsa de pesquisa e recursos para a aquisição de imagem de satélite.

Agradeço a FAEP (Fundação de Apoio ao Ensino e Pesquisa) pelos recursos liberados para a aquisição de imagens de satélite, sem as quais não seria possível efetuar este trabalho.

Agradeço a CESP (Companhia Energética do Estado de São Paulo) pela autorização de uso de parte do seu banco de dados e das visitas as suas áreas de domínio.

Manifesto o meu agradecimento à Prof.a Adriana Cavalieri que transmitiu os primeiros conhecimentos dos softwares gráficos e utilização na pesquisa cientifica. Ao Prof. Jansle Vieira Rocha que conduziu os primeiros trabalhos de iniciação científica que inspiraram o desenvolvimento deste trabalho. A Prof.a Rozely Ferreira dos Santos que com muita dedicação orientou o desenvolvimento desta pesquisa, além de sempre estar incentivando e fomentando a qualificação profissional e produção de excelentes trabalhos.

# **SUMÁRIO**

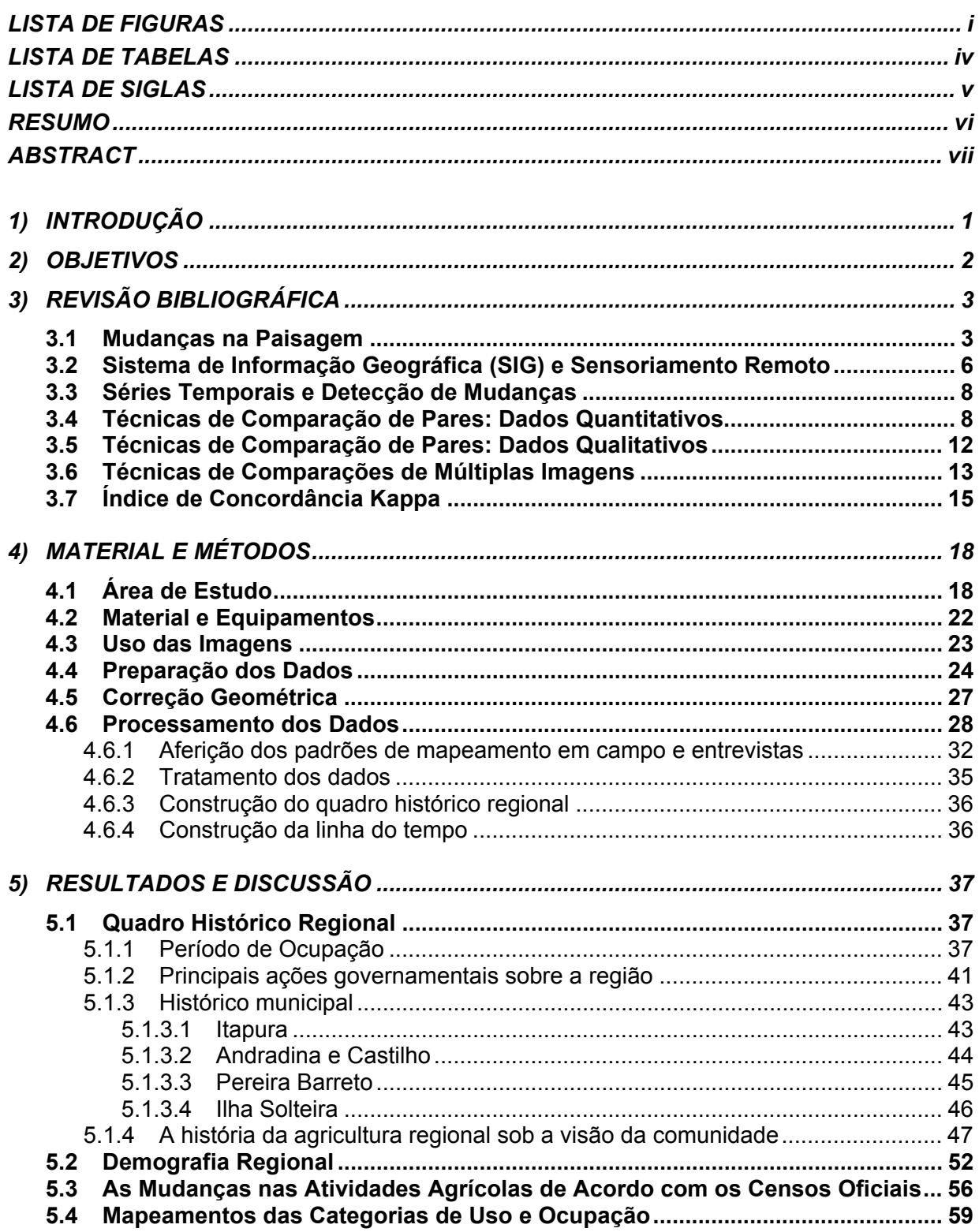

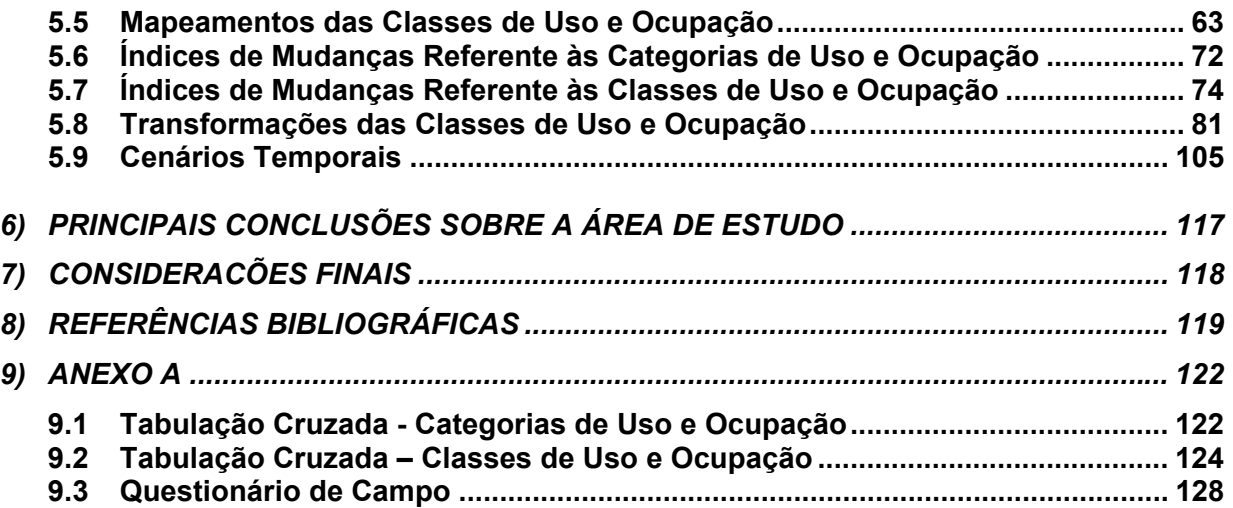

## **LISTA DE FIGURAS**

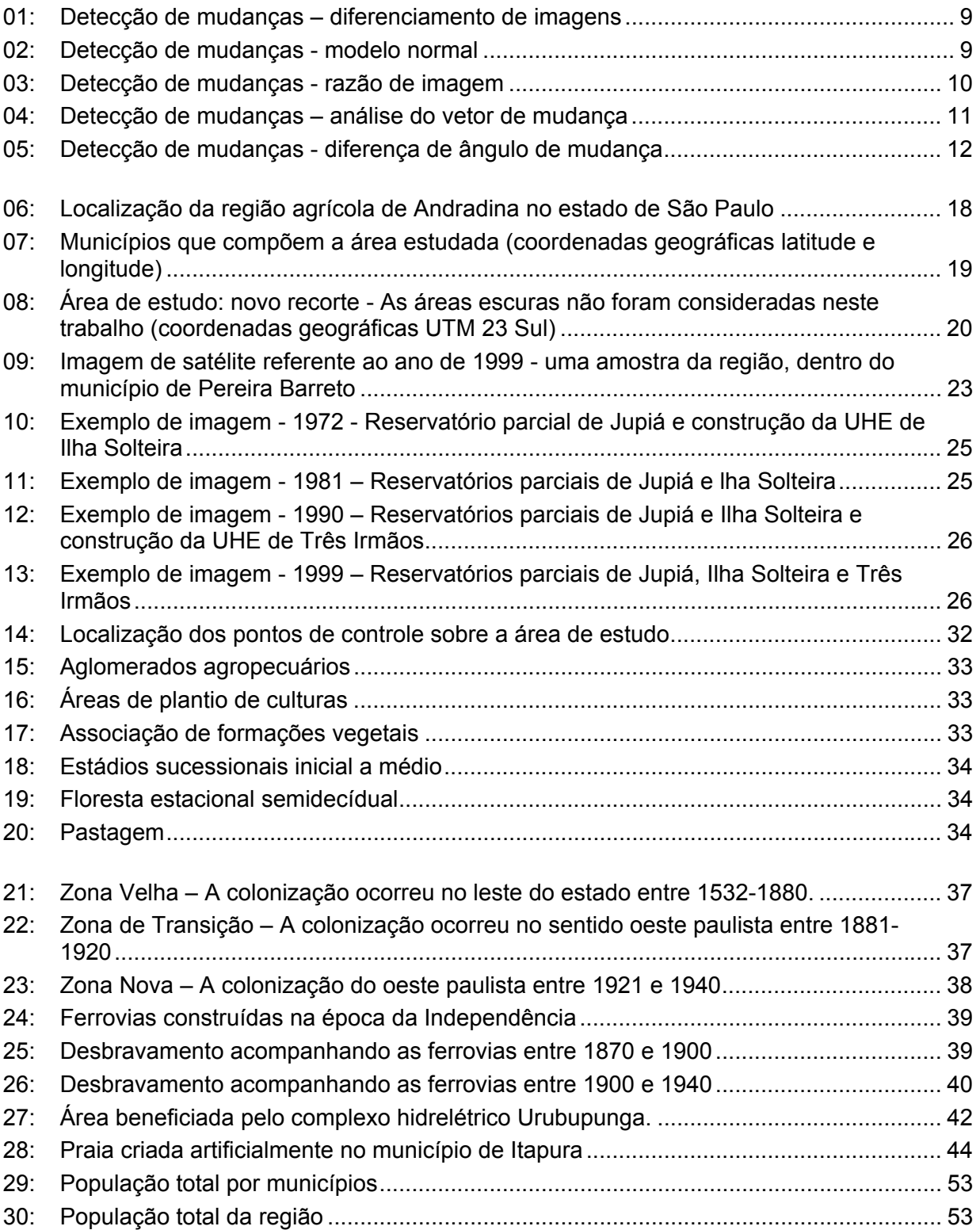

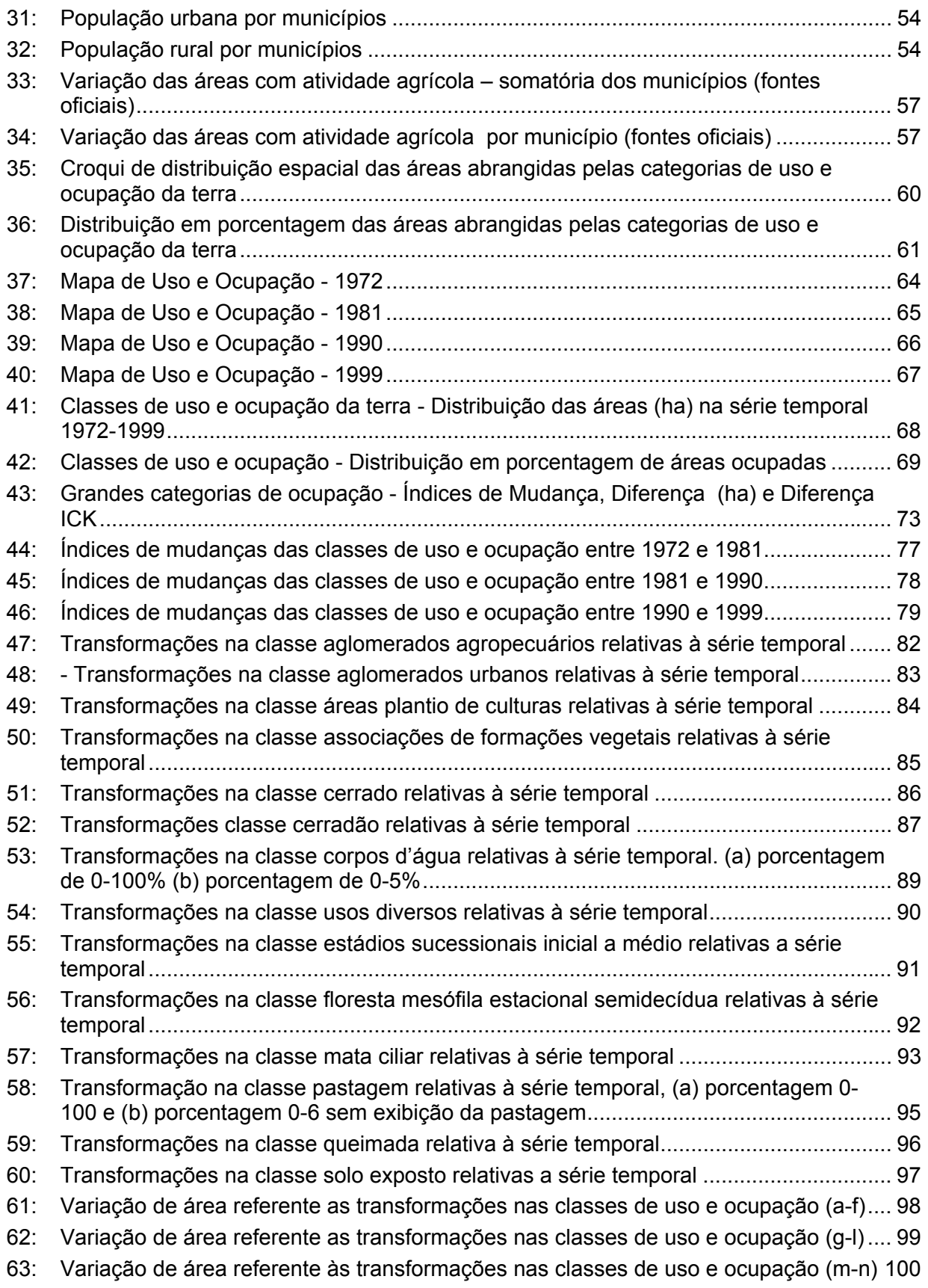

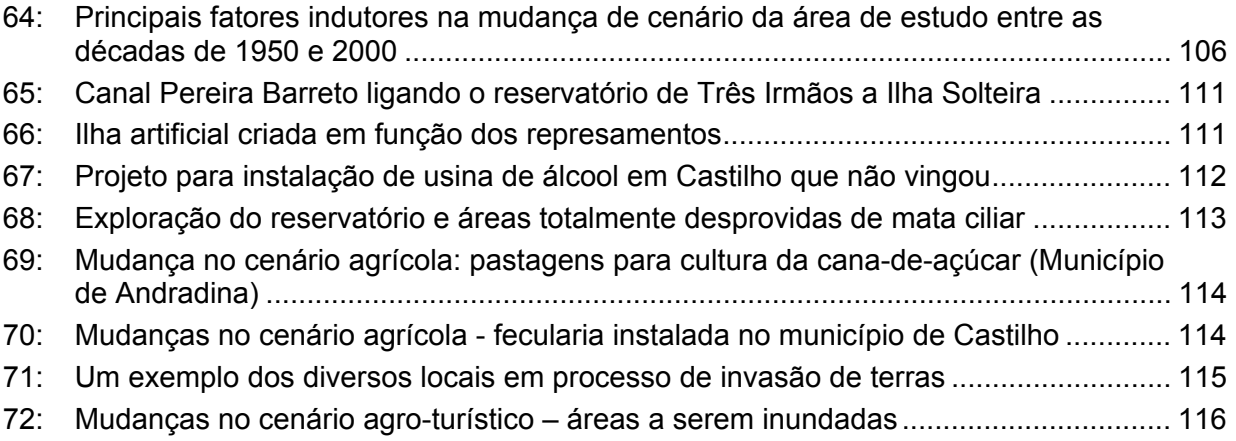

## **LISTA DE TABELAS**

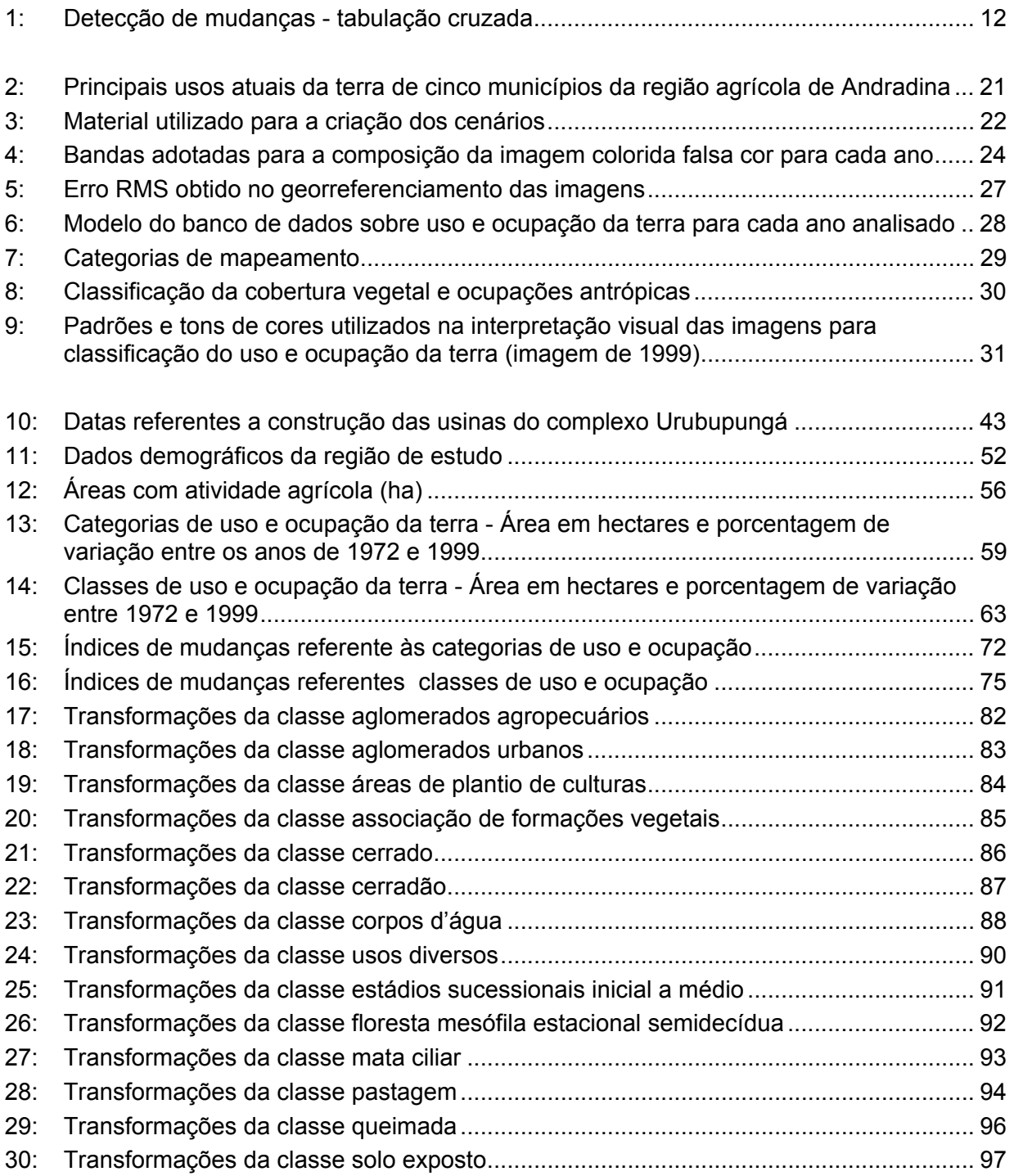

# **LISTA DE SIGLAS**

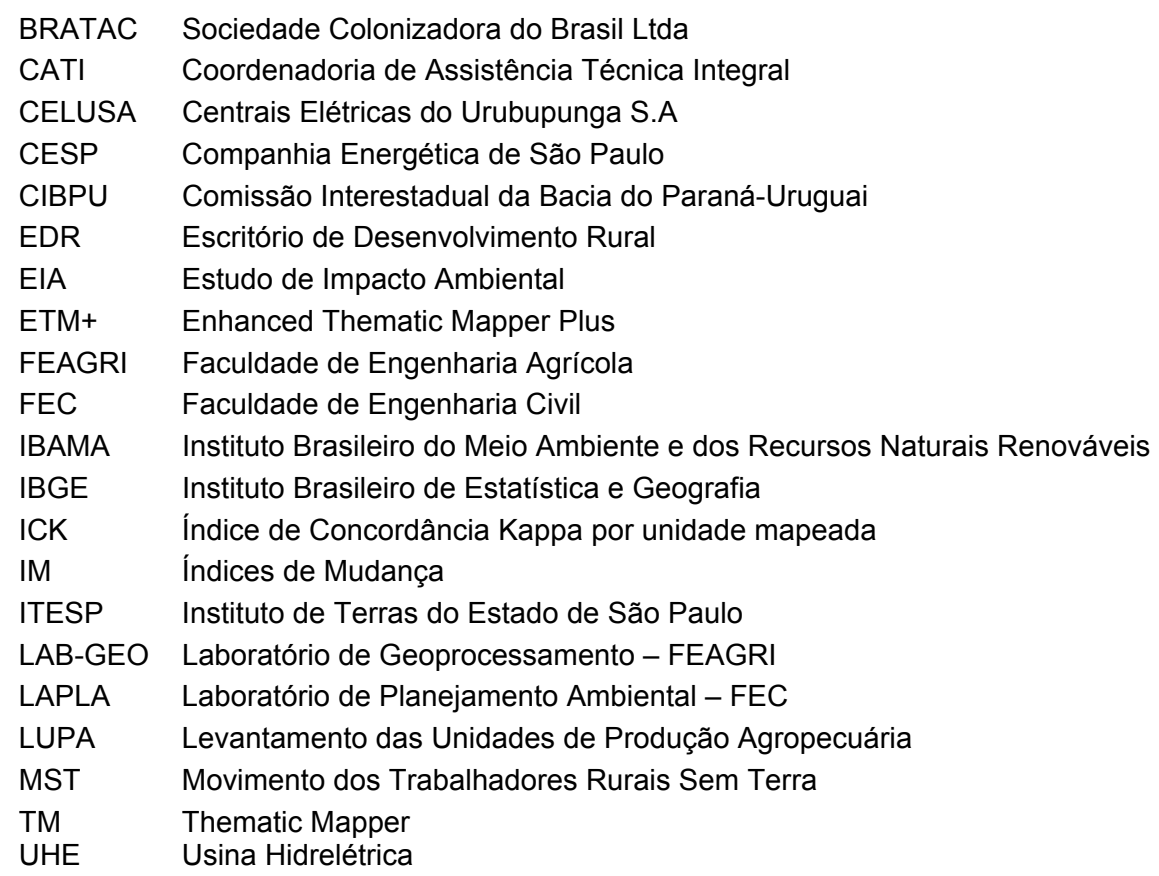

#### **RESUMO**

Alterações ambientais, naturais ou provocadas pelo homem, podem produzir impactos, cuja magnitude depende não só da intensidade de mudança como também da duração temporal do evento. Assim, mesmo as menores mudanças podem, ao longo do tempo, ter conseqüências graves. O estudo das mudanças na paisagem é uma estratégia que permite a localização e identificação de impactos resultantes de áreas com perda de fertilidade agrícola, crescimento urbano, ocupações indevidas, expansão de atividades agrícolas, degradação de florestas, assoreamento de bacias hidrográficas, ou mesmo avaliação de riscos ambientais.

A atual região agrícola de Andradina foi um bom exemplo desta observação pois, desde 1962, quando começaram as obras de construção das usinas hidrelétricas na região, o aspecto da paisagem alterou-se, e um grande número de impactos atuais somam-se no local, criando sérios conflitos, principalmente em relação à agricultura. Por esta razão, foram avaliados nesta área de vocação agrícola os sucessivos cenários nos últimos 40 anos, tendo como objetivo analisar os problemas ambientais decorrentes das transformações induzidas pela criação de grandes lagos. A identificação, quantificação e análise de mudanças de uso da terra na região foram baseadas na interpretação de uma seqüência de imagens Landsat, referentes aos municípios de Ilha Solteira, Itapura, Pereira Barreto, Andradina e Castilho. Para cada imagem foi gerado um mapa de uso e ocupação das terras. Sobre os mapas foram efetuadas operações algébricas em um ambiente SIG, identificando, localizando e quantificando as áreas de mudança. Os resultados permitiram avaliar as mudanças históricas e relacioná-las com os problemas ambientais documentados para esta região agrícola ao longo das quatro décadas.

A construção das usinas hidrelétricas inseriu à região em profundas transformações, principalmente pela migração da mão de obra do campo para a construção civil e impactos da obra sobre a paisagem local. Outros fatores somados como a perda de fertilidade do solo, carência de mercado consumidor e redução da disponibilidade de terras para arrendamento criou um cenário atual que retrata o declínio da agricultura na região.

vi

### **ABSTRACT**

Environmental changes can produce impacts, whose magnitude depends not only on the intensity of change but also on the temporal duration of the event. Thus, even the smallest changes can have serious consequences in the course of time. The study of landscape changes is a strategy that allows the location and identification of resulting impacts on areas, such as loss of agricultural fertility, urban growth, improper occupation, expansion of agricultural activities, forest degradation, water basin silt up, or even evaluation of environmental risks.

The current agricultural area of Andradina is a good example of this observation because, since 1962, when the construction of hydroelectric dams began in the region, the aspect of the landscape has changed, and a great number of current impacts have been added to the area, creating serious conflicts, mainly related to agriculture. For this reason, successive scenarios in the last 40 years were evaluated in this typical agricultural area in order to analyze the environmental problems resulted from the transformation induced by the creation of great lakes. The identification, quantification, and land use changes analysis in the area were based in the interpretation of a sequence of Landsat images, referring to the municipal districts of Ilha Solteira, Itapura, Pereira Barreto, Andradina and Castilho. A land use and a land cover map was made from each image. Land use changes were identified, located and quantified through algebric operations within a GIS. The results allowed to evaluate the historical changes in this agricultural area along the four decades and to relate them to the environmental problems reported.

The construction of the hydroelectric dam caused deep transformations to the region, mainly by the migration of the labour force from agriculture to civil construction and impacts of the construction itself on the local landscape. Other factors like soil fertility loss, lack of a local consuming market and reduction of land availability for leasing has created the current scenario that shows the declining of the agricultural activity in the region.

# **1) INTRODUÇÃO**

A vasta destruição da vegetação da floresta tropical no sul da América ilustra de forma dramática as constantes mudanças no mundo. De maneira natural ou provocada pelo homem, as mudanças ambientais podem ter grandes efeitos, até mesmo as menores mudanças podem desencadear conseqüências graves.

A composição da paisagem é uma soma de influências naturais e de ações humanas num determinado tempo. O estudo das mudanças na paisagem ao longo do tempo fornece subsídios para a localização e identificação de riscos ambientais, áreas com perda de fertilidade, crescimento urbano, expansão de atividades agrícolas, degradação de florestas, assoreamento de bacias hidrográficas, perda de recursos naturais, etc.

Os locais cuja paisagem vem sofrendo alterações significativas são mais suscetíveis a problemas entre a iteração homem e meio ambiente, podendo chegar a induzir o abandono do local ou não permitir a recuperação ambiental. A avaliação destas áreas torna-se importante para diagnosticar os problemas atuais, estimar influências futuras e apontar as mudanças necessárias para manter o equilíbrio natural.

As séries temporais, quando bem espacializadas e avaliadas, constituem uma eficiente forma de análise das mudanças, sendo determinadas por períodos que indicam fortes mudanças ou que podemos encontrar grau significativo de evolução de uma específica atividade ou característica do meio.

As informações da superfície terrestre, extraídas através de técnicas de sensoriamento remoto, como as imagens de satélite, tratadas em um sistema de informação geográfica, constituem um eficiente método de análise de mudanças na paisagem, permitindo acompanhar e quantificar as intervenções no meio ambiente, indicando os impactos causados pelas mudanças. A integração das informações fornece rápidas e consistentes medidas das tendências nas mudanças locais, proporcionando também uma boa faixa de aproximação na análise de relações, por exemplo, entre mudanças na produtividade agrícola ou efetuar projeções futuras das tendências correntes.

Este estudo baseou-se nessas fundamentações para construir cenários temporais, que pudessem retratar as mudanças regionais. O estudo de caso centrou-se na região agrícola de Andradina, onde predomina a atividade agropecuária e, a partir de 1962, foram construídas três usinas hidrelétricas na região, formando grandes reservatórios (Jupiá, Ilha Solteira e Três Irmãos).

# **3) REVISÃO BIBLIOGRÁFICA**

### **3.1 Mudanças na Paisagem**

Paisagem é um espaço na superfície terrestre, consistindo de um complexo de sistemas, formados por atividades de plantas, animais, rochas, ar, água e homem, onde as formas fisionômicas<sup>1</sup> do espaço formam uma entidade reconhecível (ZONNEVELD, 1989). De acordo com as teorias da ecologia da paisagem (FORMAN e GODRON, 1986) , ela tem três características principais:

- 1. **Estrutura**: relação espacial entre ecossistemas distintos ou entre elementos presentes, mais especificamente, a distribuição de energia, materiais e espécies em relação ao tamanho, forma, números, tipos e configurações dos ecossistemas;
- 2. **Função**: são interações entre elementos no espaço, representados pelos fluxos de energia, matéria e de espécies nos ecossistemas;
- 3. **Mudanç**a: é a alteração na estrutura e função dos mosaicos ecológicos no tempo.

HABER (1994) descreve que para se reconhecer as menores partes que compõem a complexa entidade paisagem foi criado o termo ecótopo, que é um concreto ecossistema determinado e definido por um local ou terreno. A paisagem é considerada um modelo ou mosaico de ecótopos, definido pelo clima, tipos de terrenos, cobertura vegetal e usos da terra. Naturalmente, o uso da terra pelo homem influência ou modifica este modelo espacial em curta escala de tempo. Um ecótopo homogêneo pode sofrer uma redução em sua cobertura vegetal, em seguida ser subdividido em duas ou mais parcelas usadas diferentemente. Estes resultaram em um rompimento da homogeneidade original criando um novo conjunto, ecótopos antropogênicos.

As mudanças na paisagem são provenientes de diversas interferências. SABER (1992) descreve que o uso agrícola de diferentes espaços ecológicos é, certamente, a atividade de mais delicada avaliação. Existem custos ecológicos irrecuperáveis e benefícios sociais irredutíveis. Os impactos diretos da agricultura sobre os ecossistemas naturais são apenas o começo da trajetória das alterações ambientais. A cadeia de impactos negativos, após o desmatamento, prossegue no interior das glebas e das regiões agrícolas,

<sup>1</sup> fisionomia se diz respeito a aparência da paisagem no que se refere aos seus atributos estruturais e estéticos

desdobrando-se em processos menos visíveis mas que também são nocivos, como o uso excessivo e mal dosado de adubos químicos e queimadas.

SELL e ZUBE (1986) citado por ZUBE, FRIEDMAN e SIMCOX (1989) efetuaram uma revisão de literatura comunicando as percepções e respostas relativas às mudanças na paisagem. Nesta revisão, cinco áreas de conhecimento foram consideradas: migração, evolução da ocupação após construções e ocupações de cidades (EAC/EAOs), e interferências tecnológicas e naturais em ambientes de colonização urbana e rural. Os dados de migração e EAC/EAOs focalizam o resultado da realocação de pessoas de um ambiente para outro. Como resultado desta revisão de literatura, três conclusões foram alcançadas: as mudanças da circunvizinhança física são inadequadamente comunicadas; questões sobre a escala ou magnitude da mudança, tempo envolvido ou taxa de mudança, e o contexto circundante freqüentemente tem recebido pouca atenção; e a compreensão das trocas entre seres humanos e ambiente, onde ambos estão passando por mudanças, é limitada.

ZUBE, FRIEDMAN e SIMCOX (1989), baseados na literatura revista e subseqüente estudos, sugerem um modelo operacional para conseguir compreender a exploração e o entendimento das percepções e repostas dentro do processo de mudança. Este modelo engloba mudanças físicas na paisagem, percepções humanas, e respostas para as mudanças. Fatores sugeridos como indicadores para as mudanças físicas da paisagem são: taxa de mudança, tipo de mudança, escala e desagravo das mudanças. Os últimos três são relacionados com os diferentes aspectos de contraste com a paisagem existente. Para as percepções humanas das mudanças os indicadores sugeridos são: quais os benefícios e quais as perdas como resultado das mudanças, proximidade do indivíduo às mudanças, acesso a informação, e senso pessoal de controle ou capacidade para influenciar a mudança. Possíveis categorias de respostas para as mudanças ocorridas foram: resistência a mudança antes e depois do acontecimento, aceitação dela, ignorável a ela, adaptação do ambiente pessoal para amenizar os impactos percebidos, promoção das mudanças como benefício pessoal ou amplo benefício social e efetuação de uma realocação física.

AMIR (1990) relata os impactos ambientais da ação política de desenvolvimento da região central da Galiléia entre 1978 e 1988. Cerca de 52 novas vilas foram estabelecidas em uma área aproximada de 101.200ha localizado ao norte de Israel; 2.024ha foram alocados para as edificações terrestres. O estudo da região engloba as etapas de evolução do projeto público de proteção do solo, questões sócio-econômicas e desenvolvimento da região considerando também a conservação da paisagem e recursos naturais existentes. Este mesmo autor enfatiza a evolução do processo de mudança ambiental aplicado a região

Revisão Bibliográfica

de modo a obter informações para análise dos impactos ambientais causados durante o desenvolvimento da região e suas implicações para o desenvolvimento futuro do local. A coleta de dados para a identificação do desenvolvimento e fatores ambientais foi baseada na criação de uma lista preliminar de fatores (tomando como origem os projetos desenvolvidos na região), visão geral de campos (análises visuais) e entrevistas com especialistas. A partir da análise cuidadosa da lista preliminar através da prática ou experiência de especialistas ambientais resultou na preparação de uma lista final de fatores. A análise dos dados tomou como base a identificação dos impactos, sendo necessário a observação do potencial de parentesco entre os fatores, classificando os impactos de acordo com a origem dos dados. O apoio de técnicos também favoreceu na identificação dos impactos existentes na região através da análise de assuntos e situações.

 CALVO (1992) utilizou a técnica de análise multivariada para a caracterização da paisagem, de modo a reconhecer e analisar as relações entre muitos elementos que dão forma a paisagem. Geralmente, as aplicações de procedimentos multivariados, são métodos de classificação, que servem para a criação de mapas ecológicos e ambientais, nos quais as unidades de paisagem das características homogêneas podem ser distinguidas. Em outros casos, a aplicação pode ser para reconhecimento, descrição e cartografia das tendências na variação ecológica dentro de uma área estudada. Conseqüentemente, os métodos multivariados apresentam-se muito apropriados para a análise da estrutura da paisagem.

BRUM (1990) avaliou a dinâmica de ocupação do solo ao redor do reservatório de Sobradinho, utilizando técnicas de sensoriamento remoto, baseando-se em dados digitais de 1980, 1985 e 1988. A avaliação consistiu na análise do processo de ocupação, tabulando os dados com base nos limites de inundação para diferentes cotas, extraídos das imagens de satélite. O autor constatou um maior incremento nas áreas de cultivo agrícola e núcleos de povoamento no período de 1985 e 1988.

ODUM e TURNER (1989) efetuaram estudos na alteração da paisagem em alguns municípios do estado da Georgia (USA) sobre um período de 50 anos, reunindo dados entre 1935-1985. Efetuaram uma classificação baseada em três regiões fisiográficas (montanhas, planície aluvial e planície costeira), considerando dados sobre altitude, temperatura média anual e precipitação. Um ponto importante para análise dos estudos foi a concepção de que o modelo de uso da terra integra o progresso ambiental natural e humano. As extensivas mudanças ocorridas no uso da terra não envolvem somente uma proporção da superfície nas fazendas, florestas, áreas urbanas, etc., mas também um modelo espacial, tal como as dimensões de uma pequena porção de terra e suas complexidades. Estes autores

mencionam também que a simulação de mudanças nos tipos de paisagens e suas previsões podem ser proveitosas. A aplicação do modelo de simulação para a paisagem representa uma eficiente aproximação. A maioria dos modelos ecológicos, entretanto, tem focalizado as mudanças temporais e excluído a dinâmica espacial. Modelos de transição têm sido utilizados para prever as mudanças na vegetação ou uso da terra, mas estes modelos não têm sido espacialmente explícitos.

FUENTES (1989), tratou a evolução e tipos de paisagens baseando-se em duas questões estratégicas. A primeira, como as pessoas têm enfrentado as características montanhosas das paisagens e, a segunda, como elas têm enfrentado lugares com e sem variabilidade de suprimento de água. Sobre a área estudada concluiu que, de modo geral, a ocupação humana da terra tem sido inadequada causando interferências topográficas e climáticas significantes. As questões remanescentes ou outros efeitos possibilitaram um panorama destas co-ações, além de permitir a comparação deste caso com outras áreas estudadas.

### **3.2 Sistema de Informação Geográfica (SIG) e Sensoriamento Remoto**

RICHARDS (1986) descreve que a quantidade de dados a serem manejados em um banco de dados que contém recursos espaciais como imagens de satélite é muito grande, principalmente se os dados cobrem uma grande região geográfica. O objeto do SIG é armazenar, manipular, reter, analisar e exibir informações georeferenciadas.

O SIG é designado para realizar operações com os dados armazenados nos seus bancos de dados, de acordo com as especificações do usuário, sem a necessidade do conhecimento de como os dados são armazenados e que maneiras de manejo e processamento são utilizadas para reter e apresentar as informações requeridas.

LOMBARDI NETO, ROCHA e BACELLAR (1995) em seus estudos utilizaram o SIG e a equação universal de perdas de solo para caracterizar, fisiograficamente, uma microbacia hidrográfica e realizaram um planejamento agro-ambiental visando, principalmente, a melhoria quantitativa e qualitativa do fornecimento de água.

Hoje encontra-se à disposição uma série de softwares que permitem a manipulação das informações geograficamente, cada qual oferecendo recursos para melhor trabalhar com informações no formato vetorial ou matricial, entre eles, destacam-se o ArcView, ArcInfo, Ermaper, Idrisi, Geomedia Professional, Spring, AutoCad Map, etc.

O sensoriamento remoto constitui um processo que fornece formas de entrada de dados em SIG. É uma ciência que retira informações sobre objetos a partir de medidas realizadas a uma certa distância do objeto, ou seja, sem propriamente entrar em contato.

O sensoriamento remoto não é uma nova tecnologia. Por muitas décadas, o homem vem subindo acima da Terra com o intuito de observá-la à distância e aprender mais sobre suas condições. Fotografias aéreas vêm sendo utilizadas extensivamente para este propósito e, durante os últimos anos, uma sofisticada tecnologia evoluiu utilizando sensores fotográficos para o sensoriamento remoto.

O recente desenvolvimento de satélites transportando "sistemas de sensores de observação da Terra" tornou disponível uma grande quantidade de fotografias e outras formas de dados sobre a superfície terrestre, dados que possuem um grande potencial para ajudar o homem a resolver vários problemas, como: controlar e monitorar os níveis de poluição ambiental, planejar o crescimento ordenado das cidades, avaliar o impacto das mudanças ambientais.

De acordo com CRÓSTA (1993), as imagens de sensoriamento remoto, por sua natureza digital ou discreta, são constituídas por um arranjo de elementos sob a forma de uma malha ou grid. Cada cela desse grid tem sua localização definida em um sistema de coordenadas do tipo "linha e coluna", representada por "x" e "y", respectivamente. Por convenção, a origem do grid é sempre no seu canto superior esquerdo. O nome dado a essas celas é pixel. Cada pixel possui um atributo numérico "z" que indica o nível de cinza dessa cela, que varia do preto ao branco. Esse nível de cinza é conhecido por DN (digital number). O DN representa a intensidade da energia eletromagnética medida pelo sensor, para a área da superfície da Terra correspondente ao tamanho desse pixel.

Para muitos pesquisadores, sensoriamento remoto é inseparável do Landsat, que é uma série de satélites lançados a partir de 1972. Neste ano, foi lançado o Landsat 1, o primeiro membro da série Landsat que forneceu dados de sensoriamento remoto de mais amplo uso fora da comunidade de meteorologia (LEINDERS et al., 1989).

Landsat 2 e 3 foram similares ao Landsat 1, mas o Landsat 4, que foi lançado em 1982 e o Landsat 5 (março de 1984), foram feitos numa nova plataforma, equipado com um novo sistema de scanner, o Thematic Mapper, ou TM.

NOVO (1992) relata que a órbita do satélite Landsat 5 é repetitiva, circular, solarsíncrona, próxima ao polar e esta posicionado numa altitude de 705 km em relação a superfície terrestre no Equador. O sensor TM apresenta campo de visada instantânea de 30 metros por 30 metros no terreno, com exceção do canal 6, com 120 metros por 120 metros.

O programa Landsat, financiado pelo governo americano, teve continuidade com o lançamento do satélite Landsat 7, em abril/1999. O novo satélite entrou em órbita com um sensor diferente do Landsat 5, denominado ETM+ (Enhanced Thematic Mapper Plus).

### **3.3 Séries Temporais e Detecção de Mudanças**

A união de dados multitemporais pode ser definida como um meio de melhorar a classificação de imagens. Em operações desta maneira, duas ou mais imagens adquiridas pelo mesmo sensor em diferentes datas são registradas e utilizadas no processo de classificação.

Pode-se definir detecção de mudanças como sendo uma série de técnicas para identificar diferenças importantes entre imagens gravadas em diferentes datas. Sendo assim, a detecção de mudanças envolve o uso de dados multitemporais ajustados para descriminar áreas de mudança de cobertura de terra entre imagens de diferentes datas.

Os tipos de mudanças que podem ser de interesse variam desde fenômenos como cobertura por neve ou inundação até a desertificação ou crescimento urbano.

Uma maneira de descriminar as mudanças ocorridas entre imagens de duas datas diferentes envolve a classificação independente de cada imagem, registrando os resultados e localizando os pixels que apresentaram mudanças. Outro procedimento é simplesmente registrar duas imagens e preparar uma imagem de diferença temporal subtraindo os DNs das datas. As diferenças em áreas não modificadas serão muito pequenas (aproximadamente zero) e as áreas com mudanças apresentarão valores elevados, negativos ou positivos (LILLESAND e KIEFER, 1987). Desta forma, fica muito mais fácil reconhecer os pontos que apresentam mudanças e com isso realizar uma posterior avaliação.

### **3.4 Técnicas de Comparação de Pares: Dados Quantitativos**

SING (1989) relata que as comparações servem para evidenciar as mudanças entre duas datas. Em cada caso, dois estágios são envolvidos: a expressão das diferenças entre as duas datas e posteriormente a reclassificação destas diferenças em dois grupos diferenças significativas, sugerem mudanças verdadeiras, e diferenças insignificantes, que diminuirão em uma faixa esperada de variabilidade.

**Diferenciamento de Imagens:** EASTMAN e McKENDRY (1991), descrevem que os mais simples significados da expressão de diferença entre dois períodos são usados para a técnica conhecida por "diferenciamento de imagens". Com isto, cada célula de saída da imagem é computada com a subtração de uma célula correspondente de uma imagem de entrada e uma outra, (Figura 01)

| $\vert$ 97       | 89 | 84 |   | 92             | 88  | 86      |     |            |           |  |
|------------------|----|----|---|----------------|-----|---------|-----|------------|-----------|--|
| $93 \t 82 \t 79$ |    |    | - | Q <sub>1</sub> |     | 84   80 | $=$ | $\sqrt{2}$ | $-2$ $-1$ |  |
| 85               |    |    |   |                | 79. | 78      |     |            | $-1$      |  |

Figura 01: Detecção de mudanças – diferenciamento de imagens

Todos os sistemas SIG em formato matricial dispõem de alguma forma de operação para subtração de imagens, normalmente como parte de um de conjunto de operadores aritméticos.

Os resultados das operações de diferenciação serão valores contínuos de diferenças que podem ser negativos ou positivos, e nos casos onde não ocorreram mudanças esperam-se o valor 0 (zero). As diferenças atuais das mudanças ocorridas podem ser apresentadas em um histograma de valores de diferenças, produzindo uma distribuição simétrica. Uma abordagem comum é assumir uma distribuição normal, de modo a permitir uma definição estatística do limiar das mudanças. Por exemplo, o modelo normal indica que 95% de todas as diferenças estão dentro de 1.96 de desvio em torno da média. Podemos decidir se usamos este valor como um limiar para segregar 2.5% dos casos em cada extremo da distribuição, representando mudanças verdadeiras (Figura 02).

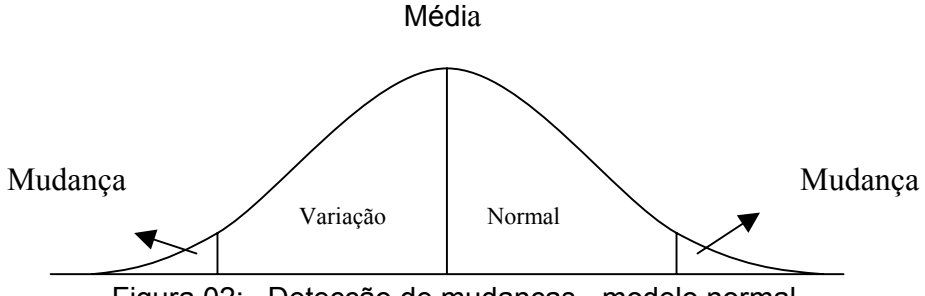

Figura 02: Detecção de mudanças - modelo normal

**Razão de Imagens:** EASTMAN e McKENDRY (1991) relatam que a diferenciação simples de imagens trata como equivalentes todos os casos de uma dada quantidade de mudanças. Em alguns casos, as diferenças necessitam ser examinadas em sentido relativo. Por exemplo, a diferença de 5 unidades resultante dos pixels com valores de 5 e 10 nos períodos 1 e 2, pode não ser equivalentes à diferença de 5 em pixels com valores de 95 e 100. Por exemplo, se os valores representassem biomassa vegetal, o primeiro caso representaria a uma duplicação da biomassa existente enquanto o segundo representaria mudanças menores da mesma cobertura vegetal já existente. Nestes casos, pode-se usar a razão entre imagens, seguida pelo processo de definição de limiares usado na diferenciação de imagens (Figura 03).

| Imagem 1 |    |    | Imagem 2      |        |    |     | Relação |  |      |  |
|----------|----|----|---------------|--------|----|-----|---------|--|------|--|
|          |    |    | 10            | $\sim$ |    |     |         |  | 0.95 |  |
|          | ວາ | 00 |               | 87     | 95 | $=$ |         |  |      |  |
|          | عډ | 08 | $^{\prime}$ 4 | 98     | 06 |     |         |  |      |  |

Figura 03: Detecção de mudanças - razão de imagem

**Regressão de Imagem**: A regressão da imagem é particularmente eficaz como uma técnica de processamento para análise de mudança. Entretanto, semelhantemente a maioria das técnicas analíticas, esta não deve ser usada sem uma discussão. O ponto chave é saber se é razoável esperar que as duas imagens devam ter a mesma média e variância. Se a resposta for sim, então a correção pode ser experimentada sem preocupação. No entanto, se a resposta for não, então a técnica deve ser evitada. Por exemplo, se duas imagens de índice de vegetação de uma grande região para uma mesma época em diferentes anos fossem comparadas, então a imagem de regressão proporcionaria uma calibração proveitosa. No entanto, se somente duas imagens separadas por um mês no mesmo ano forem comparadas, isto não ocorrerá. As imagens podem exibir uma mudança no nível geral de vegetação e a variação do valor do índice de vegetação pode diferir significativamente.

**Análise do Vetor de Mudança**: Nos casos anteriores trabalhamos com uma única imagem para cada uma das duas datas. Entretanto, há momentos em que temos mais do que um conjunto de dados para cada data. Nos casos em que todos os conjuntos de dados são de caráter quantitativo, uma extensão de uma simples diferenciação pode ser utilizada, e é chamada de "Análise do Vetor de Mudança". Com a análise do vetor de mudança, as bandas das imagens para cada data compreendem um espaço multidimensional. Uma vez que cada pixel tem uma localização no espaço desta multi-banda, a diferença entre pixels sobre duas datas pode ser expressas por sua distância Euclidiana no espaço (Figura 04).

Além disso, a direção deste vetor, tipicamente expresso como um ângulo, descreve um tipo de mudança. Isto equivale dizer o quê o sinal positivo ou negativo significa na diferenciação de imagens. Na realidade, a diferenciação simples é um caso especial de análise de mudança vetorial.

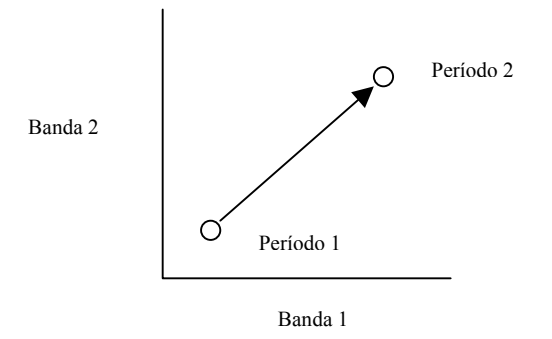

Figura 04: Detecção de mudanças – análise do vetor de mudança

A distância Euclidiana é reconhecida pela seguinte fórmula (Equação 1).

$$
D = \sqrt{(x_2 - x_1)^2 + (y_2 - y_1)^2}
$$
 (Equação 1)

Onde:  $x_1, y_1$  = ponto do período 1  $x_2, y_2$  = ponto do período 2.

O uso da distância Euclidiana cria a imagem de distância multidimensional. A direção da imagem pode então ser usada para examinar diferentes tipos de mudança. Por exemplo, se as bandas vermelho e infravermelho próxima são examinadas, as áreas de crescimento de vegetação exibirão uma direção diferente de mudança do que as áreas que estão sendo colhidas. No primeiro caso, a reflectância no infravermelho provavelmente aumentará (por causa do aumento da vegetação e diminuição do solo exposto), com um correspondente decréscimo na reflectância vermelha (por causa do aumento de clorofila). No segundo caso a variação dependerá do fato se a área colhida é reposta com uma cobertura de palha (vegetação morta) ou tem solo exposto. Neste caso em conseqüência da vegetação morta, a reflectância infravermelha diminuirá drasticamente (por causa da perda de clorofila ativa). A Figura 05 ilustra esta diferença em temos de ângulo de mudança.

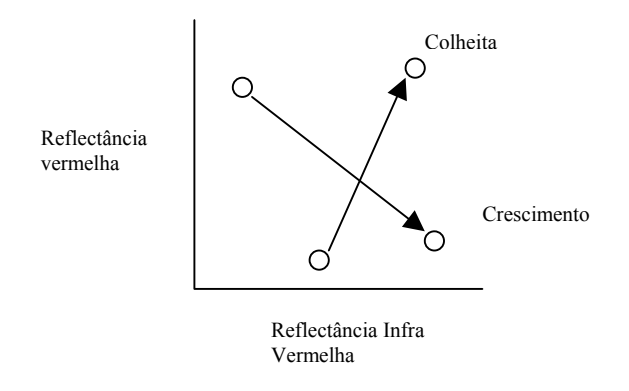

Figura 05: Detecção de mudanças - diferença de ângulo de mudança

### **3.5 Técnicas de Comparação de Pares: Dados Qualitativos**

**Classificação cruzada**: Para dados qualitativos, o procedimento fundamental usado para comparar duas imagens é a classificação cruzada. No caso onde dois mapas representam as mesmas categorias de informações em duas datas, é interessante focar se as áreas diminuem dentro de uma mesma classe sobre duas datas ou se a mudança provocou a ocorrência de uma nova classe. Isto pode ser sumarizado com a matriz de tabulação cruzada - uma tabela que registra os números de células "matriciais" que se encaixam dentro dos limites de cada combinação possível das classes referente às duas datas (Tabela 1).

|                                           | Dala Z         |      |       |                |          |        |  |  |  |
|-------------------------------------------|----------------|------|-------|----------------|----------|--------|--|--|--|
|                                           |                | Agua | Safra | Faixa de Terra | Floresta | Total  |  |  |  |
| ፸<br>æ<br>ത്<br>ata<br>alencia<br>restre" | Agua           | 2842 |       |                |          | 2849   |  |  |  |
|                                           | Safra          |      | 31874 | 596            |          | 32471  |  |  |  |
|                                           | Faixa de Terra | 2    | 1063  | 72487          | 23       | 73575  |  |  |  |
|                                           | Floresta       |      | 8742  | 328            | 53221    | 62291  |  |  |  |
|                                           | Total          | 2845 | 41682 | 73415          | 53244    | 171186 |  |  |  |

Tabela 1: Detecção de mudanças - tabulação cruzada

Data 2

 A análise da tabela de tabulação cruzada - também conhecida como matriz de erro num outro contexto, focaliza os elementos ao longo da diagonal que são comparados com os elementos das marginais da matriz. Todas as células de informações tabuladas na diagonal não mudam sua classe de uma primeira para uma segunda data, portanto as mudanças são representadas como elementos das marginais da matriz.

## **3.6 Técnicas de Comparações de Múltiplas Imagens**

Enquanto as técnicas para proporcionar pares de comparações das imagens são diversas, poucos métodos existem para os casos onde muitos dados de séries temporais são examinados.

**Desvio de imagem**: Na técnica de desvio de imagem assume-se que as mudanças nas áreas são identificadas por contraste em relação a média de um longo período ou condições características. Dada esta imagem característica, o desvio de um período em particular de uma média de um longo período pode ser calculado por diferenciação simples (EASTMAN e McKENDRY,1991).

**Análises do Vetor de Mudança**: A segunda técnica de comparação de imagens múltiplas é uma variação da Análise do Vetor de Mudança, que é utilizada para comparar dados de múltiplas bandas. No contexto do conjunto de várias imagens, a técnica pode ser utilizada para expressar a diferença entre duas séries temporais de uma banda singular. Por exemplo, uma tentativa para caracterizar a mudança na biomassa vegetal entre dois anos. KAJIWARA e TATEISH (1990) usaram 12 imagens NDVI (Índice de Diferença Normalizada da Vegetação) mensais para cada ano com 12 bandas descrevendo amostras de respostas temporais. O componente de distância do vetor mudança foi então avaliado usando a raiz quadrada da soma do quadrados das diferenças entre cada par de imagens mensais para os dois anos.

A relação entre a variabilidade e a componente de distancia do vetor mudança está relacionado ao problema de registro temporal. É facilmente reconhecido que um forte registro espacial é necessário entre as imagens, de maneira a existir uma correspondência dos pixels nos procedimentos de análise de mudança.

**Seqüências Temporais e Perfis**: A análise do vetor de mudança multitemporal é necessária para examinar como os aspectos mudam continuamente ao longo do tempo. Duas aproximações visuais para este problema são o sequenciamento temporal e o perfilamento temporal.

O SIG Idrisi possui uma função que fornece um gráfico de mudança sobre o tempo. Uma imagem é criada com até 15 posições que serão monitoradas. Usa-se então o arquivo de série temporal de uma seqüência de imagens, gerando gráficos das mudanças, com a medida da variação existente para todas as posições sobre o período (EASTMAN e McKENDRY, 1991).

**Análise por Componentes Principais:** LODWICK (1979), em estudos conduzido na Austrália relatam as mudanças nas imagens entre duas datas examinadas usando Componentes Principais. Nestes estudos foram notados que elementos de mudanças tinham tendência em aparecer nos componentes menos importantes. Nestes casos, os principais componentes estavam trabalhando com variações de duas origens (variança espectral a variação temporal).

CRÓSTA (1992) descreve que as imagens produzidas por sensores remotos do tipo "scanners" possuem um alto grau de correlação entre as suas bandas multiespectrais, de tal forma que seus espaços de atributos são relativamente estreitos. A principal função da análise por principais componentes é determinar a extensão dessa correlação e, através de uma transformação matemática apropriada, removê-la. A partir de N imagens brutas, são analisadas as correlações entre elas e, assim, produzindo-se um novo conjunto de N imagens de saída com nenhuma correlação entre si. De modo geral, esse novo conjunto de imagens terá as seguintes características: a primeira delas, chamada de 1<sup>a</sup> Componente Principal, irá conter a informação que é comum a todas as N bandas originais; a 2<sup>ª</sup> Componente Principal irá conter a feição espectral mais significante do conjunto e assim sucessivamente, as principais componentes de ordem mais alta irão conter feições espectrais cada vez menos significantes, até a última componente principal, que concentrará então a informação que sobrar.

Quanto a interpretação de imagens produzidas por componentes principais, trata-se de uma tarefa razoalvemente complexa. O resultado depende fortemente da forma exata da distribuição do espaço de atributos. Portanto, não há "receitas" fixas para a interpretação de componentes principais e cada caso deve ser considerado separadamente. Uma das únicas regras que pode ser adotada é que a 1<sup>ª</sup> componente principal irá sempre conter o albedo mais o sombreamento topográfico de uma cena de satélite, ou seja, é uma imagem muito semelhante à uma vista "pancromática" da cena. Todas as demais são completamente desprovidas de informação topográfica, devido à ausência de sombreamento.

## **3.7 Índice de Concordância Kappa**

O Índice de Concordância Kappa (ICK), também conhecido como *KHAT (Kappa analysis)*, foi introduzido pelo psicólogo COHEN em 1960. FUNG e LEDREW (1988), em seus estudos mostraram que o índice de concordância Kappa é o melhor meio de calcular a exatidão com a qual um dado limiar pode distinguir entre áreas que mudaram e áreas que não mudaram em seu teste de "referência terrestre".

O ICK é um índice muito utilizado para avaliar a concordância entre as classificações processadas em imagens de satélite de datas diferentes, pois, em seu cálculo são considerados todos os elementos da matriz.

 ROSENFIELD e FITZPATRICK-LINS (1986) definem o índice Kappa como a medida da proporção de que uma área teste é corretamente classificada (como áreas de mudanças ou não mudanças). Para calcular este índice, inicialmente é criada uma matriz de concordância na qual as diferenças e limiares das classificações das mudanças ou não mudanças das áreas são tabuladas contra a "referência terrestre" (Tabela 1). O total de números ao longo da diagonal (combinações na qual os valores classificados concordam com a "referência terrestre") é então comparado com o número total de posições de "referência terrestre" verificadas para obter um valor de exatidão. Kappa (*k*) é obtido através da proporção observada ao longo da diagonal (*po*) menos a proporção obtida por pura chance (*pe*), dividido pela maior concordância possível dada pelo total marginal (*1-pe*), conforme Equação 2. A proporção esperada por pura chance é estimada pela somatória dos marginais de colunas e linhas para cada categoria.

$$
k = \left(\frac{p_o - p_e}{1 - p_e}\right)
$$
 (Equação 2)  
onde:  $p_o = \frac{\sum_{i=1}^{c} x_{ii}}{N}$  e  $p_e = \frac{\sum_{i=1}^{c} x_{i+} * x_{+i}}{N^2}$ 

*k* = índice Kappa *po* = Proporção da somatória da diagonal principal *pe* = Proporção da somatória dos totais marginais *c* = número de linhas ou colunas.

A matriz de concordância e o coeficiente Kappa são derivados de cada um dos diversos níveis de limiares (por exemplo, desvio padrão de 1, 1.5, 2, 2.5 ao redor da média).

O limiar com o maior índice Kappa é considerado o mais efetivo na delineação das áreas com mudanças verdadeiras, e é portanto usado para avaliar o mapa final.

A Equação 2 pode ser representada no formato da Equação 3, e podem aparecer na literatura de ambas formas.

$$
K = \frac{N \sum_{i=1}^{c} x_{ii} - \sum_{i=1}^{c} x_{i+} x_{+i}}{N^{2} - \sum_{i=1}^{r} x_{i+} x_{+i}}
$$
(Equação 3)

Onde: *K*: índice de concordância Kappa *N*: número total de observações (pixels – por exemplo) *c*: número de classes avaliadas (matriz c x c) *i*: número da linha ou coluna (representa a classe em avaliação)  $x_{ii}$ : Número de observações das classes da diagonal da matriz  $_{+}$  =  $\sum_{j}$  $x_{i+} = \sum x_{ij}$  : soma dos valores da linha i (linha de totais)  $_{+i} = \sum_{j}$  $\hat{x}_{+i} = \sum x_{ji}$  : soma dos valores da coluna i (coluna de totais)

Para a Tabela 2 pode-se obter o índice de concordância Kappa global através da Equação 3, conforme exemplo.

$$
N = 171186
$$
  
\n
$$
c = 4
$$
  
\n
$$
\sum_{i=1}^{4} x_{ii} = (x_{11} + x_{22} + x_{33} + x_{44}) = 2842 + 31874 + 72487 + 53221 = 160424
$$
  
\n
$$
\sum_{i=1}^{4} x_{i+} x_{+i} = (x_{15} * x_{51} + x_{25} * x_{52} + x_{35} * x_{53} + x_{45} * x_{54}) =
$$
  
\n
$$
\sum_{i=1}^{4} x_{i+} x_{+i} = 2849 * 2845 + 32471 * 41682 + 73575 * 73415 + 62291 * 53244 =
$$
  
\n
$$
\sum_{i=1}^{4} x_{i+} x_{+i} = 10079692256
$$
  
\n
$$
K = \frac{171186 * 160424 - 10079692256}{171186^2 - 10079692256} = 0.9042
$$

O valor 0.9042 significa um índice de concordância Kappa global de 90.42%.

ROSENFIELD e FITZPATRICK-LINS (1986) introduziram um algoritmo de cálculo para o índice de concordância Kappa por classe de mapeamento, derivado principalmente do sensoriamento remoto, que é dado pela Equação 4:

$$
k_{i} = \frac{p_{ii} - p_{i+} * p_{+i}}{p_{i+} - p_{i+} * p_{+i}}
$$
 (Equação 4)

onde: 
$$
p_{ii} = \frac{x_{ii}}{N}
$$
,  $p_{i+} = \frac{x_{i+}}{N}$   $p_{+i} = \frac{x_{+i}}{N}$ 

Admitindo como "referência terrestre", ou valores de referência, os dados da Data 1 e calculando o índice de concordância Kappa para a classe Safra, com relação à Data 2 (Tabela 1), temos:

$$
i = 2 = i_{\text{Safra}}
$$
\n
$$
p_{22} = \frac{x_{22}}{N} = \frac{31874}{171186} = 0.1862
$$
\n
$$
p_{2+} = \frac{32471}{171186} = 0.1897 \qquad \text{(valor da "referência terrestre")}
$$
\n
$$
p_{+2} = \frac{x_{+2}}{N} = \frac{41682}{171186} = 0.2435 \qquad \text{(valor da comparação)}
$$
\n
$$
k_{i} = k_{2} = k_{\text{Safra}} = \frac{0.1862 - 0.1897 \times 0.2435}{0.1897 - 0.1897 \times 0.2435} = 0.9815
$$

O valor de 0.9815 significa que os dados da Data2, referente à classe Safra, concordam em 98.15% com os dados da Data 1, segundo o método Kappa.

## **2) OBJETIVOS**

O objetivo deste trabalho foi a construção de cenários que retratam transformações temporais em paisagens agrícolas, por meio da identificação, espacialização, qualificação e quantificação das mudanças induzidas pela implantação de usinas hidrelétricas. A área adotada como estudo de caso é a regional agrícola de Andradina (municípios de Ilha Solteira, Itapura, Pereira Barreto, Andradina e Castilho). A escala temporal corresponde ao período que ocorreu a implantação dos reservatórios de Ilha Solteira, Três Irmãos e Jupiá, tendo como apoio as imagens de satélite Landsat de 1972, 1981, 1990 e 1999.

# **4) MATERIAL E MÉTODOS**

## **4.1 Área de Estudo**

A área de estudo compreende os municípios de Ilha Solteira, Itapura, Pereira Barreto, Andradina e Castilho que fazem parte da região agrícola de Andradina (Figura 06). Estes territórios foram predominantemente ocupados entre os anos de 1920 e 1950. Nesse período ações políticas promoveram a distribuição de imigrantes ao longo do interior do estado, marcando o inicio da fundação de várias cidades.

**--53.3820, -19.6326** 

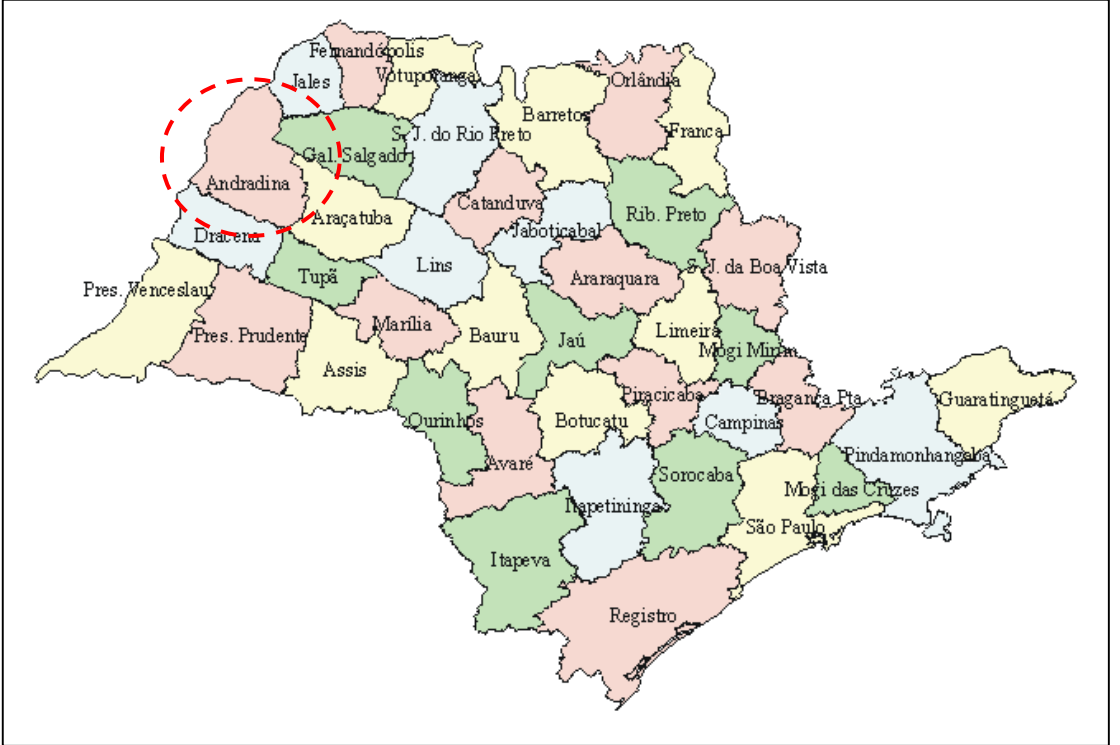

 **Latitude, Longitude: -43.8346,-25.5657**

Figura 06: Localização da região agrícola de Andradina no estado de São Paulo Fonte: Coordenadoria de Assistência Técnica Integral - CATI/SP, 1999.

No começo da década de 1960, o projeto Urubupunga foi implantado, com o objetivo de criar as usinas hidrelétricas de Jupiá e Ilha Solteira. Deste período em diante a região vem sofrendo profundas alterações, fruto das mudanças efetuadas sobre o uso da terra e devido a impactos causados pela criação dos grandes lagos das usinas hidrelétricas (UHEs) da CESP (Companhia Energética de São Paulo) .

A área tem sido alvo de importantes mudanças do uso da terra, cuja primeira ação é o desmatamento para implantação de fazendas de gado e ampliação das áreas de produção agrícola. Essas alterações efetuadas sem prática de operações conservacionistas têm sérias repercussões sobre os cursos d'água e sobre a estrutura e qualidade do solo, o que pode comprometer a agricultura local ou criar problemas em outras regiões devido ao assoreamento dos leitos dos rios e contaminações no lençol freático.

A regional agrícola de Andradina é, na realidade, composta por 13 municípios. No entanto, como o objetivo deste plano foi a avaliação das mudanças temporais em função da ocorrência dos reservatórios, optou-se por estudar somente os municípios que margeiam os reservatórios de Jupiá, Ilha Solteira e Três Irmãos (Figura 07).

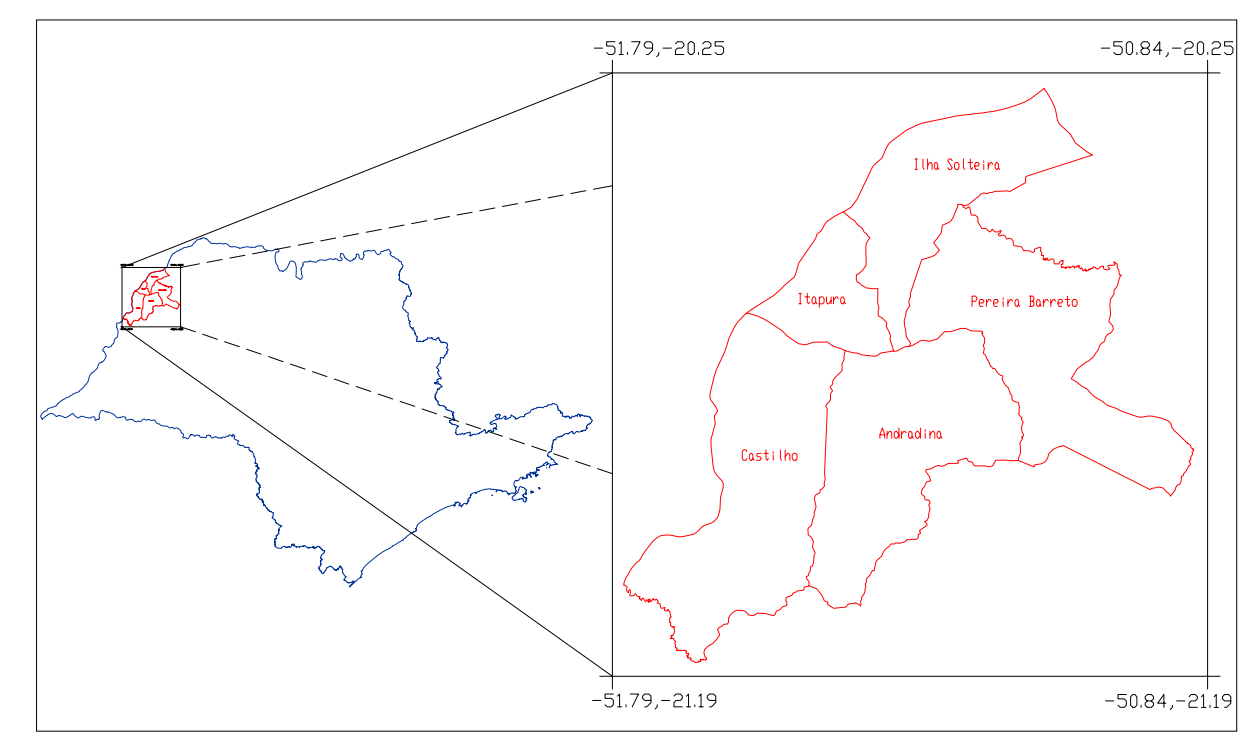

Figura 07: Municípios que compõem a área estudada (coordenadas geográficas latitude e longitude)

Esta área, que abrange 397858ha, foi reduzida em virtude de problemas com as imagens de satélite de 1972 e 1981, relativos a conversão de dados analógicos para digitais, cuja solução implicaria na aquisição de mais quatro cenas. Em função disto a área foi reduzida para 356608ha, redução de 10.3% na área total, cobrindo parcialmente os municípios de Castilho (75%) e Pereira Barreto (86%), constituindo um novo limite de mapeamento representado na Figura 08. As áreas não cobertas em Castilho e Pereira Barreto estão ocupadas, conforme verificações nas imagens de 1990 e 1999, em sua maior parte por associações de formações vegetais e pastagens.

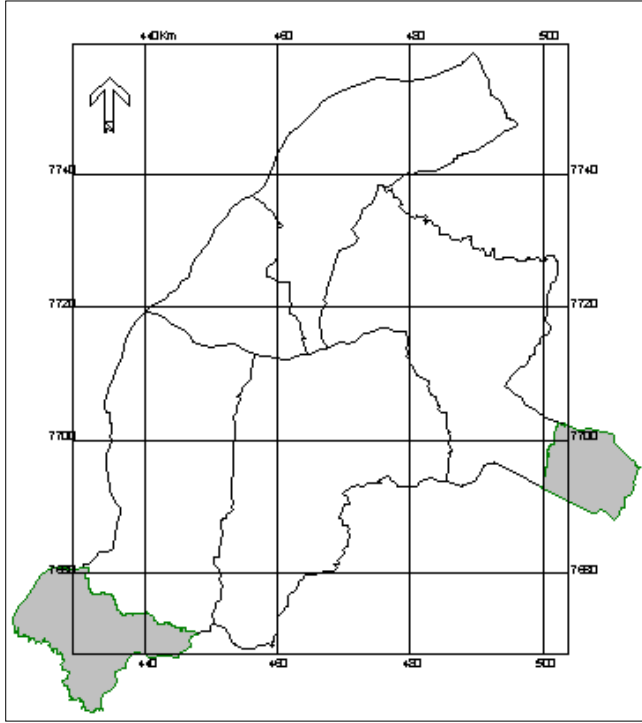

Figura 08: Área de estudo: novo recorte - As áreas escuras não foram consideradas neste trabalho (coordenadas geográficas UTM 23 Sul)

Em Ilha Solteira, Itapura, Pereira Barreto e Andradina há uma predominância de Latossolos Vermelho Distrófico (solos adequados para o desenvolvimento de plantio de culturas, como soja, trigo, milho, etc.) e Argissolos Vermelho Amarelo (normalmente, possuem fertilidade natural baixa e são utilizados, principalmente, para pastagem natural e para culturas de subsistência). Em Castilho Gleissolos (solos limitados no uso pela má drenagem, mas que podem ser utilizados para o plantio de arroz irrigado, hortaliças e canade-açúcar) e Neossolos Quartzarênico (sua utilização é limitada devido a baixa fertilidade natural e baixa capacidade de retenção de água).

Os tipos de relevo para todas as cidades são as planícies de inundação e as colinas amplas, médias e pequenas. São terrenos planos e suavemente ondulados, cuja topografia favorece o desenvolvimento das atividades agrícolas. Em Castilho há predominância de várzeas e em Ilha Solteira ocorre a presença de terraços.

A cobertura vegetal natural é compreendida pela floresta estacional semidecídual, floresta de transição, áreas com cerrado e mata ciliar. A Tabela 2 apresenta em ordem decrescente das ocupações mais expressivas da região.

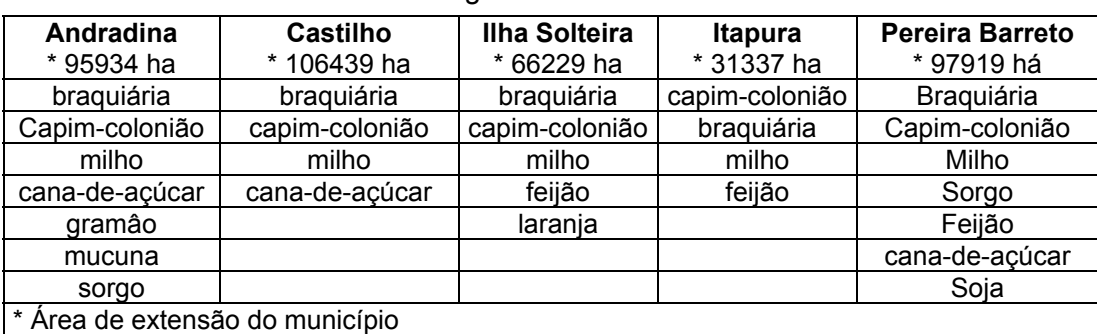

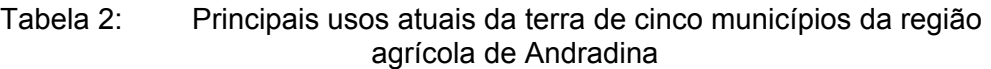

Fonte: Projeto LUPA, 1996.

Esta área de uso agropecuário teve um novo direcionamento das atividades locais estimulado pela inserção de reservatórios. A criação dos grandes lagos se deu de forma peculiar e progressiva. Primeiro com a construção do reservatório de Jupiá, em seguida Ilha Solteira e, recentemente, Três Irmãos, os municípios ficaram cercados pelos lagos. Além disso, a proposta de desenvolvimento não foi diversificada, sendo baseada na exploração do potencial hidrelétrico da região de acordo com os planos governamentais durante as diferentes décadas. A diretriz governamental básica foi promover o desenvolvimento em outras regiões, com populações urbanas, e não propriamente no local de implantação das usinas.

A alteração do cenário na região provocou uma mudança não diretamente relacionada à proposta inicial estabelecida pela construção dos grandes lagos, mas como uma adaptação e aproveitamento das novas realidades impostas. Sob estas condições, a região de Andradina foi um bom exemplo para se analisar mudanças regionais e construir cenários.

## **4.2 Material e Equipamentos**

A Tabela 3 apresenta todo o material utilizado na elaboração deste trabalho, disponíveis nos laboratórios LAPLA e LAB-GEO (FEC/FEAGRI - UNICAMP).

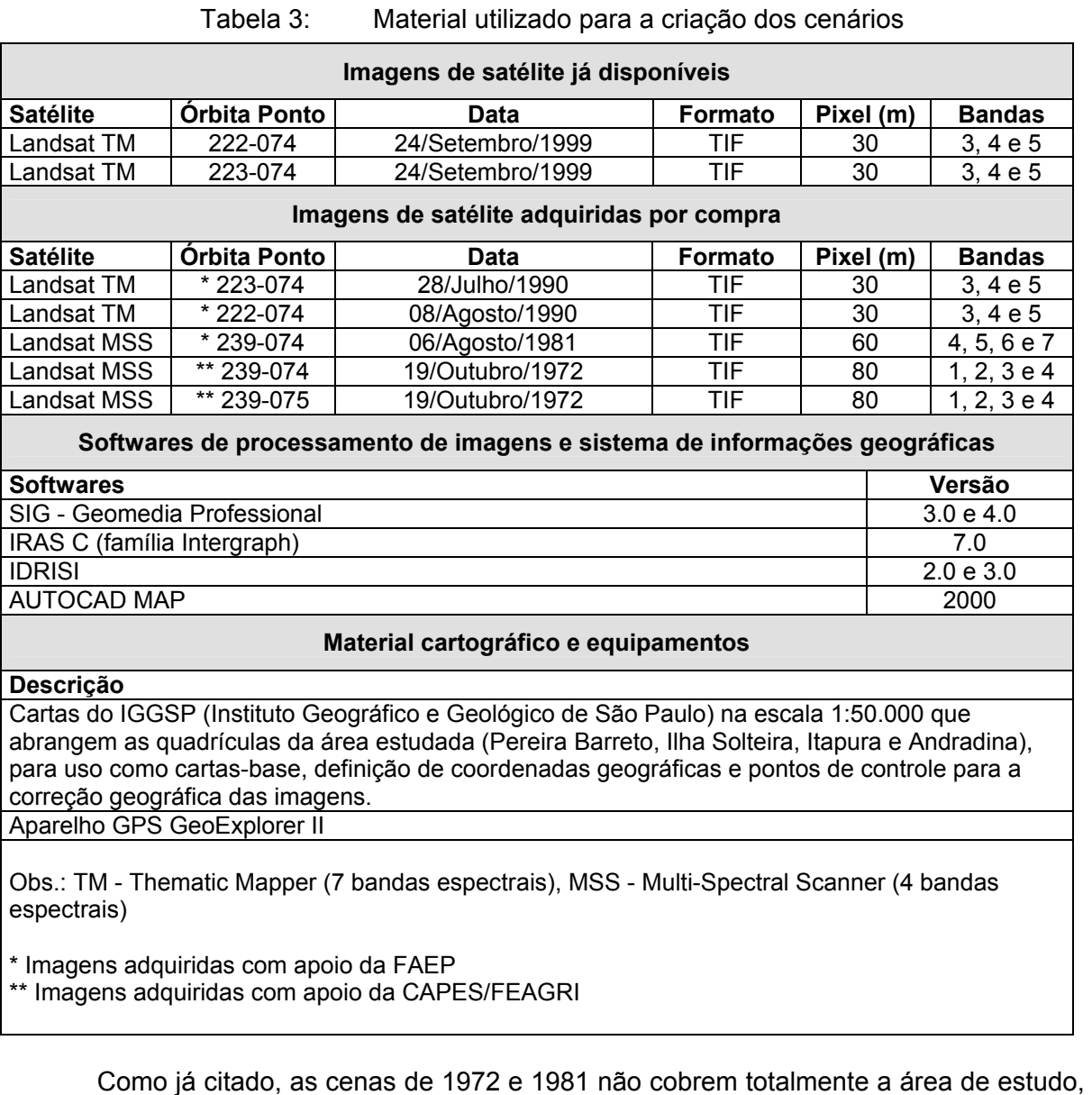

pois não foi possível efetuar o deslocamento das cenas por dificuldades no processo de transformação de filme para o modo digital.

## **4.3 Uso das Imagens**

As imagens obtidas através da série de satélites Landsat foram utilizadas com o objetivo de estabelecer uma comparação temporal, analisar e quantificar as mudanças no uso da terra na região. Para isso ser possível, foram elaborados os mapas de uso da terra e cobertura vegetal através de processos de classificação visual e digitalização das imagens, que permitiram as comparações nos ambientes dos SIGs Geomedia e Idrisi.

A Figura 09 é um exemplo da imagem de satélite obtida em 1999, destacando-se o município de Pereira Barreto às margens da represa de Três Irmãos, sendo possível visualizar a área abrangida pela cidade, implantação de pivôs centrais, áreas desmatadas para pastagem e culturas, pequenas extensões da mata ciliar e alguns fragmentos de floresta estacional semidecidual.

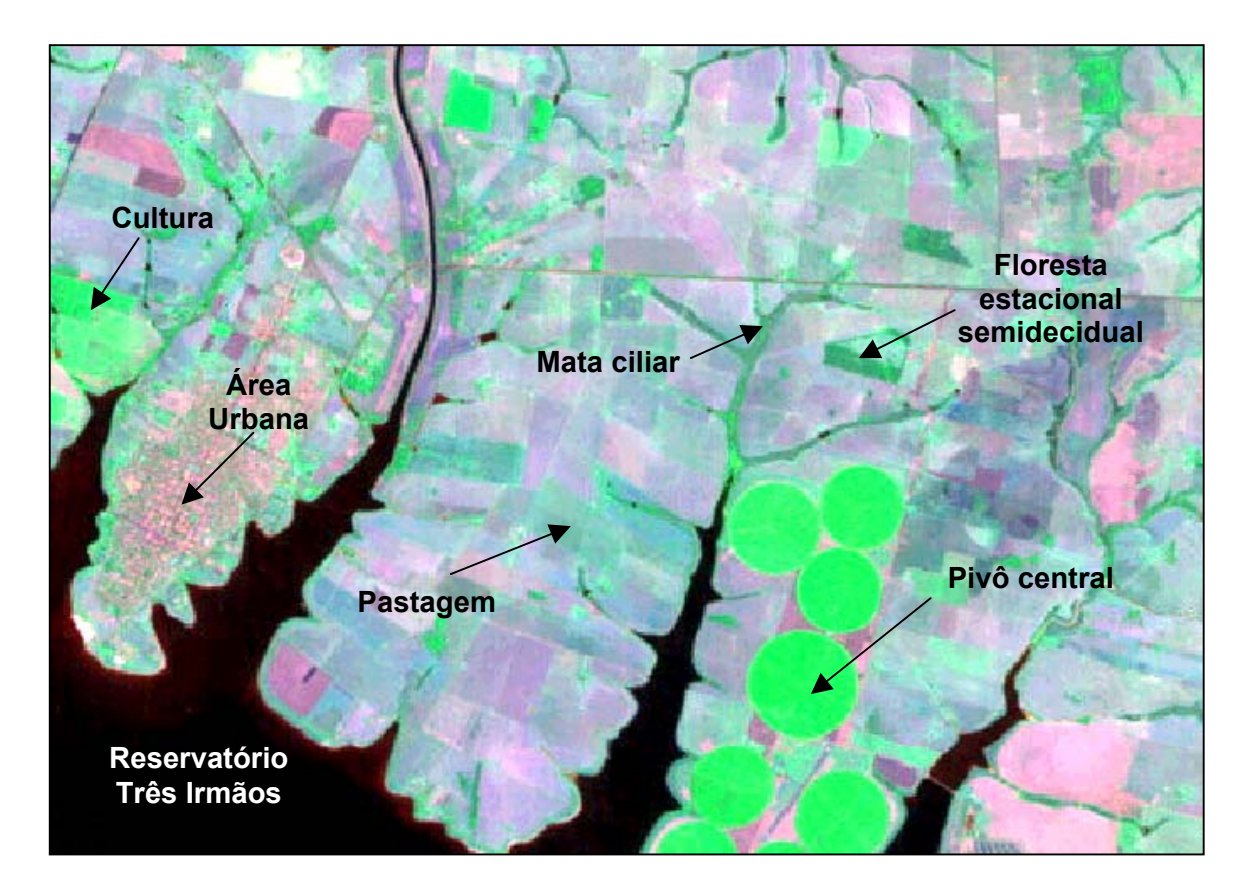

Figura 09: Imagem de satélite referente ao ano de 1999 - uma amostra da região, dentro do município de Pereira Barreto
# **4.4 Preparação dos Dados**

Nesta fase a primeira etapa foi a definição dos planos de informação que serviram de entrada para o SIG, adotando a escala de mapeamento 1:50.000.

As imagens de satélite adquiridas em formato TIF, e abrangendo um conjunto de três bandas espectrais (em tons de cinza – 8 bits - carregam niveis de informações da cobertura vegetal) referente a cada ano, foram inseridas no software *I/RAS C,* onde foram tratadas e submetidas a composição de imagens coloridas, conforme seqüência de bandas adotadas na Tabela 4. A composição falsa cor (24 bits) foi utilizada como padrão para a observação das variações na vegetação.

Sobre a banda 4 (banda verde) foi aplicado um filtro de borda e posteriormente o contraste com 2.5% de saturação. Os processos foram aplicados para homogeneizar as informações, com a finalidade de expor melhor os limites da cobertura vegetal e facilitando, assim, a interpretação visual.

| Ano  | <b>Sensor</b> | <b>Canal Vermelho</b> | <b>Canal Verde</b> | <b>Canal Azul</b> | Pixel (m) |
|------|---------------|-----------------------|--------------------|-------------------|-----------|
| 1972 | <b>MSS</b>    | Banda 3               | Banda 4            | Banda 2           | 80        |
| 1981 | MSS           | Banda 5               | Banda 7            | Banda 4           | 60        |
| 1990 | TM            | Banda 4               | Banda 5            | Banda 3           | 30        |
| 1999 | TM            | Banda 4               | Banda 5            | Banda 3           | 30        |

Tabela 4: Bandas adotadas para a composição da imagem colorida falsa cor para cada ano

As figuras 10, 11, 12 e 13 estão em escala aproximada de 1:250.000, e representam uma mesma área, exemplificando as composições obtidas após os processamentos descritos anteriormente e composição de bandas da Tabela 4.

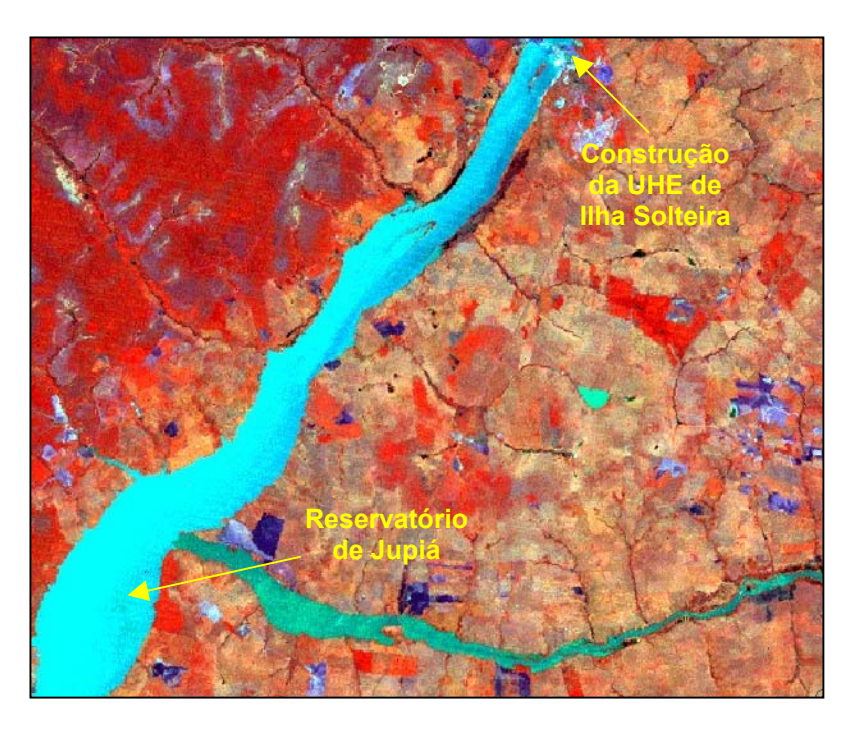

Figura 10: Exemplo de imagem - 1972 - Reservatório parcial de Jupiá e construção da UHE de Ilha Solteira

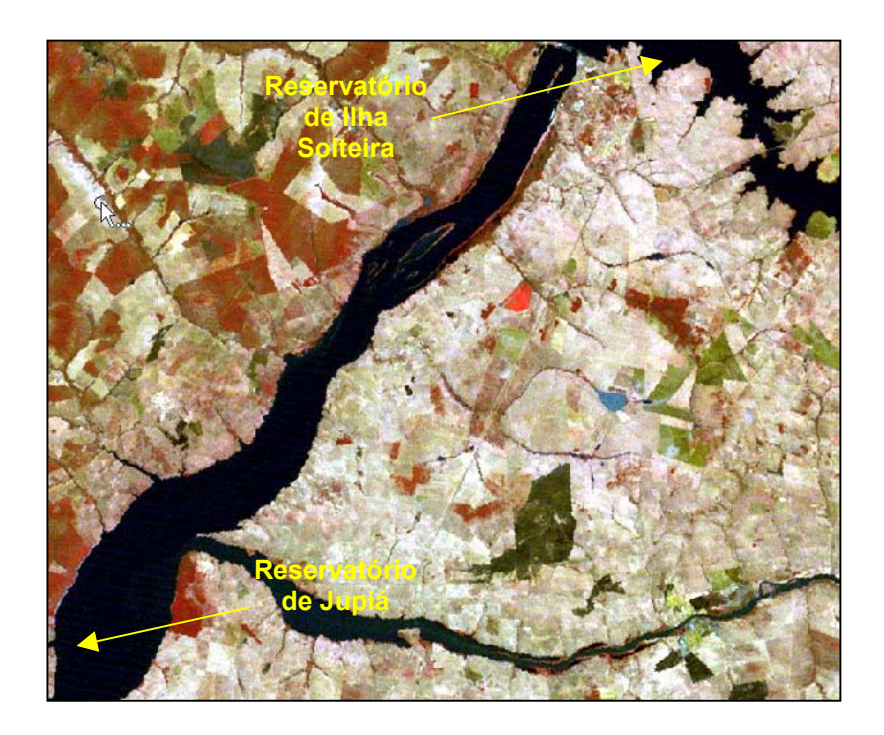

Figura 11: Exemplo de imagem - 1981 – Reservatórios parciais de Jupiá e lha Solteira

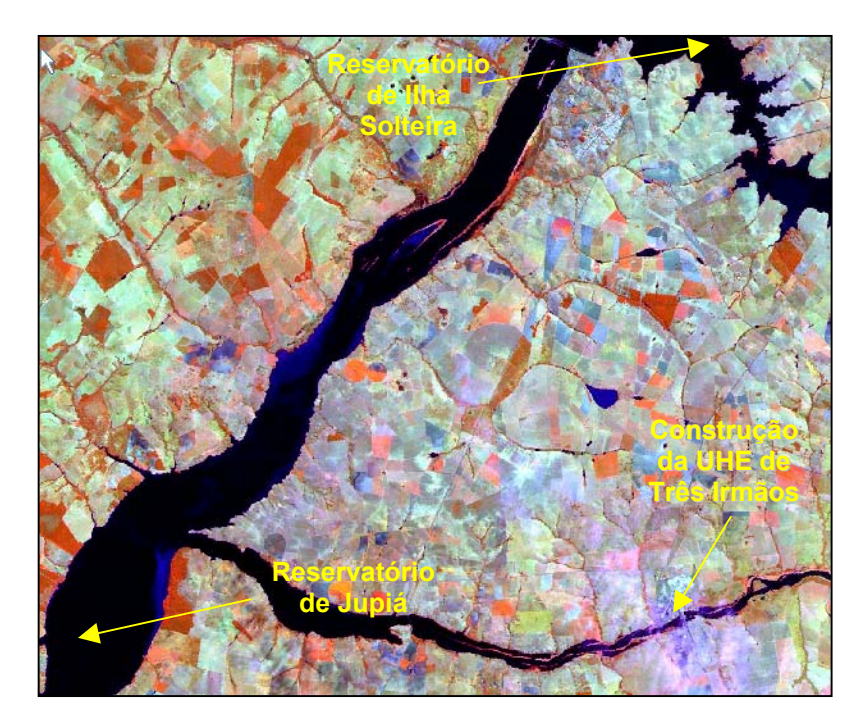

Figura 12: Exemplo de imagem - 1990 – Reservatórios parciais de Jupiá e Ilha Solteira e construção da UHE de Três Irmãos

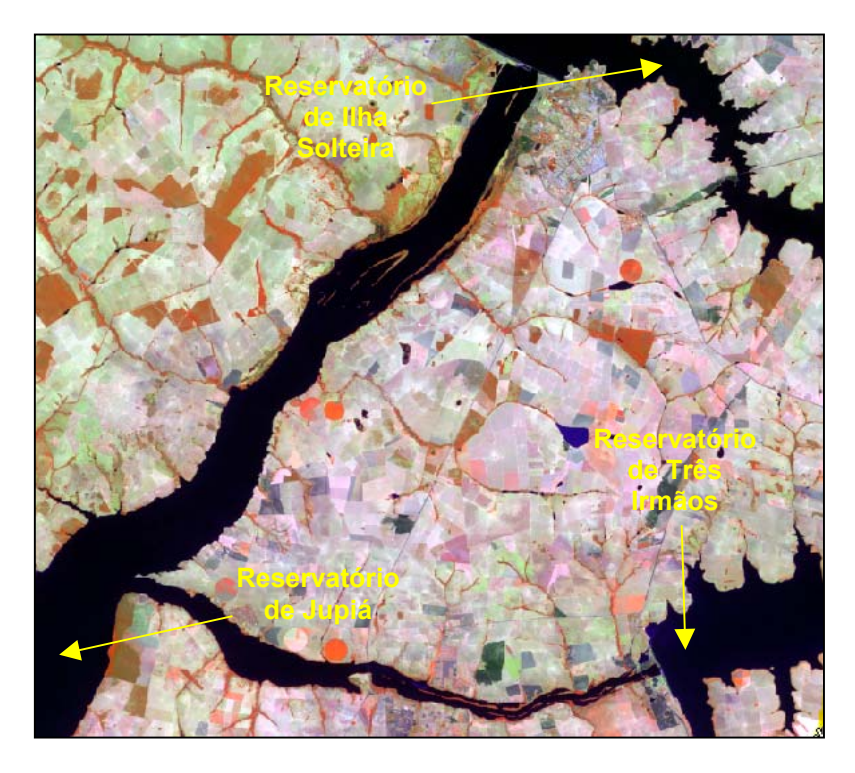

Figura 13: Exemplo de imagem - 1999 – Reservatórios parciais de Jupiá, Ilha Solteira e Três Irmãos

# **4.5 Correção Geométrica**

As imagens tiveram suas coordenadas geográficas corrigidas, processo no qual substituiu-se as coordenadas originais de gravação pelas coordenadas no sistema UTM (Projeção Universal Transversa de Mercator) - Zona 22 e Datum SAD-69. Este processo teve como objetivo assegurar que um conjunto de pixels ou feições em uma imagem se repita em outra, com a mesma localização XY, permitindo que operações de medida como áreas, distâncias, combinação de imagens etc., pudessem ser processadas sem problemas.

A correção foi efetuada com base em pontos de controle levantados na área de estudos por meio de aparelho GPS (*Global Positioning System*) e cartas topográficas do IBGE. Os pontos foram selecionados tomando como base os locais de fácil localização e visualização nas imagens, buscando-se principalmente pontos como: cruzamentos de estradas, mudança de direção de estradas, cruzamentos de rios com estradas, etc. O valor RMS (*Root Mean Square –* Erro Médio Quadrático) define a precisão do georreferenciamento. O valor ideal para esta medida na escala 1:50.000 é de 15m no padrão americano e de 25m pelo PEC (Padrão de Exatidão Cartográfico Brasileiro).

No processo de correção foi utilizado o modelo matemático de segunda ordem disponível no software *I/RAS C,* conforme Tabela 5.

Quando um cenário anual era composto de mais de uma imagem, gerava-se um mosaico, resultando um um único arquivo no formato GeoTiff.

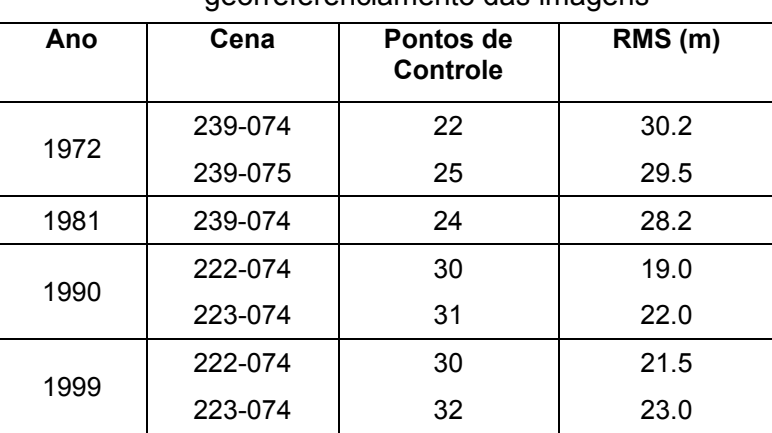

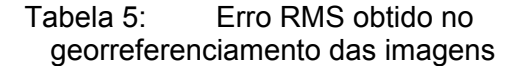

O RMS superior a 25m obtido para as imagens de 1972 e 1981, conforme Tabela 5, teve como principal fonte de erro o tamanho do pixel (80 e 60m, respectivamente), que generaliza

muitas informações, causando uma baixa precisão na localização e determinação de pontos de controle.

# **4.6 Processamento dos Dados**

As imagens de satélite processadas, corrigidas geométricamente e gravadas em formato Geotiff foram inseridas no SIG *Geomedia Professional,* constituindo o principal material para a interpretação da ocupação.

Utilizando-se de ferramentas apropriadas do SIG foi criado o banco de dados vetorial e textual sobre a plataforma de armazenamento *Microsoft Access* (MDB), padrão do *Geomedia*, e nomeado como "Reg\_Andradina.mdb", com a finalidade de representar parcialmente a região agrícola de Andradina.

Neste banco de dados foram inseridas as temáticas de uso e ocupação denominadas Uso\_1972, Uso\_1981, Uso\_1990 e Uso\_1999, conforme modelo de armazenamento textual e vetorial descrito na Tabela 6.

| Campo                                                                                                    | <b>Tipo</b>     | Tamanho            | Descrição                                                                                                    |  |  |  |  |  |
|----------------------------------------------------------------------------------------------------|-----------------|--------------------|----------------------------------------------------------------------------------------------------|--|--|--|--|--|
| ID                                                                                                    | AutoNumeração   |                    | Numero seqüencial atribuído pelo próprio<br>software Geomedia.                                                  |  |  |  |  |  |
| <b>CATEGORIA</b>                                                                                                    | Caracter        | 30                 | Identificação das grandes categorias de<br>mapeamento (vegetação, corpos d'água,<br>agropecuária, etc.).        |  |  |  |  |  |
| <b>OCUPACAO</b>                                                                                                    | Caracter        | 50                 | Identificação do uso e ocupação mapeado<br>(mata ciliar, cerrado, etc.).                                        |  |  |  |  |  |
| <b>CONDICOES</b>                                                                                                    | Caracter        | 50                 | Identificação das condições da ocupação<br>mapeada (degradado, em<br>reforma,<br>implantado, conservado, etc.). |  |  |  |  |  |
| PROX UHE                                                                                                    | Caracter        | 10                 | Identificação da Usina Hidroelétrica mais<br>próxima (ILHSLT, JUPIA e TRSIRM.).                                 |  |  |  |  |  |
| PROX MUN                                                                                                    | Caracter        | 30                 | Identificação do município onde se encontra<br>a área mapeada.                                                  |  |  |  |  |  |
| AREA_HEC                                                                                                    | <b>Numérico</b> | Fixo-2<br>decimais | Area em hectares referente ao<br>uso<br>ocupação mapeado.                                                       |  |  |  |  |  |
| Geometry                                                                                                    | Objeto OLE      |                    | Criado e alimentado pelo software.                                                                              |  |  |  |  |  |
| Geometry SK                                                                                                    | Caracter        | 15                 | Criado e alimentado pelo software.                                                                              |  |  |  |  |  |
| Obs: Os bancos de dados vetoriais e textuais são mesclados em um único arquivo pelo SIG<br>Geomedia, neste caso o arquivo "Reg Andradina.mdb" armazena as duas informações. |                 |                    |                                                                                                    |  |  |  |  |  |

Tabela 6: Modelo do banco de dados sobre uso e ocupação da terra para cada ano analisado

As áreas de mapeamento foram divididas em cinco grandes categorias de mapeamento, tendo como principal finalidade reconhecer a abrangência de cada uma, conforme Tabela 7.

| <b>CATEGORIA</b> | <b>DESCRIÇÃO</b>                                                                                                    |
|------------------|----------------------------------------------------------------------------------------------------|
| Agropecuária     | Compreende os mapeamentos referentes às atividades agrícolas,<br>pecuárias, queimadas, solo exposto, aglomeramentos agropecuários e<br>pastagens  |
| Corpos d'água    | Compreende as áreas inundadas pelos reservatórios, além dos cursos<br>d'água e lagos existentes na região.                                        |
| Urbano           | Compreende as áreas com infra-estrutura urbana.                                                                                                   |
| Outros usos      | Compreende as áreas de usos diversos como: instalações das<br>hidroelétricas, movimentações de terra para as construções, pista de<br>pouso, etc. |
| Vegetação        | Compreende as áreas compostas pelos diversos tipos de vegetação<br>existentes no local.                                                           |

Tabela 7: Categorias de mapeamento

O uso e ocupação das terras foi estabelecido de acordo com as classificações apresentadas nas Tabelas 7 e 8, sobre a interpretação visual das imagens de satélite, criando-se diretamente sobre elas os polígonos de feições que resultaram na composição final dos mapas de uso e ocupação, ou seja, as imagens não foram submetidas ao emprego de técnicas de classificação supervisionada disponível no software de processamento digital de imagens. Essa decisão deve-se ao fato de haverem tipos de dados que seriam classificados em uma mesma classe de ocupação, tendo como fator de peso para esta homogeneização a proximidade dos valores DN's *(Digital Numbers)* contidos nas imagens originais. A interpretação das ocupações foram realizadas com base nos padrões e tons de cores relacionados na Tabela 9.

O processo de captura de dados (digitalização) foi efetuado em janelas visuais restritas a faixa de escala entre 1:30.000 e 1:50.000.

Iniciou-se o levantamento da ocupação a partir da imagem de 1999, seguida pela de 1990, sendo estas adotadas para a extração dos padrões de uso e ocupação. As imagens de 1981 e 1972 não apresentam os mesmos padrões em razão de diferenças nas características e conjunto de bandas espectrais disponíveis, o que impede a apresentação das cores nos mesmos tons das demais. Desta forma, o levantamento foi processado por similaridade locacional das ocupações pouco suscetíveis a deslocamentos espaciais de grande significância como as florestas, corpos d'água, matas ciliares, cerrado, cerradão, aglomerados urbanos e aglomerados agropecuários.

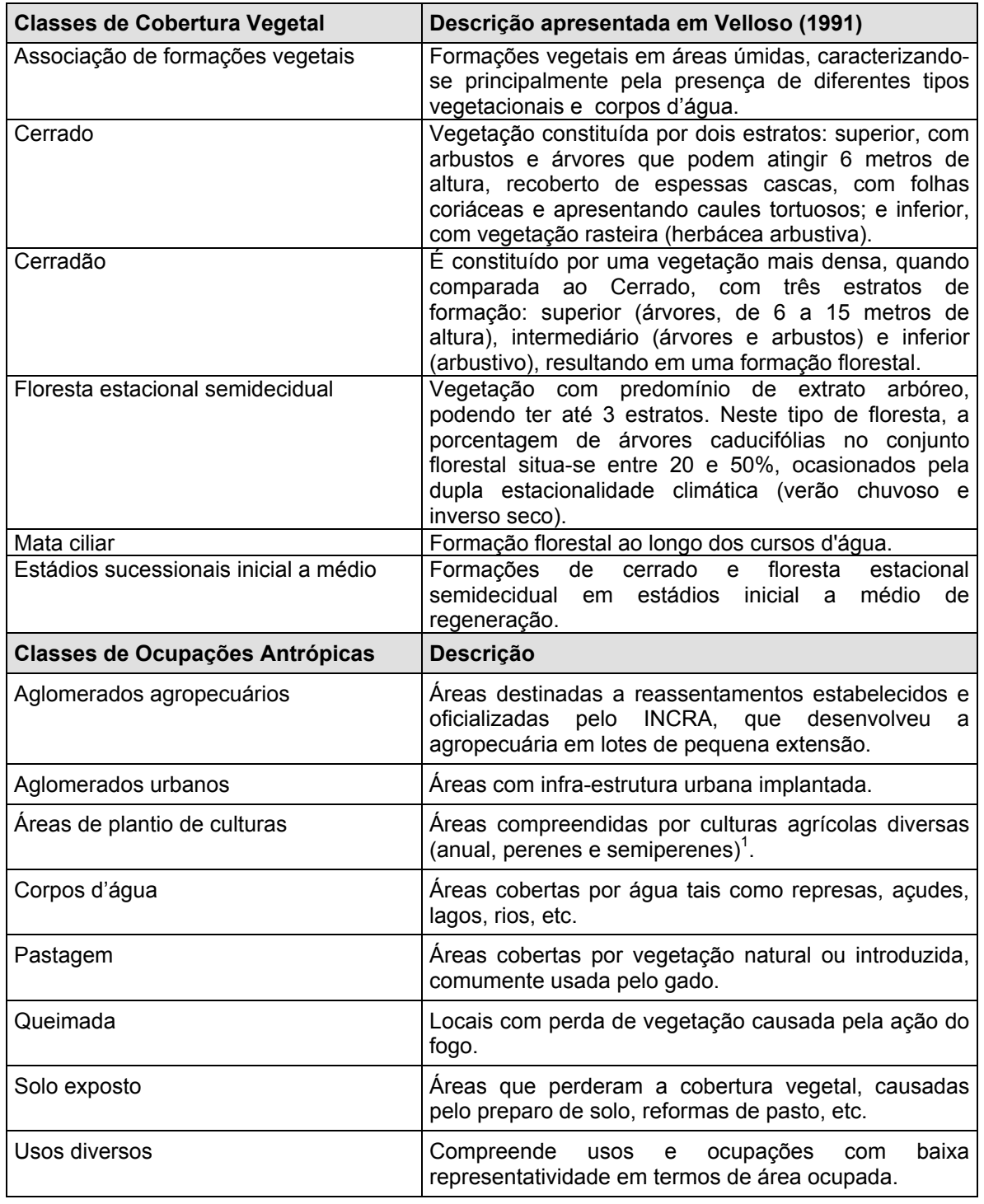

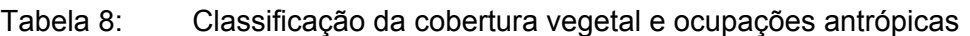

1

<sup>&</sup>lt;sup>1</sup> Esta concentração de informações foi necessária por haver dificuldades na interpretação e separação dos dados sobre as imagens obtidas pelo sensor MSS, que apresentam tamanho grande de pixel em relação as imagens obtidas pelo sensor TM, prejudicando a identificação das ocupações.

#### Tabela 9: Padrões e tons de cores utilizados na interpretação visual das imagens para classificação do uso e ocupação da terra (imagem de 1999)

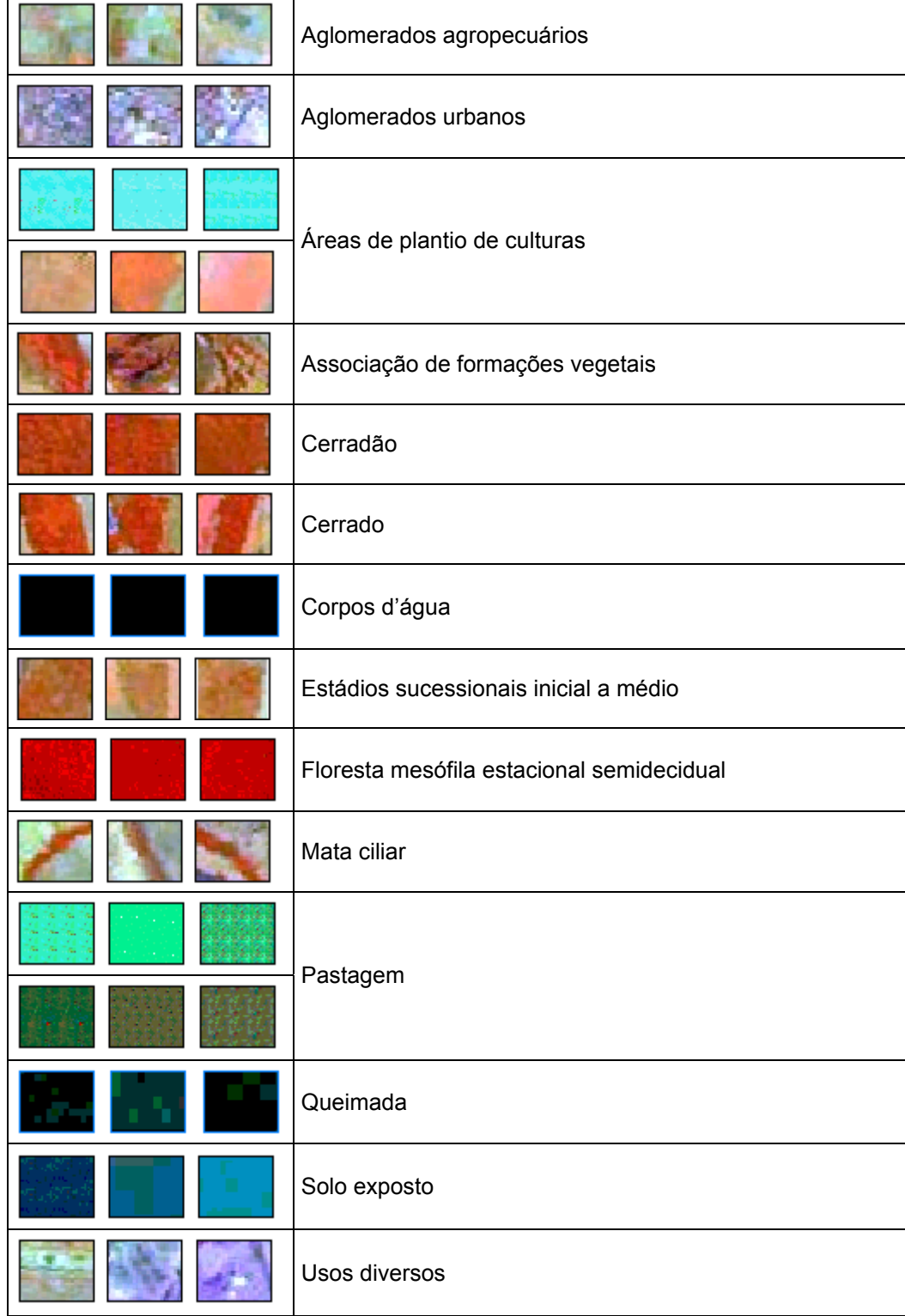

## **4.6.1 Aferição dos padrões de mapeamento em campo e entrevistas**

Com os mapas elaborados foram realizadas aferições, em campo, dos padrões adotados para mapeamento. Estas aferições serviram para confrontar as classes de ocupação interpretadas nas imagens de satélite e a real ocupação no local. Entrevistas, com base em questionário (Anexo A, item 9.3), foram aplicadas à comunidade de modo a obter informações históricas da ocupação e fatores associados as mudanças ocorridas. Este procedimento teve como objetivo dar qualidade aos mapeamentos efetuados e produtos derivados.

Foram efetuados ao todo 85 pontos de controle, sendo 24 posições geográficas previamente determinadas (pelo menos duas posições para cada classe de ocupação) e as demais efetuadas aletaróriamente para promover maior cobertura possível sobre a área de estudo (Figura 14). De um total de 35 entrevistas à comunidade, 5 foram realizadas com lideranças e 30 com produtores rurais – estes últimos foram divididos em cerca de seis entrevistas por município.

Alguns pontos ficaram fora da área de estudo, mas que foram considerados por serem características de categorias e classes de mapeamentos adotados.

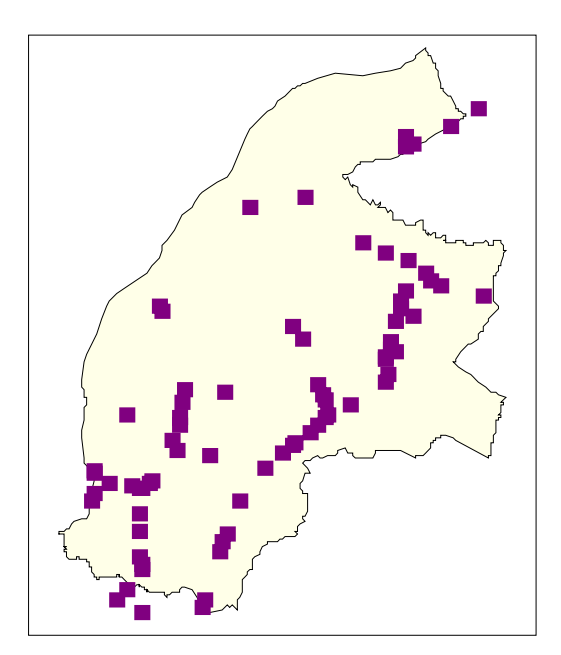

Figura 14: Localização dos pontos de controle sobre a área de estudo

São apresentadas a seguir uma série de fotos (Figuras 15 a 20) referentes à algumas áreas visitadas, onde foram verificados alguns tipos de classes de ocupação.

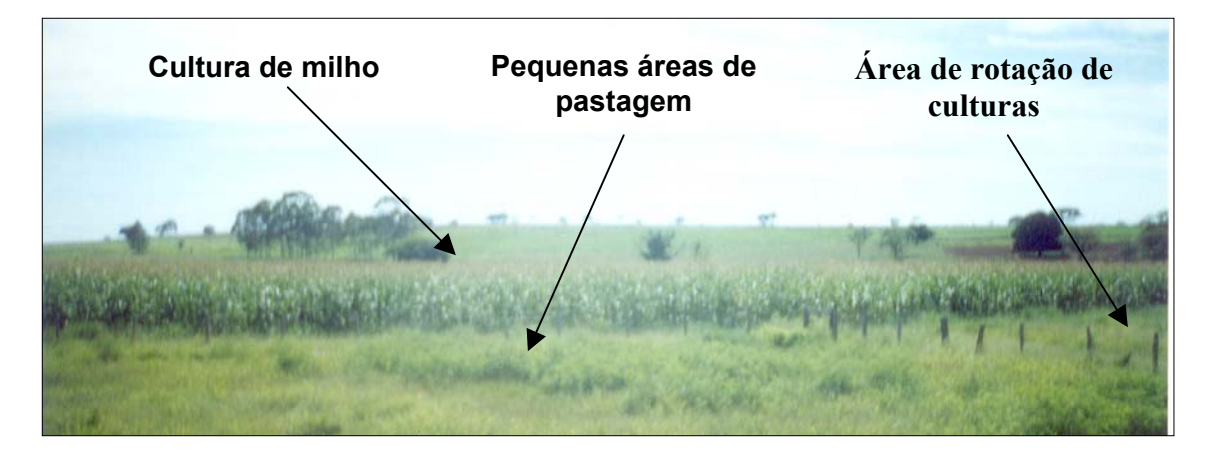

Figura 15: Aglomerados agropecuários

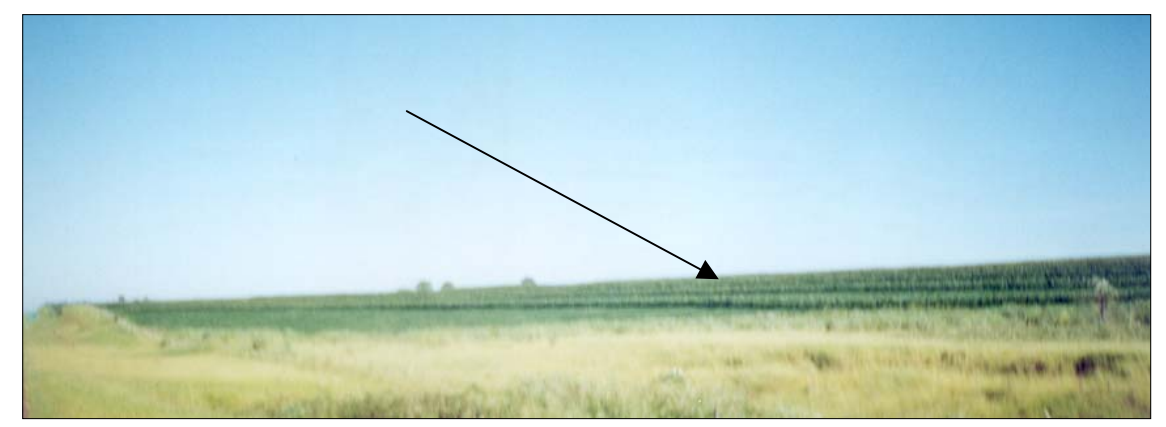

Figura 16: Áreas de plantio de culturas

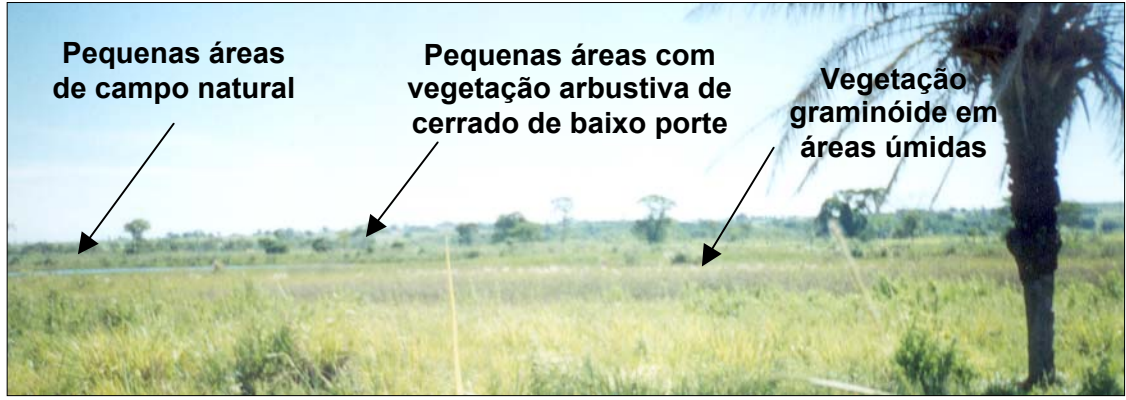

Figura 17: Associação de formações vegetais

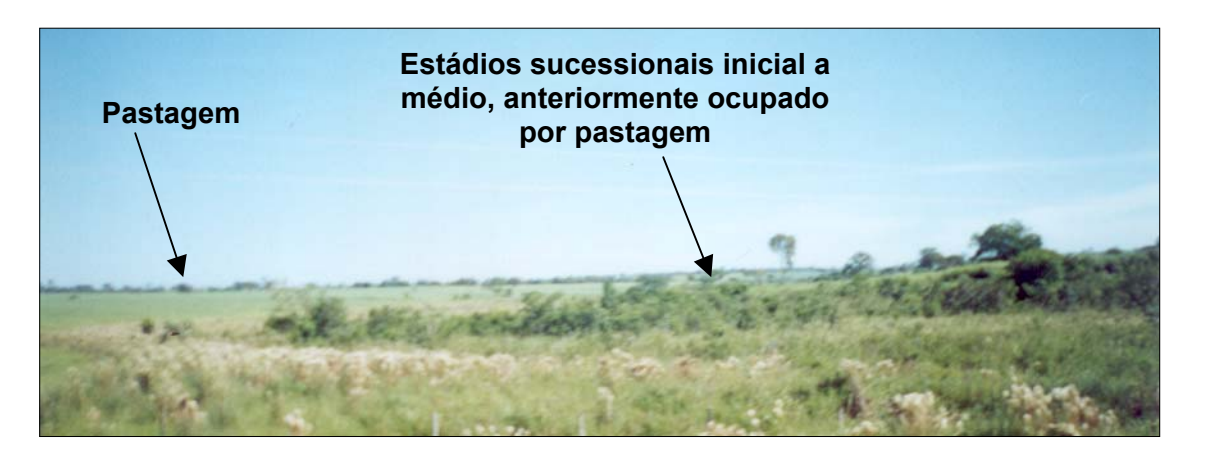

Figura 18: Estádios sucessionais inicial a médio

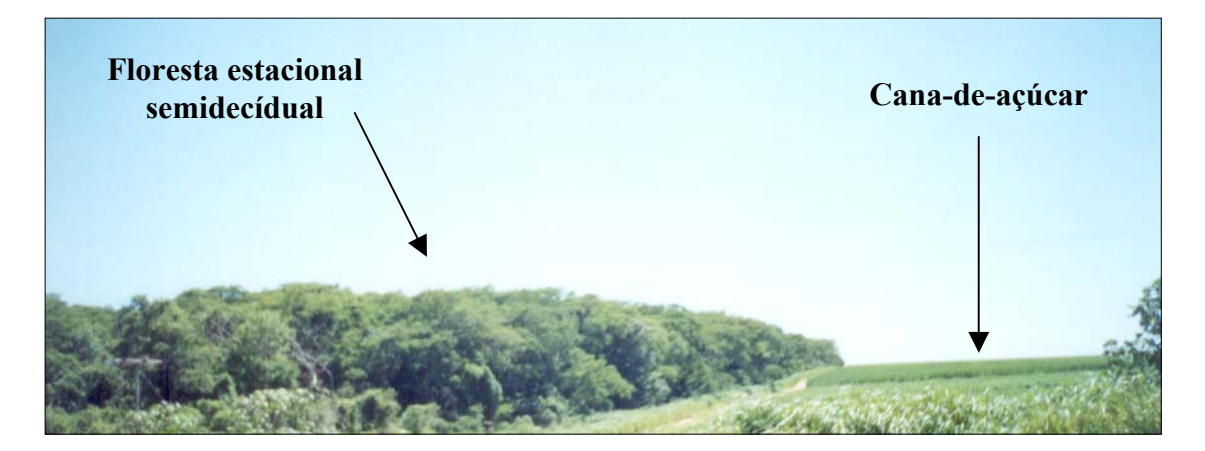

Figura 19: Floresta estacional semidecídual

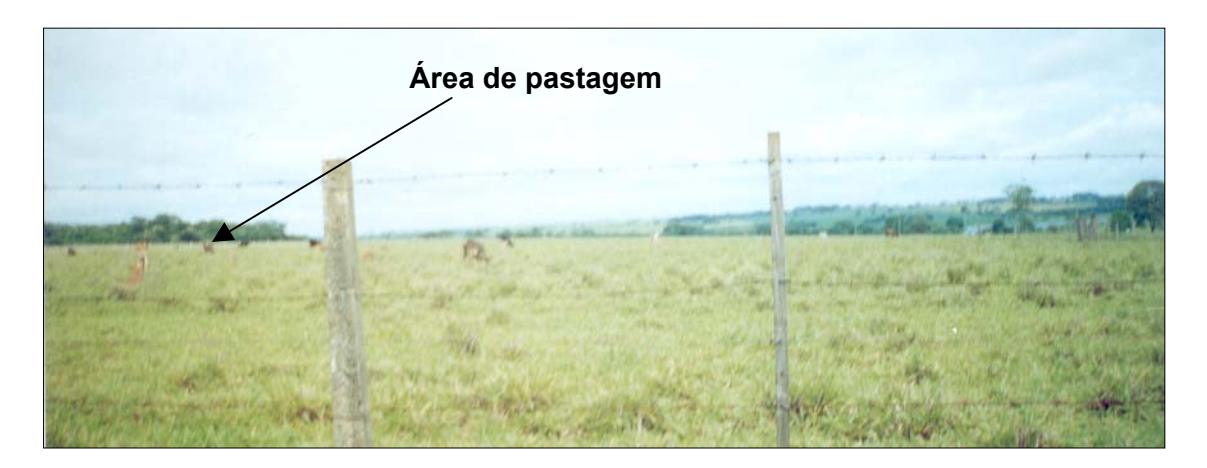

Figura 20: Pastagem

## **4.6.2 Tratamento dos dados**

Os mapas vetoriais criados no *Geomedia* foram exportados para o *Idrisi*, onde foram transformados em modelo matricial. Todos os mapas foram rasterizados adotando o pixel de 30m como padrão.

Foi utilizada a técnica de pares de comparação para dados **qualitativos**  denominada **classificação cruzada** (função *Crosstab* do *Idrisi*)**.** A partir desta técnica obteve-se o Índice de Concordância Kappa (ICK) entre as categorias e entre as classes de ocupação, calculado pelo SIG *Idrisi* e adotando como "referências terrestre" as imagens de 1972, 1981 e 1990. Os valores apresentam grandeza numérica entre 0 e 1 (zero e um).

Com a aplicação das operações matemáticas sobre os mapas de uso e ocupação envolvidos obteve-se:

- Quantificação das áreas em hectares referente a cada categoria e classe de uso e ocupação da terra;
- Tabulação cruzada das áreas ocupadas em diferentes datas, quantificando nesta fase os pixels referente as classes de ocupações e respectivas porcentagens para os períodos 1972-1981, 1981-1990 e 1990-1999.

O resultado obtido é a quantificação das mudanças ao longo do período analisado. As tabelas de classificação cruzada foram inseridas no software Microsoft Excel, permitindo a organização dos dados em tabelas e elaboração de gráficos para representação das variações.

O Índice de Mudança (IM), com intervalo de grandeza numérica entre 0 e 1 (zero e um), fornece uma medida para verificação da mudança de uma ocupação em um período de tempo. No caso, por exemplo, das mudanças entre 1972 e 1981, os dados tomados como referência ou "referência terrestre" são os de 1972, verificando assim, a mudança ocorrida na próxima data, neste caso 1981. Quanto maior o IM (Equação 5), maior será a mudança verificada.

> *IM* = 1− *ICK* (Equação 5) Onde: IM = índice de mudança, ICK = índice de concordância Kappa.

As transformações ocorridas nas classes de ocupação de uma data para outra foram identificadas e organizadas em tabelas e gráficos representativos das variações ocorridas. Neste processo utilizou-se as tabelas de tabulação cruzada, e criou-se a partir delas novas tabelas contendo apenas as transformações ocorridas com a classe em questão, tomando como base a referência terrestre adotada (1972,1981 e 1990).

A diferença de área (Equação 6) em hectares referente a cada classe de ocupação de uma data para outra foi calculada para verificar ou aumento ou diminuição em termos de área ocupada.

$$
Diferença(ha) = \dot{Area}_{\text{DataFinal}} - \dot{Area}_{\text{DataInitial}}
$$
 (Equação 6)

A diferença ICK (Equação 7) foi calculada para fornecer uma medida de espacialização do fenômeno ao longo da área de mudança, com grandeza numérica entre 0 e 1 (zero e um), referente as categorias e classe de uso e ocupação da terra. Quanto menor a diferença, mais concentrado em uma região se deram as mudanças.

 $Diferença(ICK) = ICK_{\text{Datalnicial}} - ICK_{\text{DatalFinal}}$  (Equação 7)

## **4.6.3 Construção do quadro histórico regional**

Para relacionar o uso das terras com os ciclos econômicos e políticas públicas adotadas nos períodos analisados foi efetuado, juntamente com as atividades de aferição de campo, um levantamento bibliográfico do histórico da ocupação na região. Foram visitadas bibliotecas das Universidades Paulistas, Órgãos Públicos e bibliotecas municipais. Também foram realizadas 35 entrevistas com a população local, de modo a se obter informações sobre aspectos que evidenciassem as características atuais da ocupação e uso da terra, como o processo de divisão da terra, o desmatamento das áreas naturais, o tamanho e o tipo de propriedades rurais.

## **4.6.4 Construção da linha do tempo**

As informações obtidas foram classificadas e agrupadas de forma a fornecer uma visão global das transformações ocorridas.

Foi feita uma análise qualitativa das mudanças de uso da terra, com enfoque nos impactos causados ao meio ambiente.

Foram comparadas e quantificadas as diferenças de resultados entre os períodos analisados, buscando identificar os fatores que proporcionaram tais diferenças. A partir dessa estratégia, construiu-se uma linha do tempo, que indica os principais fatores ambientais associados.

# **5) RESULTADOS E DISCUSSÃO**

# **5.1 Quadro Histórico Regional**

## **5.1.1 Período de Ocupação**

O período de ocupação de uma região constitui o inicio das mudanças locais. Os documentos disponíveis sobre esse período ajudam a entender o princípio da ocupação e os principais enfoques dados sobre o local em respectivas datas de importância histórica. Nesta direção, as Figuras 21, 22 e 23 ilustram o processo de ocupação impulsionado pelas fases de desbravamento na região de estudo, no estado de São Paulo. Vale lembrar que a região já éra ocupada pela população índigena, que aos poucos foi perdendo território para o novos ocupantes. Os levantamentos sobre informações históricas realizados por este trabalho permitem dizer que poucos

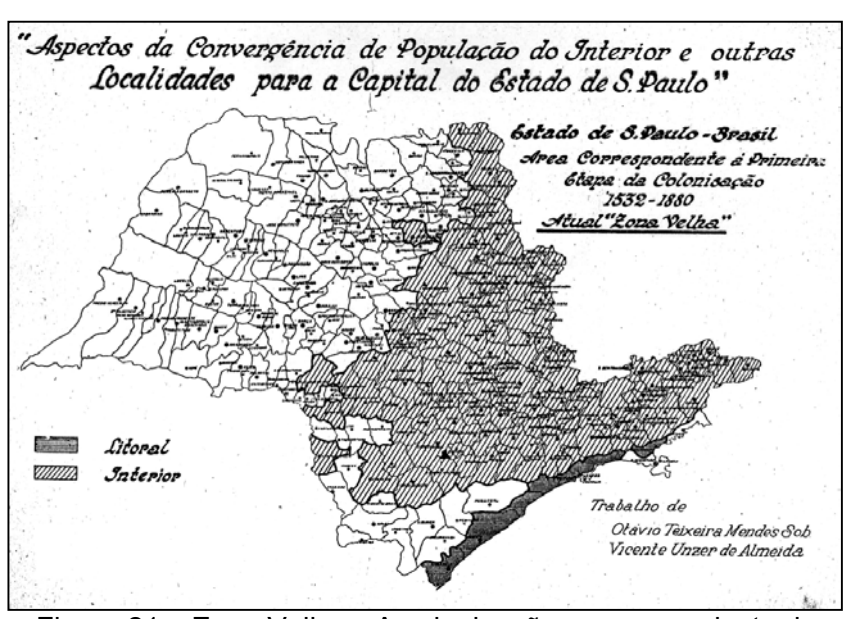

Figura 21: Zona Velha – A colonização ocorreu no leste do estado entre 1532-1880.

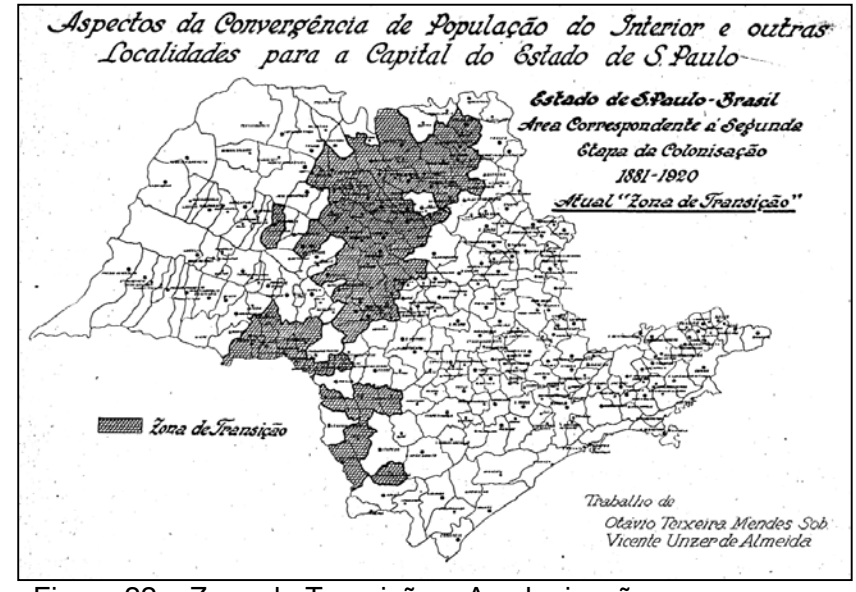

Figura 22: Zona de Transição – A colonização ocorreu no sentido oeste paulista entre 1881-1920

dados estão registrados.

ALMEIDA e SOBRINHO (1951) descrevem a ocupação do Estado de São Paulo em três classificações de colonização: Zona Velha, Zona de Transição e Zona Nova. Eles relatam que a Zona Velha (Figura 21), composta pelo litoral e interior, caracterizou-se por ter um processo colonizador impulsionado, no inicio, pelo trabalho servil do índio, e posteriormente do negro, compreendendo o período entre 1532 e 1880. A Zona de Transição (Figura 22), foi colonizada sob o impulso da grande imigração estrangeira, durante o período

de 1881 a 1920. A Zona Nova (Figura 23), onde localiza-se a área de estudo, foi colonizada na vigência do fluxo imigratório nacional para São Paulo e por força dos grandes movimentos migratórios internos do Estado rumo ao Oeste, onde ocorreu a expansão das lavouras de café e formação de pastagens artificiais para a criação de gado bovino.

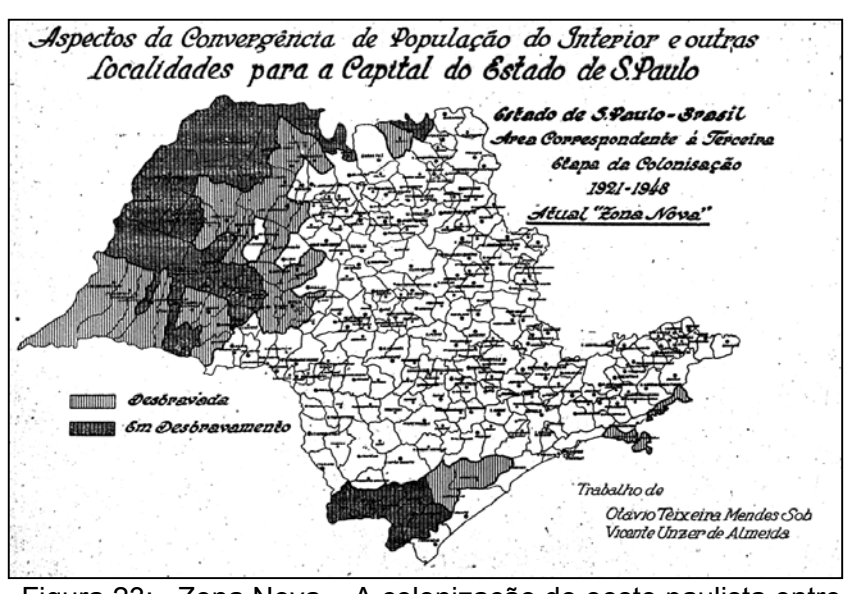

Figura 23: Zona Nova – A colonização do oeste paulista entre 1921 e 1940

As Figuras 21, 22 e 23 apontam, claramente, que a área de estudo era desabitada e sem alvo de colonização até 1948. O estímulo governamental para cultivo do café, algodão e pastagens atuou como o principal indutor para o cenário que vemos hoje.

Segundo dados da SECRETARIA DE ECONOMIA E PLANEJAMENTO (1978), durante o governo de Adhemar Paes de Barros (1947-1950), a Secretaria de Agricultura continuou fomentando a imigração e colonização do interior do estado, que através do estimulo a imigração promoveu a recepção, assistência e distribuição de mão de obra vinda de outras regiões do País e do Exterior.

O traçado e a construção das estradas de ferro (Figuras 24, 25 e 26) tiveram um papel fundamental para promover o desenvolvimento do Estado e, conseqüentemente, a região em estudo. Porém, estudos efetuados por MATOS (1981) relatam que no início do século XX, na porção ocidental do estado, já haviam marcas do povoamento inicial, através do sistema de "patrimônios" estabelecidos por povoadores de procedência predominantemente mineira, ou então as tentativas oficiais de colônias militares, como as de Avanhandava e Itapura, que não vingaram.

MATOS (1981) relata também que em 1904 foi criada a empresa "Companhia de Estradas de Ferro Noroeste do Brasil" que no projeto inicial tinha como ponto de partida a cidade de Bauru e visava alcançar o sul do estado do Mato Grosso. Entretanto, quando a firma empreiteira da Noroeste mandou para Bauru uma equipe de engenheiros para dar prosseguimento aos estudos necessários, a cidade não havia sido ainda alcançada por nenhuma ferrovia, como mostra a Figura 25. Em setembro de 1906 eram abertos ao tráfego provisório os primeiros 48km, até a estação de Jacutinga, posteriormente denominada Avaí. No ano seguinte, mais 50km eram inaugurados,

caracterizando-se pelo

seu pioneirismo sobre a

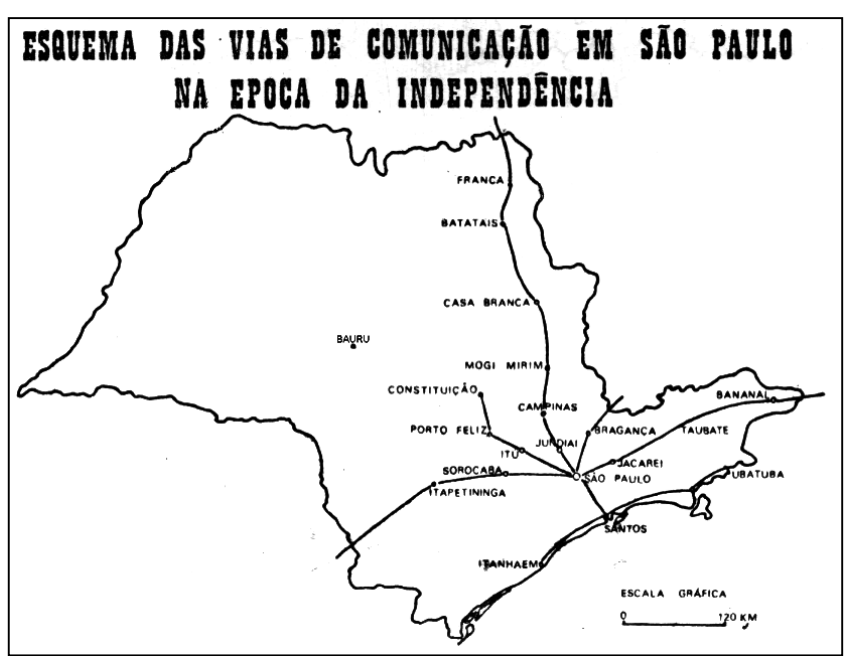

Figura 24: Ferrovias construídas na época da Independência

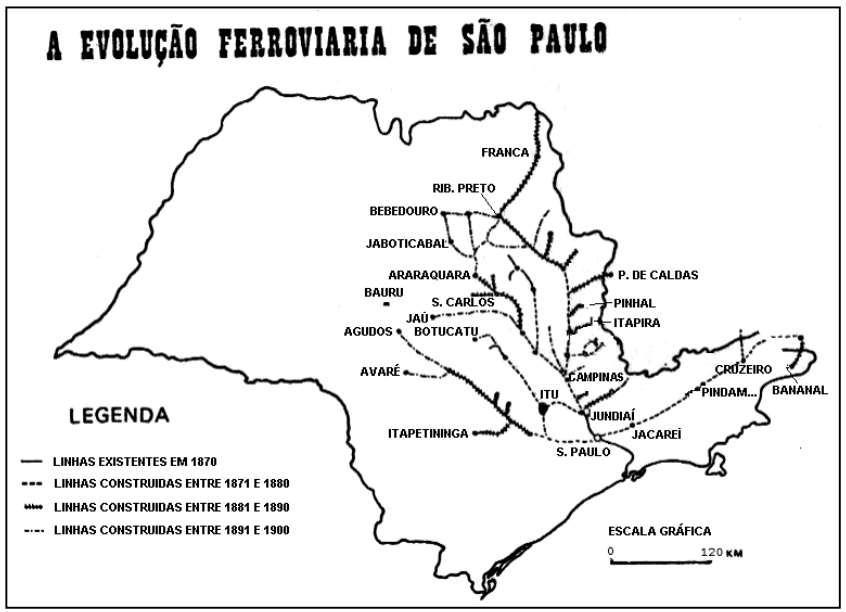

Figura 25: Desbravamento acompanhando as ferrovias entre 1870 e 1900

zona por ela atravessada que até então era desabitada. Em 16 de fevereiro de 1907 com a

39

presença do presidente da República Afonso Pena eram inaugurados mais 110Km, até a estação denominada Miguel Calmon (atualmente Avanhandava). Em dezembro de 1908 mais um trecho de 80km foi inaugurado, chegando a estação de Araçatuba, que estaria fadada em alguns anos a se tornar a maior cidade de toda zona noroeste. O prolongamento além de Araçatuba atravessou pântanos e regiões insalubres que ocasionaram inúmeras vitimas, alcançando as barrancas do rio Paraná em agosto de 1910 e, em novembro, chegando a cidade de Três-Lagoas (Mato Grosso). As construções de todo o trecho foram concluídas somente em 1920 (Figura 26). A partir desta década a região servida pela

Noroeste começa a povoar-se, fazendo com que inúmeras estações de estradas de ferro se transformassem em cidades progressistas quando da construção. O trecho improdutivo de Araçatuba a Jupiá mereceu especial atenção da administração da estrada na década de 1920, principalmente por

serem lamentáveis as condições econômicas

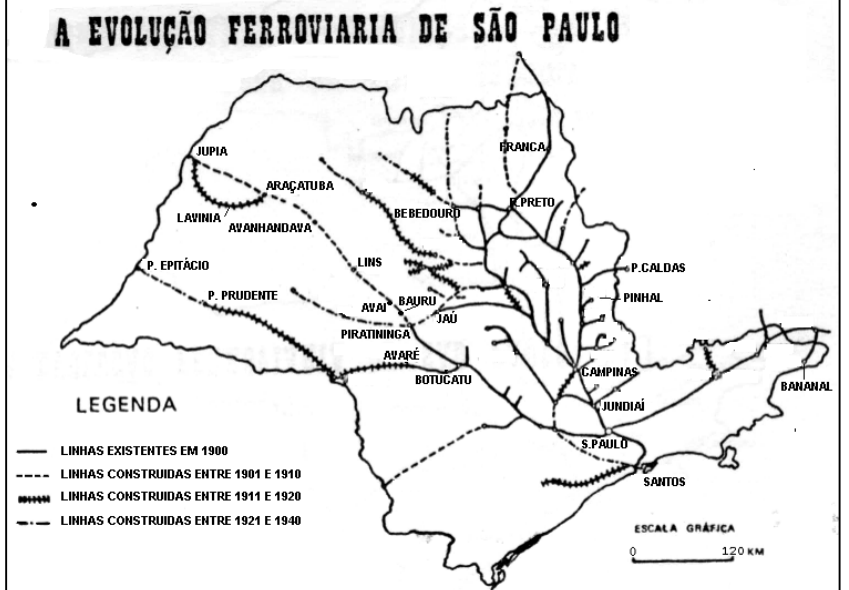

Figura 26: Desbravamento acompanhando as ferrovias entre 1900 e 1940

da região marginal do Tietê, que deploravelmente repercutiram nas condições financeiras desse trecho. Nesta época, qualquer tentativa de aproveitamento das terras aí existentes estava condenada ao fracasso, devido à insalubridade da região. Assim, propunha-se a execução de uma alternativa variante, a fim de sanar o erro cometido. Procedido o necessário reconhecimento da região, tiveram início as obras da construção de uma nova linha férrea, que alcançou Guararapes em 1929, Diabase (atualmente Bento de Abreu) em 1931, Valparaíso em 1932, Aguapeí em 1933, Lavinia em 1935, Mirandópolis em 1936 e Andradina em 1937 para, nesse mesmo ano, entroncar-se com a linha velha em Jupiá.

O inicio da construção destas estradas de ferro proporcionou, entre muitas atividades, a criação de campos de experiência destinados à educação de operários

40

agrícolas no manejo de instrumentos agrários e na prática de cultura de plantas nacionais e exóticas.

Com a era do asfalto (depois de 1940), as rodovias que seguiam paralelamente as estradas de ferro, promoveram um amplo desenvolvimento da região, dentre as quais destaca-se a atual região agrícola de Andradina composta por treze municípios. Esta região foi servida pela estrada de ferro Noroeste do Brasil, que no início de sua construção foi marcada por muitas falhas, mas que com o tempo foram corrigidas. Antes de tudo, esta estrada foi pioneira na região. Suas cidades, hoje todas muito importante, praticamente tiveram inicio com a estação ferroviária, ou até antes, com os barracões dos trabalhadores da estrada. Boa parte delas conservaram durante muito tempo a estação original, marco inicial de um povoamento em função dos quais muitas cidades se criaram e se desenvolveram (MATOS, 1981).

#### **5.1.2 Principais ações governamentais sobre a região**

MARTINS (1991) descreve que em 1967 conforme Decreto 48.163, o território do estado foi dividido em regiões administrativas (hoje 40 regionais agrícolas). Estas regiões deveriam ser adotadas pelos órgãos da administração pública, de modo que, nos seus diferentes níveis administrativos e nos diversos setores de atividades, adotassem divisões harmônicas para fim de planejamento, favorecendo um tratamento mais coerente do conjunto de problemas de cada comunidade, definindo-se as unidades territoriais polarizadas que serviriam à finalidade de regionalização de ação governamental e seu planejamento. Estas unidades são áreas geográficas definidas em diferentes escalões e associadas cada uma delas a um pólo urbano principal. Inicialmente 11 escalões foram criados no estado e posteriormente divididos e reorganizados em 14 regiões. Dentre estas, a região que abrange a área dos reservatórios é a Região de Araçatuba (Sede) com as sub-regiões de Araçatuba e Andradina.

O desenvolvimento da região também teve como motivador o fato de haverem planos governamentais para a criação das hidrelétricas na região, em particular a de Ilha Solteira, Jupiá e Três Irmãos.

Em janeiro de 1955, no governo de Jânio Quadros (1955-1958), a CIBPU (Comissão Interestadual da Bacia do Paraná-Uruguai) encomendou a Società Edison, de Milão, estudos iniciais a respeito do aproveitamento das quedas de Urubupunga. Em 1960, a empresa italiana apresentou um projeto propondo a construção das Usinas Jupiá e Ilha Solteira, constituindo o complexo hidrelétrico Urubupunga (Complexo Francisco Lima de Souza Dias Filho). A CIBPU deu origem a CELUSA (Centrais Elétricas do Urubupunga S.A.) constituída em Janeiro de 1961. Em maio de 1962, no governo de Carlos A. de Carvalho Pinto (1959-1962), iniciou-se a construção da Usina de Jupiá, atual Usina Engenheiro Souza Dias. Os demais governos deram continuidade às obras de ampliação, conclusão e conservação das usinas.

Em dezembro de 1966, a CELUSA foi integrada à CESP (então, Centrais Elétricas de São Paulo S.A.) que continuou a construção de Jupiá.

Segundo relatos da CESP (1988), as empresas concessionárias de energia elétrica, com freqüência, constroem e administram vilas residenciais provisórias destinadas aos funcionários na edificação das obras de geração, induzidas principalmente no caso daquelas de grande porte. O núcleo urbano de Ilha Solteira foi erguido em função da Usina e esta somente pôde ser construída devido ao núcleo urbano, sua retaguarda. As obras começaram em 1967 e fundado oficialmente em 15 de outubro de 1968, sendo pertencente ao município de Pereira Barreto. Em 1971 a população atingiu a marca de 32.000 habitantes. Em 1973 sua população era de cerca de 26.000 habitantes, devido ao decréscimo provocado pelo término da obra principal.

O complexo hidrelétrico Urubupunga aproveita uma série de saltos nos rios Paraná

e Tietê constituindo-se, na época de sua construção, no maior complexo hidrelétrico do Hemisfério Sul. A área diretamente influenciada pelo complexo abrange um círculo de raio superior a 600Km (cerca de um milhão de quilômetros quadrados), conforme indica a Figura 27 que, em 1973, ano do início de operação da Usina de Ilha Solteira era responsável por 70% da produção industrial e mais de 40% da produção agropecuária.

Em publicação da CESP (1988) foi relatado que a UHE de Jupiá iniciou a operação de seu primeiro grupo gerador em 14 de abril de 1969 e suas

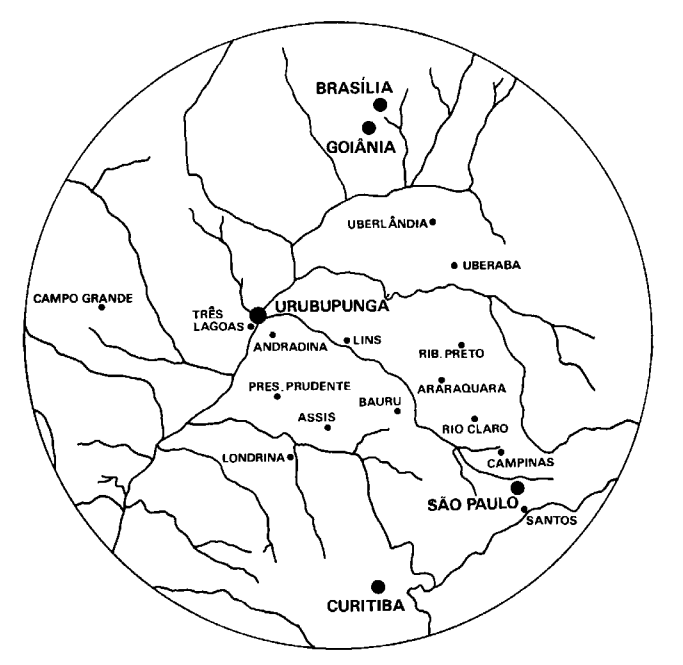

Figura 27: Área beneficiada pelo complexo hidrelétrico Urubupunga.

42

obras foram concluídas em 30 de junho de 1974, quando entrou em operação o último grupo gerador. Com 5.600 metros de comprimento, atingiu os municípios de Castilho, Pereira Barreto e Itapura, no estado de São Paulo, bem como o Município de Três Lagoas, no Mato Grosso do Sul. O salto de Itapura, no Baixo Tietê, a Usina Elétrica de Itapura, situada a margem esquerda do rio Tietê, a jusante do salto, distante 6 km da foz com o rio Paraná, na divisa de São Paulo e Mato Grosso do Sul, e a cidade de Itapura foram inundados. Uma nova cidade de Itapura foi construída nas imediações.

Em textos apresentados por CESP (2000) a UHE de Ilha Solteira iniciou a operação da primeira unidade da Usina em 18 de julho de 1973 e em 28 de dezembro de 1978 a última unidade geradora entrava em funcionamento concluindo a obra, com 20 turbinas, potência instalada de 3.444 MW e reservatório de 1.231km<sup>2</sup>. A usina de Três Irmãos foi projetada para ter capacidade final instalada de 1.292 MW, com oito unidades geradoras. As obras do aproveitamento múltiplo Três Irmãos iniciaram-se em julho de 1980. O enchimento do reservatório foi realizado em agosto de 1990. O primeiro grupo gerador (unidade 1) entrou em operação em novembro de 1993. Em março de 1994, entraram em funcionamento as duas eclusas. Em maio de 1994 entrou em operação comercial a segunda máquina (unidade 2). O governador Mário Covas entregou o terceiro grupo gerador (unidade 3) em outubro de 1996 (já estava em funcionamento desde agosto de 1996). Em novembro de 1998 foi entregue o quarto grupo (unidade 4) e em 10 de janeiro de 1999 o quinto grupo.

A tabela 10 apresenta um resumo sobre as datas de construção e operação das usinas hidrelétricas.

| <b>Usina</b>  | Inicio das<br><b>Obras</b> | Enchimento<br>Reservatório | Inicio de<br><b>Operacão</b> | Ultima Obra       | <b>Área</b> ( $\text{Km}^2$ )<br>Reservatório |  |
|---------------|----------------------------|----------------------------|------------------------------|-------------------|-----------------------------------------------|--|
|               |                            |                            |                              |                   |                                               |  |
| Jupiá         | Maio 1962                  | $\sim$                     | 14. Abril 1969               | 30. Junho 1974    | 544                                           |  |
| Ilha Solteira | Maio 1965                  |                            | 18, Julho 1973               | 28, Dezembro 1978 | 1231                                          |  |
| Três Irmãos   | <b>Julho 1980</b>          | Agosto 1990                | Novembro 1993                | 10, Janeiro 1999  | 1195                                          |  |

Tabela 10: Datas referentes a construção das usinas do complexo Urubupungá

## **5.1.3 Histórico municipal**

#### **5.1.3.1 Itapura**

Este município abrigou a primeira hidrelétrica da região, que foi inundada pelo reservatório de Jupiá juntamente com a cidade de Itapura. Desde a reconstrução da cidade o município não apresentou significativo crescimento, sendo composto por latifúndios e tendo como principal atividade agropecuária o gado de corte.

Atualmente o município tenta estimular o turismo na região através da exploração de sua praia artificial (Figura 28).

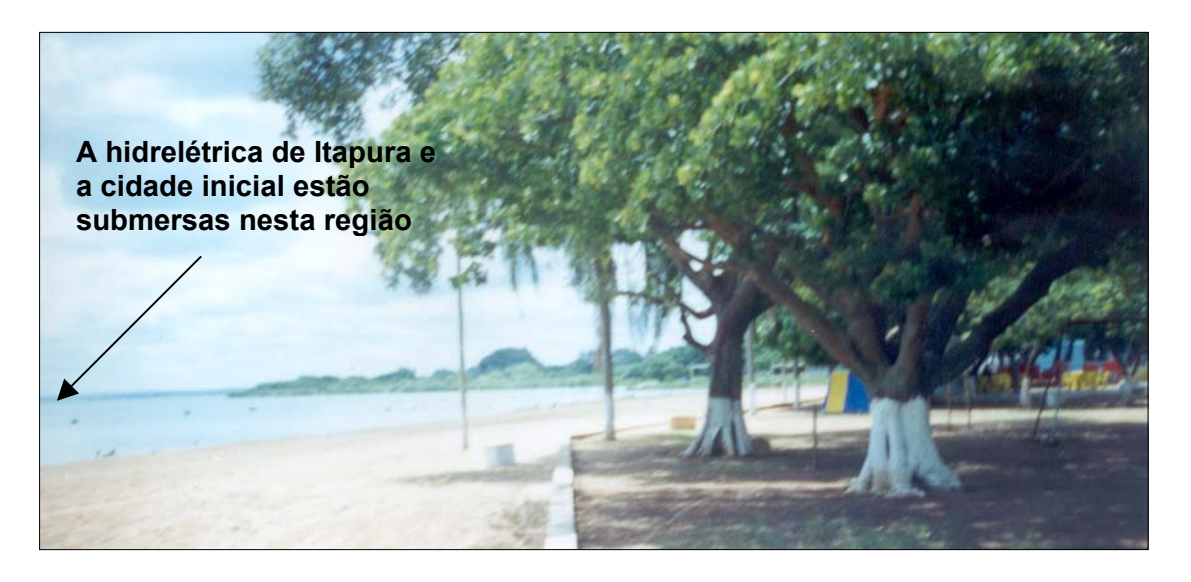

Figura 28: Praia criada artificialmente no município de Itapura

## **5.1.3.2 Andradina e Castilho**

No histórico narrado por ALCANTARA (2001) há informações de que em meados de 1927 o Estado de São Paulo vendia terras devolutas, com títulos de origem do próprio governo para estimular a colonização e desenvolver a agricultura em terras despovoadas. Moura Andrade comprou títulos de 20.000 alqueires as margens do rio Tietê. Andradina nasceu da sede da fazenda Guanabara, de propriedade do Sr. Moura Andrade, que dava estrutura à construção da ferrovia.

Em 1929, o café desvaloriza por causa da quebra da bolsa de Nova York. O governo brasileiro, através das décadas que se seguiram a este fato, passou a incentivar o cultivo do algodão e Andradina passou a cultivá-lo com grandes lucros. As terras eram férteis e, mesmo com pouco investimento, o algodão era de excelente qualidade. Em 1964, o algodão inicia sua fase de crise. A terra fértil estava esgotada e precisando de descanso. Várias empresas algodoeiras como a "Clayton e Anderson S/A" fecham as portas e com elas as associadas como: beneficiamento do algodão e arroz, fábricas de máquinas para manejo e tratamento das culturas, etc. Com muitas áreas já desmatadas e a crescente falta da matéria prima (madeira), obrigou muitas serrarias e fábricas a fecharem as portas.

Paralelo a esta crise chega o complexo Urubupungá (Jupiá, Ilha Solteira e Três Irmãos). A cidade livra-se da crise, dedicando-se a construção das barragens que trouxeram empreiteiras, entre elas: Camargo Corrêa, Tenenge, Andrade e Gutierrez e outras, seguindo assim até a década de 1990.

A usina de Jupiá, antes pertencente apenas ao município de Castilho, agora pertence também a Três Lagoas. A de Ilha Solteira que pertencia a Pereira Barreto pertence, agora, ao próprio Município e a de Três Irmãos que pertence a Pereira Barreto, destina seus tributos às cidades nas quais tem abrangência.

Com o término das construções muitas pessoas acompanharam as empreiteiras. O fato das cidades não terem se preparado para o término das construções, como Andradina e Castilho, vivem hoje tempos de crise e sofre com questões da globalização e do Mercosul.

No município há um grande frigorífico: hoje FRIBOI, antigamente frigorífico MOURAN S/A. Ele possui rede de comercialização para carne oriunda do abate. Existem outros de menor porte e que atendem a região como o Frigotel (Grupo de Goiânia), situado em Três Lagoas e Baby Beef, situado no município (Grupo de Presidente Prudente).

#### **5.1.3.3 Pereira Barreto**

Em documento histórico escrito por BRITO (1998) há indicações de que o desenvolvimento de Pereira Barreto começou com a colonização japonesa, em 1927, através da BRATAC (Sociedade Colonizadora do Brasil Ltda), que comprou uma imensa gleba de terra (desabitada) localizada entre os rios Tietê, Paraná e São José dos Dourados (cerca de 46.690 alqueires).

A principal atividade econômica está centrada na agropecuária, assim como os demais municípios da região, principalmente na criação de gado de corte. Porém este município possui áreas férteis para a agricultura, favoráveis para a produção de milho, uva, laranja e melão. A região é composta por muitos latifúndios.

Em 1990 a cidade foi transformada em "Ilha Fluvial", fator causado pela criação do reservatório de Três Irmãos e a construção do Canal de Pereira Barreto, alterando totalmente sua economia, fauna, flora e paisagem. Tornou-se um pólo atrativo ao desenvolvimento comercial e turístico do interior. O crescimento econômico acentuou-se nos anos seguintes com o aumento da demanda turística no município em conseqüência dos atrativos naturais e da pesca. Os atrativos técnico-científicos (FIU – Faculdades Integradas Urubupunga) também contribuíram para uma expansão das atividades comerciais na cidade. O projeto inicial de desenvolvimento não vingou e, atualmente, a região está com pouco movimento turístico, faltando muita estrutura para sua exploração. A praia artificial é pouco freqüentada e sendo os maiores usuários os moradores do próprio município.

BRITO (1998) descreve também que a cidade foi submetida a um ajuste estrutural e econômico pela administração municipal, no ano de 1998, que centralizou esforços na expansão da demanda interna focalizando atividades tais como: a mudança de local e o aperfeiçoamento qualitativo do complexo hortifrutigranjeiro, o fomento ao investimento para o desenvolvimento da indústria como a doação de terras e outros; geração de empregos e encorajamento de tecnologia que sustentem o desenvolvimento e implantação de novas indústrias e turismo.

O início do enchimento do lago de Três Irmãos no final de 1990 causou desespero, preocupação e abandono de terras por parte da população, ocasionada principalmente pela euforia pessimista oriunda das atividades de resgate de animais silvestres, remoção da população ribeirinha e dos problemas de infra-estrutura urbana inacabadas, pois à medida que o lençol freático subia em muitos pontos da cidade a água aflorava, causando sérios problemas não só a população como a própria infra-estrutura da cidade, como o sistema de esgoto.

PASSOS (2002) descreve que para manter a ligação viária entre Pereira Barreto, Castilho e Andradina foi construído sobre a área a ser alagada uma grande ponte. A obra terminou em outubro de 1990 e o Canal de Pereira Barreto em julho do mesmo ano. O canal possui uma extensão de 9.600m, sendo o maior canal artificial do mundo. O município possui 41.552ha de terras impactadas.

#### **5.1.3.4 Ilha Solteira**

A cidade de Ilha Solteira foi construída em razão do enorme contingente de mãode-obra necessária à construção da Usina Hidrelétrica de Ilha Solteira, que em 1971 atingiu um pico de 32.000 habitantes. A decisão de "levantar uma cidade" se deu em virtude do longo prazo para a execução das obras e da ausência de infra-estrutura urbana de apoio, próxima ao local. Ilha Solteira se emancipou de Pereira Barreto em 1990, junto com o município de Suzanápolis, reduzindo pela metade a área de Pereira Barreto.

A região se caracterizava pela pecuária extensiva, muitos latifúndios, acentuada concentração de renda, grandes distâncias dos centros urbanos mais significativos e baixa densidade demográfica. Atualmente existe um grande fluxo turístico para as praias artificiais de água doce da região, estimulado pela infra-estrutura implantada no município para recebimento do turista e ampla rede de divulgação do local, fato que não ocorreu nas demais cidades por ainda enfrentarem conflitos com indenizações de ordem governamentais. Além disto há atrativos técnico-científicos, proporcionados pela UNESP (Universidade Estadual Paulista) e outras, que contribuem para um fluxo populacional temporário freqüente.

## **5.1.4 A história da agricultura regional sob a visão da comunidade**

Técnicos da Casa de Agricultura de Pereira Barreto informaram que existiram no município máquinas para beneficiamento do café e algodão até ao final da década de 1970. Após este período houve um acentuado declínio das atividades agrícolas causada pelo abandono dos empresários que dispunham de tais equipamentos.

Muitos agricultores das cidades de Andradina e Castilho foram contratados pelas empreiteiras que construíam as usinas hidrelétricas. Este fato provocou a migração de mão de obra da rural para a construção civil, sendo atraídos principalmente por uma remuneração bem maior. Estes trabalhadores foram nomeados na época, pelos comerciantes locais, como "os barrageiros". Eles eram transportados de caminhões às cidades próximas e efetuavam muitas compras, movimentando fortemente o comércio local.

As entrevistas efetuadas com técnicos do EDR (Escritório de Desenvolvimento Rural)-Andradina, pertencente a CATI (Coordenadoria de Assistência Técnica Integral), apontam que na cidade de Pereira Barreto há grandes fazendeiros, entretanto, eles não movimentam o comércio local, consumindo produtos em outras cidades de maior porte.

De acordo com a informação de lideranças locais, após a divisão municipal em 1990, o Prefeito de Pereira Barreto candidatou-se em Ilha Solteira vencendo a eleição municipal. Na posse, dedicou ao novo município grande parte do maquinário agrícola, deixando Pereira Barreto carente de material tecnológico. Negociações posteriores permitiram que o maquinário retornasse a Pereira Barreto. Para estimular o desenvolvimento de Ilha Solteira o Prefeito construiu uma nova vila em alvenaria e doou as casas a população rural.

No ano de 1994, em Andradina é fundado a Cooperativa Agropecuária dos Produtores de Leite de Andradina LTDA, com a finalidade de dar maior fluxo a produção local.

Os técnicos da EDR-Andradina, assim como os da Casa da Agricultura de Pereira Barreto, apontaram também como fatores para a mudança no comportamento da agricultura local o abandono da cultura do algodão em meados da década de 1970. Este abandono foi impulsionado principalmente pelo surgimento de produtos sintéticos que substituíram o fio do algodão, perda de fertilidade do solo, mudança e falência de empresas que ofereciam manutenção, prestação de serviços e maquinário agrícola nas décadas de 1970 e 1980. Do mesmo modo que a cultura do algodão, muitas outras foram atingidas pela queda no preço de comercialização, tendo em comum a grande falta de mercado consumidor na região (década de 1990). Além destes fatores verificados nas áreas agrícolas, somam-se os de cunho cultural, pois grande parte dos pecuaristas não possui ou não apresentam vocação para agricultura e não se interessavam em ter - situação que dificulta a união de forças para tentar promover ou estimular o desenvolvimento da região.

O diretor da Casa de Agricultura do município de Lavinia, Dr. Alberto Marcos Bellintani Neto, morador e conhecedor da região a mais de 30 anos, informou que as áreas agrícolas eram ocupadas principalmente por pequenos arrendatários, principalmente para cultura de grãos. Até o ano 1990, 90% da produção agrícola era feita por este tipo de ocupação, sofrendo posteriormente uma redução significativa em função dos problemas econômicos provenientes de dívidas atrasadas, rolagem ano a ano dos desequilíbrios financeiros, nível tecnológico baixo e descapitalização dos arrendatários que se tornaram bóias frias com o passar do tempo. Em 1995 a política do plano real liquidou de vez com este tipo de produção aumentando a inadimplência com bancos e fornecedores, além do crescimento da agiotagem. Por outro lado houve forte queda no mercado consumidor que já não absorvia a produção. Para os poucos produtores que resistiram, eles ficaram fadados ao uso de uma frota agrícola sucateada.

Bellitani Neto ainda indica que o grande desgaste do solo fez com que as condições das terras não ficassem propícias para a agricultura anual. Com o decorrer do tempo o uso indiscriminado do solo refletiu no surgimento de muitas voçorocas. Hoje os técnicos da CATI e Casa da Agricultura incentivam a produção através de técnicas conservacionistas, procedimentos que não eram praticados em décadas passadas e que prejudicou muito a fertilidade e condições do solo para agricultura.

48

Com base em dados de colheita e conhecimento do local, Bellitani Neto informou que houve a partir do ano de 2000 uma ascensão da cultura de cana-de-açúcar na região. Atualmente a rentabilidade por área é 3 vezes maior que a pecuária, o que está provocando uma mudança no comportamento da agricultura local. É importante ressaltar que, hoje, a pecuária utiliza-se de áreas com pasto degradado em sua maior parte, resultando em baixa produtividade.

O diretor da EDR-Andradina, Dr. José Antonio Pistori Buzachero, ressaltou também que na década de 1970 havia na região muito algodão, feijão e milho. Ele concorda com Bellitani Neto, quanto ao ano de declínio das culturas (1970), passando pela década de 1980 e tendo o maior impacto com a implantação do plano real em 1995.

De acordo com Pistori Buzachero, até o final da década de 1970 havia muita disponibilidade de terra na forma arrendatário/proprietário. Com os rumores da reforma agrária a disponibilidade de terra caiu bastante. A falta de rentabilidade agravou a situação para o arrendamento de poucas áreas. Na verdade os relatos afirmam que a pecuária sempre foi a principal atividade de toda a região e o boi era considerado "ouro branco" pois valia muito nas décadas passadas. Hoje 80% das pastagens estão degradadas. O relato de Pistori Buzachero concorda com o de Bellitani Neto, no sentido de que não havia a aplicação de técnicas de conservação do solo e suas repercussões sobre a região.

Pistori Buzachero indica que o abandono do café, após a década de 1960, se deu principalmente pela região não ser própria para seu cultivo, pois a altitude normal exigida está em torno de 700m e a altitude da região está em torno de 350m. Além disso a região é muito quente para a cultura.

Outro problema apontado por Pistori Buzachero é que atualmente há muitos conflitos de terra em função da reforma agrária sendo freqüente as interferências do ITESP (Instituto de Terras do Estado de São Paulo). Cerca de 80% das propriedades estão nas mãos de 20% dos produtores, o que reflete em muitos latifúndios na região de estudo. Por outro lado está havendo uma desvalorização da terra por causa da reforma agrária e que já reflete na redução de compra e venda das propriedades rurais.

Soma-se a tudo isto o fato dos paises estrangeiros, como os EUA, oferecerem subsídios aos produtores rurais e o Brasil não, o que reflete em uma concorrência desleal e não suportável pelo produtor.

Técnicos da Casa de Agricultura de Ilha Solteira apontam que os donos de terras são pecuaristas e em média possuem mais de cinco fazendas, não se preocupam com a agricultura e grande parte não mora na região.

O pouco da agricultura como o milho, sorgo, etc. são plantados em sua maioria para uso do gado confinado. Outra parte é utilizada para o plantio de culturas anuais, mas como prática de rotação e reforma de pasto.

Atualmente, agricultores do município de Jales estão descendo para o município de Ilha Solteira. Eles estão cultivando principalmente a banana maçã, pelo fato de suas terras estarem esgotadas.

O entrevistado José Marcelino, 77 anos, ex-líder Sindical Rural, relatou o desemprego após o final das construções das UHEs de Jupiá e Ilha Solteira, declarando que muitos dos desempregados hoje estão liderando e participando ativamente do MST (Movimento dos Trabalhadores Rurais Sem Terra), outros se mudaram da região e outra parte se tornou bóia fria. Reforçou também que o atraso na agricultura se dá pela grande distância dos centros consumidores, dificuldade para a venda dos produtos, falta de política agrícola para a região e legislação não compatível com as condições do pequeno produtor.

Para alguns agricultores da região a implantação da usina de álcool em Castilho em 1994, liderado pelo Prefeito, foi um fracasso, e as obras foram abandonadas em 1995. A notícia da implantação causou um aumento da cana-de-açúcar, que não foi absorvida nessa época.

De acordo com a opinião de 70% dos produtores entrevistados, a formação dos lagos das três UHEs tornou mais freqüente a visualização dos seguintes animais nas regiões próximas aos lagos: jibóias, sucuris e capivaras. Onças, veados, pacas e antas eram menos vistas que em outras épocas. Quanto a flora eles citam que houve uma grande perda ipês, aroeiras, perobas, cedros e tamburis.

Uma parcela de 60% dos produtores afirmou que durante o período de 1960 a 1980 a produção agrícola era alta e resultava em muita gente no campo. Muitos arrendatários abandonaram as áreas após as declarações das inundações e muitos outros não conseguiram renovar as atividades agrícolas por falta de interesse dos donos de terras, o que provocou um grande aumento na criação de bovinos (gado de corte). Neste mesmo período 10% dos entrevistados afirmaram que deixaram o campo para trabalhar nas construções das usinas e que muitos de seus companheiros se mudaram do local com destino à outras regiões do estado. Com o término das obras alguns foram trabalhar como empregados nas prefeituras e centros comerciais, outra parte acompanhou as empreiteiras para outros locais. Hoje muitos desses produtores, principalmente os filhos, estão voltando para o campo por intermédio da reforma agrária, e são encontrados nos assentamentos Timboré, Rio Paraná e Primavera, nos municípios de Andradina e Castilho.

Cerca de 10 % dos agricultores reclamam da instabilidade do lago, pois ao planejaram o plantio próximo às margens é freqüente ficarem áreas não plantadas por causa do recuo da água e áreas que se perdem em função do aumento do volume do reservatório.

Para 25% dos produtores as UHEs são sinônimos de atraso para a agricultura e meio ambiente, pois perderam suas terras e as indenizações não foram compatíveis com o real valor monetário, muitos foram assentados em local que não eram de sua escolha. Por outro lado, alguns produtores consideram que os lagos formados pelas represas são vitais, pois utilizam a água para irrigação.

Todos os entrevistados informaram que usam energia elétrica proveniente da rede de distribuição, 95 % citaram que o esgoto é conduzido a fossa séptica e o restante informou que "corre a céu aberto". Todos informaram que não dependem do extrativismo. As atividades nas propriedades são gerenciadas em sua maioria pelos próprios proprietários, 20% eram conduzidas por arrendatários e caseiros. Os produtores não se predisporam a fornecer informações sobre renda, mas de modo geral informaram que é baixo o retorno econômico. Todos os entrevistados indicaram que houve uma forte redução dos trabalhadores no campo e que coincidiu com o período de construção das usinas. Muitas questões do questionário eles não souberam informar, principalmente as relacionadas à influência das usinas hidrelétricas e peso aos impactos provocados pelas construções.

Alguns produtores informaram que a instalação de uma fecularia no ano de 2001, em Castilho, serviu de estímulo para que eles dedicassem pequenas áreas ao cultivo da mandioca, fator que tem expandido a cultura na região.

As ampliações da usina de açúcar e álcool de Andradina, assim como as atuais pressões para reativarem a abandonada usina de álcool em Castilho têm provocado uma grande transformação da pastagem em plantio de cana-de-açúcar (principalmente pela rentabilidade) em muitas propriedades da região, fato observado no campo.

51

# **5.2 Demografia Regional**

Como visto no item anterior, a região agrícola de Andradina passou por diferentes fases de transformação no que concerne as atividades ligadas à terra, as tentativas de industrialização e, atualmente, ao turismo. É sabido que as mudanças de uso ao longo do tempo influem na dinâmica populacional, ocasionando, com freqüência, flutuações no número populacional. Desta forma, foi feito o levantamento de dados demográficos referentes aos municípios integrantes da região de estudo, conforme a Tabela 11. Deve-se ressaltar que o município de Ilha Solteira era apenas uma vila residencial até 1990, sendo um distrito de Pereira Barreto, mas que já apresentava estrutura urbana organizada. As Figuras 29 a 32, ilustram graficamente as variações.

| <b>Municípios</b>   | População |       |        |               |        |        |        |  |  |
|---------------------|-----------|-------|--------|---------------|--------|--------|--------|--|--|
|                     | 1950      | 1960  | 1970   | 1980          | 1991   | 1996   | 2000   |  |  |
|                     |           |       |        | Total         |        |        |        |  |  |
| Andradina           | 48783     | 38430 | 51688  | 47658         | 52409  | 53586  | 55161  |  |  |
| Castilho            |           | 13139 | 15329  | 12246         | 14608  | 15265  | 14946  |  |  |
| Ilha Solteira       | 7748      | 2715  | 21416  | 16896         | 21713  | 22178  | 23986  |  |  |
| Itapura             |           | 4072  | 4267   | 3265          | 3754   | 3794   | 3832   |  |  |
| Pereira Barreto     | 22231     | 33543 | 26226  | 20729         | 25584  | 25359  | 25027  |  |  |
| <b>Total Região</b> | 78762     | 91899 | 118926 | 100794        | 118068 | 120182 | 122952 |  |  |
|                     |           |       |        | <b>Urbana</b> |        |        |        |  |  |
| Andradina           | 13008     | 21118 | 43415  | 42044         | 47550  | 48729  | 50838  |  |  |
| Castilho            |           | 3008  | 8245   | 8078          | 10837  | 12184  | 11958  |  |  |
| Ilha Solteira       | 289       | 148   | 172    | 15875         | 20627  | 21268  | 23208  |  |  |
| Itapura             |           | 1061  | 3058   | 2840          | 3228   | 3345   | 3326   |  |  |
| Pereira Barreto     | 2942      | 10079 | 17662  | 18128         | 23020  | 23404  | 23141  |  |  |
| <b>Total Urbana</b> | 16239     | 35414 | 72552  | 86965         | 105262 | 108930 | 112471 |  |  |
|                     |           |       |        | <b>Rural</b>  |        |        |        |  |  |
| Andradina           | 35775     | 17312 | 8273   | 5614          | 4859   | 4857   | 4323   |  |  |
| Castilho            |           | 10131 | 7084   | 4168          | 3771   | 3081   | 2988   |  |  |
| Ilha Solteira       | 7459      | 2567  | 21244  | 1021          | 1086   | 910    | 778    |  |  |
| Itapura             |           | 3011  | 1209   | 425           | 526    | 449    | 506    |  |  |
| Pereira Barreto     | 19289     | 23464 | 8564   | 2601          | 2564   | 1955   | 1886   |  |  |
| <b>Total Rural</b>  | 62523     | 56485 | 46374  | 13829         | 12806  | 11252  | 10481  |  |  |

Tabela 11: Dados demográficos da região de estudo

Fonte: IBGE

Os dados obtidos para Ilha Solteira entre 1950 e 1991 estavam registrados para o distrito de Bela Floresta, hoje área compreendida pelo município de Ilha Solteira.

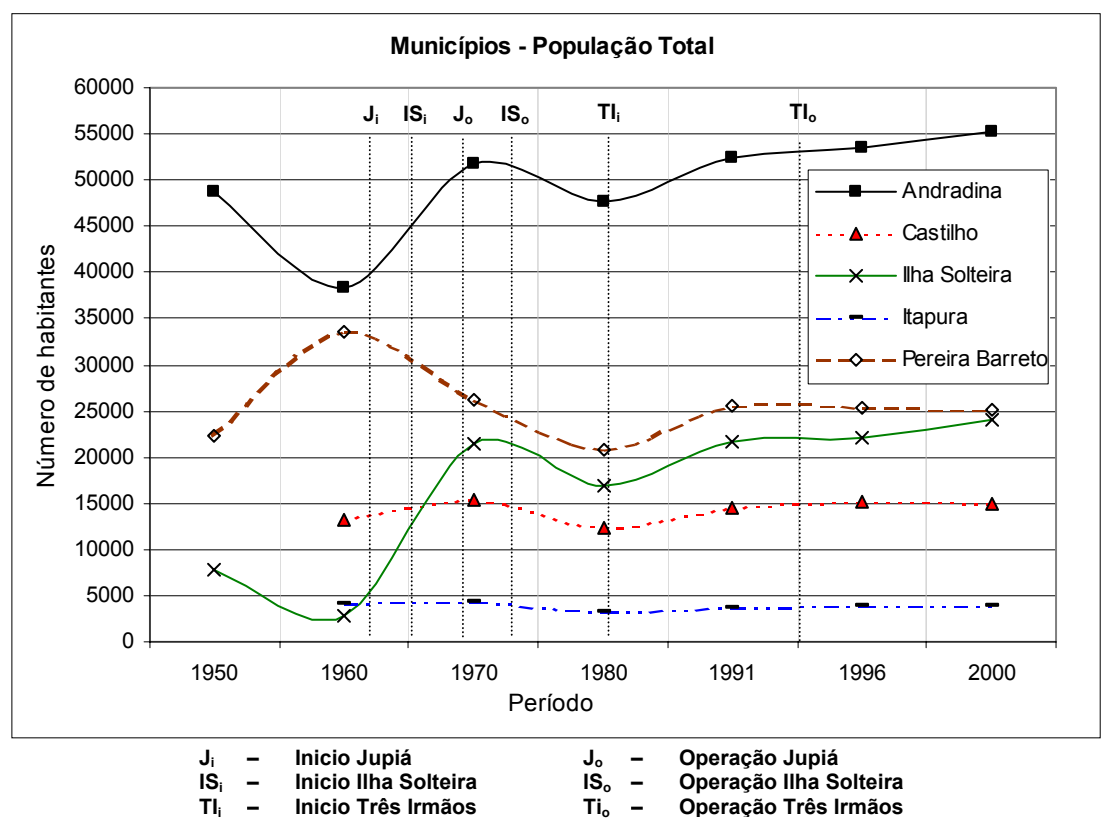

Figura 29: População total por municípios

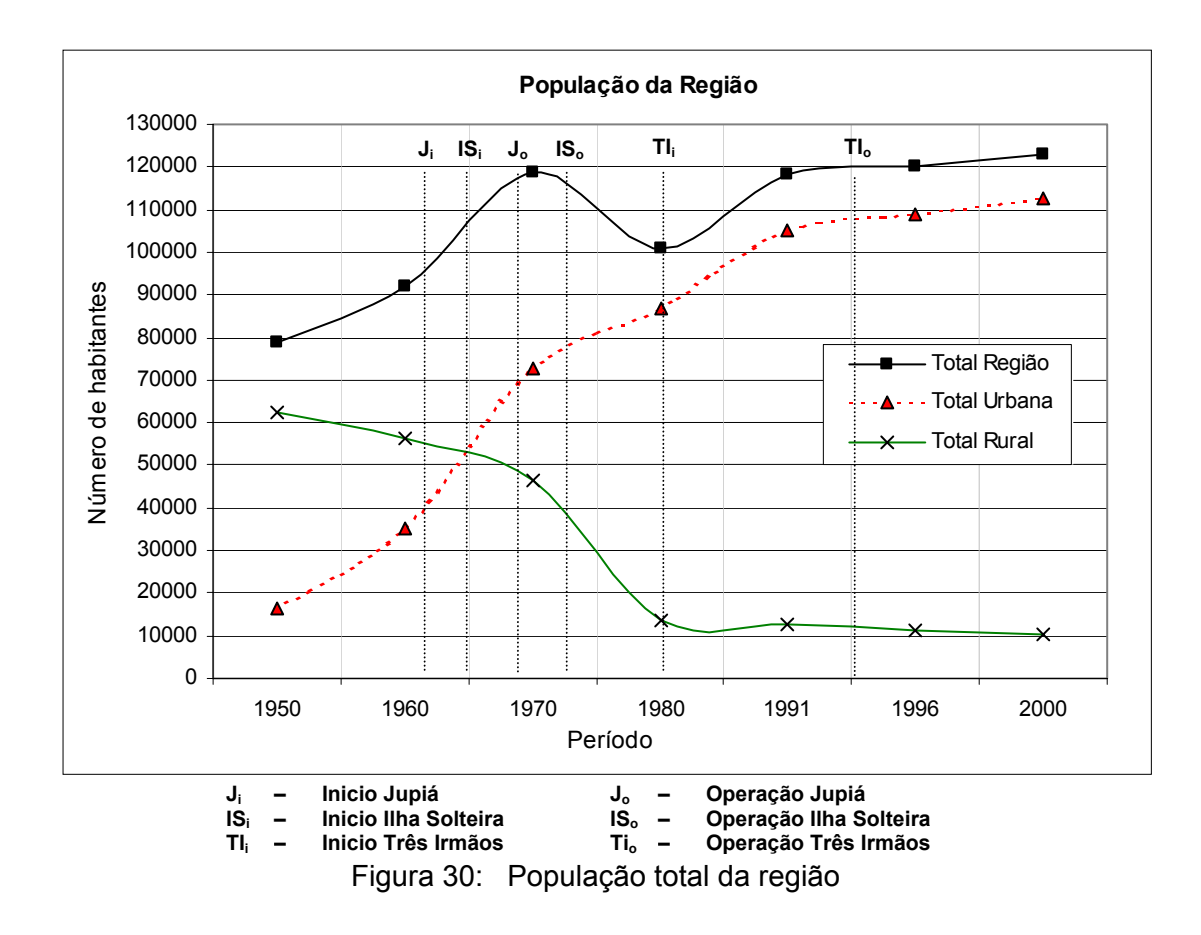

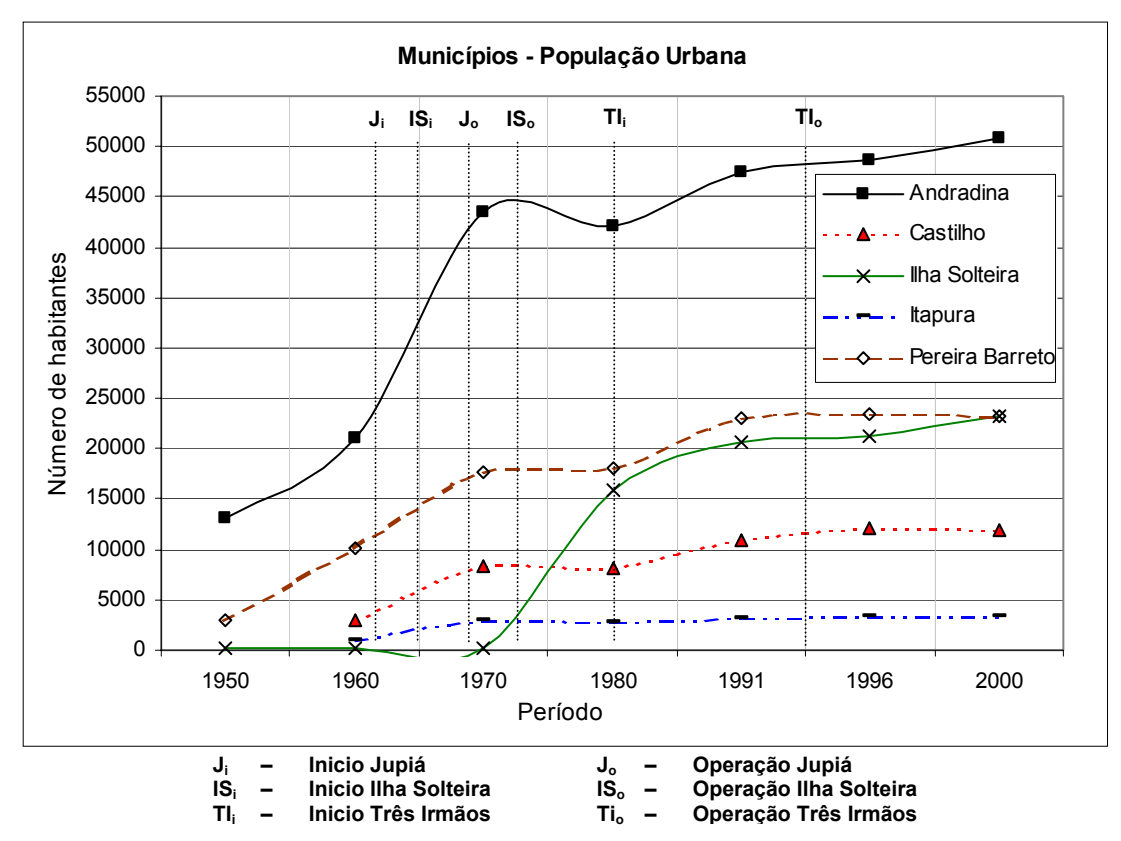

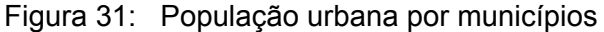

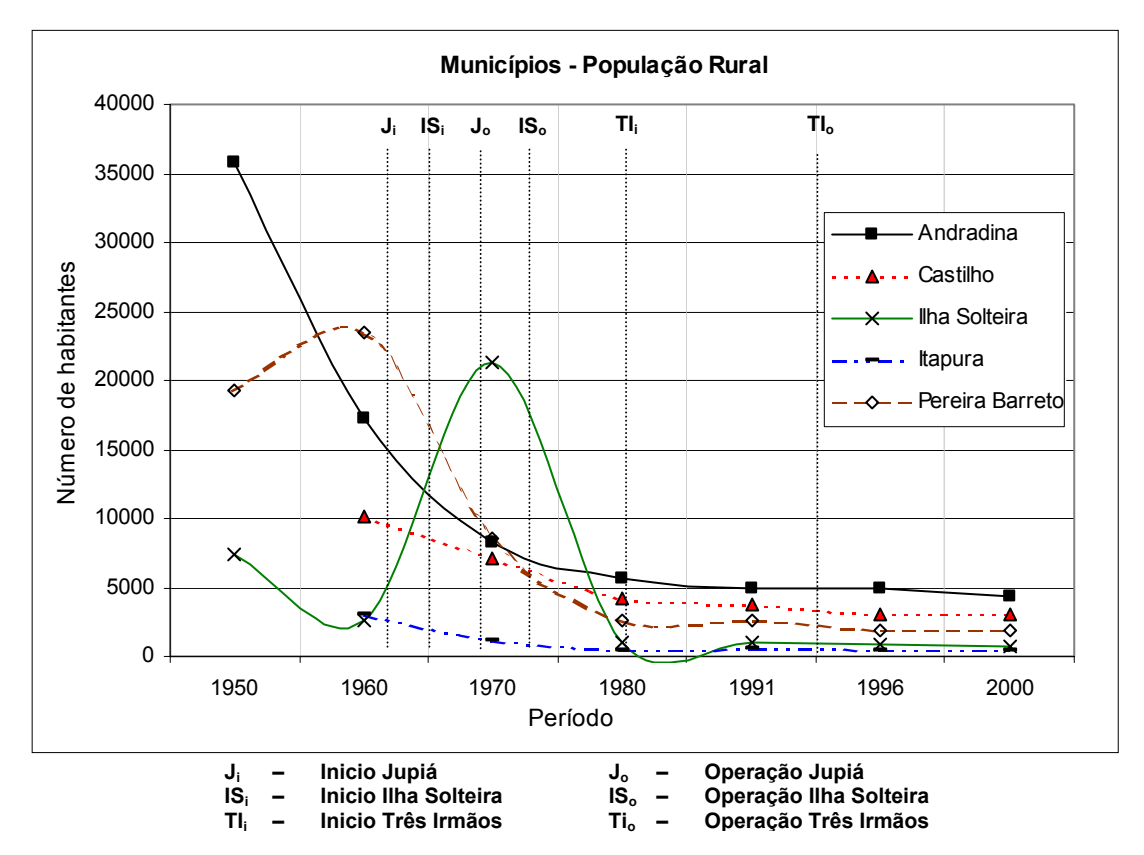

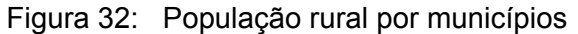

Resultados e Discussão

Os dados da demografia regional indicam claramente as influências das construções das três usinas hidrelétricas sobre a dinâmica da população.

O gráfico da população total por município (Figura 29) demonstra a diminuição da população, principalmente nos município de Andradina e Ilha Solteira, entre 1950 e 1960. Este fato converge com as informações históricas que indicaram redução nas atividades agrícolas, principalmente algodão, em meados da década de 1960. O crescimento populacional, verificado no gráfico, é marcado pelo inicio da construção da UHE de Jupiá, em 1962, seguindo assim até a finalização das principais obras da UHE de Ilha Solteira em 1973, marcada pelo inicio de sua operação. Verifica-se também que após a operação da UHE de Ilha Solteira há novamente uma redução da população, mas que volta a crescer com o inicio das obras da UHE Três Irmãos. O comportamento atípico nos dados demográficos observados para o município de Castilho (curva negativa quando comparada as de Andradina e Ilha Solteira), no período 1950 a 1970, refletem os impactos sofridos pela cidade, que teve grande parte de seu território submerso pela criação do reservatório de Jupiá. O fluxo populacional na região se estabiliza em meados de 1993, período que são finalizadas as principais obras da UHE de Três Irmãos, e que marca o inicio de sua operação, apresentando um leve crescimento nos anos seguintes.

O gráfico que representa a população rural por municípios (Figura 32), indica um pico populacional em 1970, refletindo a grande migração que houve para a região, impulsionada pelas obras da UHE de Ilha Solteira. Esta ocorrência demonstra que parte desta população foi contada como população rural, pois há uma inversão abrupta dos dados no censo seguinte, como se pode verificar na Tabela 11. Além disto, de acordo com os dados históricos, em 1971 a vila residencial de Ilha Solteira atingiu o pico de 32.000 habitantes. Deste montante, segundo informações de alguns entrevistados, cerca de 20.000 pessoas trabalhavam diretamente na construção da UHE de Ilha Solteira.

# **5.3 As Mudanças nas Atividades Agrícolas de Acordo com os Censos Oficiais**

Os dados apresentados na Tabela 12 foram obtidos a partir de consultas aos dados do LUPA (1996) e IBGE. As informações referentes ao município de Pereira Barreto até o ano de 1992 incluem os dados da região dos municípios de Ilha Solteira e Suzanápolis, cujo processo de emancipação destes dois últimos iniciou-se em 1990.

|                   |       | Série Temporal |       |       |       |              |                         |       |       |             |       |       |
|-------------------|-------|----------------|-------|-------|-------|--------------|-------------------------|-------|-------|-------------|-------|-------|
| <b>Municípios</b> | 1974  | 1976           | 1978  | 1980  | 1985  | 1992         | 1993                    | 1994  | 1995  | 1996        | 1999  | 2001  |
| Andradina         | 6472  | 7162           | 11200 | 10828 | 10297 | 166431       | 11899                   | 6845  | 12467 | 13179       | 10036 | 12599 |
| <b>Castilho</b>   | 3611  | 6591           | 1846  | 12431 |       | 15470  17635 | 7654                    | 6902  | 8359  | 8660        | 6035  | 5255  |
| Ilha Solteira     |       | 0              | 0     | 0     |       |              | 80881                   | 10478 | 3204  | 4090        | 4370  | 4749  |
| <b>Itapura</b>    | 205   | 181            | 225   | 475   | 2360  | 4350         | 3679                    | 3959  | 2241  | 2736        | 1871  | 1903  |
| Pereira Barreto   | 5396  | 4418           | 4952  | 4480  |       | 18652  28994 | 25688                   | 13948 | 8155  | 8058        | 6026  | 3944  |
| <b>Total</b>      | 15684 | 183521         | 18223 | 17026 |       |              | 46779 67622 57008 42132 |       |       | 34426 36724 | 28338 | 28450 |

Tabela 12: Áreas com atividade agrícola (ha)

Fonte: Ano de 1996 – CATI , demais anos - IBGE

Os gráficos apresentados nas Figuras 33 e 34 ilustram as mudanças na área de plantio de culturas para toda a região analisada e municípios integrantes, segundo censos oficiais.

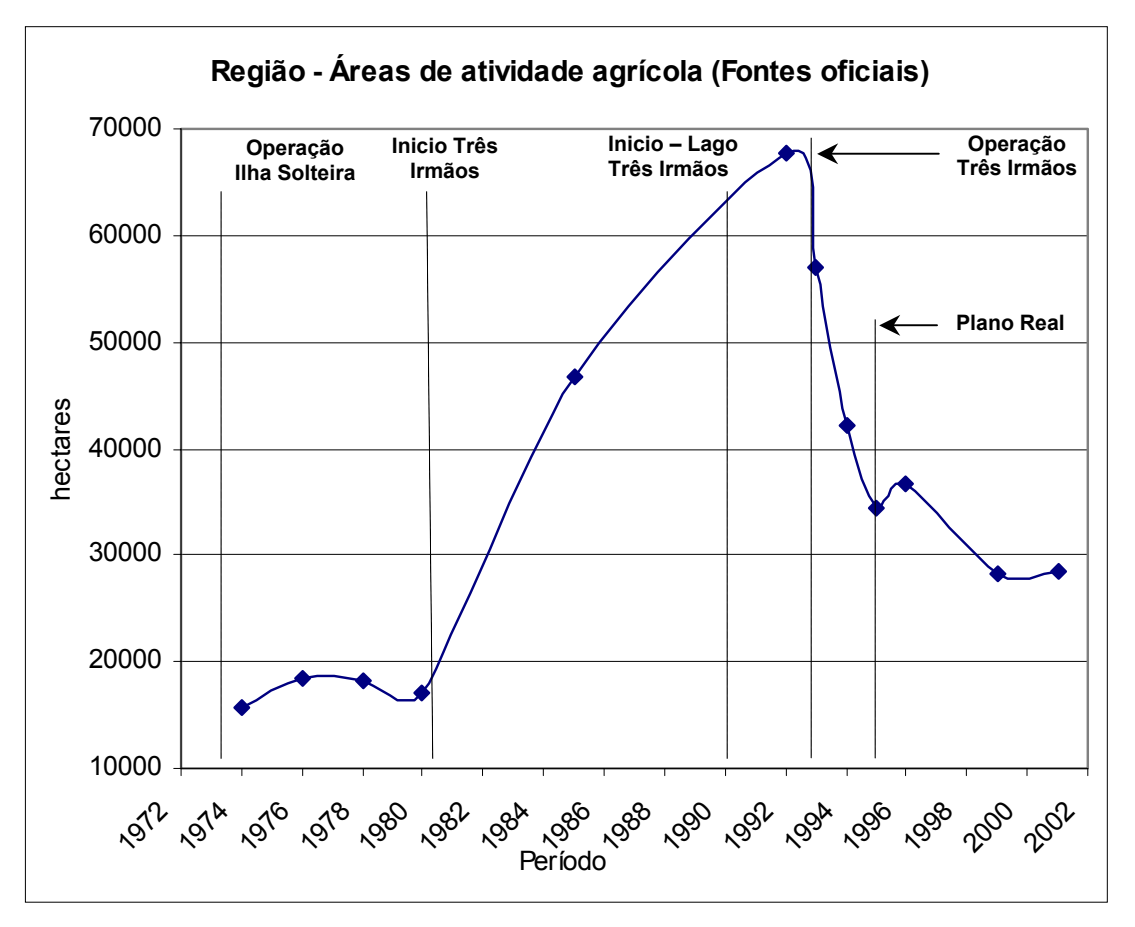

Figura 33: Variação das áreas com atividade agrícola – somatória dos municípios (fontes oficiais)

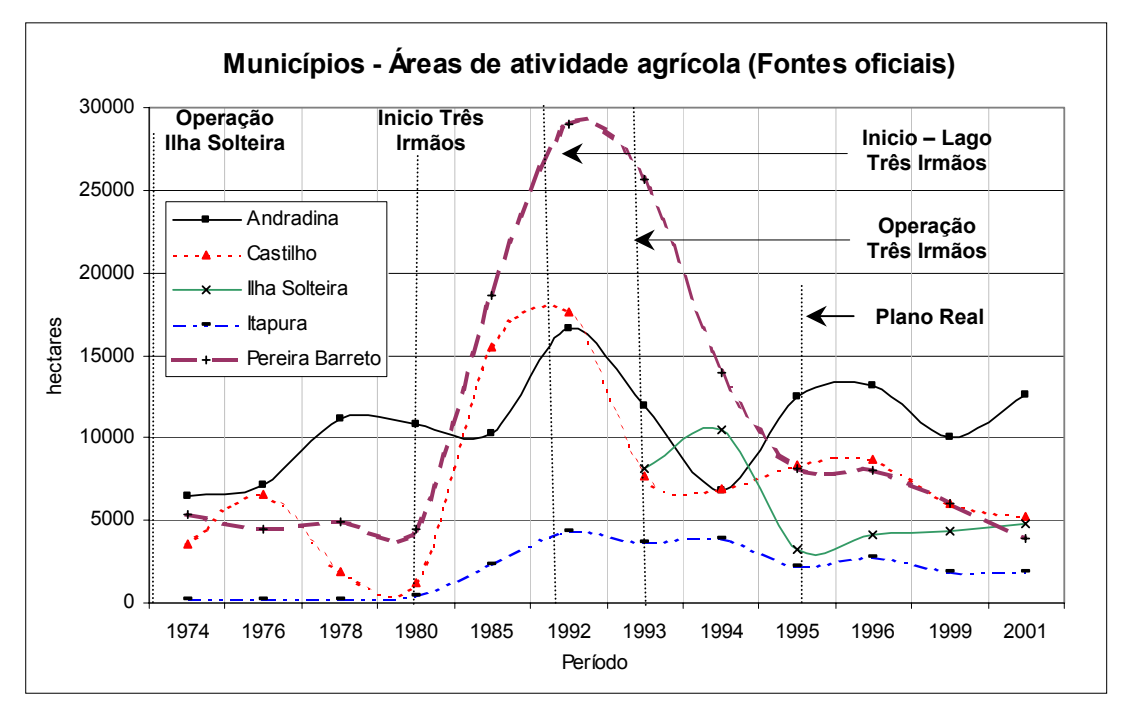

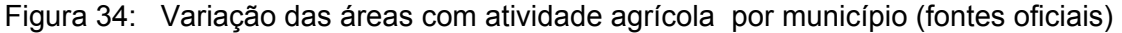

As análises dos dados dos censos oficiais, também, expressam uma provável relação com as diversas fases das construções das UHEs. O período marcado pela operação inicial da UHE Ilha Solteira e o inicio das obras de construção da UHE Três Irmãos, respectivamente os anos 1973 e 1980, apresentam pequenas variações nas atividades agrícolas quando observadas sobre toda a região de estudo (Figura 33).

O crescimento verificado no período de 1980 a 1992, refletiu grandes áreas destinadas a produção de milho, sendo também produto do censo que considerou até o final de 1992 dados de produção da atual região ocupada pelo município de Ilha Solteira e Suzanápolis como pertencentes ao município de Pereira Barreto. A Figura 34 sugere que todos os municípios estudados sofreram influências após o início das obras, com crescimento das áreas de atividade agrícola até 1992, e operação da UHE Três Irmãos em 1993, data em que se observa a diminuição das áreas agrícolas. O inicio do represamento do lago de Três Irmãos em 1990 também sugere o declínio da agricultura, que causou uma grande euforia pessimista na região, conforme o relato de produtores registrados no histórico agrícola (item 4.1.4).

Conforme as afirmações de algumas lideranças agrícolas da região o Plano Real, lançado em meados 1995, agravou muito a produção agrícola, fato também verificado na Figura 34.

# **5.4 Mapeamentos das Categorias de Uso e Ocupação**

Sobre os mapas criados no *Geomedia* (Figura 35) foram obtidos os valores das áreas ocupadas pelas categorias de uso e ocupação da terra, para cada data analisada, e as respectivas porcentagens de variações de uma data para outra (aumento ou diminuição de área), que são apresentados na Tabela 13.

Tabela 13: Categorias de uso e ocupação da terra - Área em hectares e porcentagem de variação entre os anos de 1972 e 1999

| <b>Uso</b>    |          | <b>Hectares</b> |          |          | Porcentagem de<br>variação |           |           |  |
|---------------|----------|-----------------|----------|----------|----------------------------|-----------|-----------|--|
|               | 1972     | 1981            | 1990     | 1999     | 72-81                      | $81 - 90$ | $90 - 99$ |  |
| Agropecuária  | 266579.5 | 278762.4        | 297172.8 | 281628.1 | 4.6                        | 6.6       | $-5.2$    |  |
| Corpos d'água | 18457.29 | 31684.41        | 32427.72 | 48834.09 | 71.7                       | 2.3       | 50.6      |  |
| Outros usos   | 944.64   | 783.81          | 888.39   | 425.25   | $-17.0$                    | 13.3      | $-52.1$   |  |
| Urbano        | 1957.86  | 2484.27         | 2775.87  | 2973.15  | 26.9                       | 11.7      | 7.1       |  |
| Vegetação     | 68843.7  | 43067.97        | 23518.17 | 22922.1  | $-37.4$                    | $-45.4$   | $-2.5$    |  |

A distribuição por porcentagem de ocupação das áreas referentes às categorias de uso e ocupação da terra esta representada na Figura 36, compreendendo a série temporal analisada.
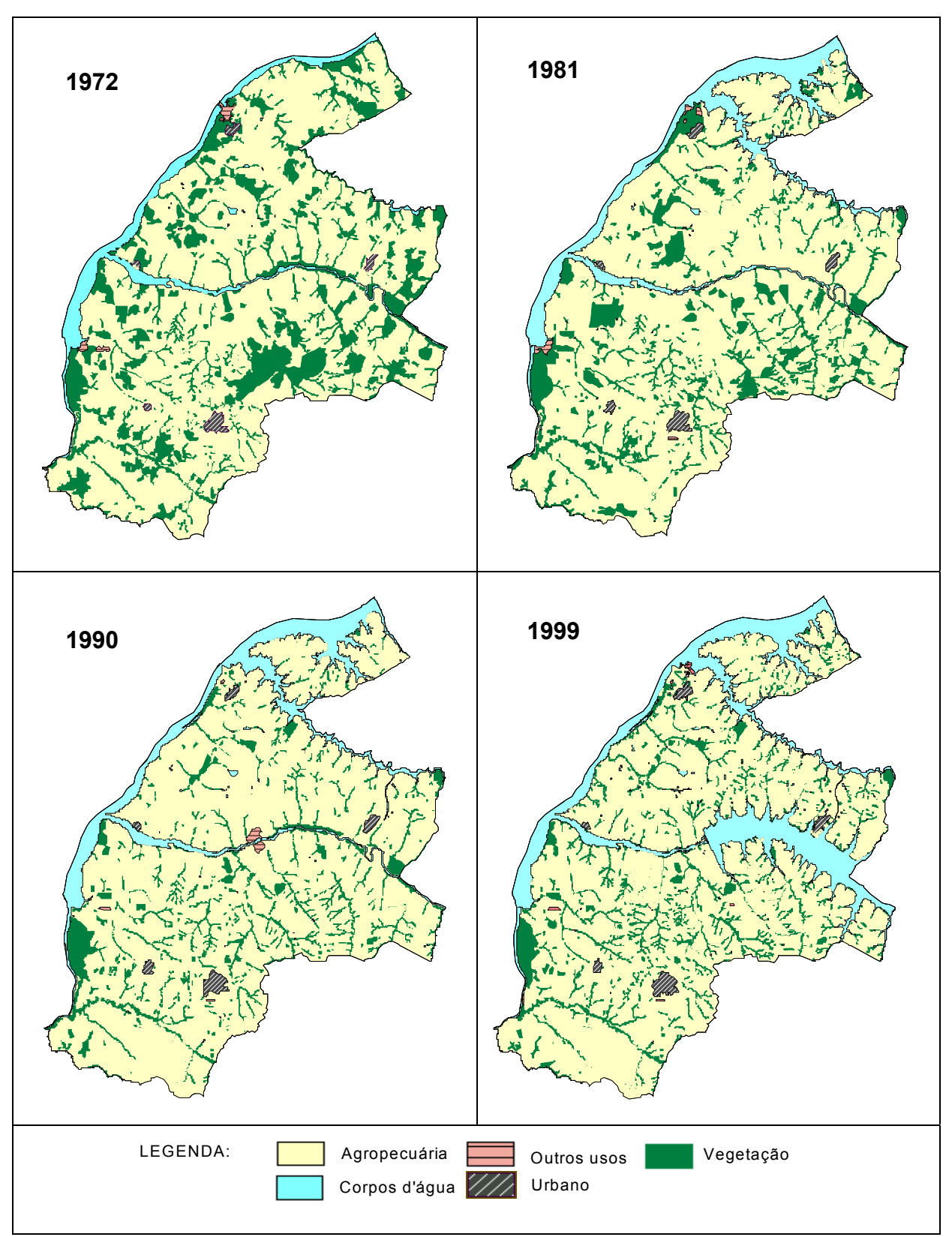

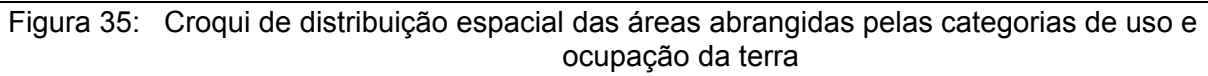

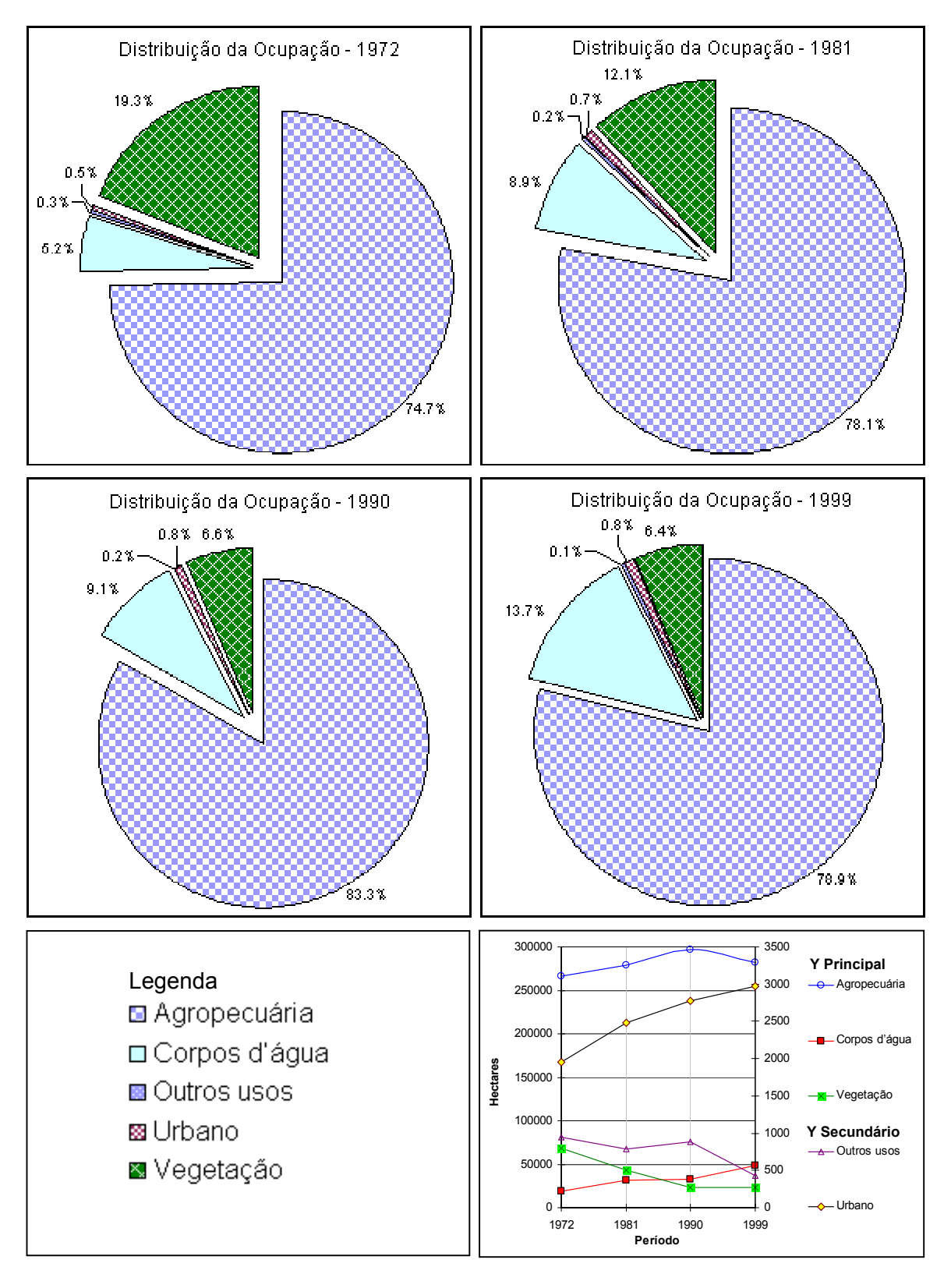

Figura 36: Distribuição em porcentagem das áreas abrangidas pelas categorias de uso e ocupação da terra

Os dados obtidos para as categorias de uso e ocupação mostram que modo geral a atividade agropecuária variou pouco ao longo do período 1972-1990, declinando 5.2% entre 1990-1999, em virtude do enchimento do reservatório de Três Irmãos, que cobriu muitas áreas de pastagens.

A grande redução de área da categoria outros usos (52.1%), no período 1990-1999, está relacionado ao término da construção da UHE de Três Irmãos, pois se criou nas proximidades da barragem uma extensa área de movimentação de terras como auxílio a movimentação de veículos e operários para canteiro de obras, conforme se pode verificar na Figura 35 - uso 1990.

A categoria corpos d'água, como era esperado, apresentou forte crescimento na região em função dos sucessivos represamentos. O leve crescimento constatado no período 1981-1990 registra as variações do nível do reservatório após o represamento, fenômeno relatado por alguns produtores que reclamam da instabilidade do lago, pois as variações no nível da água refletem em áreas que não podem ser aproveitadas para o planejamento das atividades agrícolas, pois estão sujeitas aos riscos das inundações, principalmente do período das chuvas.

 Os dados mostram que de modo geral a categoria vegetação foi a mais prejudicada, havendo significativas perdas ao longo do período analisado. Este resultado se deve em parte a implantação das UHEs. Porém, a maior parte dos desmatamentos foi conseqüência da implantação de pastagens durantes os anos de 1972 e 1990, conforme figura 35.

A variação de área apresentada na Figura 36, gráfico de variação linear para o período 1972 a 1999, mostra uma relação de inversão proporcional, ou seja, a medida que aumentou o volume de água, pelos sucessivos represamentos, a vegetação reduziu praticamente em mesma grandeza numérica. Estes dados demonstram claramente a interferência das usinas na dinâmica do uso e ocupação da região, fato que corrobora com os dados históricos que indicam a ampliação das pastagens e redução das atividades agrícolas. Também refletem dois tipos de influência: direta – como na agricultura, e indireta – como na vegetação natural. Obviamente existem outros fatores de interferência atuantes, como as políticas regionais adotadas em diferentes épocas. No entanto, as usinas foram um fator indutor expressivo na composição da paisagem, pois a cada nova ação desses empreendimentos novos arranjos espaciais de atividades humanas rapidamente se

estabeleceram, conforme demonstram os mapeamentos e as entrevistas realizadas neste trabalho.

#### **5.5 Mapeamentos das Classes de Uso e Ocupação**

Sobre os mapas criados no *Geomedia* (Figuras 37, 38, 39 e 40) foram obtidos os valores referente as áreas ocupadas pelas classes de uso e ocupação da terra, para cada data analisada, e as respectivas porcentagens de variações de uma data para outra (aumento ou diminuição de área), que são apresentados na Tabela 14.

| <b>Uso</b>                               |          | <b>Hectares</b> |          |          | Porcentagem de<br>variação |          |         |  |
|------------------------------------------|----------|-----------------|----------|----------|----------------------------|----------|---------|--|
|                                          | 1972     | 1981            | 1990     | 1999     | 72-81                      | 81-90    | 90-99   |  |
| Aglomerados<br>agropecuários             | 5753.0   | 6266.5          | 9942.4   | 13129.1  | 8.9                        | 58.7     | 32.1    |  |
| Aglomerados urbanos                      | 1957.9   | 2484.3          | 2775.9   | 2973.2   | 26.9                       | 11.7     | 7.1     |  |
| Áreas de plantio de<br>culturas          | 17913.9  | 13420.0         | 7365.2   | 9072.5   | $-25.1$                    | $-45.1$  | 23.2    |  |
| Associação de formações<br>vegetais      | 8711.0   | 6366.6          | 7351.3   | 4818.0   | $-26.9$                    | 15.5     | $-34.5$ |  |
| Cerrado                                  | 1427.2   | 745.0           | 505.4    | 605.2    | $-47.8$                    | $-32.2$  | 19.7    |  |
| Cerradão                                 | 1631.8   | 253.6           | 222.6    | 256.7    | $-84.5$                    | $-12.2$  | 15.3    |  |
| Corpos d'água                            | 18457.3  | 31684.4         | 32427.7  | 48834.1  | 71.7                       | 2.3      | 50.6    |  |
| Estádios sucessionais<br>inicial a médio | 16737.3  | 17054.4         | 2505.2   | 1717.4   | 1.9                        | $-85.3$  | $-31.4$ |  |
| Floresta estacional<br>semidecidual      | 24079.1  | 5238.8          | 3334.1   | 4556.5   | $-78.2$                    | $-36.4$  | 36.7    |  |
| Mata ciliar                              | 16257.2  | 13409.6         | 9599.5   | 10968.4  | $-17.5$                    | $-28.4$  | 14.3    |  |
| Pastagem                                 | 240655.1 | 257617.9        | 275646.6 | 247866.3 | 7.0                        | 7.0      | $-10.1$ |  |
| Queimada                                 | 177.6    | 498.2           | 0.0      | 1027.6   | 180.6                      | $-100.0$ |         |  |
| Solo exposto                             | 2079.9   | 959.8           | 4218.7   | 10532.5  | $-53.9$                    | 339.6    | 149.7   |  |
| <b>Usos diversos</b>                     | 944.6    | 783.8           | 888.4    | 425.3    | $-17.0$                    | 13.3     | $-52.1$ |  |

Tabela 14: Classes de uso e ocupação da terra - Área em hectares e porcentagem de variação entre 1972 e 1999

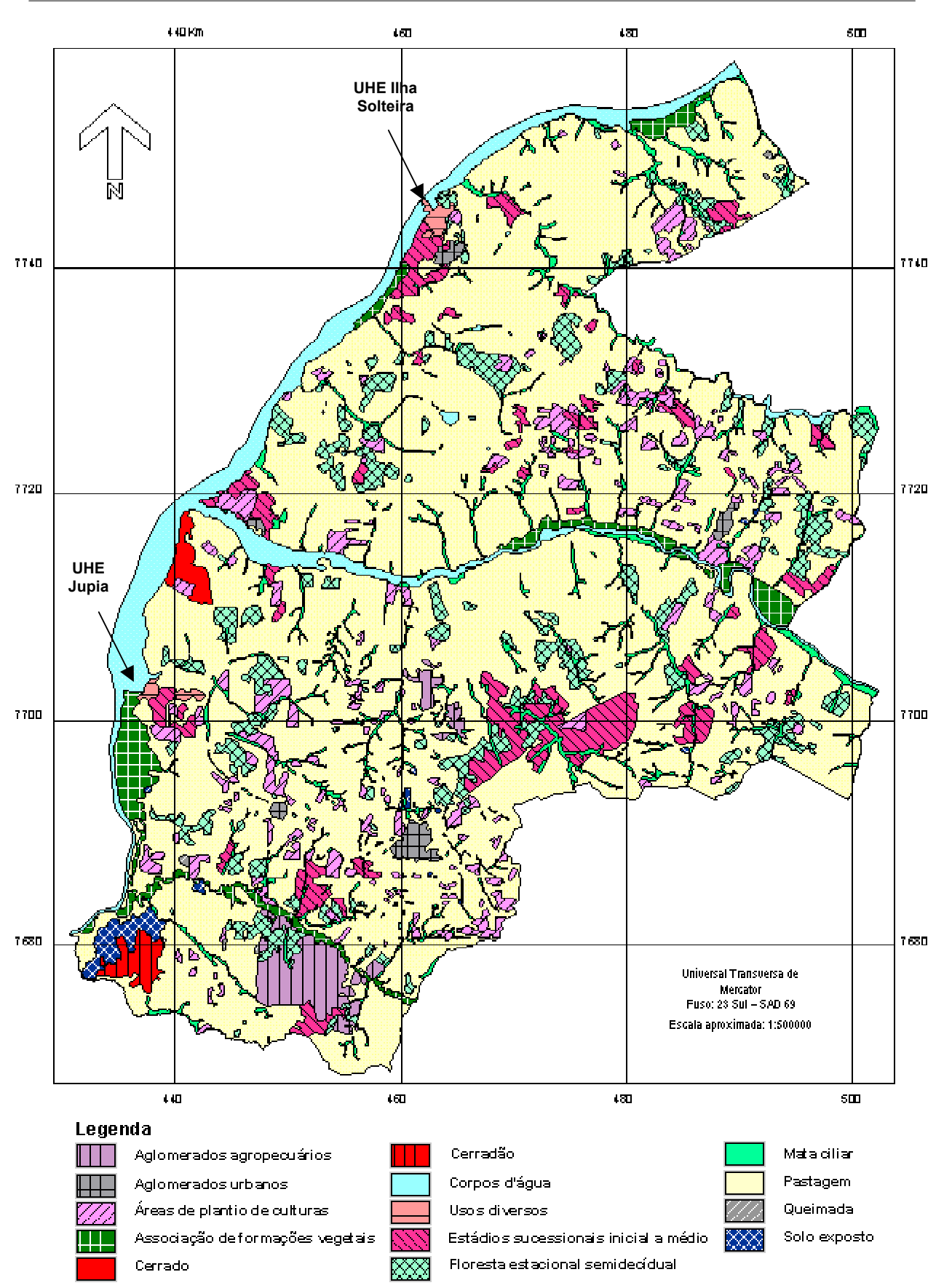

Figura 37: Mapa de Uso e Ocupação - 1972

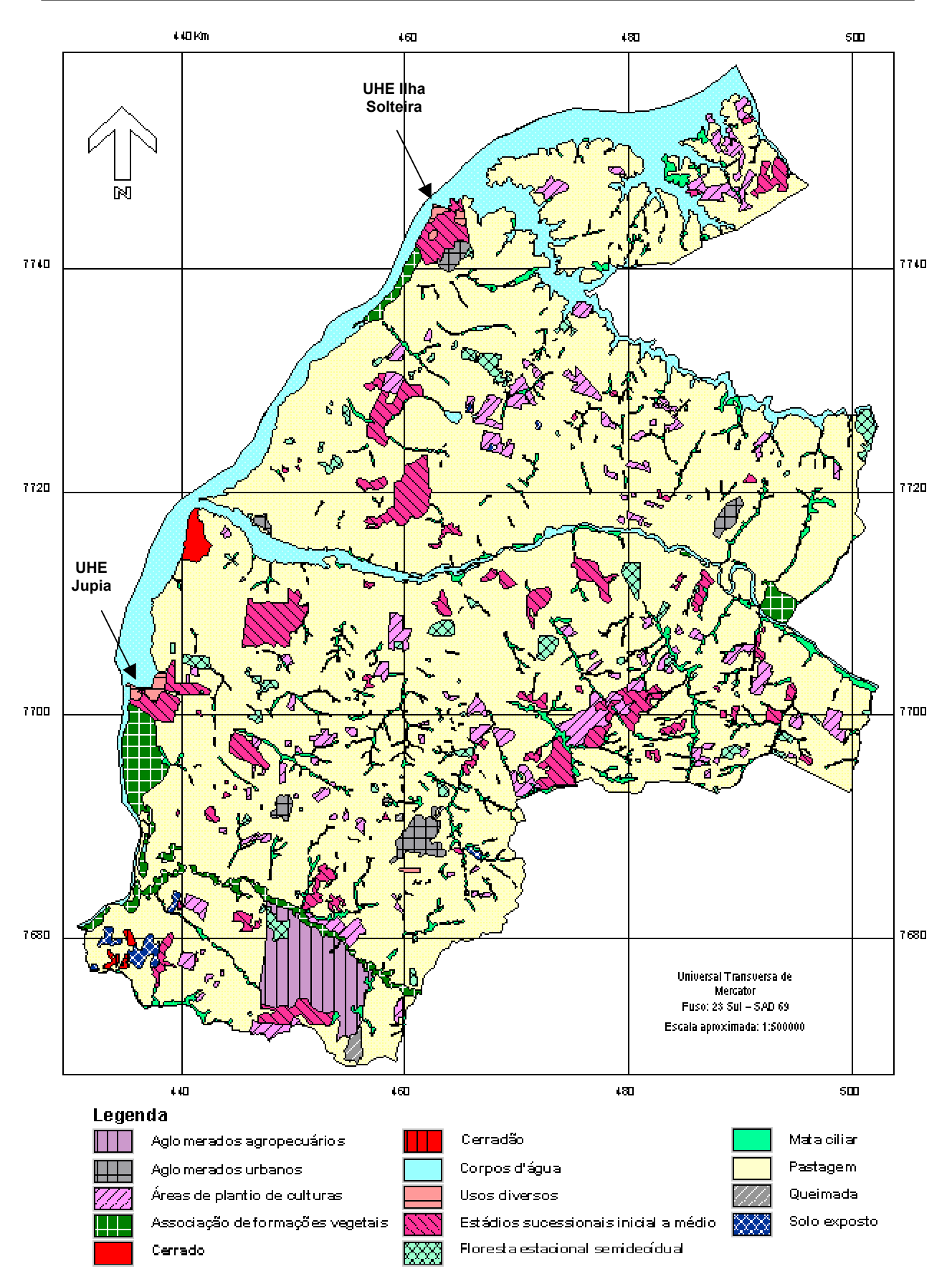

Figura 38: Mapa de Uso e Ocupação - 1981

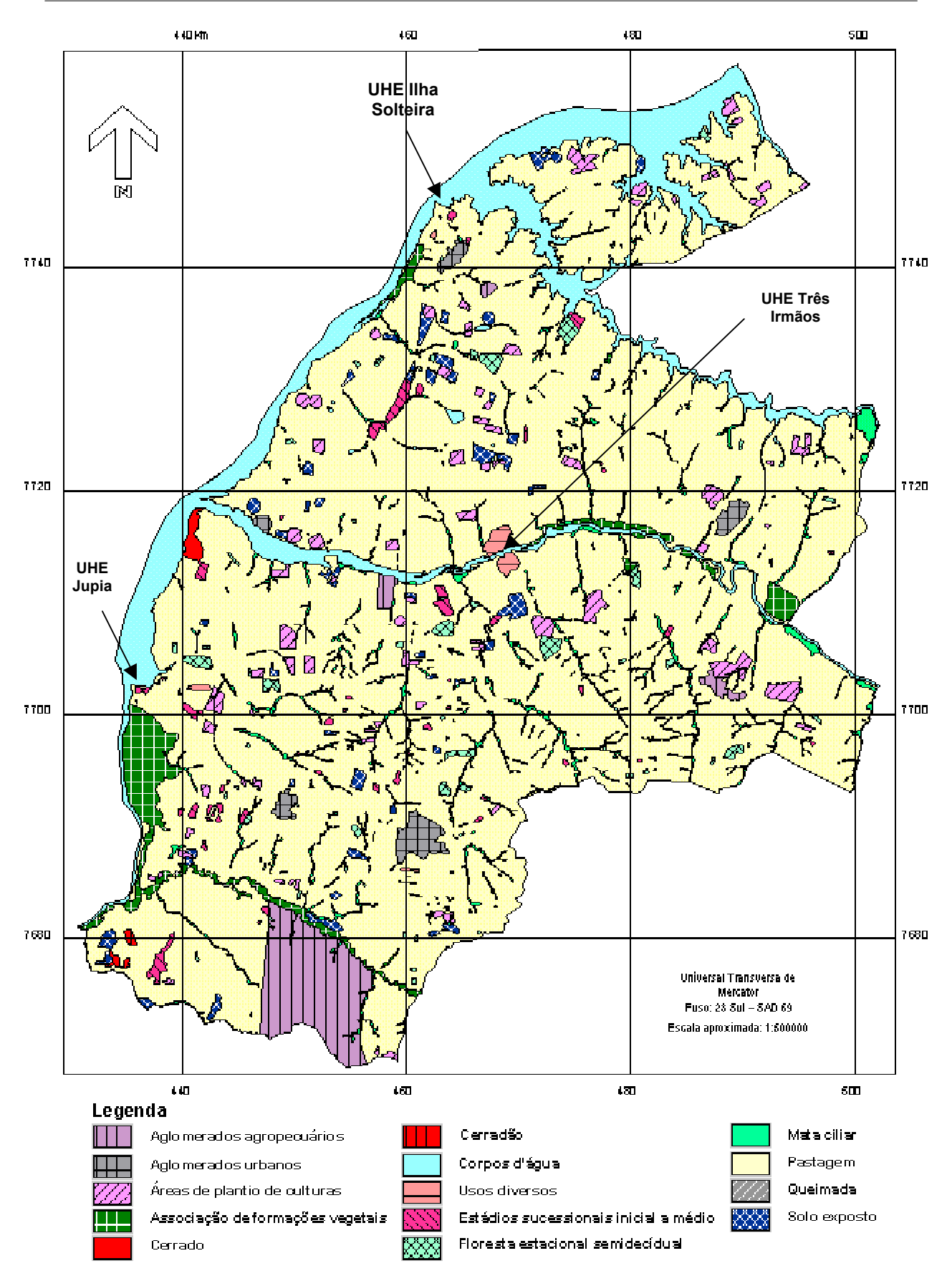

Figura 39: Mapa de Uso e Ocupação - 1990

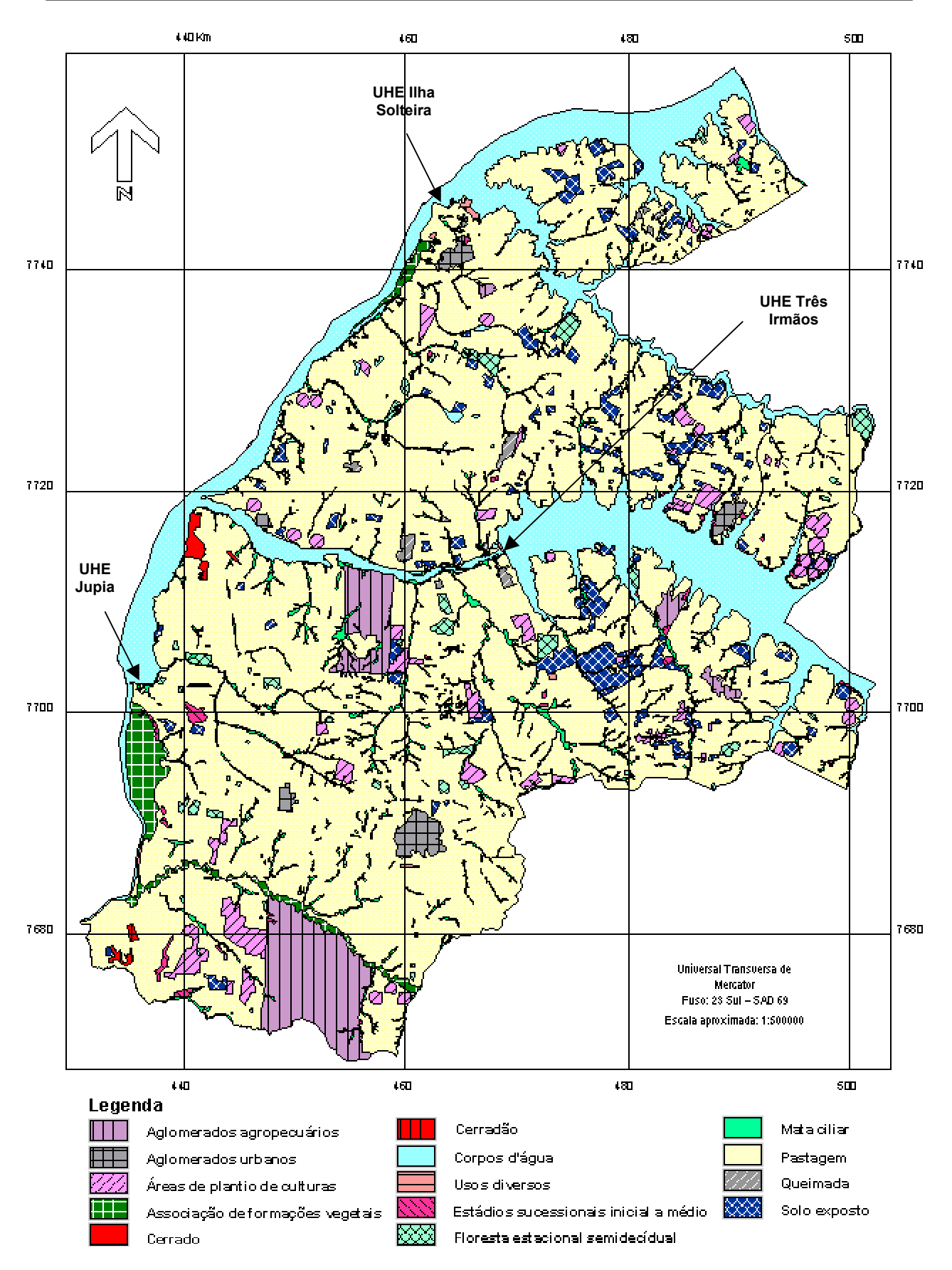

Figura 40: Mapa de Uso e Ocupação - 1999

A Figura 41 apresenta a distribuição de área ao longo do período analisado. Neste gráfico não são apresentados os valores referentes à pastagem com o objetivo de melhorar a visualização das demais classes.

A distribuição de área por porcentagem referente a cada classe de uso e ocupação esta representado na Figura 42, compreendendo a série temporal analisada.

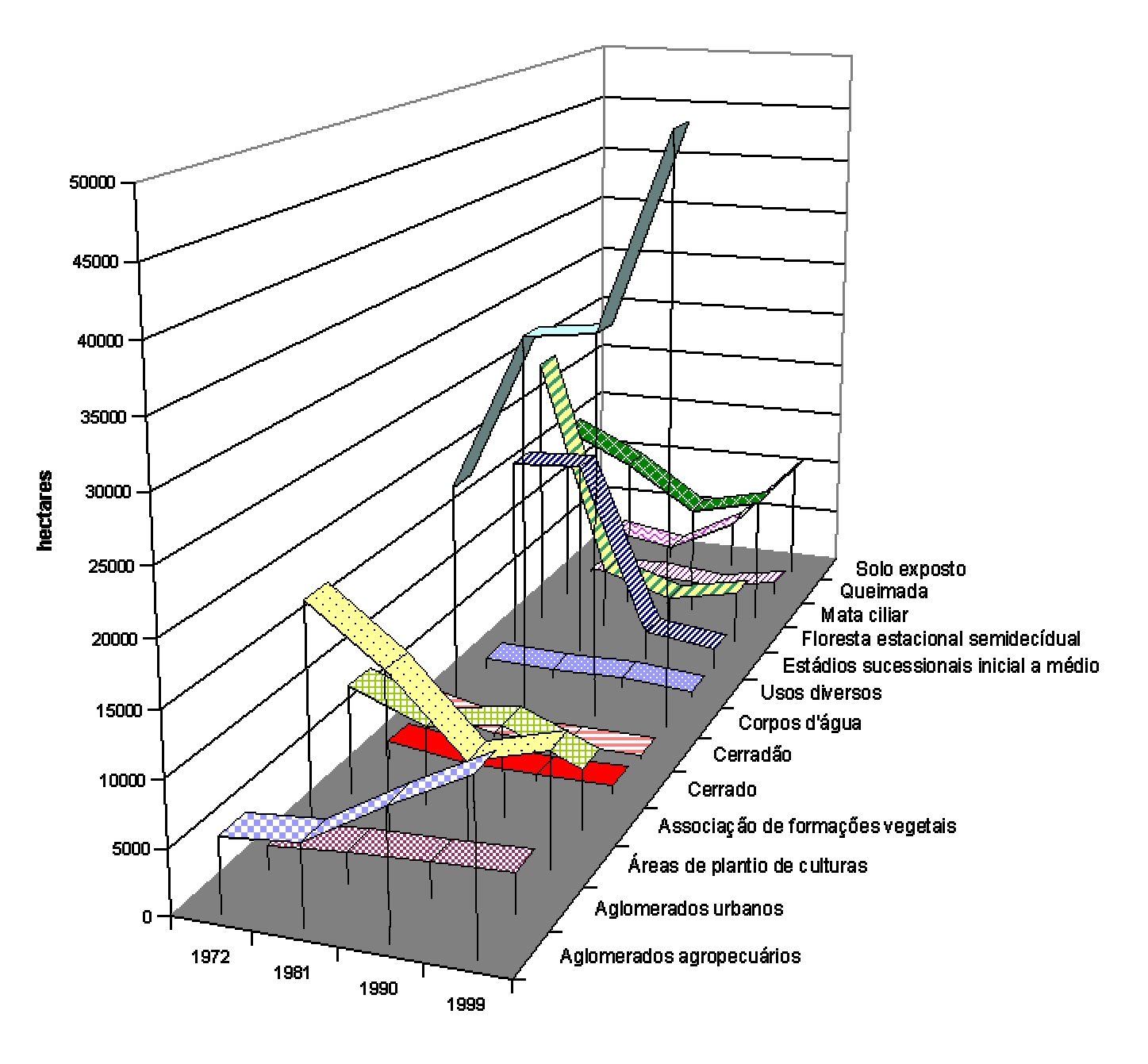

Figura 41: Classes de uso e ocupação da terra - Distribuição das áreas (ha) na série temporal 1972-1999

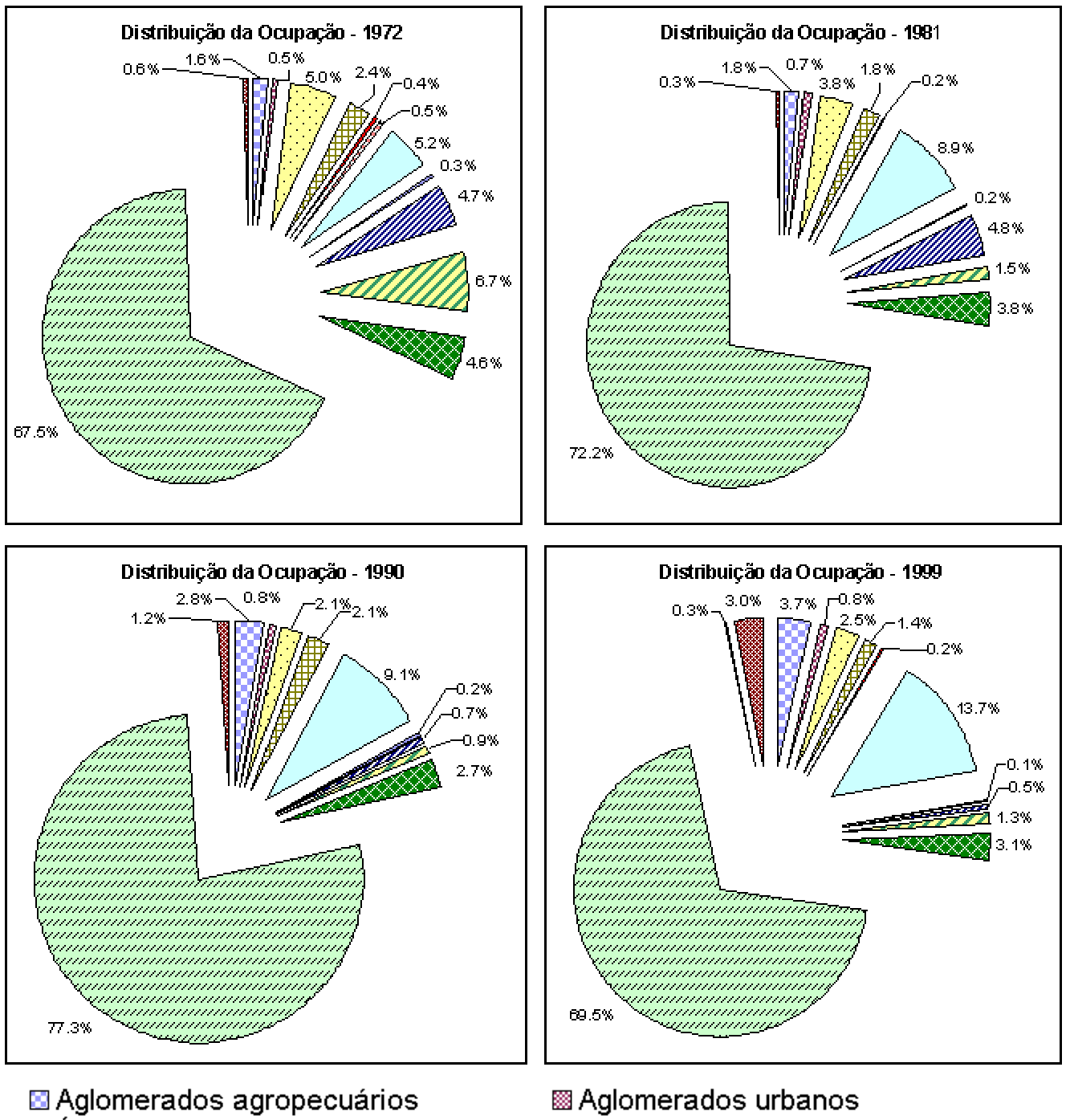

- Areas de plantio de culturas
- Cerrado
- □ Corpos d'água
- 
- **Mata ciliar**
- 22 Queimada
- **El Associação de formações vegetais**
- $\equiv$  Cerradão
- 圖 Usos diversos
- **28 Estádios sucessionais inicial a médio 2 Floresta estacional semidecídual** 
	- ⊠ Pastagem
	- **Solo exposto**

Figura 42: Classes de uso e ocupação - Distribuição em porcentagem de áreas ocupadas

A análise dos dados relativa as classes de uso e ocupação apontam o forte crescimento dos aglomerados agropecuários, impulsionados pelos diversos assentamentos formados e em formação na região, que tomam maior impulso no período entre 1981 e 1999, como conseqüência das freqüentes invasões de terras ocorridas nos municípios de Castilho e Andradina.

Os aglomerados urbanos apresentaram constante crescimento, entre 7.1 e 26,9%, com maior expansão no período de 1972 a 1981. Os dados demográficos apresentam um grande aumento populacional mais devido à cidade Ilha Solteira na década de 1970, conforme Figura 31 (População urbana por municípios), em função da usina hidrelétrica instalada no município. A partir de 1981 o crescimento populacional urbano em todas as cidades desacelera o que demonstra que a região não tem sido alvo de investimentos voltados ao crescimento delas.

As áreas de plantio de culturas apresentam uma queda de até 70% no período de 1972 a 1990. Uma forte origem indutora é as construções das UHEs que deslocaram muita mão de obra do campo para o local de instalação das usinas, além de outros fatores como mercado consumidor não favorável, estrutura fundiária, relação arrendatário/proprietário e outros (conforme item 4.1.4). Ao final da década de 1990 verifica-se um pequeno aumento nas áreas de culturas e relacionadas principalmente a alimentação de gado. O mapa de uso e ocupação de 1999 (Figura 40) ilustra uma região próxima ao município de Pereira Barreto com diversos pivôs centrais instalados e ocupados com capim irrigado.

Para as associações de formações vegetais já era esperada a diminuição de áreas causadas pela inundação dos reservatórios (neste caso Ilha Solteira e Três Irmãos). O aumento verificado no período de 1981-1990 reflete o abandono de algumas áreas de pastagens e atividades agrícolas que ocupavam estas regiões.

A floresta estacional semidecídual apresentou forte redução de área no período de 1972-1990 em função da ampliação das áreas de pastagens. A recuperação da floresta registrada ao final do período 1990-1999 reflete ações de fiscalização por órgãos regulamentadores como o IBAMA (Instituto Brasileiro do Meio Ambiente e dos Recursos Naturais Renováveis) que, segundo relatos locais, teve uma atuação mais efetiva nesse período.

A redução na área de mata ciliar reflete os sucessivos represamentos ocorridos e as ações antrópicas na região, principalmente pela expansão das pastagens.

A pastagem é a classe ocupacional com a maior área ocupada, tendo em sua extensão expressiva presença de gado, de acordo com verificações feitas nas aferições e questionários de campo. O seu crescimento no período de 1972-1990 deve-se a diversos fatores que estão relacionados no histórico ocupacional da região, e a queda registrada ao final do período 1990-1999 se deve principalmente a criação do reservatório de Três Irmãos que inundou parte destas áreas.

Para a classe queimadas é difícil estabelecer razões para o seu surgimento. Elas podem abranger ações muito distintas que visem, por exemplo, facilitar o preparo de solo, desmatamentos, eliminação de matéria seca pós-colheita, etc. Este fato implica em mudanças muito abruptas, como se verifica na Tabela 14, Não há dados para o período 1990-1999, em função de não haver o registro desta classe na imagem de 1990.

O solo exposto está muito relacionado às atividades de plantio de culturas e rotação de pastagens, pois mostram fases de preparo do solo, ocorrendo em áreas esporádicas. As variações observadas na série temporal estão mais diretamente relacionadas a implantação de pastagens, pois os registros históricos indicam o declínio da agricultura na região e a ascensão das áreas destinadas ao pasto.

## **5.6 Índices de Mudanças Referente às Categorias de Uso e Ocupação**

Com a utilização dos dados resultantes da aplicação da técnica de tabulação cruzada para pares de imagens, referentes aos mapas das categorias de uso e ocupação da terra, foram obtidos o Índice de Concordância Kappa (ICK), Índice de Mudança (IM), Diferença do Índice de Concordância Kappa e Diferença em hectares de uma data para outra. Os dados estão apresentados na Tabela 15 e os principais gráficos das mudanças na Figura 43.

| Período de 1972 a 1981 |                 |                   |                        |                   |                                |                                |  |  |  |  |
|------------------------|-----------------|-------------------|------------------------|-------------------|--------------------------------|--------------------------------|--|--|--|--|
| Ocupação               | <b>ICK 1972</b> | <b>IM</b><br>1972 | <b>ICK 1981</b>        | IM<br>1981        | <b>Diferença</b><br><b>ICK</b> | <b>Diferença</b><br>(ha) 72-81 |  |  |  |  |
| Agropecuária           | 0.8296          | 0.1704            | 0.7708                 | 0.2292            | 0.0588                         | 12182.9                        |  |  |  |  |
| Corpos d'água          | 0.9545          | 0.0455            | 0.5451                 | 0.4549            | 0.4094                         | 13227.1                        |  |  |  |  |
| Outros usos            | 0.3832          | 0.6168            | 0.4619                 | 0.5381            | $-0.0787$                      | $-160.8$                       |  |  |  |  |
| <b>Urbano</b>          | 0.9590          | 0.0410            | 0.7552                 | 0.2448            | 0.2038                         | 526.4                          |  |  |  |  |
| Vegetação              | 0.3121          | 0.6879            | 0.5195                 | 0.4805            | $-0.2074$                      | $-25775.7$                     |  |  |  |  |
| Período de 1981 a 1990 |                 |                   |                        |                   |                                |                                |  |  |  |  |
| Ocupação               | <b>ICK 1981</b> | <b>IM</b><br>1981 | <b>ICK 1990</b>        | <b>IM</b><br>1990 | <b>Diferença</b><br><b>ICK</b> | <b>Diferença</b><br>(ha) 81-90 |  |  |  |  |
| Agropecuária           | 0.9383          | 0.0617            | 0.8413                 | 0.1587            | 0.0970                         | 18410.4                        |  |  |  |  |
| Corpos d'água          | 0.9711          | 0.0289            | 0.9478                 | 0.0522            | 0.0233                         | 743.3                          |  |  |  |  |
| Outros usos            | 0.0816          | 0.9184            | 0.0720                 | 0.9280            | 0.0096                         | 104.6                          |  |  |  |  |
| <b>Urbano</b>          | 0.8766          | 0.1234            | 0.7842                 | 0.2158            | 0.0924                         | 291.6                          |  |  |  |  |
| Vegetação              | 0.3475          | 0.6525            | 0.6554                 | 0.3446            | $-0.3079$                      | $-19549.8$                     |  |  |  |  |
|                        |                 |                   | Período de 1990 a 1999 |                   |                                |                                |  |  |  |  |
| Ocupação               | <b>ICK 1990</b> | <b>IM</b><br>1990 | <b>ICK 1999</b>        | <b>IM</b><br>1999 | <b>Diferença</b><br><b>ICK</b> | <b>Diferença</b><br>(ha) 90-99 |  |  |  |  |
| Agropecuária           | 0.8676          | 0.132             | 0.9512                 | 0.049             | $-0.084$                       | $-15544.7$                     |  |  |  |  |
| Corpos d'água          | 0.942           | 0.058             | 0.61                   | 0.390             | 0.332                          | 16406.4                        |  |  |  |  |
| <b>Outros usos</b>     | 0.1613          | 0.839             | 0.3371                 | 0.663             | $-0.176$                       | $-463.1$                       |  |  |  |  |
| <b>Urbano</b>          | 0.8895          | 0.111             | 0.8302                 | 0.170             | 0.059                          | 197.3                          |  |  |  |  |
| Vegetação              | 0.6108          | 0.389             | 0.6272                 | 0.373             | $-0.016$                       | $-596.1$                       |  |  |  |  |

Tabela 15: Índices de mudanças referente às categorias de uso e ocupação

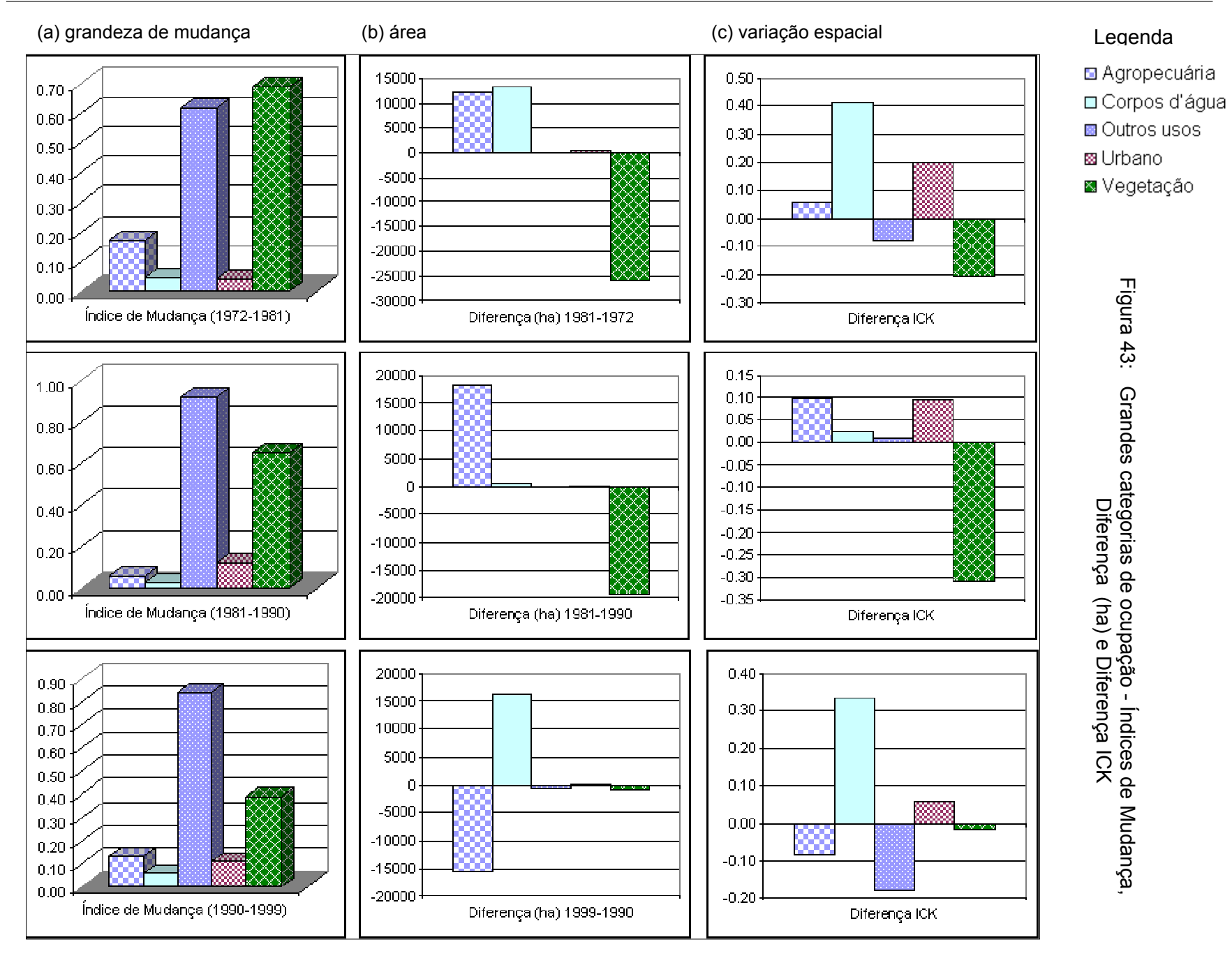

Os dados de área apresentam valores muito distintos entre si, mas não identificam as mudanças no espaço. Já o ICK considera o posicionamento espacial e não apenas o valor da extensão da área ocupada, o que torna possível a partir dele observar a expressividade espacial das concordâncias, bem como as mudanças relacionadas às categorias comparadas.

O IM apresentado na Figura 43 mostra que as maiores mudanças ocorreram apenas às categorias "outros usos" e "vegetação". As demais apresentam mudança moderada. Os principais fatores associados a estas mudanças já foram descritos no item 4.4, quando apresentaram as transformações com base na extensão de área ocupada.

As transformações indicadas pelo índice de mudança fornecem uma medida mais precisa sobre a dinâmica da ocupação no local, fato que não é possível observar somente pela análise das variações em porcentagem. Os dados apontam que quanto maior o índice maior a transformação ocorrida. Se uma classe obtivesse a mesma área ocupada em duas datas diferentes, a variação pela porcentagem de área ocupada não seria notada, mas caso ocorressem em locais diferentes o índice de mudança com certeza seria alto.

A diferença em hectares mostra o avanço ou recuo de área ocupada referente a categoria analisada e a diferença ICK fornece uma medida de espacialidade do fenômeno, ou seja, quanto maior a diferença maior é a distribuição ou abrangência dos polígonos da classe analisada sobre a área estudada. Entretanto, quando não há ocorrência de um certo tipo de ocupação em uma data da série temporal, a diferença ICK é muito alta, expressando uma distribuição espacial que não existe.

Os corpos d'água que estão distribuídos ao longo de toda a área estudada apresentam uma das maiores diferenças ICK, principalmente para os períodos 1972-1981 e 1990-1999, causada pela criação dos grandes lagos, o que mostra a espacialidade do fenômeno pois ocorre em uma vasta extensão de área.

Esses dados são subsídios para a criação e interpretação dos cenários, pois indicam outros parâmetros, a partir dos mapeamentos das imagens de satélite, que são muito difíceis de se obter em entrevistas e aferições de campo.

# **5.7 Índices de Mudanças Referente às Classes de Uso e Ocupação**

A utilização da técnica de tabulação cruzada para pares de imagens referentes aos mapas de classes de ocupação permitiu a obtenção do Índice de Concordância Kappa (ICK),

Índice de Mudança (IM), Diferença do Índice de Concordância Kappa e Diferença em hectares de uma data para outra. Os resultados estão apresentados na Tabelas 16.

| <b>Período entre 1972 e 1981</b>           |                 |                   |                           |                   |                                |                                |  |  |  |  |  |
|--------------------------------------------|-----------------|-------------------|---------------------------|-------------------|--------------------------------|--------------------------------|--|--|--|--|--|
| Ocupação                                   | <b>ICK 1972</b> | <b>IM</b><br>1972 | <b>ICK 1981</b>           | <b>IM</b><br>1981 | <b>Diferença</b><br><b>ICK</b> | Diferença<br>(ha) 72-81        |  |  |  |  |  |
| Aglomerados<br>agropecuários               | 0.7965          | 0.2035            | 0.7307                    | 0.2693            | 0.0658                         | 513.54                         |  |  |  |  |  |
| <b>Aglomerados urbanos</b>                 | 0.9590          | 0.0410            | 0.7552                    | 0.2448            | 0.2038                         | 526.41                         |  |  |  |  |  |
| Áreas de plantio de                        | 0.0114          | 0.9886            | 0.0153                    | 0.9847            | $-0.0039$                      | $-4429.71$                     |  |  |  |  |  |
| culturas                                   |                 |                   |                           |                   |                                |                                |  |  |  |  |  |
| Associação de                              | 0.6072          | 0.3928            | 0.8336                    | 0.1664            | $-0.2264$                      | $-2344.41$                     |  |  |  |  |  |
| formações vegetais                         |                 |                   |                           |                   |                                |                                |  |  |  |  |  |
| Cerrado                                    | 0.3567          | 0.6433            | 0.6839                    | 0.3161            | $-0.3272$                      | $-682.20$                      |  |  |  |  |  |
| Cerradão                                   | 0.1498          | 0.8502            | 0.9659                    | 0.0341            | $-0.8161$                      | $-1378.17$                     |  |  |  |  |  |
| Corpos d'água                              | 0.9545          | 0.0455            | 0.5451                    | 0.4549            | 0.4094                         | 13227.12                       |  |  |  |  |  |
| <b>Usos diversos</b>                       | 0.3832          | 0.6168            | 0.4619                    | 0.5381            | $-0.0787$                      | $-160.83$                      |  |  |  |  |  |
| Estádios sucessionais                      | 0.1546          | 0.8454            | 0.1517                    | 0.8483            | 0.0029                         | 317.07                         |  |  |  |  |  |
| inicial a médio                            |                 |                   |                           |                   |                                |                                |  |  |  |  |  |
| <b>Floresta estacional</b><br>semidecídual | 0.1677          | 0.8323            | 0.7927                    | 0.2073            | $-0.6250$                      | $-18840.33$                    |  |  |  |  |  |
| Mata ciliar                                | 0.3564          | 0.6436            | 0.4339                    | 0.5661            | $-0.0775$                      | -2847.69                       |  |  |  |  |  |
| Pastagem                                   | 0.7471          | 0.2529            | 0.6719                    | 0.3281            | 0.0752                         | 16962.75                       |  |  |  |  |  |
| Queimada                                   | 0.0007          | 0.9993            | 0.0003                    | 0.9997            | 0.0004                         | 320.67                         |  |  |  |  |  |
| Solo exposto                               | 0.0818          | 0.9182            | 0.1776                    | 0.8224            | $-0.0958$                      | $-1120.14$                     |  |  |  |  |  |
|                                            |                 |                   |                           |                   |                                |                                |  |  |  |  |  |
|                                            |                 |                   | Período entre 1981 e 1990 |                   |                                |                                |  |  |  |  |  |
| Ocupação                                   | <b>ICK 1981</b> | <b>IM</b><br>1981 | <b>ICK 1990</b>           | <b>IM</b><br>1990 | <b>Diferença</b><br><b>ICK</b> | <b>Diferença</b><br>(ha) 81-90 |  |  |  |  |  |
| <b>Aglomerados</b><br>agropecuários        | 0.9696          | 0.0304            | 0.6079                    | 0.3921            | 0.3617                         | 3675.87                        |  |  |  |  |  |
| <b>Aglomerados urbanos</b>                 | 0.8766          | 0.1234            | 0.7842                    | 0.2158            | 0.0924                         | 291.60                         |  |  |  |  |  |
| Áreas de plantio de<br>culturas            | 0.0088          | 0.9912            | 0.0161                    | 0.9839            | $-0.0073$                      | $-6054.84$                     |  |  |  |  |  |
| Associação de                              | 0.8284          | 0.1716            | 0.7164                    | 0.2836            | 0.1120                         | 984.69                         |  |  |  |  |  |
| formações vegetais                         |                 |                   |                           |                   |                                |                                |  |  |  |  |  |
| <b>Cerrado</b>                             | 0.6657          | 0.3343            | 0.9816                    | 0.0184            | $-0.3159$                      | $-239.58$                      |  |  |  |  |  |
| Cerradão                                   | 0.8033          | 0.1967            | 0.9155                    | 0.0845            | $-0.1122$                      | $-31.05$                       |  |  |  |  |  |
| Corpos d'água                              | 0.9711          | 0.0289            | 0.9478                    | 0.0522            | 0.0233                         | 743.31                         |  |  |  |  |  |
| <b>Usos diversos</b>                       | 0.0816          | 0.9184            | 0.0720                    | 0.9280            | 0.0096                         | 104.58                         |  |  |  |  |  |
| Estádios sucessionais                      | 0.0602          | 0.9398            | 0.4187                    | 0.5813            | $-0.3585$                      | $-14549.13$                    |  |  |  |  |  |
| inicial a médio                            |                 |                   |                           |                   |                                |                                |  |  |  |  |  |
| <b>Floresta estacional</b>                 | 0.4511          | 0.5489            | 0.7107                    | 0.2893            | $-0.2596$                      | $-1904.67$                     |  |  |  |  |  |
| semidecídual                               |                 |                   |                           |                   |                                |                                |  |  |  |  |  |
| Mata ciliar                                | 0.3534          | 0.6466            | 0.4965                    | 0.5035            | $-0.1431$                      | $-3810.06$                     |  |  |  |  |  |
| Pastagem                                   | 0.8625          | 0.1375            | 0.7729                    | 0.2271            | 0.0896                         | 18028.71                       |  |  |  |  |  |
| Queimada                                   | 0.0000          | 1.0000            | 0.0000                    | 1.0000            | 0.0000                         | $-498.24$                      |  |  |  |  |  |
| Solo exposto                               | 0.1195          | 0.8805            | 0.0271                    | 0.9729            | 0.0924                         | 3258.90                        |  |  |  |  |  |
|                                            |                 |                   | Período entre 1990 e 1999 |                   |                                |                                |  |  |  |  |  |

Tabela 16: Índices de mudanças referentes classes de uso e ocupação

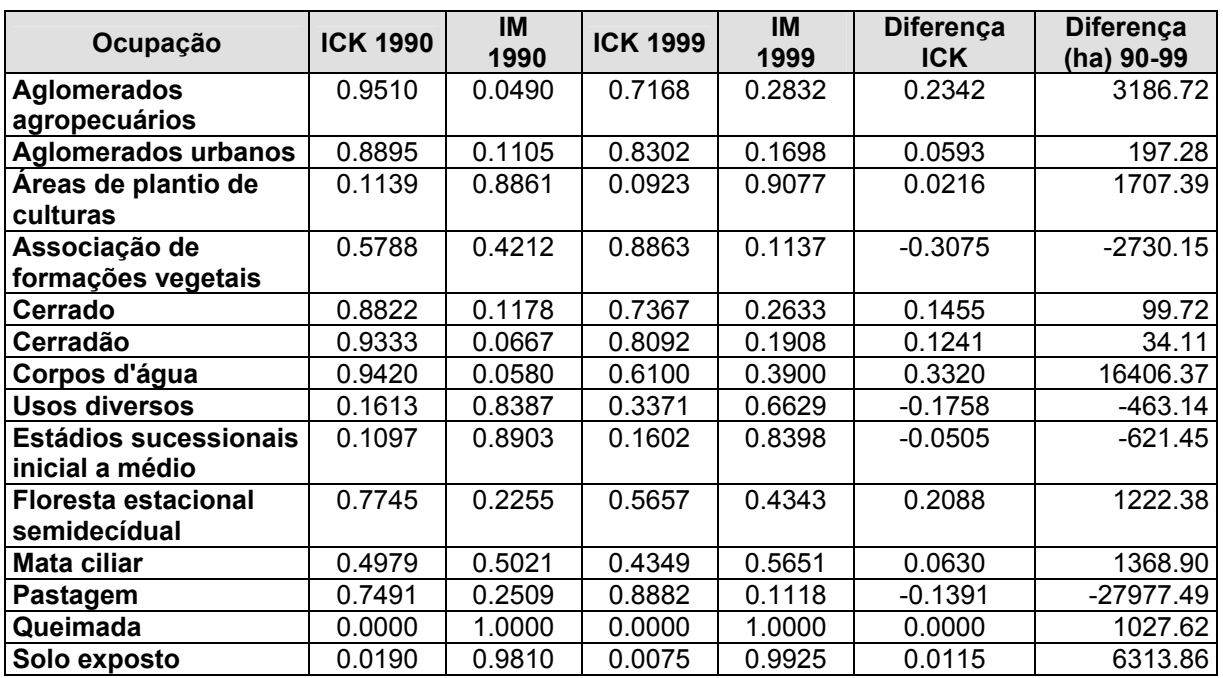

Os gráficos apresentados nas Figuras 44, 45 e 46 ilustram parte do conteúdo da Tabela 16, priorizando as seguintes medidas de mudanças: Índice de Mudança, Diferença de hectares e Diferença ICK.

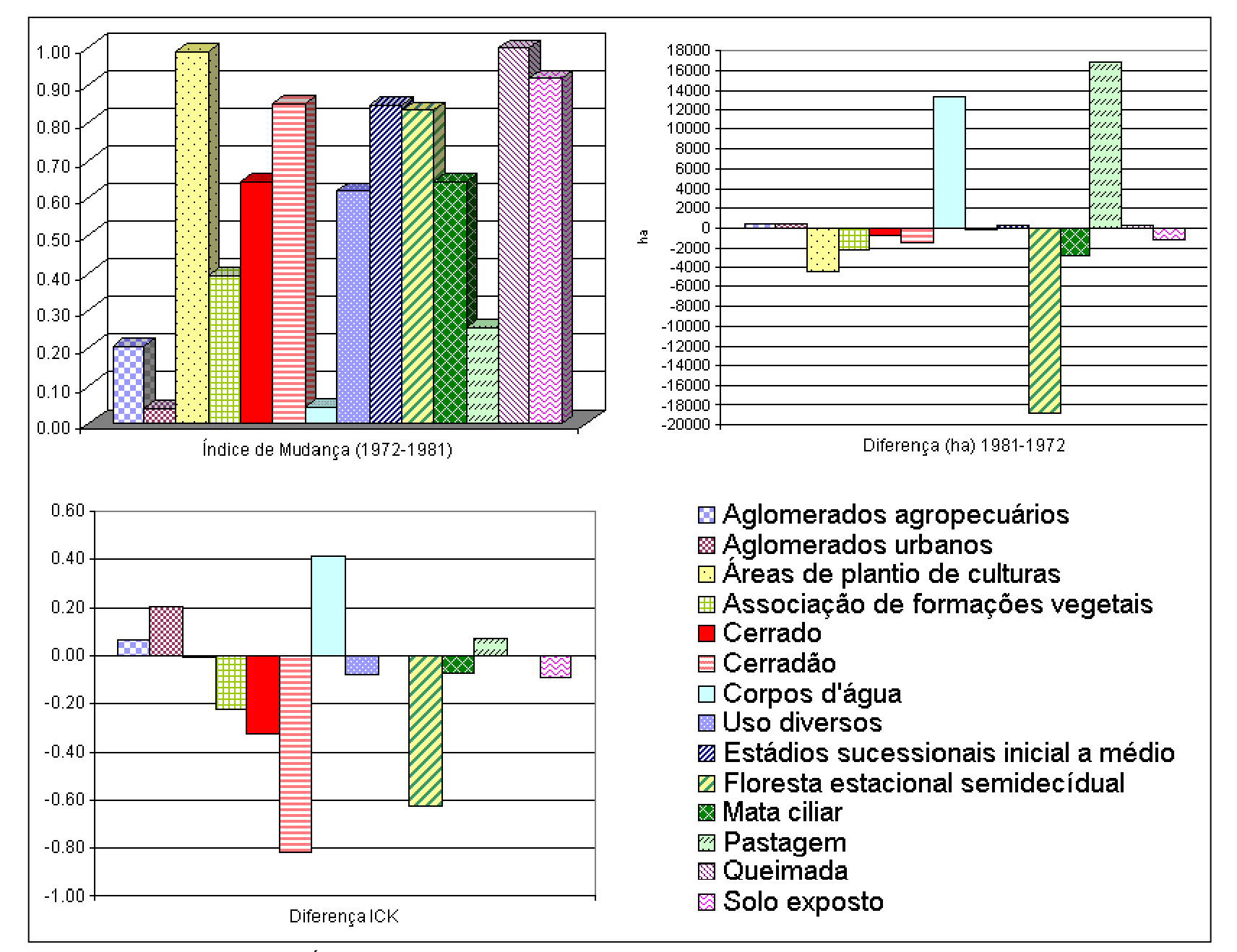

Figura 44: Índices de mudanças das classes de uso e ocupação entre 1972 e 1981

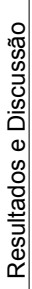

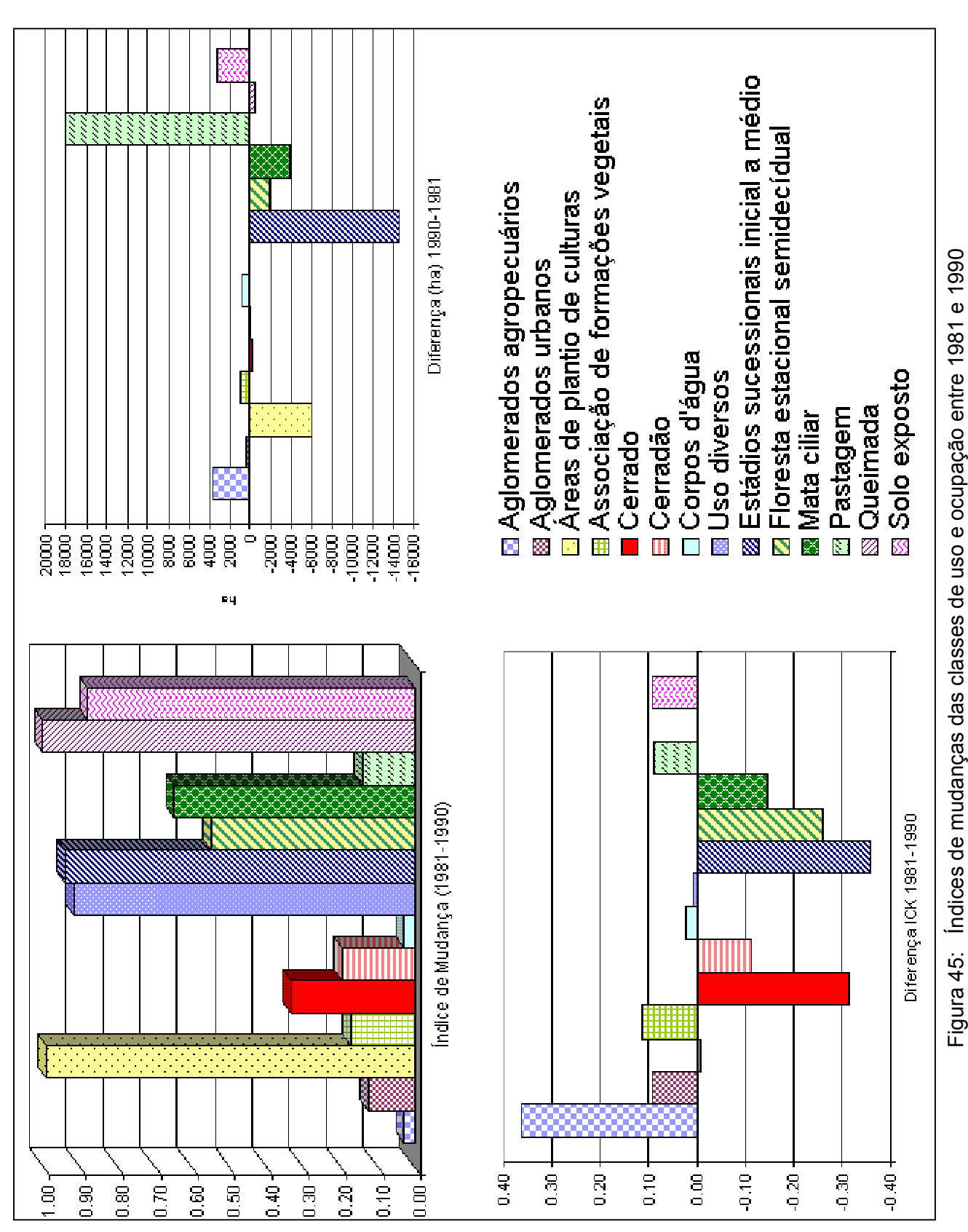

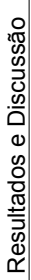

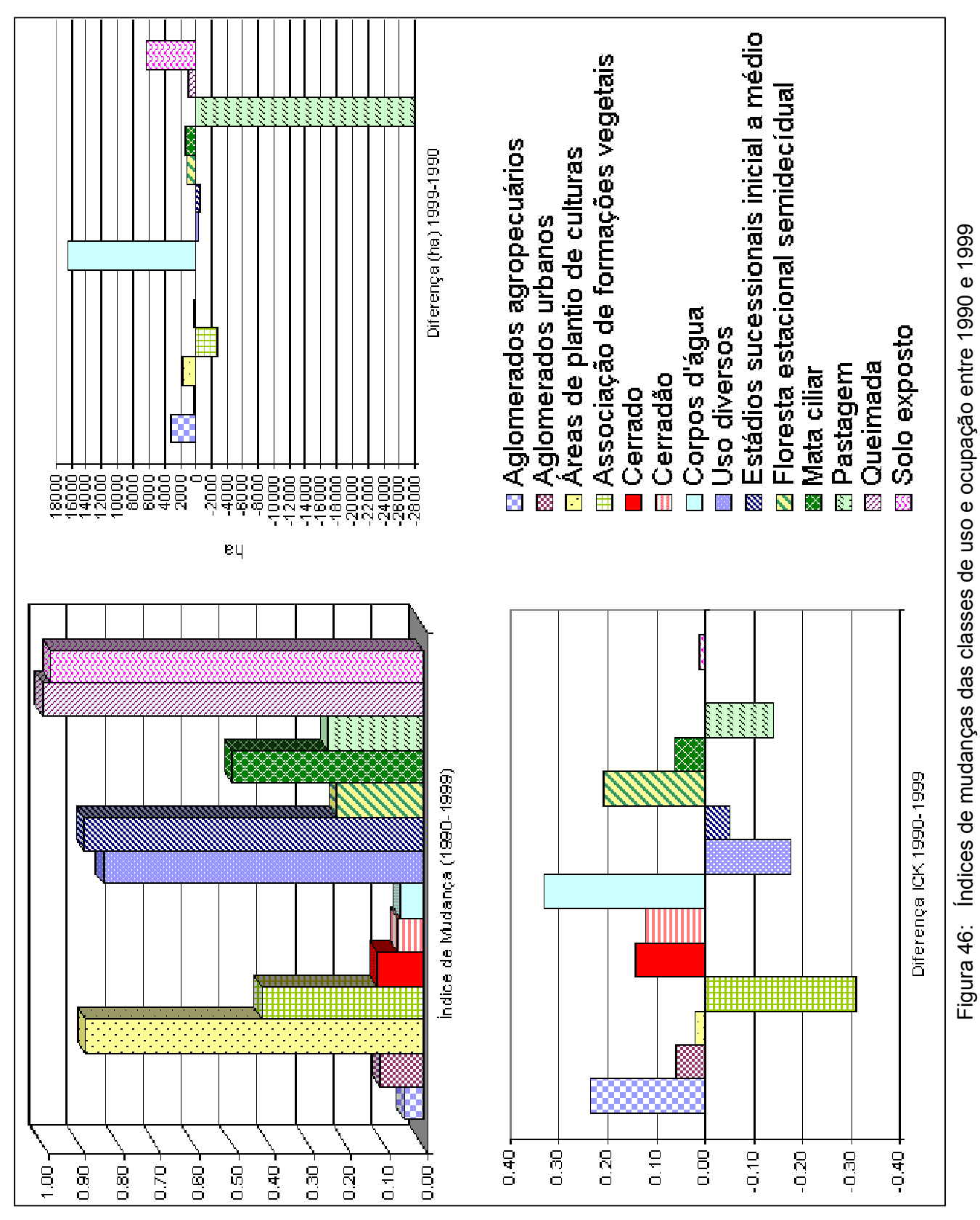

As classes de ocupação que apresentaram mudanças fortes durante a série temporal foram as áreas de atividade agrícola, usos diversos, estádios sucessionais inicial a médio, queimada e solo exposto, conforme Figuras 44 a 46. O alto índice de mudança relacionadas a agricultura e solo exposto indicam a decadência da agricultura e expansão das pastagens, conforme já evidenciados em itens anteriores.

As áreas de mata ciliar oscilaram entre mudanças de 0.50 a 0.65 tendo com principal fator a ação dos desmatamentos, seguida em menor escala pelas inundações causadas pelos represamentos.

# **5.8 Transformações das Classes de Uso e Ocupação**

Com base nos resultados das tabelas de tabulação cruzada (Anexo A), verificou-se as transformações na ocupação de uma data para outra. As análises foram feitas considerando a quantidade de pixels (30m) classificados em uma classe de ocupação no período inicial e final, estabelecendo também a relação de porcentagens para o período analisado.

A porcentagem foi expressa pela razão do total de pixels classificados em uma classe de ocupação na data final e total de pixels desta mesma classe na primeira data (verdade terrestre).

As Tabelas 17 a 30 apresentam as transformações no uso e ocupação identificados na série temporal (1972-1999) através das imagens de satélite e as Figuras de 47 a 60 ilustram os resultados graficamente.

Os valores contidos na linha de destaque das Tabelas 17 a 30, a que contém o nome da classe de ocupação em análise, representam a quantidade de pixels que não sofreram mudanças na classificação de uma data para outra. As demais linhas apresentam as transformações ocorridas tomando de acordo com a última data do período analisado. Em outras palavras, os valores contidos nas colunas (exemplo: coluna titulada 1972-1981 da Tabela 17), apresentam a quantidade de pixels que na data inicial (1972) eram identificados na classe aglomerados agropecuários e que na data final do período (1981) passaram a serem classificadas como outra classe de ocupação como associação de formações vegetais e mata ciliar.

O valor de pixels totalizado na última linha da tabela representa a quantidade de pixels classificados na classe de ocupação em análise para a primeira data do período em questão, neste exemplo o total de pixels classificados como aglomerados agropecuários em 1972.

A variação no tamanho do pixel das imagens de satélite entre 1972, 1981 e 1990 já induz o registro de algumas transformações como fruto da maior generalização de dados nas imagens mais antigas. A verificação de cinco polígonos, criados sobre feições gráficas nas imagens, que não apresentaram tendências a mudanças e que se repetiram com o mesmo formato nas imagens de 1972, 1981 e 1990 apresentaram variação média de área de 5%, de acordo com a escala de mapeamento 1:50.000. Esta informação serviu para classificar as transformações abaixo de 5% como irrelevantes, principalmente entre 1972 e 1990.

| Ocupação                                    |                | <b>Pixels</b> |           | Porcentagem em relação à verdade<br>terrestre |           |           |  |
|---------------------------------------------|----------------|---------------|-----------|-----------------------------------------------|-----------|-----------|--|
|                                             | 1972-1981      | 1981-1990     | 1990-1999 | 1972-1981                                     | 1981-1990 | 1990-1999 |  |
| <b>Aglomerados</b><br>agropecuários         | 51033          | 67543         | 105159    | 79.84                                         | 97.01     | 95.19     |  |
| Áreas de plantio<br>de culturas             | 20             | 0             | 46        | 0.03                                          | 0.00      | 0.04      |  |
| Associação de<br>formações<br>vegetais      | 254            | 282           | 405       | 0.40                                          | 0.40      | 0.37      |  |
| Corpos d'água                               | 0              | $\mathbf 0$   | 24        | 0.00                                          | 0.00      | 0.02      |  |
| Estádios<br>sucessionais<br>inicial a médio | $\overline{2}$ | 0             | 880       | 0.00                                          | 0.00      | 0.80      |  |
| Floresta estacional<br>semidecídual         | 296            | 96            | 339       | 0.46                                          | 0.14      | 0.31      |  |
| Mata ciliar                                 | 517            | 1279          | 1787      | 0.81                                          | 1.84      | 1.62      |  |
| Pastagem                                    | 11801          | 430           | 1831      | 18.46                                         | 0.62      | 1.66      |  |
| Total (com base no<br>ano inicial)          | 63922          | 69628         | 110471    | 100                                           | 100       | 100       |  |

Tabela 17: Transformações da classe *aglomerados agropecuários*

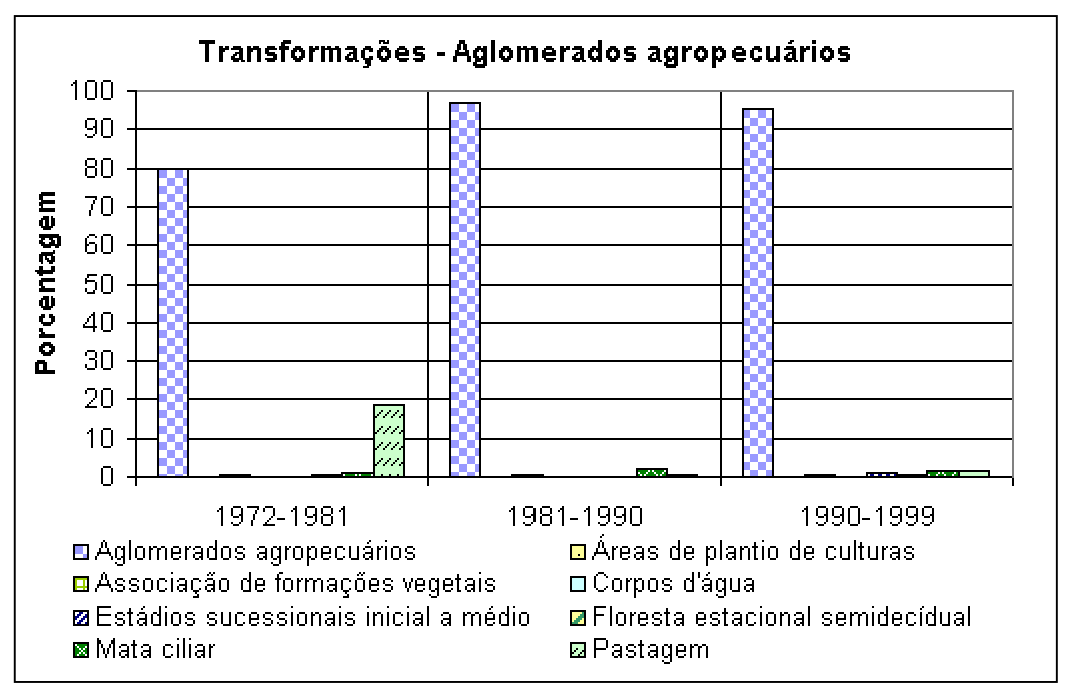

Figura 47: Transformações na classe *aglomerados agropecuários* relativas à série temporal

|                                             |           | <b>Pixels</b>                       |       | Porcentagem em relação à<br>verdade terrestre |       |                     |  |
|---------------------------------------------|-----------|-------------------------------------|-------|-----------------------------------------------|-------|---------------------|--|
| Ocupação                                    | 1972-1981 | 1990-1999<br>1981-1990<br>1972-1981 |       |                                               |       | 1981-1990 1990-1999 |  |
| <b>Aglomerados</b><br>urbanos               | 20866     | 24211                               | 27449 | 95.93                                         | 87.71 | 89.00               |  |
| Corpos d'água                               | 0         | 0                                   | 23    | 0.00                                          | 0.00  | 0.07                |  |
| Estádios<br>sucessionais inicial<br>a médio | 342       | 68                                  | 186   | 1.57                                          | 0.25  | 0.60                |  |
| Floresta estacional<br>semidecídual         | 8         | 28                                  | 9     | 0.04                                          | 0.10  | 0.03                |  |
| Mata ciliar                                 | 0         | 35                                  | 62    | 0.00                                          | 0.13  | 0.20                |  |
| Pastagem                                    | 536       | 3261                                | 3114  | 2.46                                          | 11.81 | 10.10               |  |
| Total (com base no<br>ano inicial)          | 21752     | 27603                               | 30843 | 100                                           | 100   | 100                 |  |

Tabela 18: Transformações da classe *aglomerados urbanos*

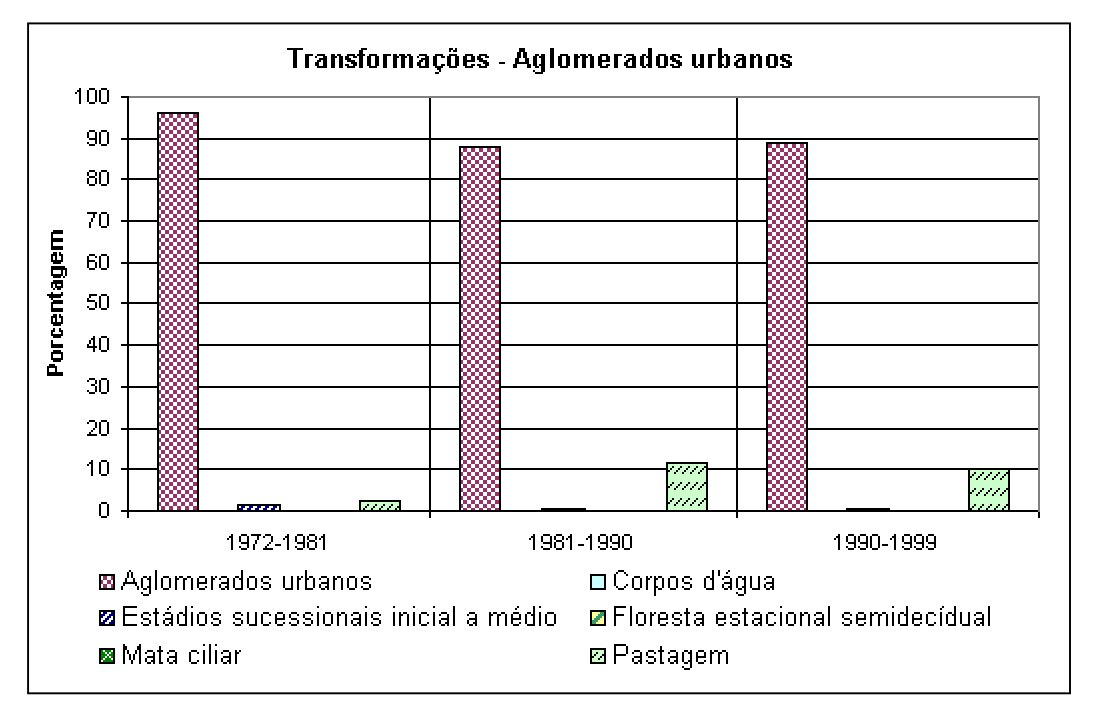

Figura 48: - Transformações na classe *aglomerados urbanos* relativas à série temporal

| Ocupação                                 |           | <b>Pixels</b>  |             | Porcentagem em relação à<br>verdade terrestre |           |           |  |
|------------------------------------------|-----------|----------------|-------------|-----------------------------------------------|-----------|-----------|--|
|                                          | 1972-1981 | 1981-1990      | 1990-1999   | 1972-1981                                     | 1981-1990 | 1990-1999 |  |
| Aglomerados<br>agropecuários             | 0         | 3644           | 21          | 0.00                                          | 2.44      | 0.03      |  |
| Aglomerados urbanos                      | 518       | 25             | $\mathbf 0$ | 0.26                                          | 0.02      | 0.00      |  |
| Áreas de plantio de<br>culturas          | 6068      | 2874           | 10269       | 3.05                                          | 1.93      | 12.55     |  |
| Associação de<br>formações vegetais      | 479       | 248            | 8           | 0.24                                          | 0.17      | 0.01      |  |
| Cerrado                                  | 55        | $\overline{0}$ | $\mathbf 0$ | 0.03                                          | 0.00      | 0.00      |  |
| Corpos d'água                            | 1520      | 575            | 1839        | 0.76                                          | 0.39      | 2.25      |  |
| <b>Usos diversos</b>                     | 1366      | 0              | $\Omega$    | 0.69                                          | 0.00      | 0.00      |  |
| Estádios sucessionais<br>inicial a médio | 3591      | 12             | 0           | 1.80                                          | 0.01      | 0.00      |  |
| Floresta estacional<br>semidecídual      | 558       | 91             | 82          | 0.28                                          | 0.06      | 0.10      |  |
| Mata ciliar                              | 4432      | 1280           | 1363        | 2.23                                          | 0.86      | 1.67      |  |
| Pastagem                                 | 179977    | 137364         | 63759       | 90.42                                         | 92.12     | 77.91     |  |
| Queimada                                 | 297       |                | 195         | 0.15                                          | 0.00      | 0.24      |  |
| Solo exposto                             | 183       | 2999           | 4299        | 0.09                                          | 2.01      | 5.25      |  |
| Total (com base no ano<br>(inicial       | 199044    | 149112         | 81835       | 100                                           | 100       | 100       |  |

Tabela 19: Transformações da classe *áreas de plantio de culturas*

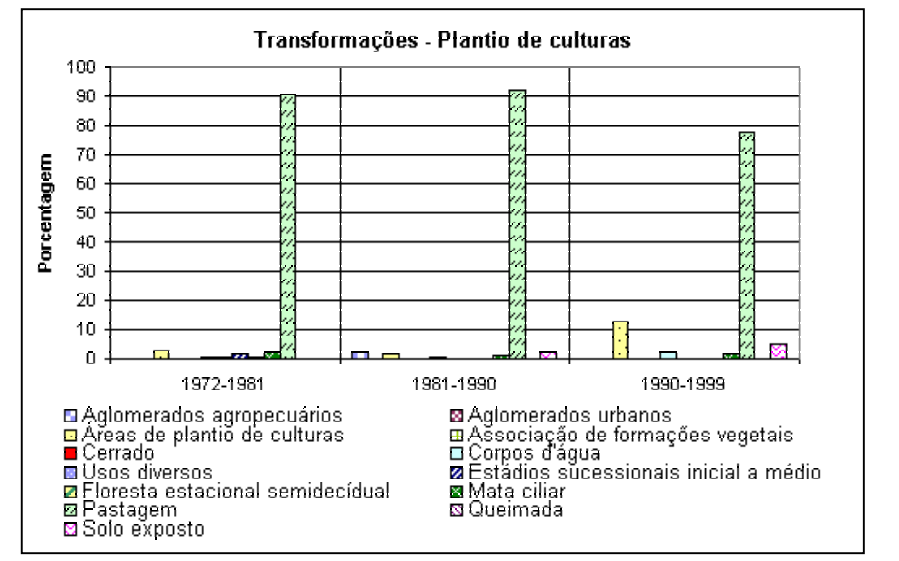

Figura 49: Transformações na classe *áreas plantio de culturas* relativas à série temporal

| Ocupação                                    |           | <b>Pixels</b> |       | Porcentagem em relação à<br>verdade terrestre |                                                           |       |  |
|---------------------------------------------|-----------|---------------|-------|-----------------------------------------------|-----------------------------------------------------------|-------|--|
|                                             | 1972-1981 |               |       |                                               | 1981-1990   1990-1999   1972-1981   1981-1990   1990-1999 |       |  |
| Aglomerados<br>agropecuários                | 237       | 376           | 364   | 0.24                                          | 0.53                                                      | 0.45  |  |
| Áreas de plantio de<br>culturas             | 343       | 68            | 0     | 0.35                                          | 0.10                                                      | 0.00  |  |
| Associação de<br>formações vegetais         | 59119     | 58731         | 47513 | 61.08                                         | 83.02                                                     | 58.17 |  |
| Corpos d'água                               | 11427     | 1640          | 17673 | 11.81                                         | 2.32                                                      | 21.64 |  |
| Usos diversos                               | 1076      | 0             | 0     | 1.11                                          | 0.00                                                      | 0.00  |  |
| Estádios<br>sucessionais inicial a<br>médio | 1322      | 707           | 1405  | 1.37                                          | 1.00                                                      | 1.72  |  |
| Floresta estacional<br>semidecídual         | 0         | 0             | 237   | 0.00                                          | 0.00                                                      | 0.29  |  |
| Mata ciliar                                 | 1929      | 1198          | 1030  | 1.99                                          | 1.69                                                      | 1.26  |  |
| Pastagem                                    | 21336     | 7964          | 13373 | 22.04                                         | 11.26                                                     | 16.37 |  |
| Solo exposto                                | 0         | 56            | 86    | 0.00                                          | 0.08                                                      | 0.11  |  |
| Total (com base no ano<br>inicial)          | 96789     | 70740         | 81681 | 100                                           | 100                                                       | 100   |  |

Tabela 20: Transformações da classe *associação de formações vegetais*

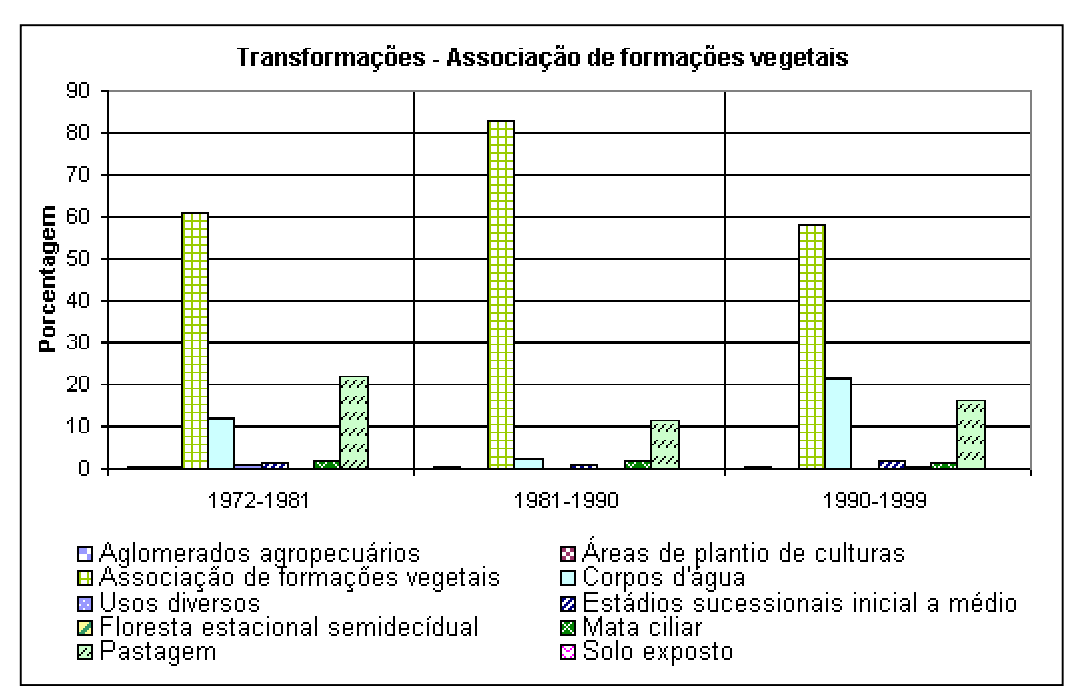

Figura 50: Transformações na classe *associações de formações vegetais* relativas à série temporal

|                                    |                                                                       |               |      | Porcentagem em relação à |       |       |  |  |  |  |
|------------------------------------|-----------------------------------------------------------------------|---------------|------|--------------------------|-------|-------|--|--|--|--|
|                                    |                                                                       | <b>Pixels</b> |      | verdade terrestre        |       |       |  |  |  |  |
| Ocupação                           | 1972-1981   1981-1990   1990-1999   1972-1981   1981-1990   1990-1999 |               |      |                          |       |       |  |  |  |  |
| <b>Cerrado</b>                     | 5667                                                                  | 5513          | 4955 | 35.74                    | 66.60 | 88.23 |  |  |  |  |
| Corpos d'água                      | 311                                                                   | 155           | 5    | 1.96                     | 1.87  | 0.09  |  |  |  |  |
| Mata ciliar                        | 243                                                                   |               | 0    | 1.53                     | 0.00  | 0.00  |  |  |  |  |
| Pastagem                           | 9637                                                                  | 2610          | 656  | 60.77                    | 31.53 | 11.68 |  |  |  |  |
| Total (com base no<br>ano inicial) | 15858                                                                 | 8278          | 5616 | 100                      | 100   | 100   |  |  |  |  |

Tabela 21: Transformações da classe *cerrado*

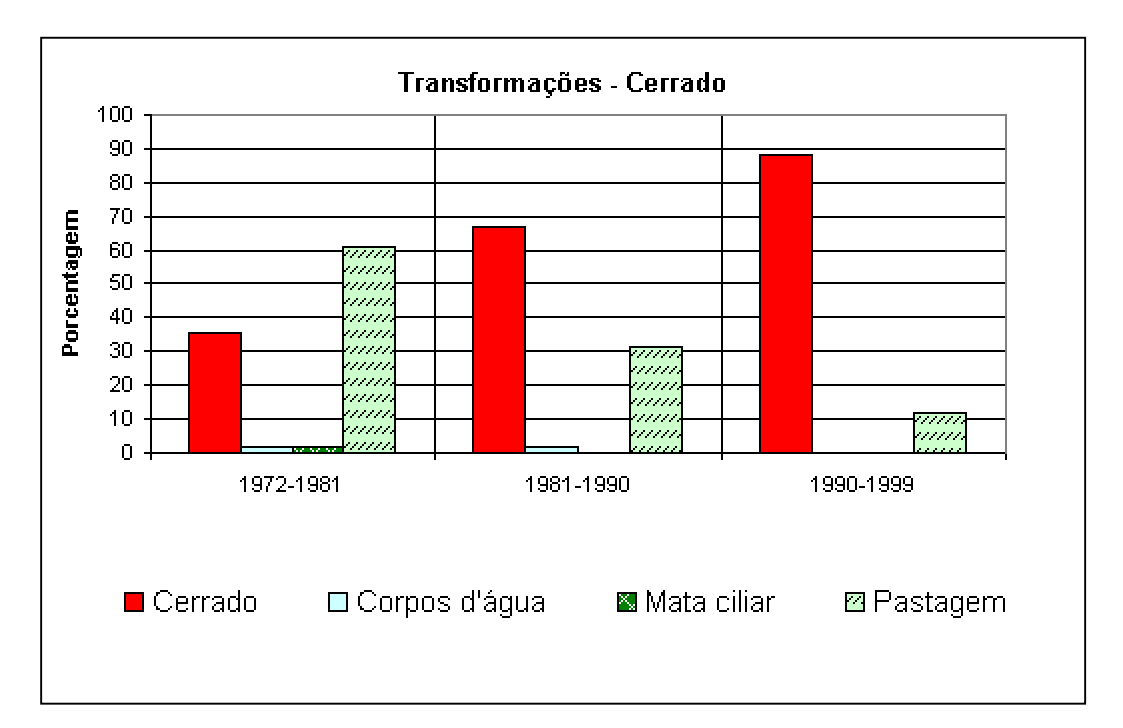

Figura 51: Transformações na classe *cerrado* relativas à série temporal

| Ocupação                                    |           | <b>Pixels</b> |      | Porcentagem em relação à<br>verdade terrestre |                     |       |  |  |  |
|---------------------------------------------|-----------|---------------|------|-----------------------------------------------|---------------------|-------|--|--|--|
|                                             | 1972-1981 | 1981-1990     |      | 1990-1999   1972-1981                         | 1981-1990 1990-1999 |       |  |  |  |
| <b>Cerrado arbóreo</b>                      | 2722      | 2264          | 2308 | 15.01                                         | 80.34               | 93.33 |  |  |  |
| Estádios<br>sucessionais<br>inicial a médio | 3325      |               | 0    | 18.34                                         | 0.00                | 0.00  |  |  |  |
| Pastagem                                    | 6905      | 481           | 158  | 38.08                                         | 17.07               | 6.39  |  |  |  |
| Solo exposto                                | 5179      | 73            | ⇁    | 28.56                                         | 2.59                | 0.28  |  |  |  |
| Total (com base no<br>ano inicial)          | 18131     | 2818          | 2473 | 100                                           | 100                 | 100   |  |  |  |

Tabela 22: Transformações da classe *cerradão*

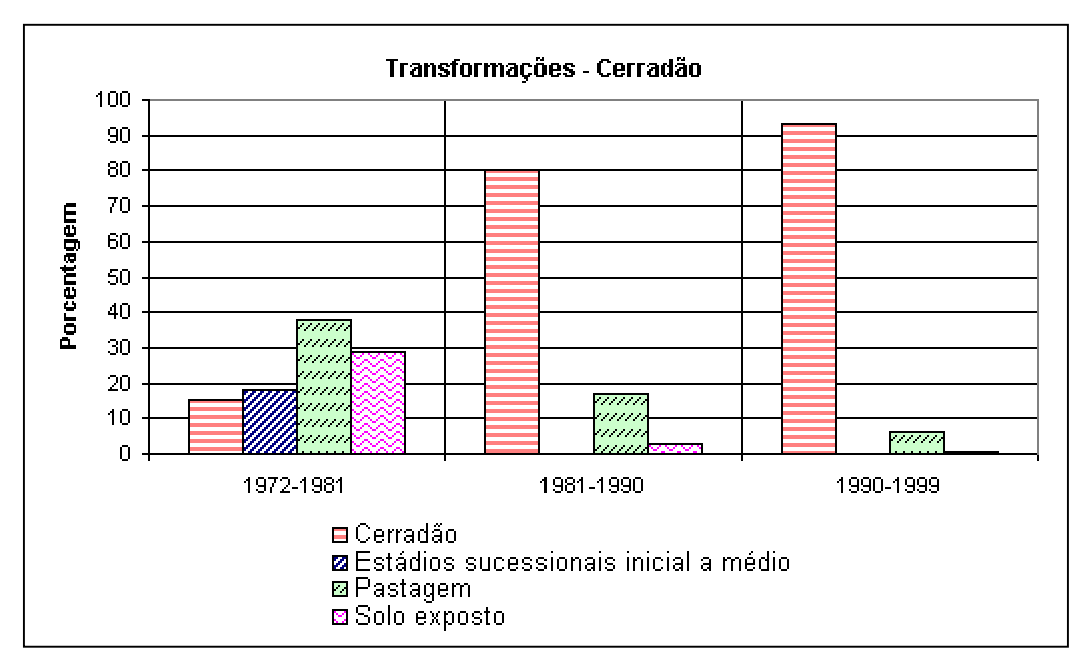

Figura 52: Transformações classe *cerradão* relativas à série temporal

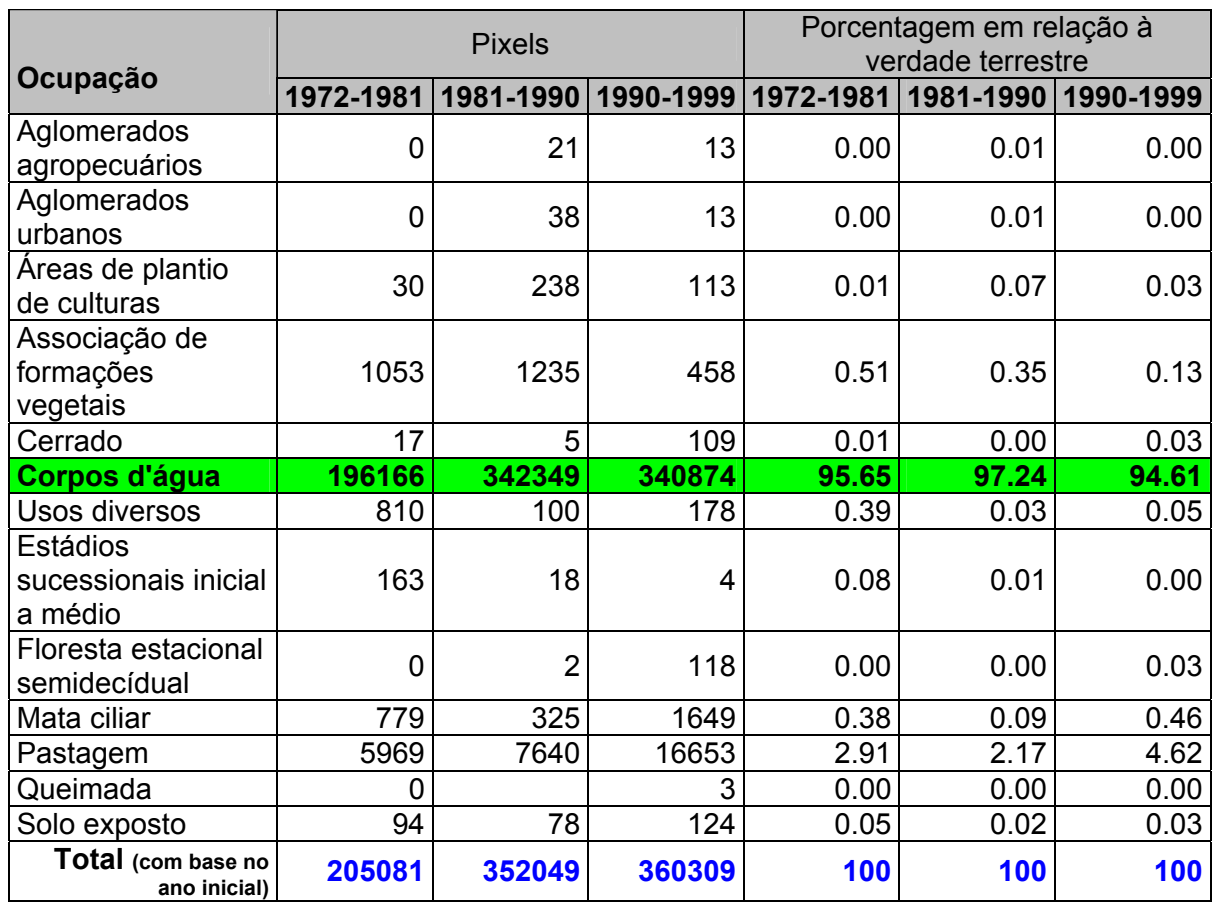

### Tabela 23: Transformações da classe *corpos d'água*

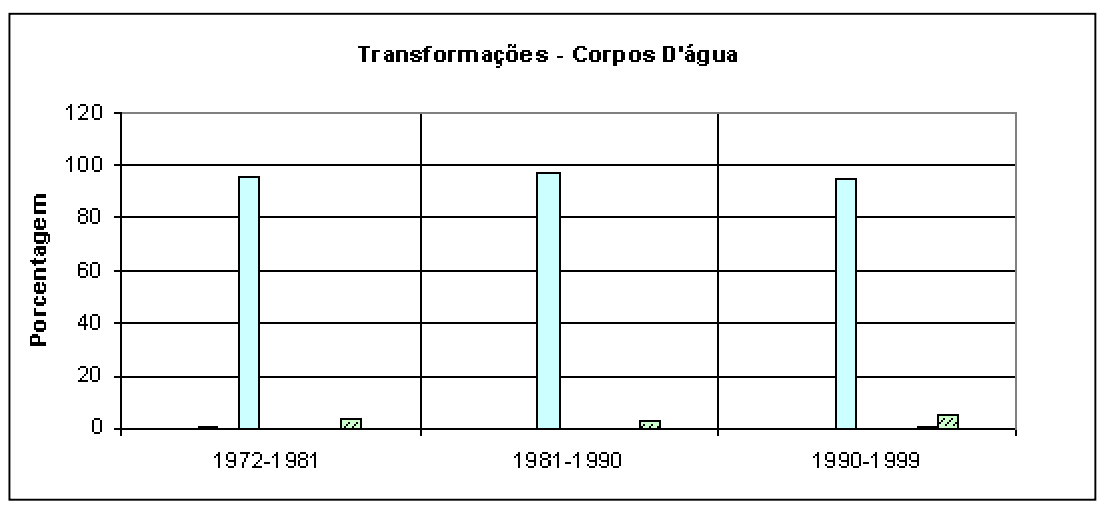

(a)

(b)

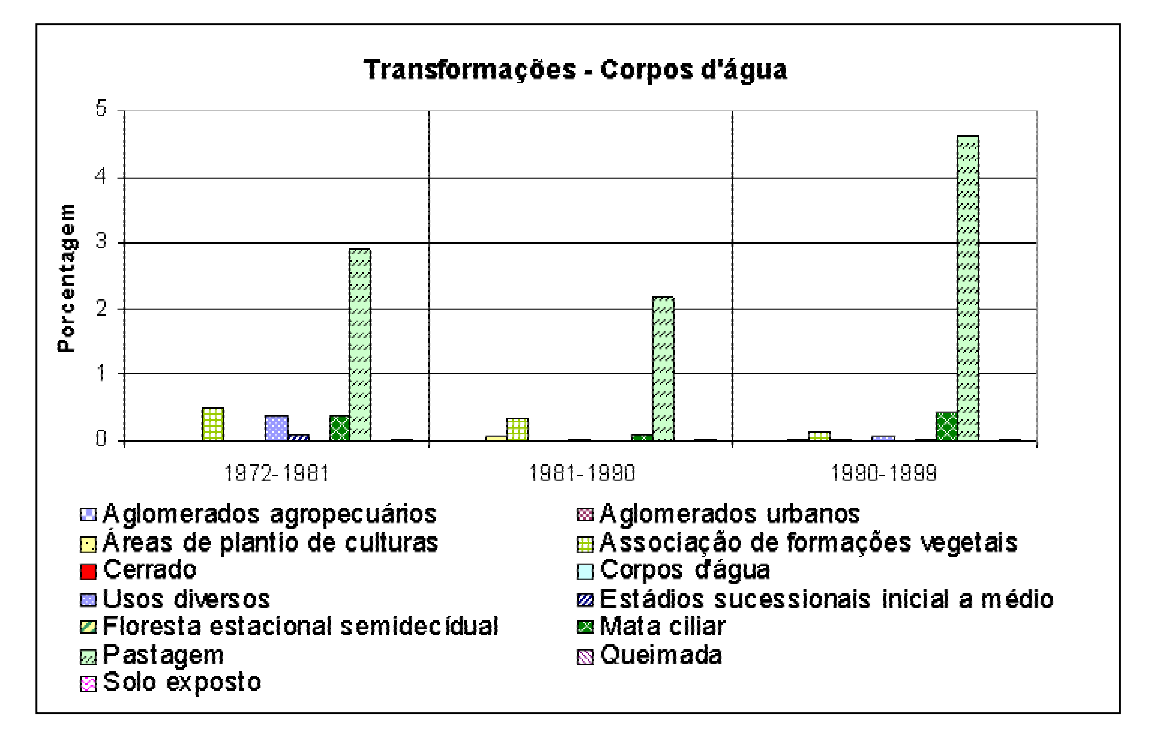

Figura 53: Transformações na classe *corpos d'água* relativas à série temporal. (a) porcentagem de 0-100% (b) porcentagem de 0-5%

| Ocupação                                    |           | <b>Pixels</b> |           | Porcentagem em relação à<br>verdade terrestre |           |           |  |
|---------------------------------------------|-----------|---------------|-----------|-----------------------------------------------|-----------|-----------|--|
|                                             | 1972-1981 | 1981-1990     | 1990-1999 | 1972-1981                                     | 1981-1990 | 1990-1999 |  |
| Corpos d'água                               | 526       | 320           | 3675      | 5.01                                          | 3.67      | 37.23     |  |
| <b>Usos diversos</b>                        | 4029      | 721           | 1597      | 38.39                                         | 8.28      | 16.18     |  |
| Estádios<br>sucessionais<br>inicial a médio | 5705      | 447           | 0         | 54.35                                         | 5.13      | 0.00      |  |
| Floresta estacional<br>semidecídual         | 97        | 156           | 0         | 0.92                                          | 1.79      | 0.00      |  |
| Mata ciliar                                 |           | $\Omega$      | 125       | 0.00                                          | 0.00      | 1.27      |  |
| Pastagem                                    | 139       | 7065          | 3604      | 1.32                                          | 81.12     | 36.51     |  |
| Queimada                                    |           | 0             | 870       | 0.00                                          | 0.00      | 8.81      |  |
| Total (com base no<br>ano inicial)          | 10496     | 8709          | 9871      | 100                                           | 100       | 100       |  |

Tabela 24: Transformações da classe *usos diversos*

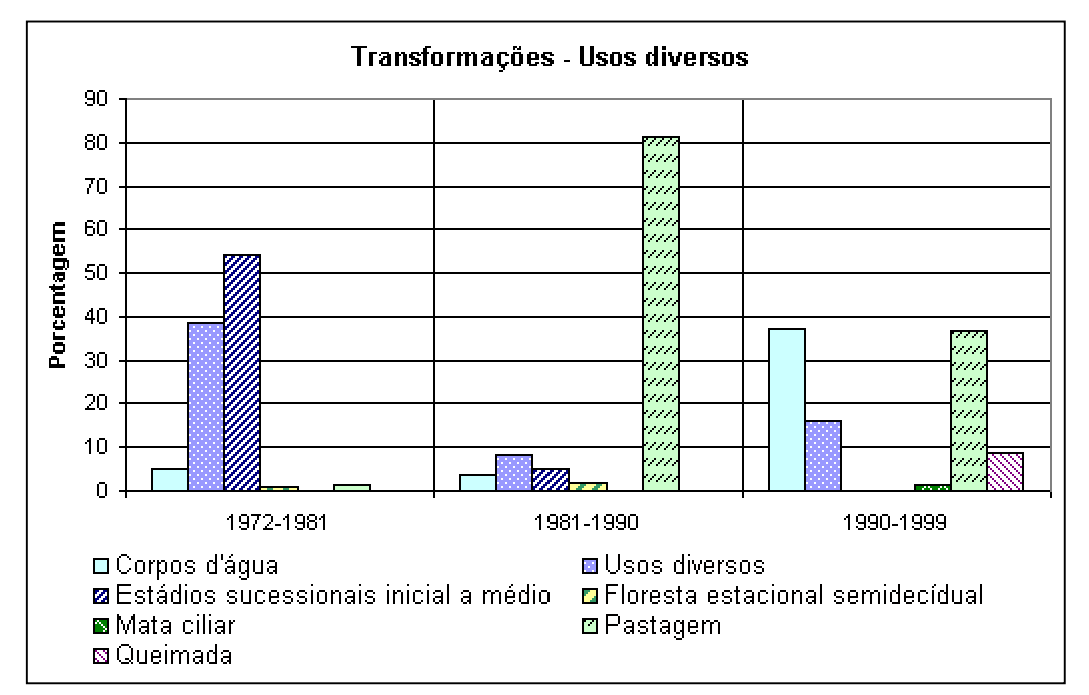

Figura 54: Transformações na classe *usos diversos* relativas à série temporal

| Ocupação                                        |           | <b>Pixels</b> |                       | Porcentagem em relação à<br>verdade terrestre |                                   |       |  |
|-------------------------------------------------|-----------|---------------|-----------------------|-----------------------------------------------|-----------------------------------|-------|--|
|                                                 | 1972-1981 |               | 1981-1990   1990-1999 |                                               | 1972-1981   1981-1990   1990-1999 |       |  |
| Aglomerados<br>agropecuários                    | 2665      | 10161         | 65                    | 1.43                                          | 5.36                              | 0.23  |  |
| Aglomerados urbanos                             | 791       | 2             | $\overline{2}$        | 0.43                                          | 0.00                              | 0.01  |  |
| Áreas de plantio de<br>culturas                 | 11886     | 4230          | 6                     | 6.39                                          | 2.23                              | 0.02  |  |
| Associação de formações<br>vegetais             | 1920      | 417           | 707                   | 1.03                                          | 0.22                              | 2.54  |  |
| Cerrado                                         | 0         | 0             | 1085                  | 0.00                                          | 0.00                              | 3.90  |  |
| Corpos d'água                                   | 6586      | 477           |                       | 3.54                                          | 0.25                              | 0.00  |  |
| <b>Usos diversos</b>                            | 245       | 1009          | $\overline{0}$        | 0.13                                          | 0.53                              | 0.00  |  |
| <b>Estádios sucessionais</b><br>inicial a médio | 32614     | 12051         | 3114                  | 17.54                                         | 6.36                              | 11.19 |  |
| Floresta estacional<br>semidecidual             | 421       | 743           | 8083                  | 0.23                                          | 0.39                              | 29.04 |  |
| Mata ciliar                                     | 5413      | 3602          | 1077                  | 2.91                                          | 1.90                              | 3.87  |  |
| Pastagem                                        | 123429    | 156631        | 13461                 | 66.37                                         | 82.66                             | 48.36 |  |
| Queimada                                        | 0         |               | 236                   | 0.00                                          | 0.00                              | 0.85  |  |
| Solo exposto                                    | 0         | 170           | 0                     | 0.00                                          | 0.09                              | 0.00  |  |
| Total (com base no ano inicial)                 | 185970    | 189493        | 27837                 | 100                                           | 100                               | 100   |  |

Tabela 25: Transformações da classe *estádios sucessionais inicial a médio*

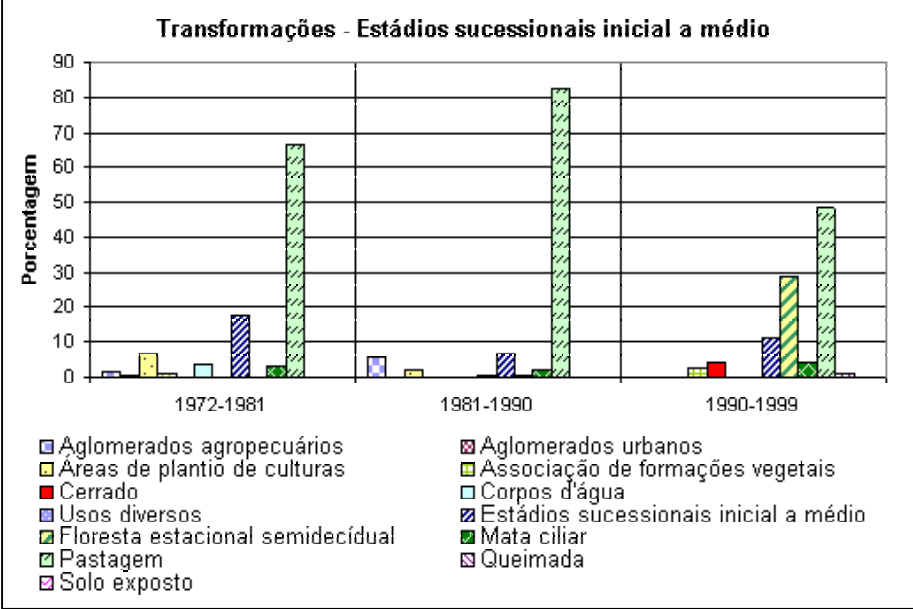

Figura 55: Transformações na classe *estádios sucessionais inicial a médio* relativas a série temporal

| Ocupação                                   |           | <b>Pixels</b> |                               | Porcentagem em relação à<br>verdade terrestre |                       |       |  |
|--------------------------------------------|-----------|---------------|-------------------------------|-----------------------------------------------|-----------------------|-------|--|
|                                            | 1972-1981 |               | 1981-1990 1990-1999 1972-1981 |                                               | 1981-1990   1990-1999 |       |  |
| Aglomerados<br>agropecuários               | 4685      | 4766          | 917                           | 1.75                                          | 8.19                  | 2.48  |  |
| Aglomerados urbanos                        | 211       | 0             | 18                            | 0.08                                          | 0.00                  | 0.05  |  |
| Áreas de plantio de<br>culturas            | 6757      | 551           | 392                           | 2.53                                          | 0.95                  | 1.06  |  |
| Associação de formações<br>vegetais        | 0         | 705           | 0                             | 0.00                                          | 1.21                  | 0.00  |  |
| Cerrado                                    | 0         | 0             | 347                           | 0.00                                          | 0.00                  | 0.94  |  |
| Corpos d'água                              | 11868     | 215           | 324                           | 4.44                                          | 0.37                  | 0.87  |  |
| <b>Usos diversos</b>                       | 57        | 0             | 0                             | 0.02                                          | 0.00                  | 0.00  |  |
| Estádios sucessionais<br>inicial a médio   | 25218     | 800           | 1283                          | 9.43                                          | 1.37                  | 3.46  |  |
| <b>Floresta estacional</b><br>semidecídual | 46558     | 26409         | 28747                         | 17.40                                         | 45.37                 | 77.60 |  |
| Mata ciliar                                | 10511     | 5359          | 1120                          | 3.93                                          | 9.21                  | 3.02  |  |
| Pastagem                                   | 161674    | 19320         | 3787                          | 60.43                                         | 33.19                 | 10.22 |  |
| Solo exposto                               |           | 84            | 111                           | 0.00                                          | 0.14                  | 0.30  |  |
| Total (com base no ano inicial)            | 267546    | 58209         | 37046                         | 100                                           | 100                   | 100   |  |

Tabela 26: Transformações da classe *floresta mesófila estacional semidecídua*

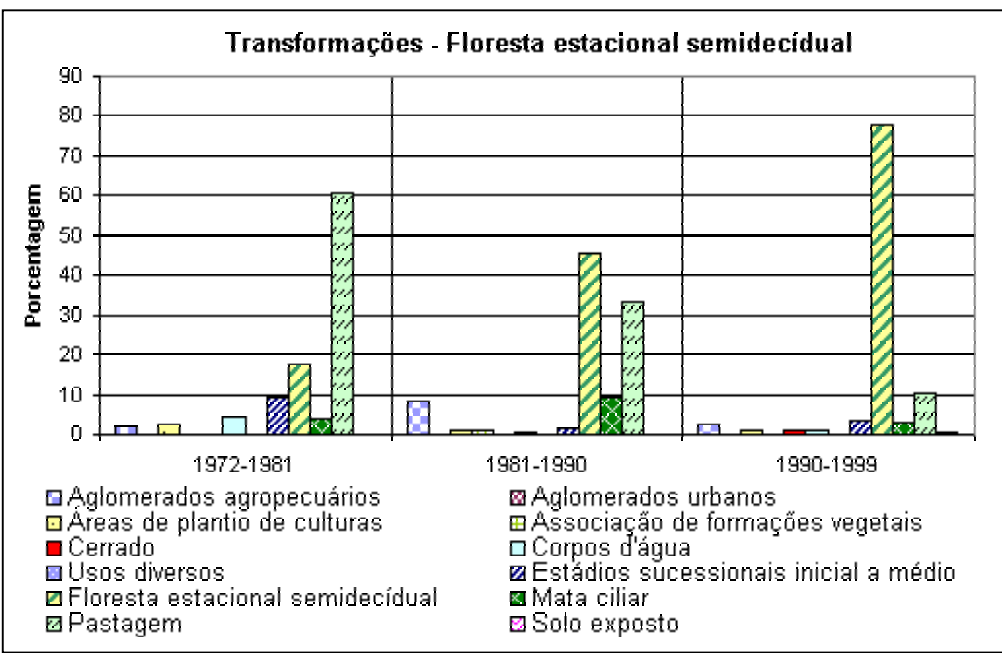

Figura 56: Transformações na classe *floresta mesófila estacional semidecídua* relativas à série temporal

| Ocupação                                 | <b>Pixels</b> |           |           | Porcentagem em relação à<br>verdade terrestre |           |           |
|------------------------------------------|---------------|-----------|-----------|-----------------------------------------------|-----------|-----------|
|                                          | 1972-1981     | 1981-1990 | 1990-1999 | 1972-1981                                     | 1981-1990 | 1990-1999 |
| Aglomerados<br>agropecuários             | 2187          | 1829      | 1081      | 1.21                                          | 1.23      | 1.01      |
| Aglomerados urbanos                      | 0             | 29        | 17        | 0.00                                          | 0.02      | 0.02      |
| Áreas de plantio de<br>culturas          | 2478          | 1318      | 603       | 1.37                                          | 0.88      | 0.57      |
| Associação de<br>formações vegetais      | 185           | 952       | 463       | 0.10                                          | 0.64      | 0.43      |
| Corpos d'água                            | 30083         | 2390      | 17362     | 16.65                                         | 1.60      | 16.28     |
| <b>Usos diversos</b>                     | 0             | 156       | 0         | 0.00                                          | 0.10      | 0.00      |
| Estádios sucessionais<br>inicial a médio | 5018          | 1051      | 525       | 2.78                                          | 0.71      | 0.49      |
| Floresta estacional<br>semidecidual      | 2550          | 2360      | 5013      | 1.41                                          | 1.58      | 4.70      |
| <b>Mata ciliar</b>                       | 66619         | 53991     | 53950     | 36.88                                         | 36.24     | 50.58     |
| Pastagem                                 | 70879         | 84254     | 26531     | 39.24                                         | 56.55     | 24.87     |
| Queimada                                 | 572           |           | 95        | 0.32                                          | 0.00      | 0.09      |
| Solo exposto                             | 65            | 665       | 1021      | 0.04                                          | 0.45      | 0.96      |
| Total (com base no ano<br>inicial)       | 180636        | 148995    | 106661    | 100                                           | 100       | 100       |

Tabela 27: Transformações da classe *mata ciliar*

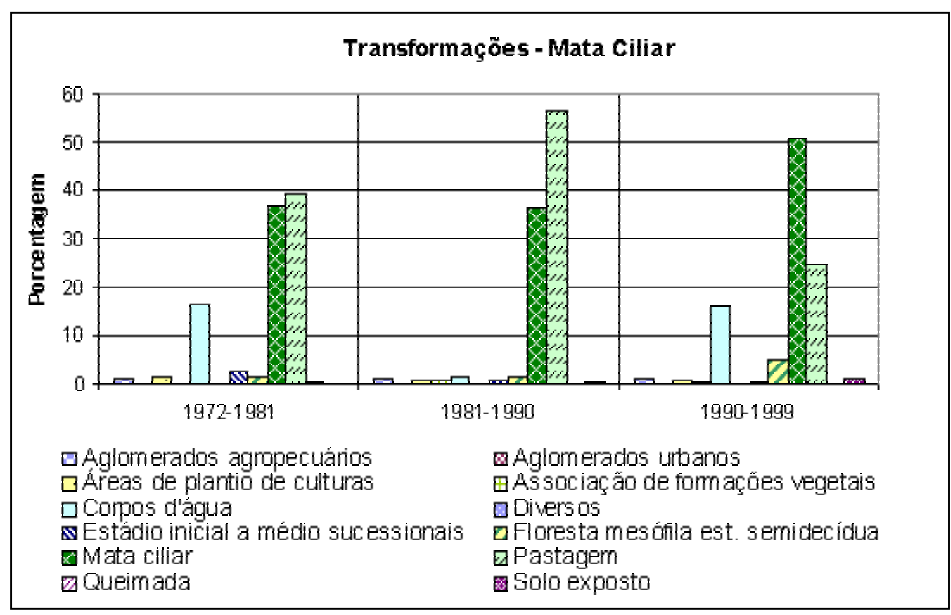

Figura 57: Transformações na classe *mata ciliar* relativas à série temporal

|                                             |           | <b>Pixels</b> |                                                           | Porcentagem em relação à<br>verdade terrestre |       |       |
|---------------------------------------------|-----------|---------------|-----------------------------------------------------------|-----------------------------------------------|-------|-------|
| Ocupação                                    | 1972-1981 |               | 1981-1990   1990-1999   1972-1981   1981-1990   1990-1999 |                                               |       |       |
| Aglomerados<br>agropecuários                | 8809      | 18982         | 38262                                                     | 0.33                                          | 0.66  | 1.25  |
| Aglomerados<br>urbanos                      | 5218      | 6475          | 5536                                                      | 0.20                                          | 0.23  | 0.18  |
| Áreas de plantio<br>de culturas             | 121487    | 72556         | 84672                                                     | 4.54                                          | 2.53  | 2.76  |
| Associação de<br>formações<br>vegetais      | 7286      | 19111         | 3851                                                      | 0.27                                          | 0.67  | 0.13  |
| Cerrado                                     | 2539      | 98            | 228                                                       | 0.09                                          | 0.00  | 0.01  |
| Cerrado arbóreo                             | 0         | 195           | 534                                                       | 0.00                                          | 0.01  | 0.02  |
| Corpos d'água                               | 93562     | 12138         | 160796                                                    | 3.50                                          | 0.42  | 5.25  |
| <b>Usos diversos</b>                        | 1126      | 7885          | 2950                                                      | 0.04                                          | 0.28  | 0.10  |
| Estádios<br>sucessionais<br>inicial a médio | 111985    | 12180         | 11679                                                     | 4.19                                          | 0.43  | 0.38  |
| Floresta estacional<br>semidecidual         | 7721      | 7161          | 7972                                                      | 0.29                                          | 0.25  | 0.26  |
| Mata ciliar                                 | 57988     | 39291         | 59320                                                     | 2.17                                          | 1.37  | 1.94  |
| Pastagem                                    | 2248349   | 2624931       | 2568263                                                   | 84.08                                         | 91.70 | 83.86 |
| Queimada                                    | 4660      | 0             | 8884                                                      | 0.17                                          | 0.00  | 0.29  |
| Solo exposto                                | 3216      | 41418         | 109793                                                    | 0.12                                          | 1.45  | 3.58  |
| Total (com base no<br>ano inicial)          | 2673946   | 2862421       | 3062740                                                   | 100                                           | 100   | 100   |

Tabela 28: Transformações da classe *pastagem*

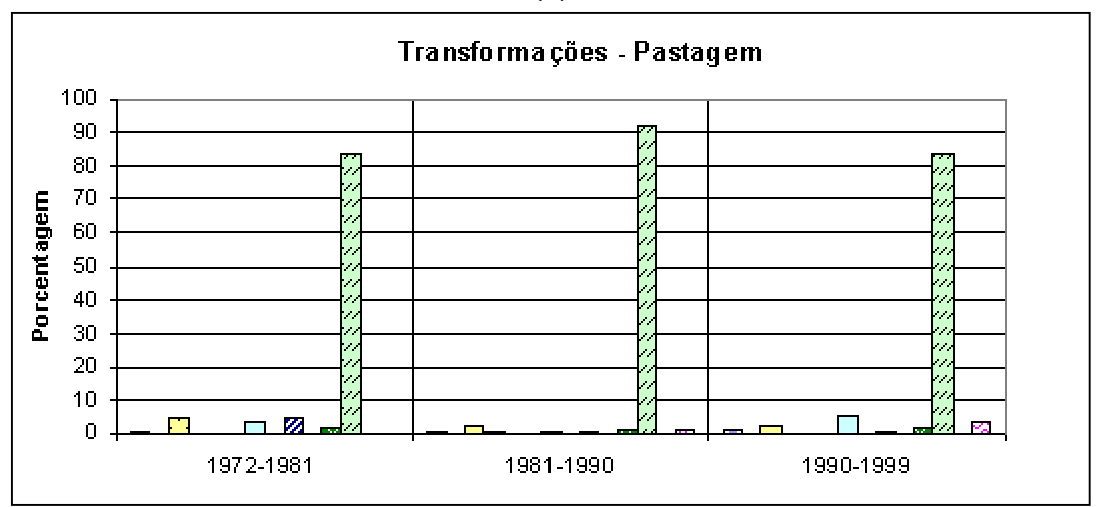

(a)

#### (b)

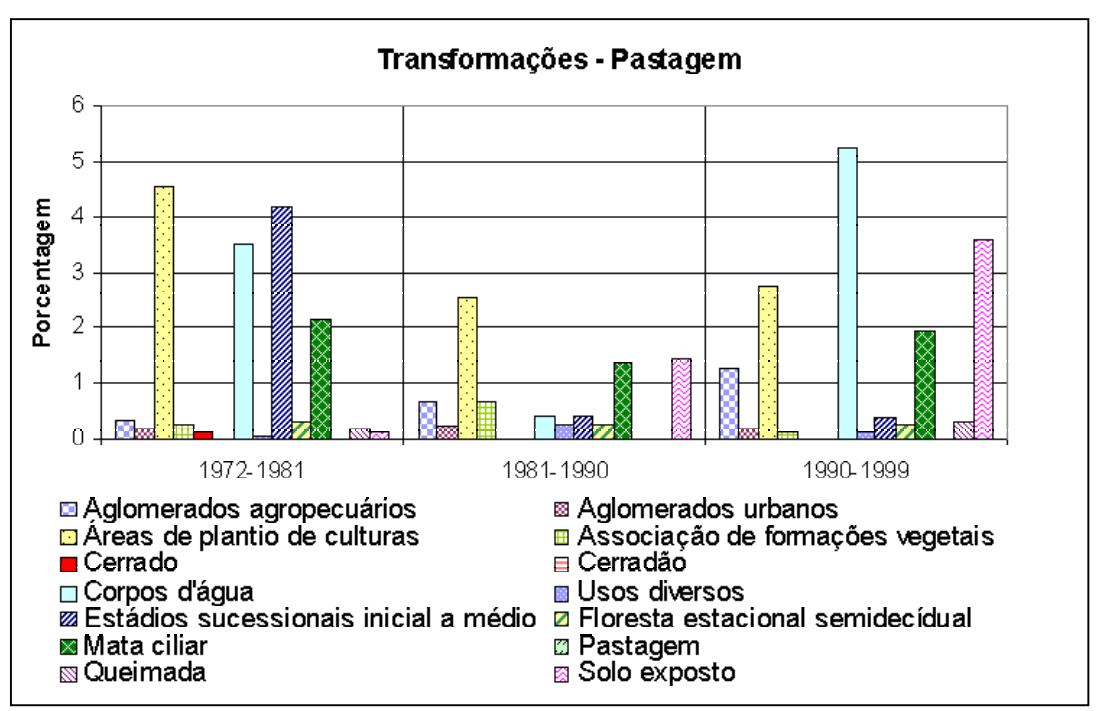

Figura 58: Transformação na classe *pastagem* relativas à série temporal, (a) porcentagem 0-100 e (b) porcentagem 0-6 sem exibição da pastagem
| Ocupação                                    | <b>Pixels</b> |           |           | Porcentagem em relação à<br>verdade terrestre |                     |      |
|---------------------------------------------|---------------|-----------|-----------|-----------------------------------------------|---------------------|------|
|                                             | 1972-1981     | 1981-1990 | 1990-1999 | 1972-1981                                     | 1981-1990 1990-1999 |      |
| Aglomerados<br>agropecuários                | 15            | 3151      | 0         | 0.76                                          | 56.92               | 0.00 |
| Aglomerados<br>urbanos                      | $\Omega$      | 63        | 0         | 0.00                                          | 1.14                | 0.00 |
| Estádios<br>sucessionais<br>inicial a médio | 133           | $\Omega$  | 0         | 6.74                                          | 0.00                | 0.00 |
| Mata ciliar                                 | 0             | 202       | 0         | 0.00                                          | 3.65                | 0.00 |
| Pastagem                                    | 1825          | 2120      | 0         | 92.50                                         | 38.29               | 0.00 |
| Queimada                                    |               | 0         | 0         | 0.00                                          | 0.00                | 0.00 |
| Total (com base no<br>ano inicial)          | 1973          | 5536      | 0         | 100                                           | 100                 | 0    |

Tabela 29: Transformações da classe *queimada*

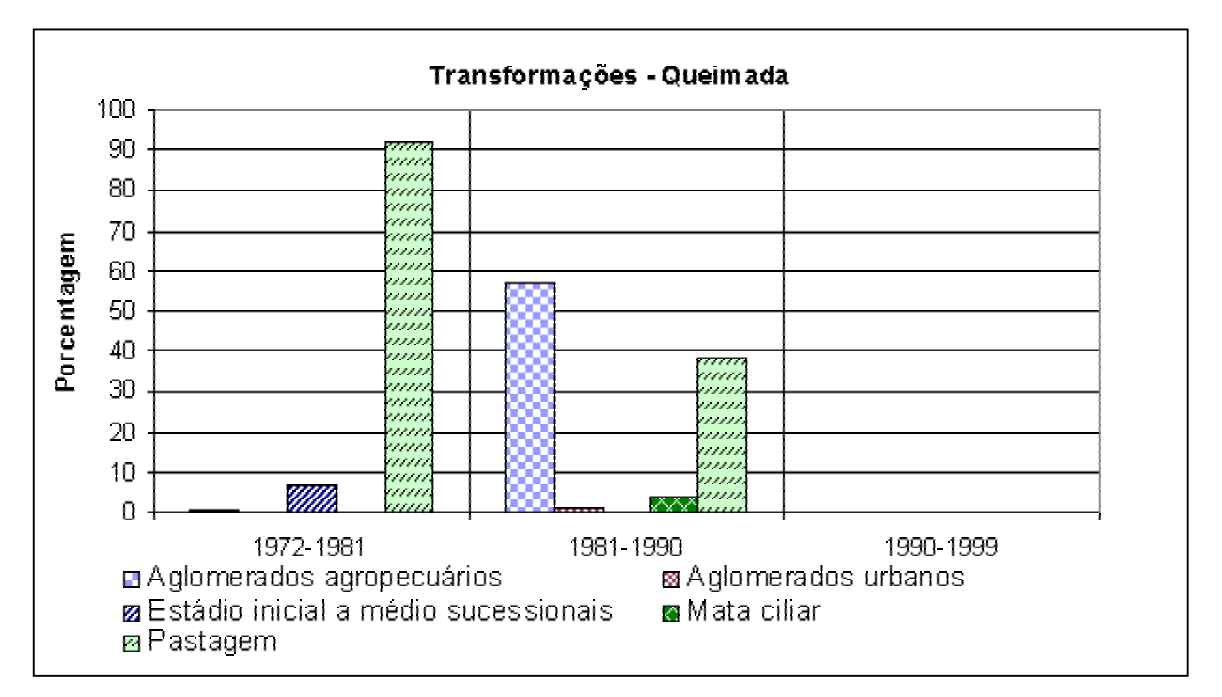

Figura 59: Transformações na classe *queimada* relativa à série temporal

| Ocupação                                 |           | <b>Pixels</b> |           | Porcentagem em relação à<br>verdade terrestre |           |           |
|------------------------------------------|-----------|---------------|-----------|-----------------------------------------------|-----------|-----------|
|                                          | 1972-1981 | 1981-1990     | 1990-1999 | 1972-1981                                     | 1981-1990 | 1990-1999 |
| Áreas de plantio de<br>culturas          | 42        | 0             | 4705      | 0.18                                          | 0.00      | 10.04     |
| Associação de<br>formações vegetais      | 444       | 0             | 130       | 1.92                                          | 0.00      | 0.28      |
| Cerrado arbóreo                          | 96        | 14            | 10        | 0.42                                          | 0.13      | 0.02      |
| Corpos d'água                            | 0         | 49            | 5         | 0.00                                          | 0.46      | 0.01      |
| Estádios sucessionais<br>inicial a médio | 75        | 502           | 6         | 0.32                                          | 4.71      | 0.01      |
| Floresta estacional<br>semidecidual      | 0         | 0             | 28        | 0.00                                          | 0.00      | 0.06      |
| Mata ciliar                              | 564       | 99            | 388       | 2.44                                          | 0.93      | 0.83      |
| Pastagem                                 | 19964     | 8669          | 38880     | 86.39                                         | 81.29     | 82.95     |
| Queimada                                 | 5         | Ω             | 1135      | 0.02                                          | 0.00      | 2.42      |
| <b>Solo exposto</b>                      | 1920      | 1331          | 1587      | 8.31                                          | 12.48     | 3.39      |
| Total (com base no ano<br>inicial)       | 23110     | 10664         | 46874     | 100                                           | 100       | 100       |

Tabela 30: Transformações da classe *solo exposto*

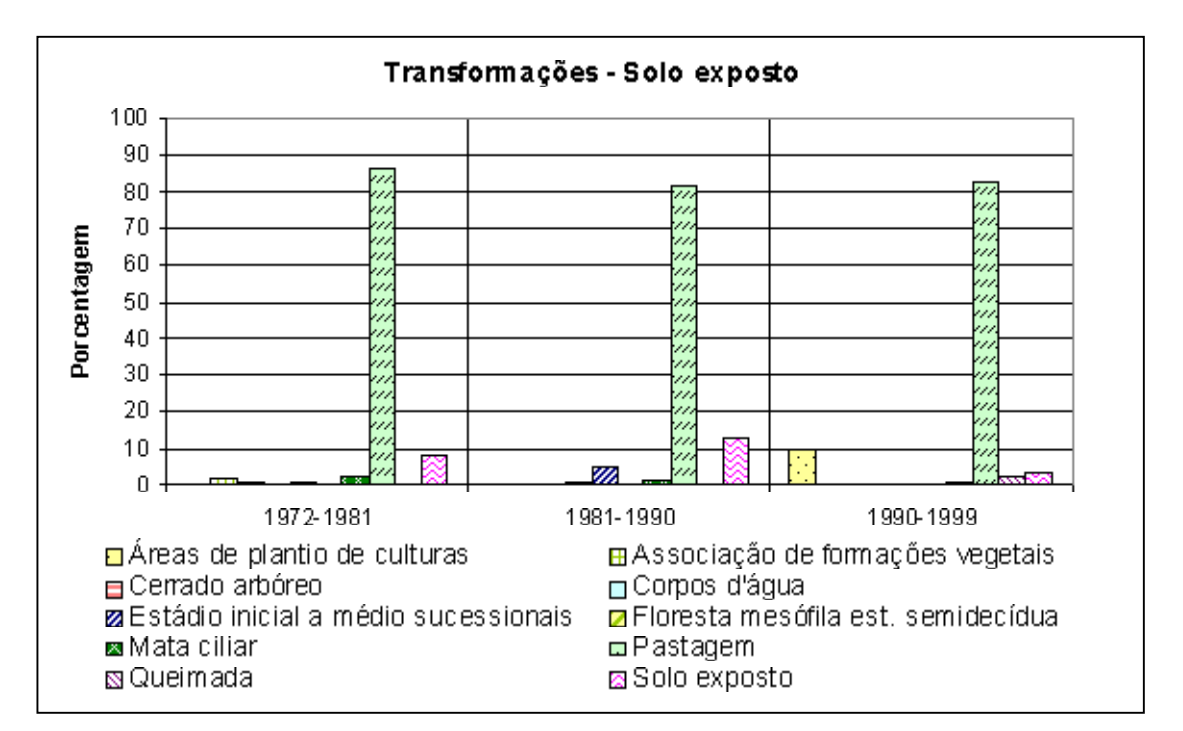

Figura 60: Transformações na classe *solo exposto* relativas a série temporal

As variações de área referentes às classes de uso e ocupação, durante o período de análise, estão apresentadas nas Figuras 61, 62 e 63.

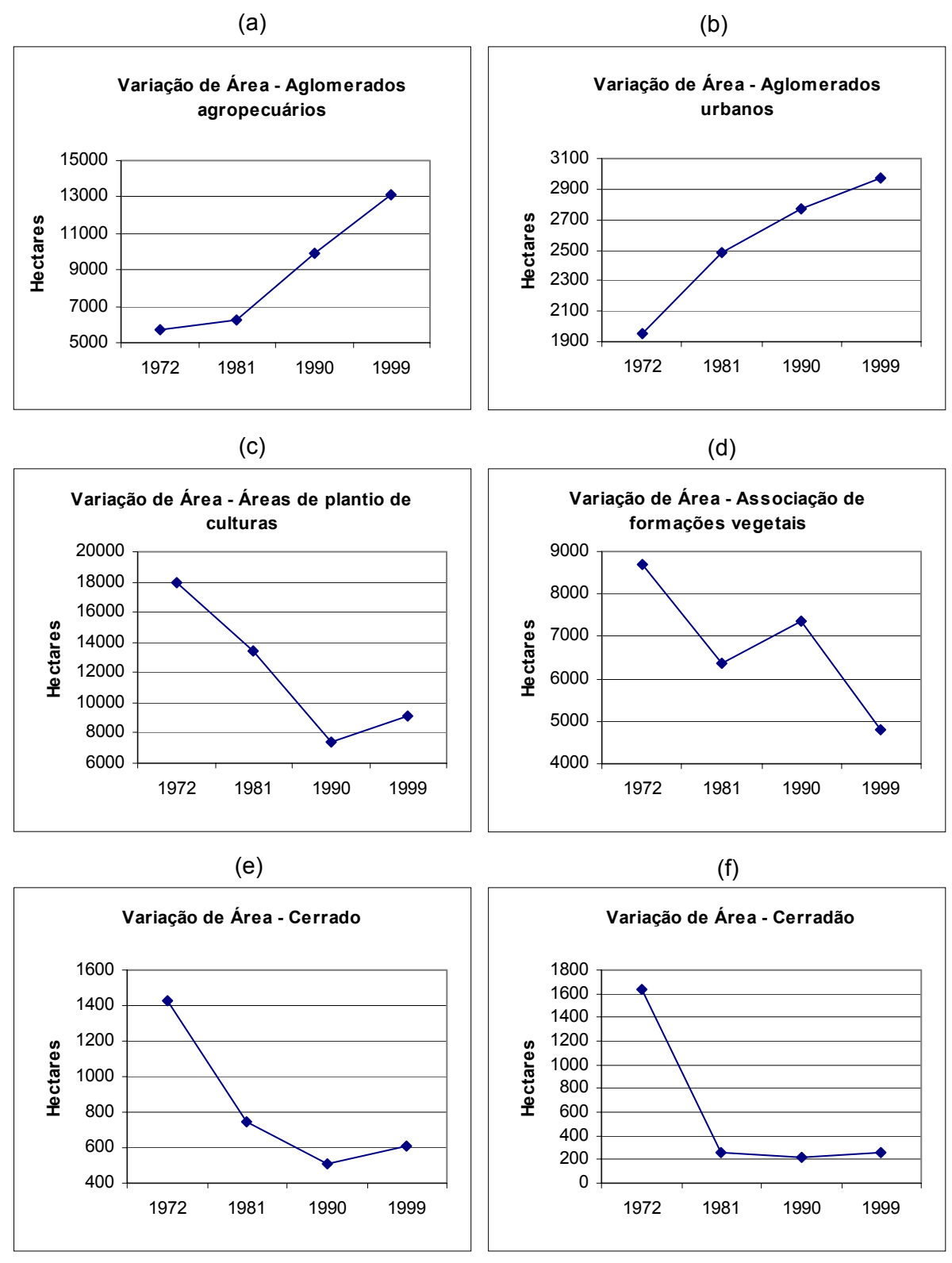

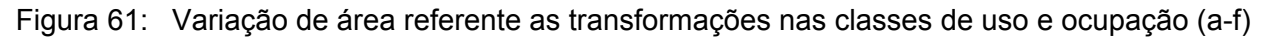

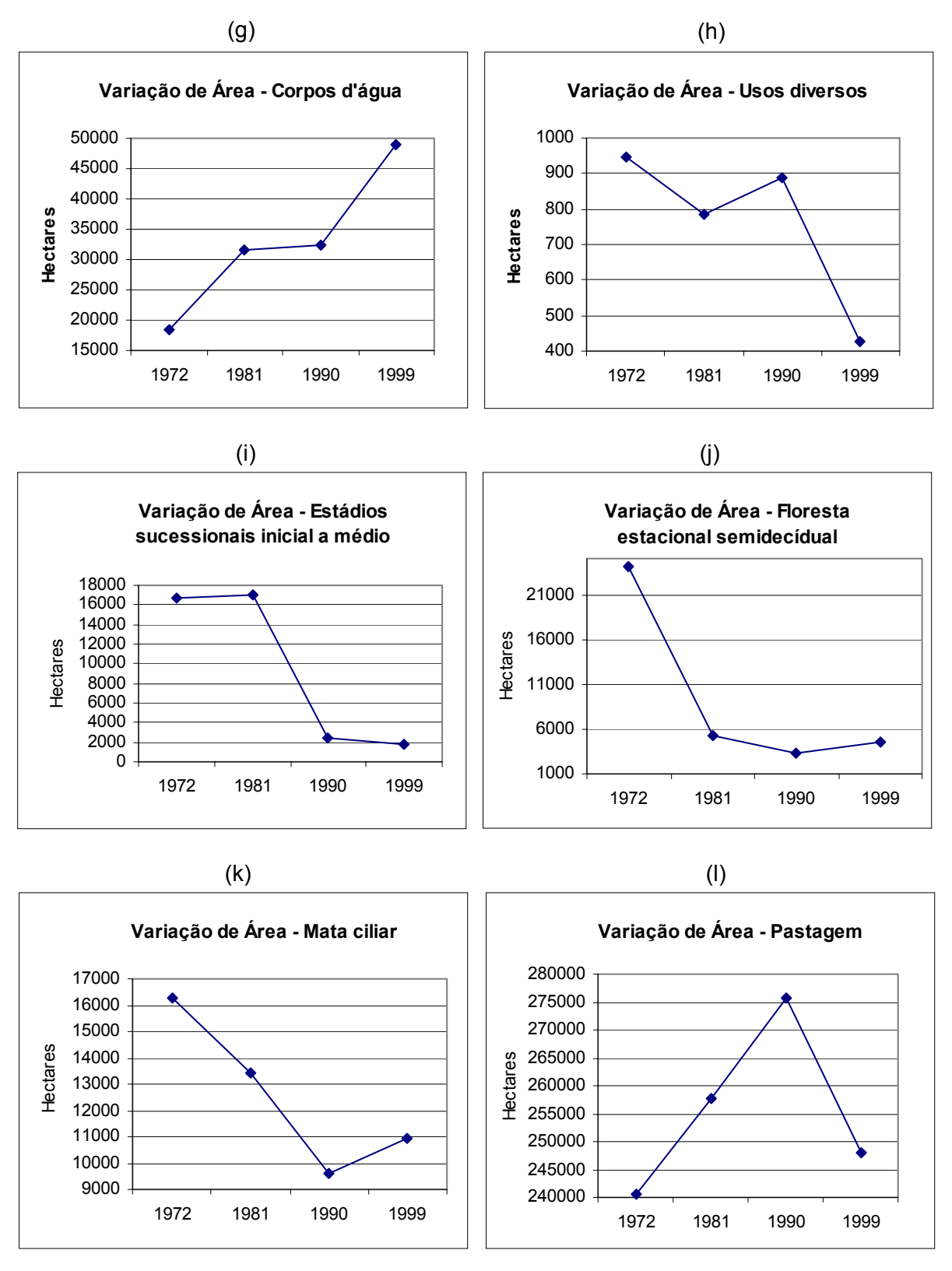

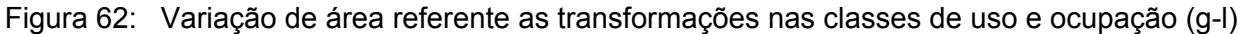

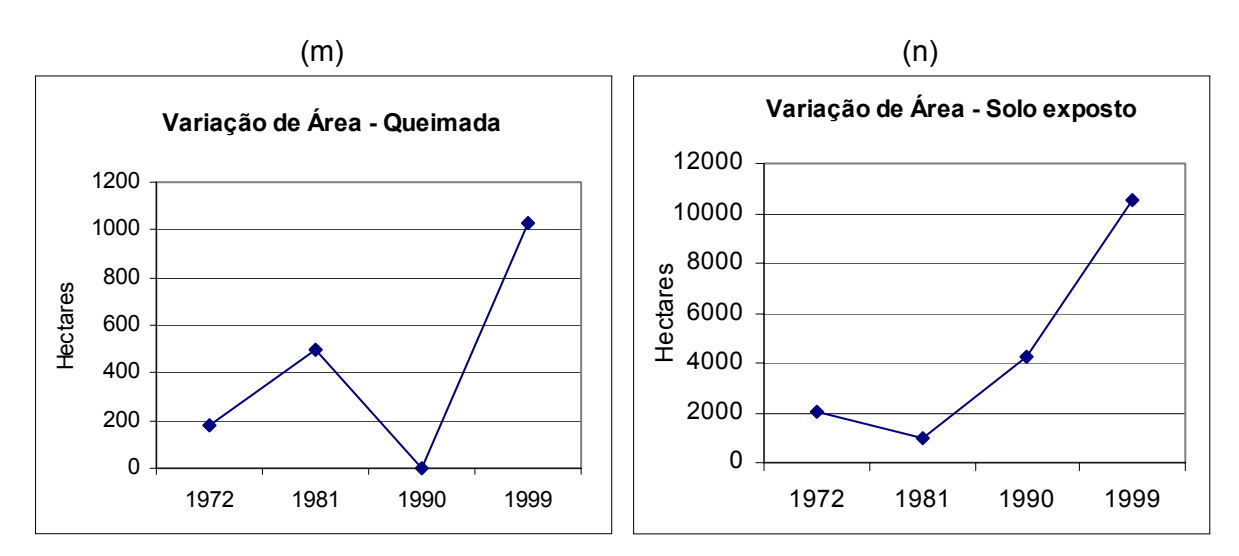

Figura 63: Variação de área referente às transformações nas classes de uso e ocupação (m-n)

As análises das Tabelas 17 a 30 permitiram identificar as principais transformações ocorridas nas classes de uso e ocupação e associações com fatores de dinâmica local, principalmente os relacionados as usinas e atividades antrópicas.

A maior transformação na classe *aglomerados agropecuários* ocorreu no período 1972-1981, com redução de área em 18.46% (Tabela 17), e reflete a ocupação por pastagens. Esta ocupação, segundo informações obtidas em entrevista, indica o abandono de algumas áreas por parte de assentados no inicio da década de 1980. Este resultado também é verificado pelo índice de mudança (Figura 44) que aponta valor próximo a 0.20. Já o período entre 1981 e 1999 não há registros de mudanças significativas, segundo os mapeamentos efetuados, apresentando uma média de 96% de áreas concordantes.

A mudança de área dos *aglomerados* urbanos para *pastagem* (Figura 48), principalmente entre 1990 e 1999, respectivamente 12% e 10%, tem como fator indutor tentativas de expansão do centro urbano no município de Castilho através de loteamentos que não vingaram. Este fato foi verificado através das entrevistas e aferições de campo.

A baixa porcentagem de pixels entre 1972 e 1999 para as *áreas de plantio de culturas* demonstram que suas áreas não ocorrem em um mesmo local. A variação percentual de mudança para a classe pastagem de 78 a 92% (Tabela 19 e Figura 49), indicam que a atividade agrícola é muito utilizada para rotação de pastagens além de comprovar o forte declínio que o setor teve na região e que os principais fatores estão apresentados no quadro histórico. Por sua vez, as áreas de *pastagens* mantém uma certa estabilidade ao longo do período estudado (Tabela 28), só sendo precariamente transformadas em áreas de plantio de culturas na década de 70 (4,5%), quando ainda havia uma certa política voltada à agricultura na região, ou em áreas de *estádios sucessionais inicial a médio* (4.2%) em virtude do abandono dos pastos diante das expectativas do surgimento dos reservatórios. No entanto, é necessário ressaltar que a maior perda de pastagens (5,2% ou cerca de 14500ha), ocorreu na instalação da usina e pelo enchimento do reservatório de Três Irmãos entre 1990 e 1999.

A *associação de formações vegetais* também é marcada pelo declínio, sendo resultante do avanço das pastagens em áreas propícias, com um percentual médio de 16% a cada década estudada (Tabela 20), e por representarem áreas em planícies de inundação que foram incorporadas na formação dos grandes lagos, com maior perda de área (22%) para o período 1990-1999, através dos sucessivos represamentos.

A região possui poucas áreas com a cobertura de cerrados e estas apresentam redução no período entre 1972 e 1999, queda de 73% da área (Figura 61-e). A principal transformação desta classe foi provocada pelo desmatamento para implantação das pastagens, com maior força nos períodos 1972-1981 e 1981-1990, respectivamente 61% e 31% (Tabela 21). A poucas áreas contidas na transformação para mata ciliar e corpos d'água se deve ao fato das imagens de 1972 e 1981 generalizarem os pixels o que dificultou o processo de interpretação.

A classe cerradão também apresentou forte declínio, com perda de área próxima a 85% no período estudado (Figura 61-f). A maior transformação está relacionada a ocupação por *pastagem* e *solo exposto*, respectivamente 38% e 28%, no período 1972-1981 (Tabela 22). Esta mudança sugere uma possível ampliação de áreas de plantio de culturas ou áreas destinadas a reforma de pasto através da exposição do solo.

A ascensão da classe corpos d'água no período analisado é fruto dos sucessivos represamentos que ocorreram na região, porém as transformações para as várias classes ocupacionais registradas, que de modo geral atingiram porcentagens muito baixas ocorreram principalmente pelas variações no nível dos reservatórios mapeados para as diferentes datas. Este fenômeno foi apontado por alguns produtores como problemático para o planejamento para cultivo de culturas e outras atividades próximas ao reservatório. Com base neste fato, verifica-se que a maior porcentagem (4.6%) de transformação, em 1999 (Tabela 23), sugere que quando o nível do reservatório desce, a vegetação que nasce é utilizada como pastagem para o gado.

As grandes transformações apresentadas para *usos diversos*, 54% no período 1972-1981 para *estádios sucessionais inicial a médio* e 81% no período 1991-1990 para

*pastagem* (Tabela 24), se devem, estreitamente, a finalização das obras de construção das UHEs. As transformações ocorridas são produtos do abandono dos locais e pós-recuperação das áreas. Assim, áreas de pista de pouso, estações de tratamento de esgoto, etc., representam as poucas áreas registradas no ano de 1999 (Figura 62-h). Os dados demonstram baixa porcentagem de transformação para corpos d'água para o período 1981- 1990, mas que refletem a criação do reservatório de Ilha Solteira e em 1999 o represamento de Três Irmãos com uma porcentagem bem maior (37%).

A classe *estádios sucessionais inicial a médio* caracteriza-se por compreender áreas de transição que podem converter-se nas mais variadas classes de uso e ocupação. Sua ocorrência é muito espacializada e em distintos locais, o que resulta na baixa porcentagem de concordância, como fenômeno resultante das interferências antrópicas. A principal transformação foi para áreas de *pastagem* com 66, 83 e 48%, ao longo do período estudado (Tabela 25). No período 1990-1999 cerca de 29% de sua área foi transformado em *floresta estacional semidecídual*, fator que resultou no pequeno aumento dessa classe no ano de 1999, conforme Figura 62-j.

A redução da *floresta estacional semidecídual* ocorreu de forma muito acentuada no período 1972-1981, cerca de 60% conforme Tabela 26 ou aproximadamente 18000ha (Figura 44) foram transformados em *pastagem*. Esta ação transformadora continua nas décadas seguintes com porcentagens de 33 e 10%. A pequena recuperação da floresta, já mencionada, teve como principal fator ações ambientais realizadas pelo IBAMA para preservação e ampliação. Os dados demonstram que não há perdas significativas para os corpos d'água.

Quanto à *mata ciliar*, a *pastagem* caracteriza-se, assim como nas demais classes já analisadas, como sendo o principal agente transformador, alcançando o pico de 56.5% no período 1981-1990 (Tabela 27). A *mata ciliar* pelo fato de estarem nas áreas de inundações, verifica-se uma transformação para *corpos d'água* oriundos dos sucessivos represamentos, 17% no período 1972-1981 pela criação do lago de Ilha Solteira e 16% no período 1990- 1999 pela criação do lago de Três Irmãos.

A pastagem é a maior classe de uso e ocupação em extensão de área ocupada e apresentou crescimento no período 1972-1990 e declínio de 5.3% (Tabela 28), causado pela criação do reservatório de Três Irmãos, no período 1990-1999. Esta classe interage com todas as outras e de forma mais expressiva com as áreas de plantio de culturas, corpos d'água e aglomerados agropecuários. Na realidade a pecuária é a força motora que conduz toda a região e que foi sinergizada com a criação dos reservatórios, além de outros fatores já descritos no histórico regional.

As áreas classificadas como *queimadas* estão associadas a ações isoladas e peculiares às respectivas datas onde se observou o registro do fenômeno, ocorrendo também de forma espacializada, o que indica nenhuma concordância de dados (Tabela 29), e com poucos polígonos registrados. Na imagem de 1990 não há registros dessa classe ocupacional. Suas principais transformações referem-se em conversão para áreas de pastagens, 92.5% no período 1972-1981, e aglomerados agropecuários, 57% no período 1981-1990, como uma possível ação para facilitar o preparo de áreas e raramente para a recuperação de cobertura vegetal.

Houve uma ampliação das áreas ocupadas com *solo exposto* ao longo da série temporal (Figura 63-n), ocorrendo de forma distribuída na área de estudo. Este crescimento não refletiu diretamente no aumento das áreas de plantio de culturas, mas uma constante transformação em áreas de pastagens (Tabela 30), com uma média de 83% no período de 1972 a 1999, indicando que sua principal utilização consistiu em práticas de rotação e reformas de pastagens. A pequena transformação em áreas de plantio de culturas registrado no período 1990-1999, cerca de 10%, reflete o aumento de culturas destinadas a alimentação de gado, informação que coincide com dados obtidos através das entrevistas e aferições de campo.

Através dos 14 gráficos (a até n) contidos nas Figuras 61 a 63 foi possível identificar alguns padrões de curvas associadas às variações de área ocupada, referente as classes estudadas ao longo do período analisado por imagens de satélite. Os *aglomerados agropecuários*, *aglomerados urbanos* e *corpos d'água* apresentam curvas semelhantes e com crescimento contínuo (Figuras: 61-a, 61-b e 62-g). Tais crescimentos refletem as políticas adotadas para a região no que concerne a reforma agrária, através dos assentamentos, tendência de crescimento das cidades e implantação das UHEs.

O *cerrado*, *cerradão* e *floresta estacional semidecídual*, apresentam queda abrupta de área no período entre 1972 a 1990, com uma pequena recuperação em 1999. É notável a semelhança do comportamento da curva de variação entre essas diferentes fisionomias de cobertura vegetal natural, conforme Figuras: 61-e, 61-f e 62-j.

As *áreas de plantio de culturas* e *mata ciliar* apresentam o mesmo tipo de curva, variando somente os valores de grandeza, Figura 61-c e 62-k. De acordo com as aferições de campo, o crescimento de ambas as curvas no período de 1990 a 1999 indicam que, a recuperação da *mata ciliar* é conseqüência das ações de preservação e dos diversos reflorestamentos ciliares efetuados pela CESP em vários locais. A recuperação das *áreas de plantio de culturas*, por sua vez, relaciona-se ao aumento de culturas irrigadas, principalmente com o objetivo de alimentar o gado. Assim, as curvas se assemelham mas não foi possível estabelecer um elo causal entre as duas classes.

Uma curva semelhante também é verificada para as classes de *associação de formações vegetais* e *usos diversos*, Figura 61-d e 62-h. O comportamento dessas curvas é um resultado direto da implantação das UHEs, que interferem acentuadamente as atividades humanas e recursos naturais ribeirinhos. Assim, por exemplo, ambas as curvas apresentam forte declínio no ano de 1999, provocado pela criação do reservatório de Três Irmãos.

É interessante observar que as curvas resultantes da variação de área referente a *queimada* e *solo exposto*, sugerem uma proporção relativa de, aproximadamente, 1:10 (Figura 63-m e 63-n).

## **5.9 Cenários Temporais**

O conjunto de informações obtido neste estudo permitiu construir um cenário que retrata a implantação das UHEs na região, somado a outros tipos de intervenções humanas, resultando em mudanças e transformações nos tipos de uso e ocupação ao longo de cinco décadas.

A disposição temporal apresentada na Figura 64 representa as principais ações governamentais, agrícolas, industriais e circunstâncias peculiares na região, que influenciaram as mudanças no cenário ocupacional antes, durante e depois do período analisado por imagens de satélite. A linha do temporal indica as ações de curta duração (eixo Y) ordenadas em ordem cronológica e referenciadas ao ano de ocorrência, e as ações de longa duração que refletem períodos aproximados (eixo X).

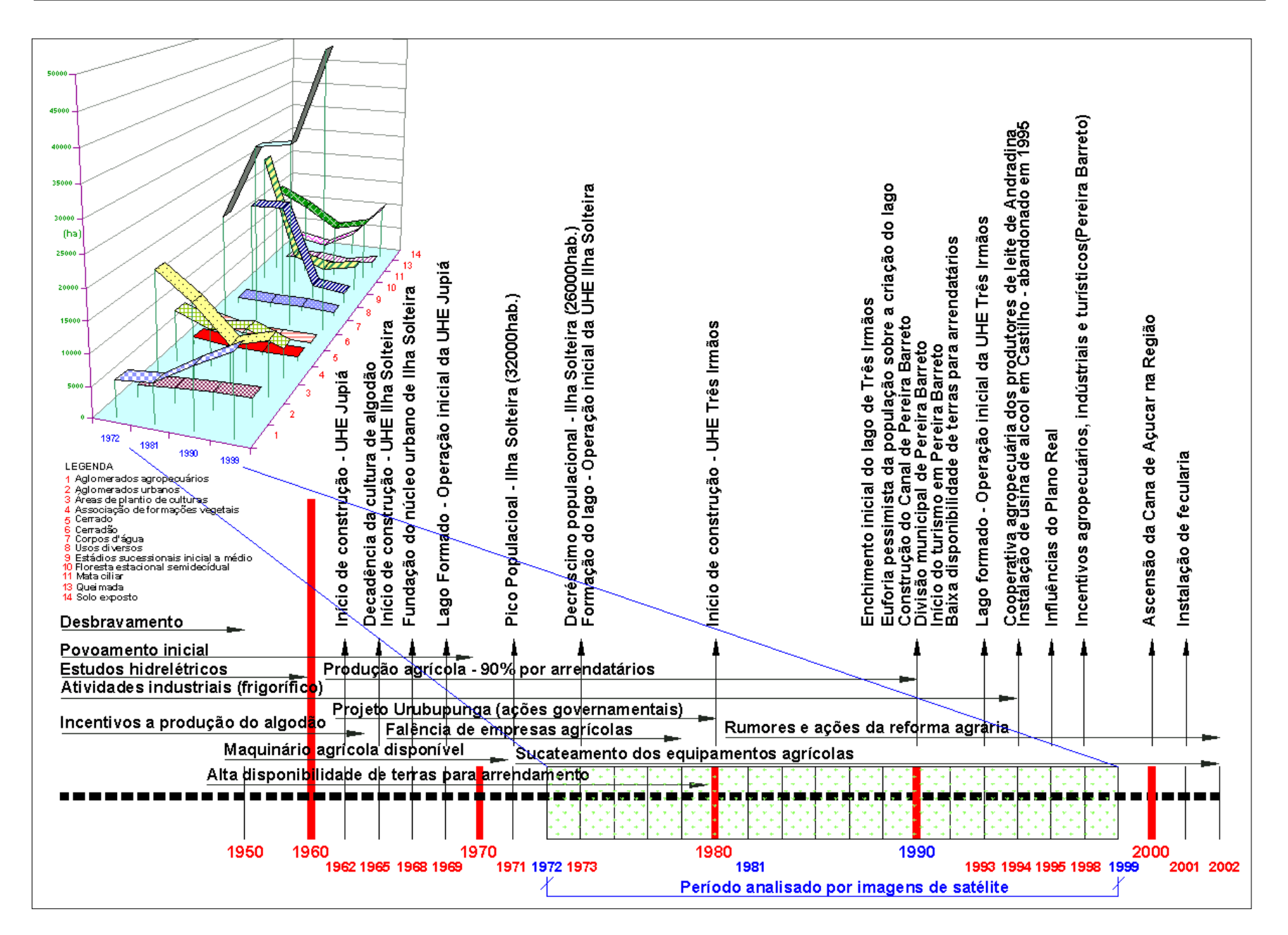

Figura 64: Principais fatores indutores na mudança de cenário da área de estudo entre as décadas de 1950 e 2000

Para se compreender as relações que se sucederam ao longo do tempo é necessária uma reflexão mais global e uma síntese sobre a área.

Deve-se, inicialmente, enfatizar que a Regional Agrícola de Andradina é servida por uma malha hídrica, que tem rios de grande importância como o Tietê e Paraná. As ações políticas preocupadas com o povoamento e desenvolvimento da região serviram de estímulo para o próprio conhecimento do local que, por sua vez, induziu novos tipos de ação, como as hidrelétricas.

Pelos dados históricos, a região se desenvolveu fundamentada nas grandes propriedades que em princípio promoveu o desmatamento local para a implantação de pastagens e áreas agrícolas, como conta a história de Andradina.

Como já citado, até o final da **década de 1960** a agricultura da região era bem expressiva, sustentada principalmente pela cultura extensiva do algodão, empregando muita gente no campo, e um forte uso do sistema de arrendamento, criando na região um pólo industrial para beneficiamento do algodão, condições estas que movimentaram o comércio local.

Neste mesmo período as ações do governo para implantação de um pólo hidrelétrico, com base nos estudos de potencial levantados (Projeto Urubupungá), inserem à região profundas transformações.

Com o declínio da agricultura em meados da década de 1960, resultante principalmente da queda na produção do algodão e do empobrecimento do solo, o campo que empregava muita gente começa a se desfazer de seus trabalhadores. Paralelamente, o início da construção da UHE de Jupiá e Ilha Solteira necessitava de mão de obra e acabou absorvendo grande parte desses trabalhadores rurais, fomentando ainda a chegada de muitos outros de diversas regiões do País.

O comércio e alguns setores agrícolas não sentem diretamente os impactos das mudanças, pois não houve queda em suas atividades, em função de haver um grande número de trabalhadores na região que necessitavam de alimentação e diversos utensílios. Este quadro se estendeu até 1973, quando são finalizadas as obras principais de Jupiá e Ilha Solteira.

Com a finalização das obras principais das duas UHEs, uma parte dos trabalhadores acompanhou as empreiteiras para outro local e outra parte tentou retornar para o campo e cidades próximas. A problemática do êxodo rural já em processo se somou as conseqüências do término das obras, causando queda no movimento comercial das cidades. Assim, não havia estrutura nem no campo e nem nas cidades da região para absorver o contingente de trabalhadores, fator que prejudicou o desenvolvimento em toda a região.

Como foi evidenciado neste estudo, o **período entre 1971 e 1981** é marcado pelo pico populacional do núcleo urbano de Ilha Solteira em 1971, decaindo bruscamente até 1973. Esse pico foi produto da migração para a região, ocasionada exclusivamente pela construção da UHE de Ilha Solteira, que empregou aproximadamente 20.000 trabalhadores. O mesmo fenômeno também ocorreu em Andradina e Castilho, mas não tão expressivo quanto em Ilha Solteira.

As áreas de plantio de culturas também acompanharam a redução populacional, perdendo cerca de 25% de sua extensão, conforme os dados dos mapeamentos de uso e ocupação, além de sofrerem impactos diretos com o enchimento do reservatório de Ilha Solteira.

O declínio das áreas ocupadas pela vegetação natural (floresta estacional semidecídual, mata ciliar, cerrado e cerradão), foi provocado pela ação do homem que através dos processos de colonização devastaram muitas áreas de vegetação natural para serem ocupadas principalmente por plantio de algodão e café nas décadas de 1950 e 1960 e que, por sua vez, se transformaram em pastagens na década de 1970, motivadas pela ampliação da atividade frigorífica. Como demonstrado no item 5.7 deste trabalho, a implantação dos reservatórios pouco interferiu diretamente sobre os remanescentes florestais.

Com a instalação das UHEs nota-se que a somatória de impactos foram sobre as áreas de pastagens, áreas de plantio de culturas e mata ciliar.

Os dados da agricultura por censos oficiais, assim com os dados dos mapeamentos das atividades agrícolas apontam queda no setor até aproximadamente 1981. A partir desta data há registros de pequeno crescimento. Sobre as de áreas de plantio de culturas houve um forte declínio no período, por outro lado a área de aglomerados agropecuários ampliou as fronteiras através das ações da reforma agrária, que sempre procurava se dar por áreas próximas a cursos d'água.

O inicio da construção da UHE Três Irmãos em 1980, que utiliza novas tecnologias de construção civil, empregou grande número de trabalhadores, mas em menor quantidade com relação às construções das UHEs de Jupiá e Ilha Solteira. A movimentação de trabalhadores contribuiu na sustentação das atividades agrícolas regionais, que embora em decadência ainda tinha um mercado consumidor, porém de característica mais reduzida em relação às décadas passadas.

As ações da reforma agrária, com maiores registros a partir da **década de 1980**, estabeleceram no inicio da década de 1990 uma ampliação de 60% das áreas ocupadas, conforme indicam as transformações para as áreas de aglomerados agropecuários e mapeamentos sobre as imagens de satélite, apresentados nos itens 5.8 e 5.5, respectivamente.

Os mapeamentos de uso e ocupação (item 5.5) apontam que as áreas com plantio de culturas apresentam declínio até o inicio da década de 1990, fato que reforça os dados que evidenciam a saída dos trabalhadores do campo para meio urbano e outras regiões. Hoje eles concentram-se nos assentamentos agrícolas. Estas informações convergem com os relatos obtidos nas entrevistas que apontaram a queda na disponibilização de terras para arrendamento (principal sistema de produção agrícola da região) como um dos motivos para o declínio da agricultura na região de estudo.

Segundo dados dos censos oficiais, item 5.3, para as áreas com atividade agrícola houve um forte crescimento para o período 1980-1992, puxados principalmente pelos dados de 1985 e 1992, cujas áreas com plantio de milho são as mais expressivas nos municípios de Pereira Barreto e Castilho. Entretanto a interpretação do uso e ocupação da terra em 1990 não apresenta grandes áreas com plantio de culturas, solo exposto ou em preparo. O pico na produção da cultura de milho registrado pelo censo oficial, provavelmente tenha ocorrido de forma espalhada e não tenha se estabelecido como uma cultura rentável na região, motivo pelo qual não há indícios de uma forte ocupação em 1990. Isto demonstra que dados de censo isolados ou mapas isolados não respondem as verdadeiras tendências regionais e influências da ação ao longo do tempo.

O período de transição entre as décadas de 1980 e 1990 é marcado por uma série de ocorrências, que repercutiram em muitas alterações na região. As obras na estrutura inicial da barragem de Três Irmãos são concluídas o que permitiu o processo de enchimento do reservatório. Ao mesmo tempo também é concluída a obra do Canal de Pereira Barreto que liga o reservatório de Três Irmãos ao de Ilha Solteira. Como já citado, estas obras criam uma euforia pessimista junto à população local, principalmente a ribeirinha, com o abandono de áreas agrícolas e desestimulo para trabalhar na região. Os dados do censo populacional indicam que para este mesmo período a população total da região apresentou crescimento de 14.6%, concentrando-se no meio urbano com crescimento de 17.4%. Já o meio rural apresentou queda de 12,6%.

No **período entre 1990 e 1999** as ações da reforma agrária e o constante conflito de terras ganham maior dimensão com o aumento no número de invasões de propriedades ao final da década de 1990, gerando em muitos locais a transformação de áreas de pastagem em culturas (principalmente milho). Muitos destes plantios, conforme relatos obtidos nas entrevistas, foram eliminados por ordem judicial, criando transtornos e revolta na população invasora, quadro se estende até hoje.

Sem dúvida, o fato da região ser composta por grandes latifúndios e considerando que grande parte dos donos de terras não tem residência principal nos municípios que compõem a área de estudo, gera mais um fator negativo sobre o desenvolvimento agrícola regional. As conseqüências são a indisponibilidade de terras para a atividade arrendatária e o crescimento das pastagens, o qual, por sua vez, teve sustentação pela presença de grandes frigoríficos abatedouros na região e vizinhança e instalação de outros menores a partir da década de 1990.

A barragem de Três Irmãos, no ano de 1990, impactou muitas áreas na região de influência do lago, criando conflitos entre CESP e proprietários de terras com as questões relativas aos reassentamentos e valores indenizados. As principais ocupações atingidas pelo avanço do lago foram à pastagem, associações de formações vegetais e mata ciliar. A elevação do nível d'água completa o enchimento do Canal Pereira Barreto que liga os reservatório de Três Irmãos ao de Ilha Solteira (Figura 65), criando uma imensa ilha artificial de 88.302ha (Figura 66) que compreende parcialmente os municípios de Pereira Barreto e Ilha Solteira e integralmente o município de Itapura.

Paralelamente, em 1990, uma ação política reduz pela metade a área de Pereira Barreto, na qual são emancipados os municípios de Ilha Solteira e Suzanápolis, reduzindo a receita do município e estimulando conflitos de enfoque e interesses agrícolas. Este quadro favoreceu o município de Ilha Solteira, com melhores recursos técnico-agrícolas. Pereira Barreto tenta explorar o turismo como forma de aproveitar o título de "Ilha Fluvial" recebido também em 1990, que atraiu muitos visitantes em um primeiro período. Entretanto, estas atividades não vingam e deixam o município carente de muitos recursos, tanto em estrutura urbana quanto em apoio agrícola. Mesmo assim grandes propriedades se destacam com a produção de milho. Ao longo desta década grandes empresas como a Encalso compram terras em Pereira Barreto e implantam grandes sistemas de irrigação por pivô central, com o objetivo de irrigar pastagens, como é visto na imagem de satélite de 1999 e mapa de uso e ocupação uma grande concentração destes pivôs próxima ao município

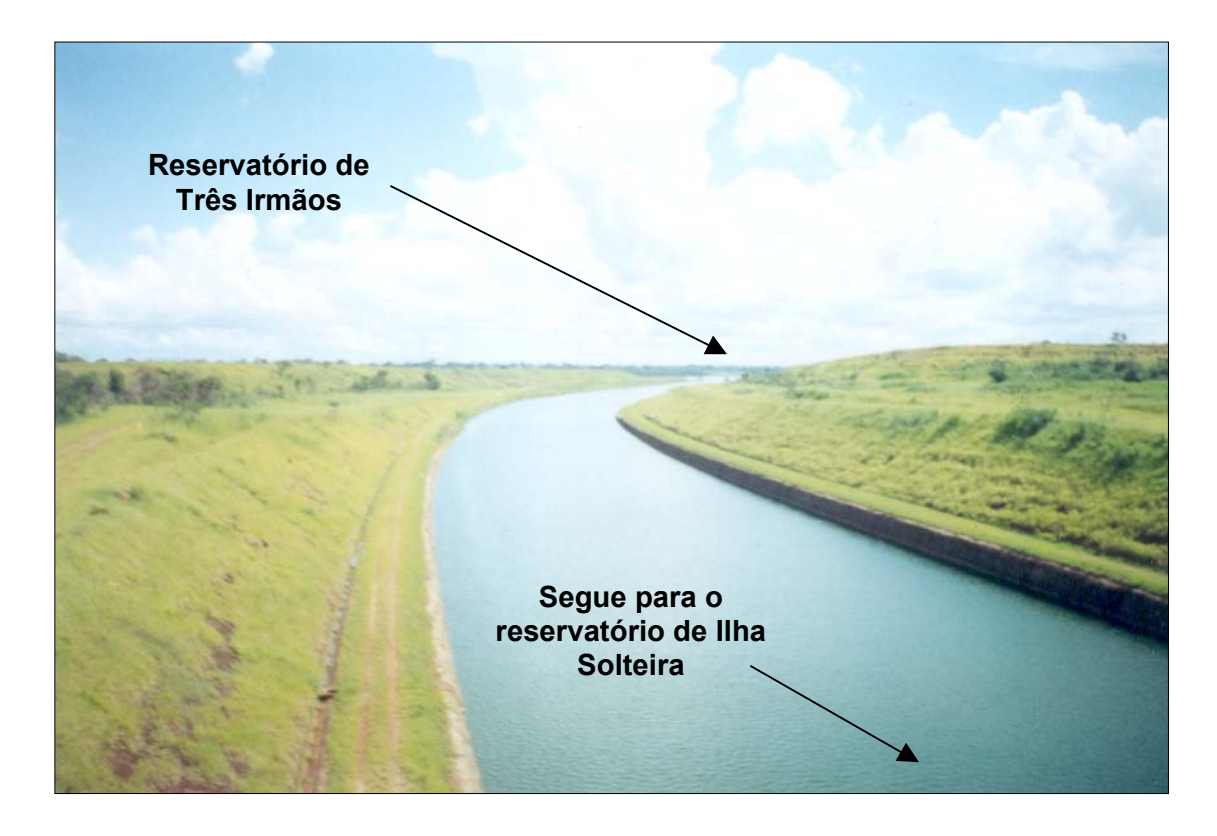

Figura 65: Canal Pereira Barreto ligando o reservatório de Três Irmãos a Ilha Solteira

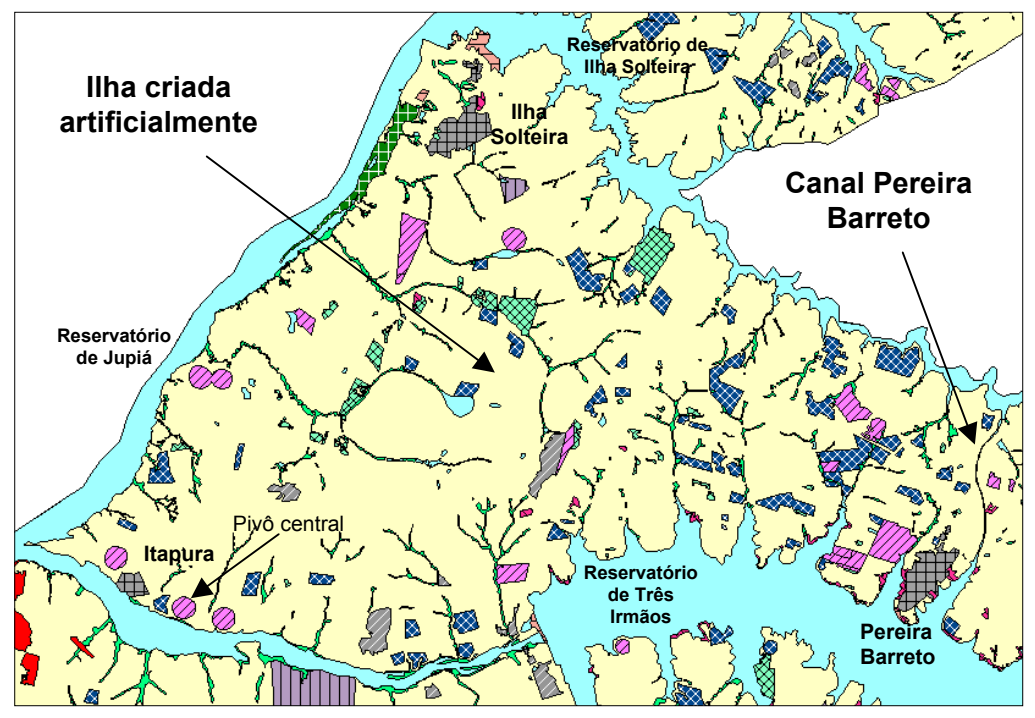

Figura 66: Ilha artificial criada em função dos represamentos

Em 1994 é criada a Cooperativa Agropecuária dos Produtores de Leite de Andradina que fomenta uma maior circulação do produto e dá estimulo ao gado leiteiro. Outro fator importante é a tentativa de implantação de usina de álcool (Figura 67) em Castilho liderado pelo prefeito do município que alimenta esperança nos produtores agrícolas como um possível mercado promissor. No entanto, o projeto não vinga, agravando ainda mais a situação agrícola da região, que até o final da década passa por um grande clima de bancarrota. Soma-se a isto os efeitos do plano real que em 1995 impulsionou a decadência agrícola em grande parte dos municípios da região, conforme já numericamente apresentado em gráficos das áreas de plantio de culturas e por fontes oficiais, itens 5.8 e 5.3.

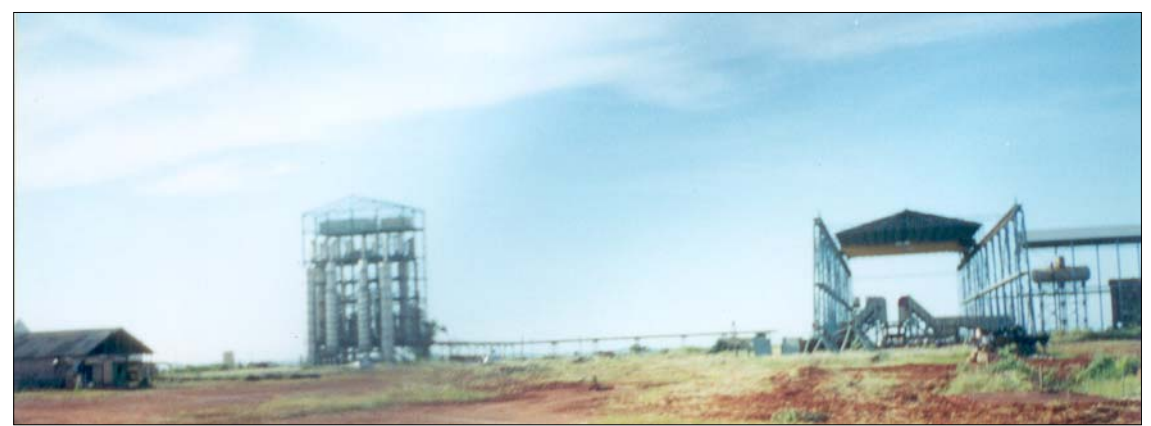

Figura 67: Projeto para instalação de usina de álcool em Castilho que não vingou

Após a formação dos grandes lagos não se verificou na região uma preocupação por parte dos grandes e pequenos proprietários para a preservação, recuperação e regeneração das matas ciliares. A recuperação destas áreas só é notada no final da década de 1990 tendo como fator indutor as fiscalizações efetuadas pelo IBAMA.

Este fato converge em um impacto contrário, ou seja, atualmente a população está gerando impactos para os reservatórios, principalmente por não haver interesse no reflorestamento das matas ciliares. O assoreamento ocorre em diversos pontos do lago, além de haverem locais próximos aos reservatórios com disposições de lixo.

Ações políticas em Pereira Barreto em 1998, tentam estimular a produção hortifrutigranjeira da região, destinando uma nova área para esta atividade, mas que esbarram com o não absorvimento da produção por parte do mercado consumidor e preços dos produtos agrícolas não favoráveis.

Nesta década o número de propriedades na região aumentou lentamente, o que demonstra um processo de divisão da terra, mas os efeitos ainda não foram medidos.

Ao longo do reservatório de Três Irmãos foi possível identificar pela imagem de 1999 propriedades que se beneficiaram do lago através a criação de sub-represamentos, com a finalidade de garantir água para as atividades agrícolas irrigadas, como mostra o exemplo da Figura 68, no município de Pereira Barreto.

Segundo comunicação pessoal do *Prof. Marcos Cesar Ferreira* do Instituto de Geociências da Unicamp, os represamentos e sub-represamentos causaram na região uma proliferação do inseto transmissor da dengue, o que resultou em um mais um impacto decorrente das grandes lagoas à saúde da população.

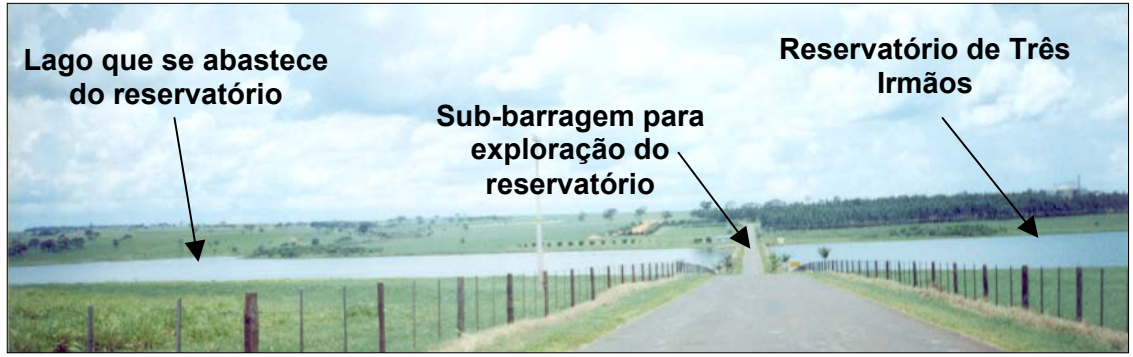

Figura 68: Exploração do reservatório e áreas totalmente desprovidas de mata ciliar

Um novo cenário agrícola está em formação, induzido por uma série de mudanças que ocorreram, **principalmente a partir de 1999**, De acordo, com as entrevistas e aferições de realizadas em janeiro/2002, em Andradina e Castilho foi observada a ascensão da cultura da cana-de-açúcar sobre as áreas de pastagens, impulsionadas principalmente pela maior rentabilidade. Grandes áreas já foram transformadas como mostra a Figura 69.

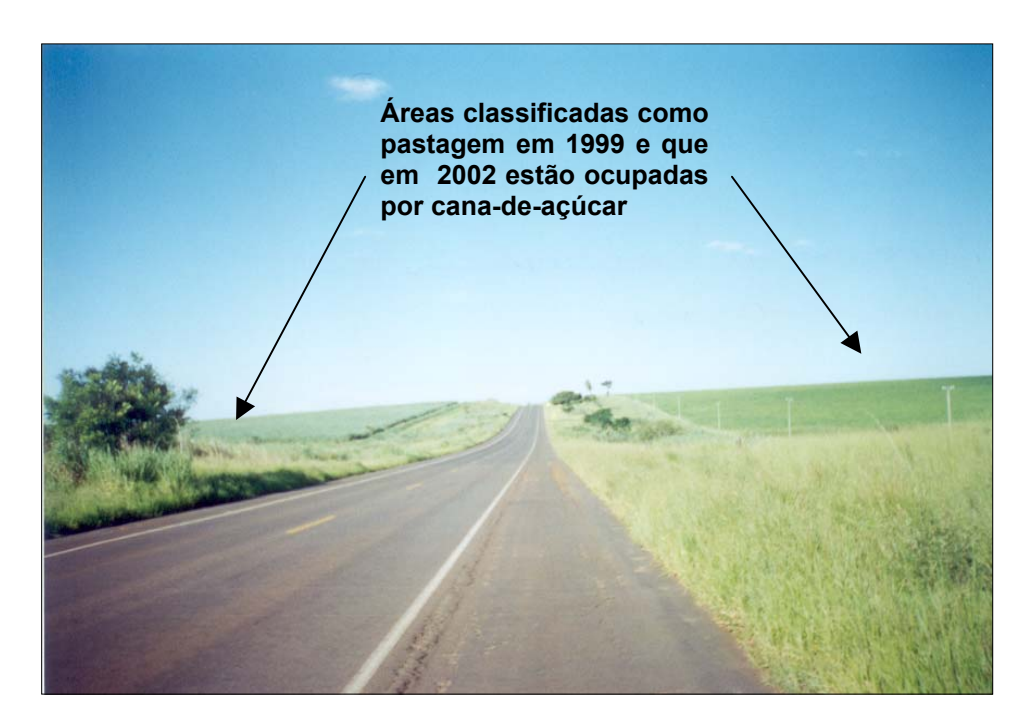

Figura 69: Mudança no cenário agrícola: pastagens para cultura da cana-de-açúcar (Município de Andradina)

Outro fator indutor de mudanças na região foi à implantação de uma fecularia, em 2001 no município de Castilho (Figura 70), que está induzindo alguns produtores a dedicarem áreas para o plantio de mandioca, alterando assim o cenário agrícola local.

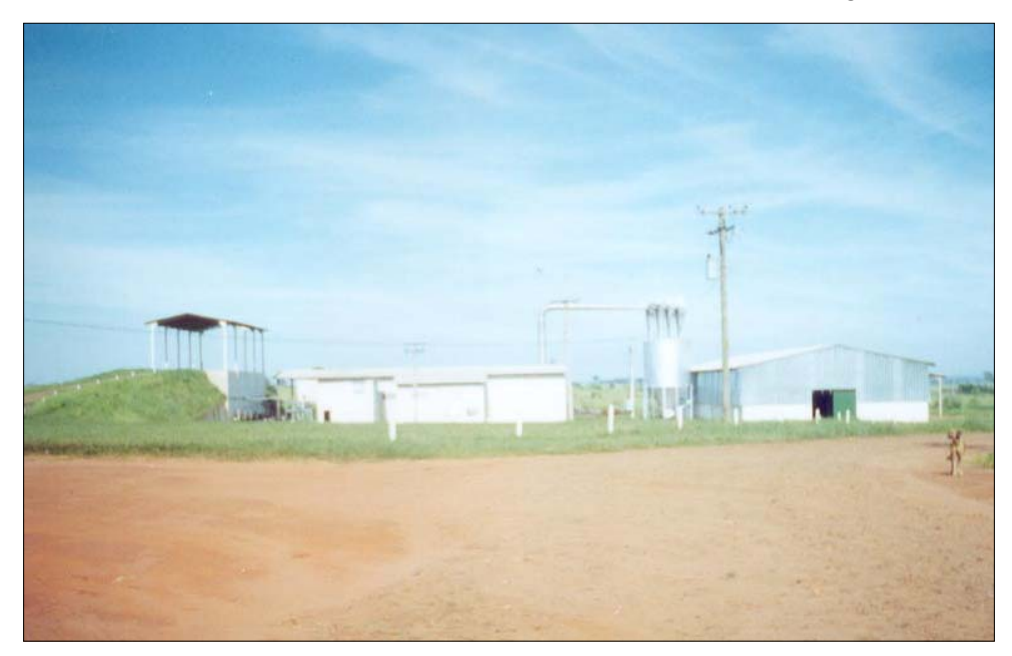

Figura 70: Mudanças no cenário agrícola - fecularia instalada no município de Castilho

A crise na ocupação da terra gerou e está gerando muitos conflitos entre latifundiários e pequenos produtores sem terra, com várias fazendas invadidas e outras em processo de invasão. Todo este conflito está provocando uma desvalorização da área, pois ninguém quer comprar terras nestas condições (Figura 71).

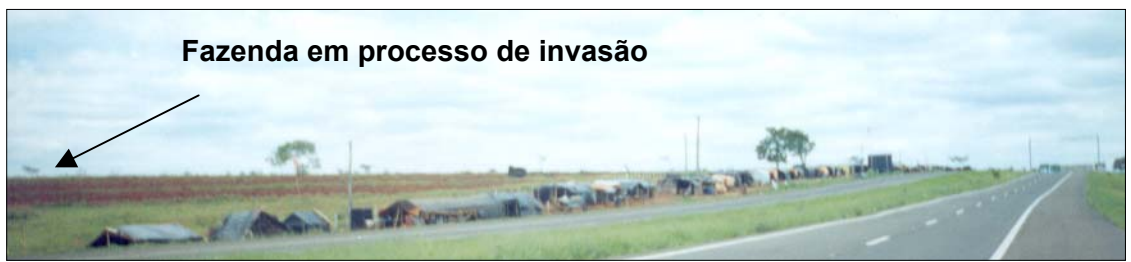

Figura 71: Um exemplo dos diversos locais em processo de invasão de terras

A ampliação dos assentamentos tem ajudado a reduzir os conflitos, entretanto não há suporte e estrutura para manter estes produtores em atividade, situação agravada pela carência de mercado consumidor e preço dos produtos agrícolas. Em função destes fatos, a agricultura praticada na região praticada por estes produtores caracteriza-se, principalmente, como de subsistência

Segundo informações de líderes do MST, algumas áreas destinadas aos assentamentos foram recentemente devolvidas aos proprietários através de processos judiciais, em função de irregularidades no processo de posse da terra e desrespeito a leis ambientais, causado principalmente pela derrubada de florestas e matas ciliares preservadas e abandono de quadras por parte de alguns assentados.

Outro fator de conflitos na região diz respeito à área a ser inundada pelo reservatório de Porto Primavera, usina hidrelétrica não considerada neste trabalho, mas que a parte final do lago sob o rio Paraná inundará parte da área marginal, tendo efeito sobre a população ribeirinha no município de Castilho, logo abaixo da barragem de Jupiá. Está região do município, hoje, propunha-se a explorar o turismo e a pesca. O processo de desapropriação da região já fez com que muitas propriedades estejam abandonadas por seus donos, contudo, outros estão resistindo por não aceitarem os valores referentes às indenizações e questionamentos sobre a cota de inundação. Toda estrutura turística já foi desmontada com a derrubada de hotéis e pousadas próximo ao local (Figura 72).

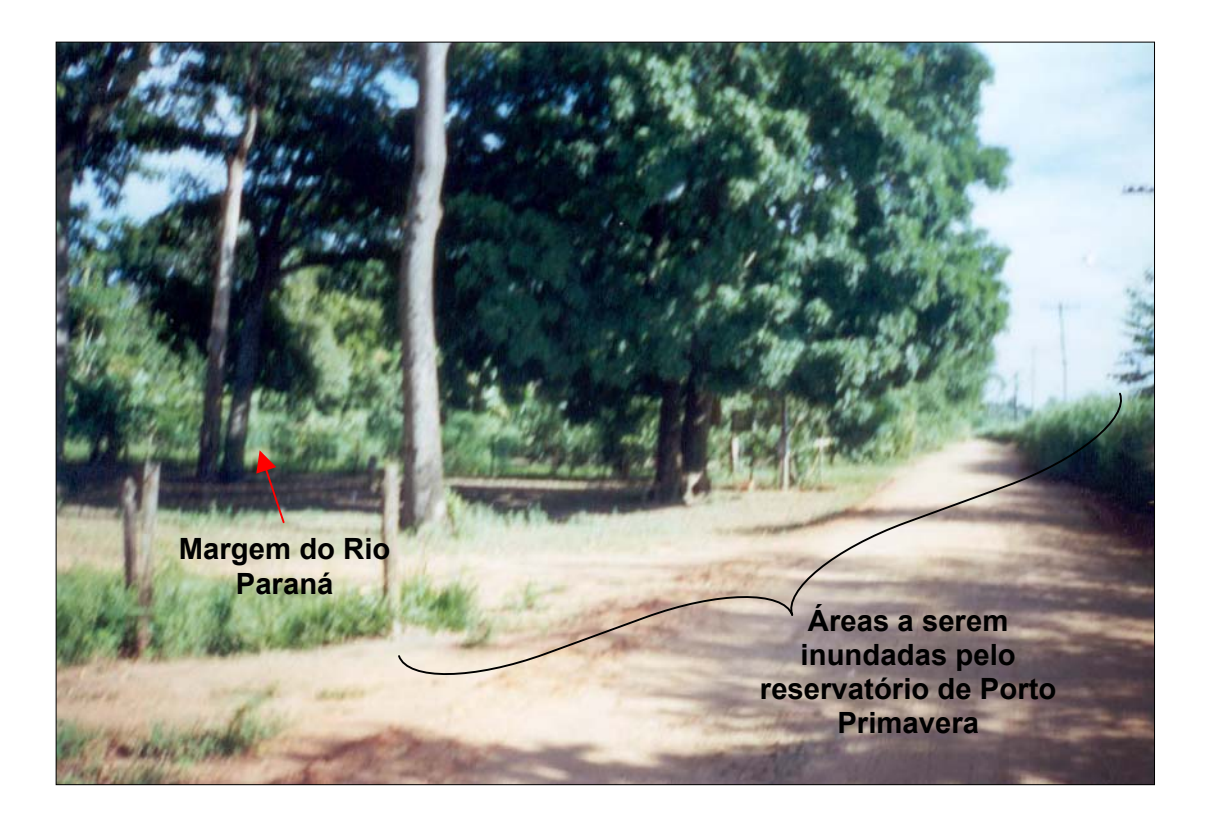

Figura 72: Mudanças no cenário agro-turístico – áreas a serem inundadas

Estas recentes mudanças na dinâmica da agricultura mostram a fragilidade e carência da atual estrutura de produção. Pequenos incentivos, como já citado pela instalação da fecularia, apontam que mostram que os pequenos produtores estão dispostos a se adequarem as novas alternativas e aguardam uma política que favoreça a produção.

O cenário de mudanças registrado neste trabalho, retrata em particular as condições que fomentaram e induziram mudanças regionais. O atual quadro em construção já é cercado de outros fatores, e de maior força econômica, que atuam como agentes transformadores. A pastagem ao longo, desse estudo, destacou-se como a principal atividade de transformação e a cultura da cana-de-açúcar, de acordo com os últimos levantamentos, está se fortalecendo e se instalando como um possível novo agente transformador, liderado agora pelas usinas de açúcar e álcool.

Cabe agora estabelecer o provável cenário futuro que, de forma semelhante a este estudo, deverá indicar a área ocupada pelas novas atividades, as transformações no espaço em um tempo, os fatores que estarão associados às mudanças e as medidas que qualificam e quantificam as transformações previstas.

## **6) PRINCIPAIS CONCLUSÕES SOBRE A ÁREA DE ESTUDO**

Os resultados deste trabalho permitem, resumidamente, apresentar uma série de conclusões que expressam as transformações e tendências encontradas na região agrícola de Andradina nestas últimas quatro décadas. Pode-se afirmar que:

- O fluxo rural e urbano foram fortemente influenciados pelas construções das três UHEs (Reservatórios de Jupiá, Ilha Solteira e Três Irmãos), que induziram flutuações populacionais ao longo das diferentes fases das obras civis.
- A saída de habitantes das cidades também foi estimulada por afloramentos de água na área urbana de Pereira Barreto e pela inundação de Itapura..
- A estrutura fundiária se alterou paralelamente a implantação das UHEs, o que provocou uma mudança na dinâmica e na espacialização das atividades agrícolas.
- Durante a implantação das UHEs o homem do campo se transferiu para as usinas como mão-de-obra para a construção civil.
- A presença dos grandes lagos estimulou a proliferação de pivôs centrais, principalmente para a irrigação de capim, com o objetivo de promover a engorda do gado.
- Houve um acréscimo na quantidade de área coberta por vegetação natural na última década, que se deu em função de três principais fatores: (a) aumentou mais em função do abandono de terras por parte de produtores do que por uma política de conservação; (b) parte do aumento é conseqüência das áreas reflorestadas no entorno dos reservatórios, como requisito cumprido pela CESP em virtude do EIA; e (c) houve um aumento, nestes últimos dez anos, da fiscalização sobre áreas de preservação através de órgãos de competência ambiental, como o IBAMA e ITESP.
- Apesar do aumento da cobertura vegetal natural nos anos 2000, quando observada as variações no índice de mudança da mata ciliar nas décadas de 70 e 80, verifica-se que o desmatamento é um fator muito efetivo, mais resultante da formação de campos antrópicos do que da inundação causada pela formação dos grandes lagos.
- Este estudo não conseguiu estabelecer relações de qualquer ordem entre áreas de queimadas e solo exposto. Só cabe dizer que não houve mudança comportamental relativa a esses fatores com a implantação das usinas.
- A pastagem é o mais efetivo agente transformador, avançando sobre áreas agrícolas e vegetação, o que torna a agropecuária uma atividade forte na região e impondo-se como a força motora, estando permanentemente sinergizada pela formação dos grandes lagos.
- O crescimento urbano verificado na região não é um problema apenas do êxodo rural, mas esteve muito sujeito as flutuações das políticas energéticas aplicadas a região.
- Para um cenário futuro o turismo figura como uma saída ideal para minimizar os desequilíbrios econômicos, entretanto a região ainda não possui estrutura adequada, sendo necessários investimentos para estimular o desenvolvimento deste setor na região.

## **7) CONSIDERACÕES FINAIS**

Este trabalho defende que dados isolados não contribuem para um bom entendimento das mudanças regionais, e que o caminho necessário é a construção de cenários. Também objetiva mostrar, através dos seus resultados, que os cenários devem relacionar dados medidos dentro de uma série temporal para responder sobre as tendências futuras.

Os cenários construídos com base na dinâmica do fluxo populacional, censos agropecuários oficiais, levantamentos históricos e a quantificação dos mapeamentos de uso e ocupação da terra através de imagens de satélite de acordo com a série temporal adotada, constituíram uma excelente ferramenta para entender as mudanças na paisagem agrícola e seus principais agentes indutores. A linha temporal extraída dessa construção, que evidência as principais ações de longa e curta duração, fornece um resumo conclusivo das mudanças temporais. As construções das hidrelétricas, objeto deste estudo, atuaram como um dos principais agentes indutores e modificadores, devido a série de impactos ambientais, econômicos e culturais sofridos pelos municípios integrantes da área de estudo.

# **8) REFERÊNCIAS BIBLIOGRÁFICAS**

- ALCANTARA, Luziana Queiroz. *Andradina a terra do rei do gado*, L&C Artes Gráficas, Andradina/SP, 2001, p.37-69.
- ALMEIDA, V. U.; SOBRINHO, O. T. M. *Migração Rural Urbana*, São Paulo/SP, Secretaria da Agricultura – Diretoria de Publicidade Agrícola, 1951.
- AMIR, S.. Evaluation of environmental impacts of large scale physical development in Central Galiee: Role of experts and policy makers**.** *Environmental Management*, New York, v.14, n.6, 1990, p.823-832.
- BRITO, Tânia Andrade Victor. *Pereira Barreto: Prefetiura municipal*, Prefeitura, Pereira Barreto/SP 1998, p.2-8.
- BRUM, Enéas R. et al. Mapeamento e análise temporal do uso da terra entorno do reservatório de Sobradinho. In: *VI Simpósio Brasileiro de Sensoriamento Remoto*, 24-29 Jun. 1990. Anais, Manaus, v.4, 1990, p.861-870.
- CALVO, J. F. et al. The use of multivariate analysis for the ecological characterization of landscape: the Mula River watershed, south-east Spain. *Journal of Environmental Management*, v.34, 1992, p.297-308.
- CESP, *Ilha Solteira: a cidade e a usina*. São Paulo, 1988. 93p. (Fascículos da História da Energia Elétrica em São Paulo, 2)
- CESP. *Site da CESP*, São Paulo, CESP, fevereiro de 2000. Disponível na Internet <www.cesp.gov.br>.
- CRÓSTA, A. P. *Processamento digital de imagens de sensoriamento remoto*, IG/Unicamp, Campinas/ SP, 1992, p.135-151.
- CRÓSTA, A. P. *Processamento digital de imagens de sensoriamento remoto*, ed. Revisada, IG/Unicamp, Campinas – SP, 1993.
- EASTMAN, J. R. ; McKENDRY, J. E. Explorations in Geografhic Information Systems Technology, *Change and time series analysis,*Geneva, UNITAR European Office, 1991.
- FORMAN, R. T. T., GODRON, M. *Landscape ecology*. New York, EUA: John Weley, 1986, 619p.
- FUENTES, E. R. Landscape change in mediterranean-type habitats of Chile: Pattern and Processes. In: *Changing landscapes: An ecological perpesctive*, New York: Springer-Verlag, 1989, p.165-190.
- FUNG, T.; LEDREW, E. "The Determination of Optimal Threshold Levels for Change Detection Using Various Accuracy Indices", *Photogrammetric Engieering and Remote Sensing*, 1988, p.1449-1454.
- HABER, W. System ecological concepts for environmental planning**. Ecosystem Classification for Environmental Management**, Netherlands, 1994, p.49-67.
- KAJIWARA, K. ; TATEISHI, R. "Integration of Satellite Data and Geographic Data for Global Land Cover Analysis", Proceeding, ISPRS Commission IV, Tsukuba Japan, 1990, p.221- 229.
- LEINDERS, J. J. M. *Remote Sensing Heerlen*, Open University, Couse Book, 1989.
- LILLESAND, T. M., KIEFER, R. W. Remote sensing and image interptretation, 2<sup>a</sup>. ed., 1987.
- LODWICK, G .D. "Measuring Ecological Changes in Multitemporal Landsat Data using Principal components", *Proceedings, 13th International Symposium on Remote Sensing of the Environment,* v.2, 1979, p.1131-1141.
- LOMBARDI NETO, F.; ROCHA, J. V.; BACELLAR, A. A. A. Planejamento agroambiental da microbacia hidrográfica do Rieirão Cachoeirinha – município de Iracemápolis, SP, utilizando um sistema de informação geográfica. In: *Simpósio Nacional de controle de Erosão*, 5.: 1995, Resumos expandidos, Bauru, SP.: ABGE; UNESP, 1995.
- MARTINS, Z. *Agricultura paulista: uma história maior que cem anos*. São Paulo, Secretaria de Agricultura e Abastecimento, 1991, pg. 430.
- MATOS, O. N.. *Café e ferrovias: a evolução ferroviária de São Paulo e o desenvolvimento da cultura cafeeira*, 3.ed. rev., São Paulo, Arquivo do Estado, 1981, (coleção Monografias ; 3).
- NOVO, E. M. L. M. Sensoriamento Remoto: Princípios e aplicações, 2<sup>a</sup>. ed., São Paulo, Edgard Blücher ltda, 1992.
- ODUM, E. P.; TURNER, M .G. The Georgia Landscape: a changing resource. In: **Changing landscapes: An ecological perpesctive**, New York: Springer-Verlag, 1989. p.137-164.
- PASSOS, Fernando Ferreira. *A visão de um recém chegado*. Câmara Municipal de Pereira Barreto, Pereira Barreto/SP, 2002, 21p.
- RICHARDS, J. A. *Remote Sensing Digital Image Analysis, An Introduction*, Kensington, Australia, 1986.
- ROSENFIELD, G. H.; FITZPATRICK-LINS, K. "A coefficient of Agreement as a Measure of Thematic Classification Accuracy", *Photogrammetric Engineering and Remote Sensing*, v.52, n.2, 1986, p.223-227.
- SABER, Aziz A. Impactos ambientais das atividades agrárias. In: *Simpósio sobre impactos ambientias por uso agrícola do solo*, SIMPAGRI, Novembro 1992, resumo.
- SECRETARIA DE ECONOMIA E PLANEJAMENTO SÃO PAULO. *Manifestações da relação Estado-Urbano no Estado de São Paulo: levantamento sistemático de*

*aspectos da intervenção do governo estadual – 1947 à 1977*. São Paulo, Coordenadoria de Planejamento e Avaliação, 1978, 340p (série estudos e pesquisas – 28).

- SELL, J. I., ZUBE, E. H. Perception of and response environmental change. *Journal of Architechur and Planning Research*, v.5, n.2, p.145-162, 1986 apud ZUBE, E. H., FRIEDMAN, S. e SIMCOX, D. E. Landscape change: Perceptions and physical measures. *Enviromental management*, New York, v.13, n.5, 1989, p.639-644.
- SING, A. "Digital Change Detection Techiniques using Remotely Sensed Data", *International Journal of Remote Sensing,* 1989, p.989-1003.
- ZONNEVELD, I. S. The land unit a fundamental concept In: *Landscape Ecology*. SPB, Academy publishing, v.3, n.2, 1989, p.67-86.
- ZUBE, E. H., FRIEDMAN, S. e SIMCOX, D. E. Landscape change: Perceptions and physical measures. Enviromental management, New York, v.13, n.5, 1989, p. 639-644.

## **9) ANEXO A**

## **9.1 Tabulação Cruzada - Categorias de Uso e Ocupação**

O código de ocupação 0 (zero) apresentado na legenda está relacionado a área externa ao limite de mapeamento, não sendo utilizado nos processamentos, mas que constam na tabela para manter coerência com o total de pixels de cada imagem.

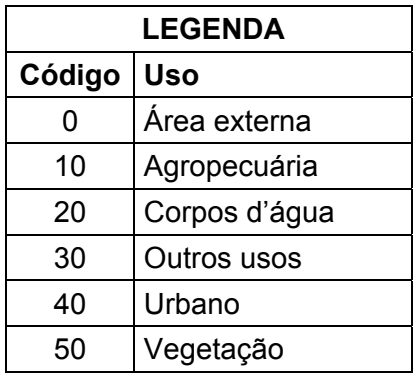

Os dados apresentados nas tabelas estão expressos em quantidade de pixels (30m) referentes às respectivas categorias de uso e ocupação.

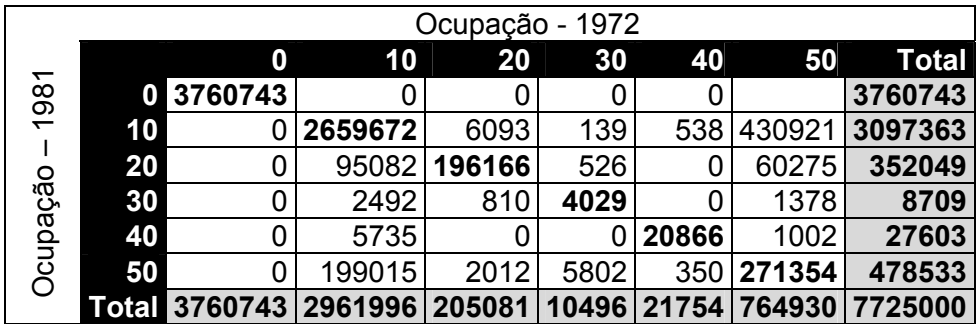

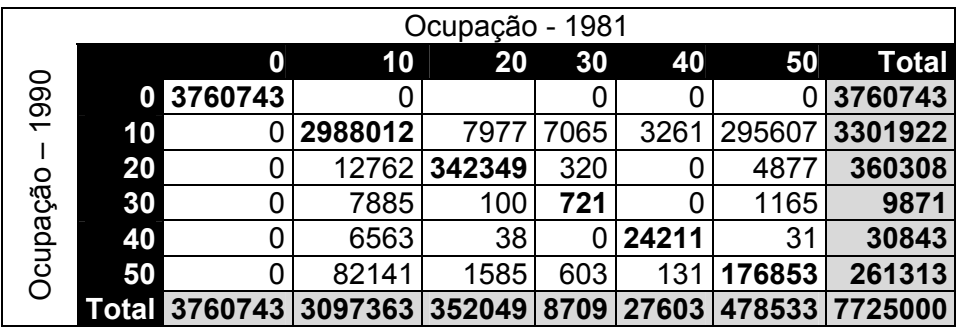

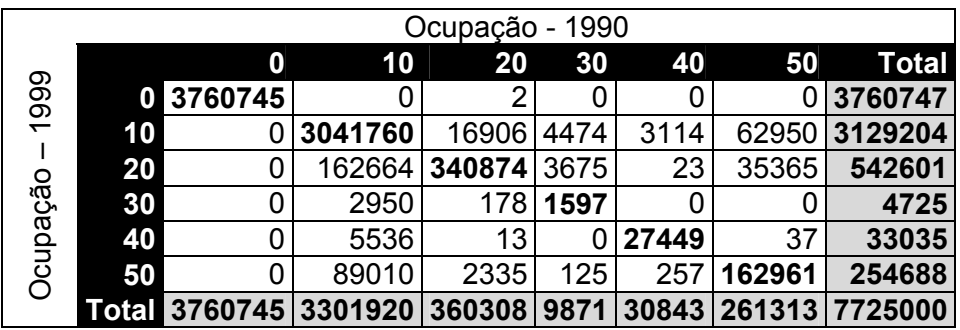

## **9.2 Tabulação Cruzada – Classes de Uso e Ocupação**

O código de ocupação 0 (zero) apresentado na legenda está relacionado a área externa ao limite de mapeamento, não sendo utilizado nos processamentos, mas que constam na tabela para manter coerência com o total de pixels de cada imagem.

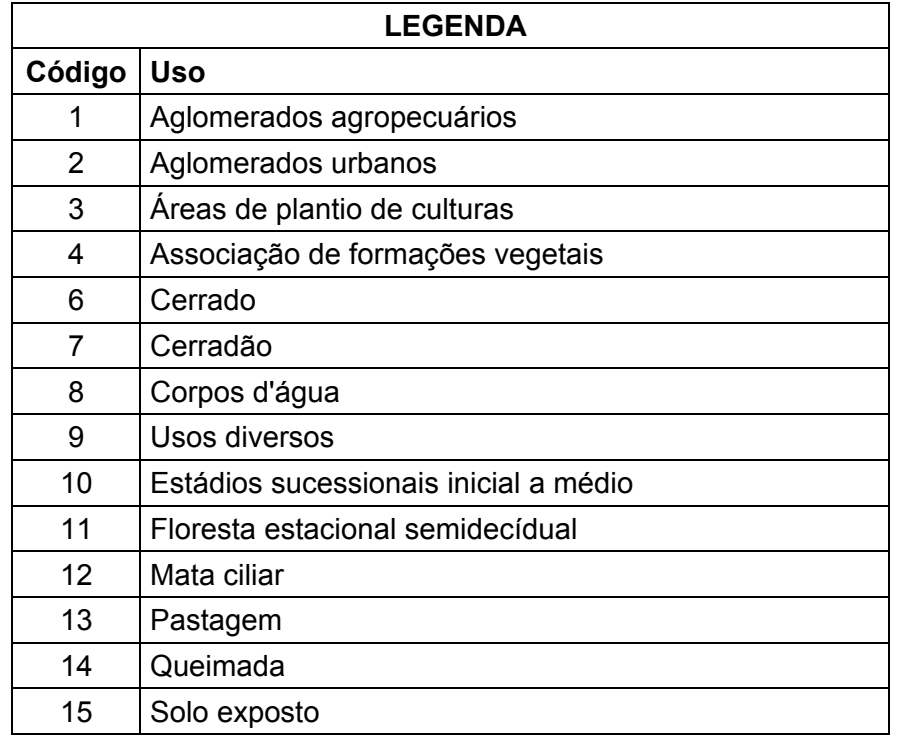

Os dados apresentados nas tabelas estão expressos em quantidade de pixels (30m) referentes às respectivas classes de uso e ocupação.

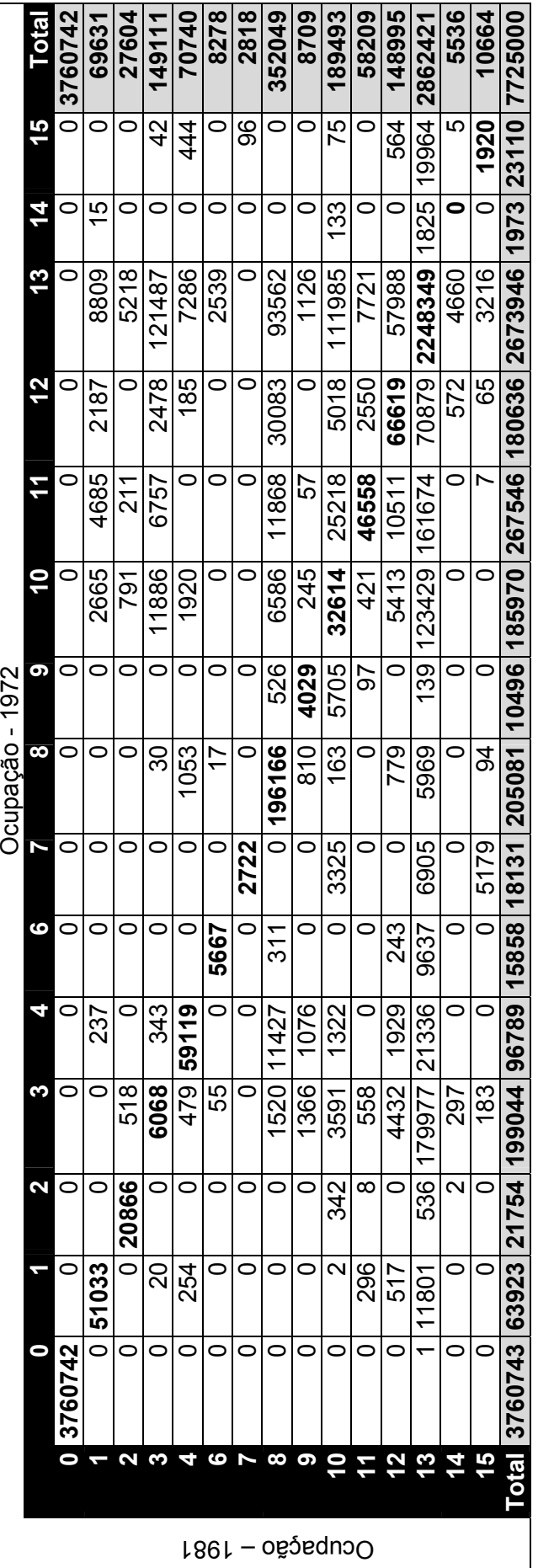

Anexos

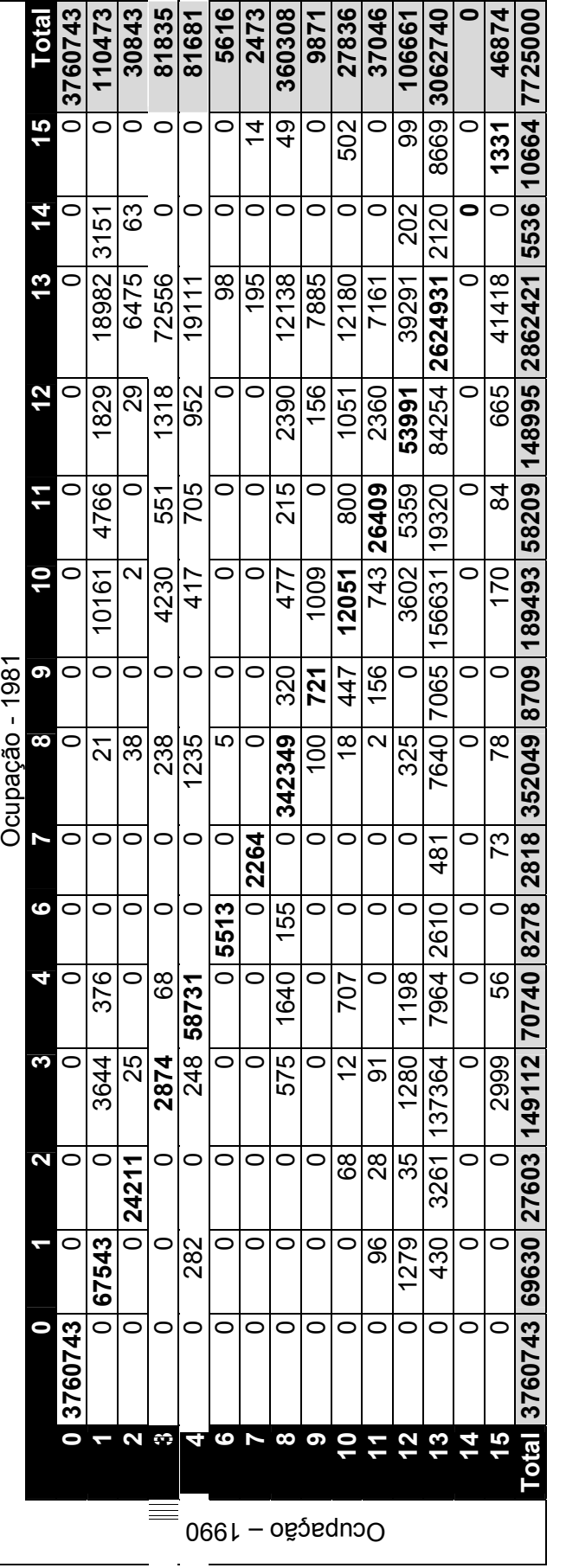

Anexos

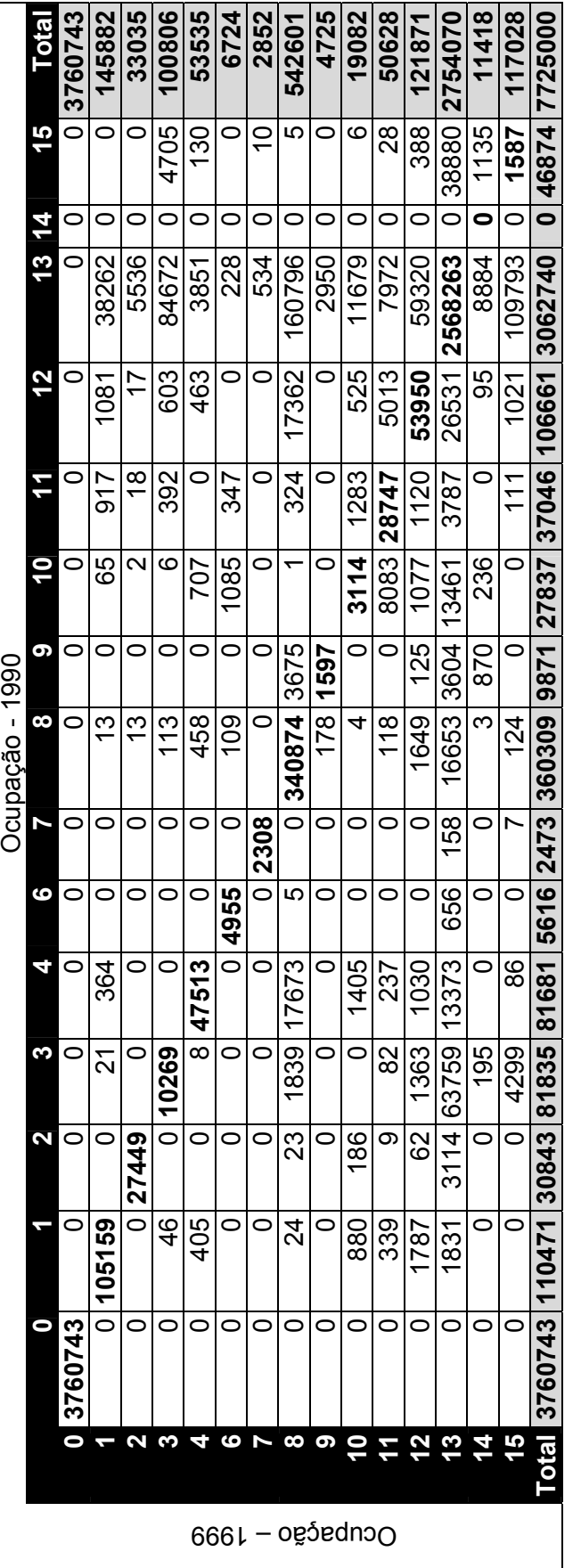

Anexos

## **9.3 Questionário de Campo**

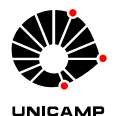

### **QUESTIONÁRIO**

Este questionário tem a finalidade conhecer a sua opinião sobre as mudanças no uso da terra depois da implantação das usinas hidrelétrica (Reservatórios de Jupiá, Ilha Solteira e Três Irmãos).

#### **1) IDENTIFICAÇÃO**

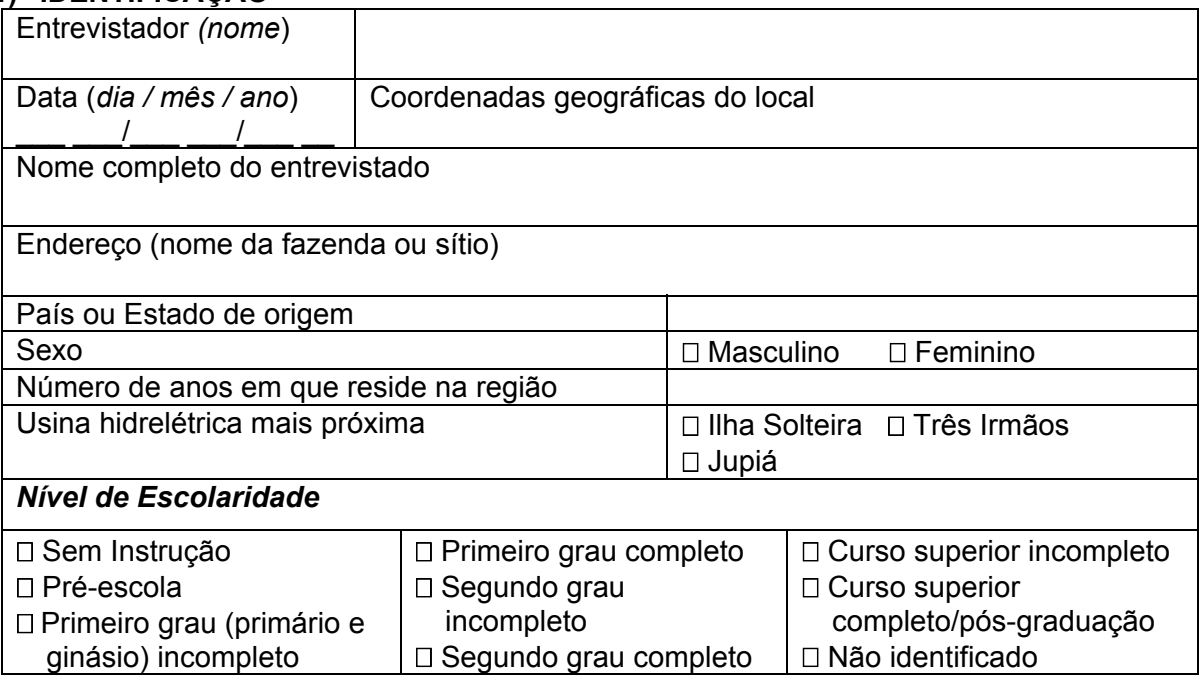

#### **2) MAPEAMENTO DE LIDERANÇAS**

#### *Quem o (a) Sr (a) escolheria para representá-lo quando se tratar de assuntos de:*

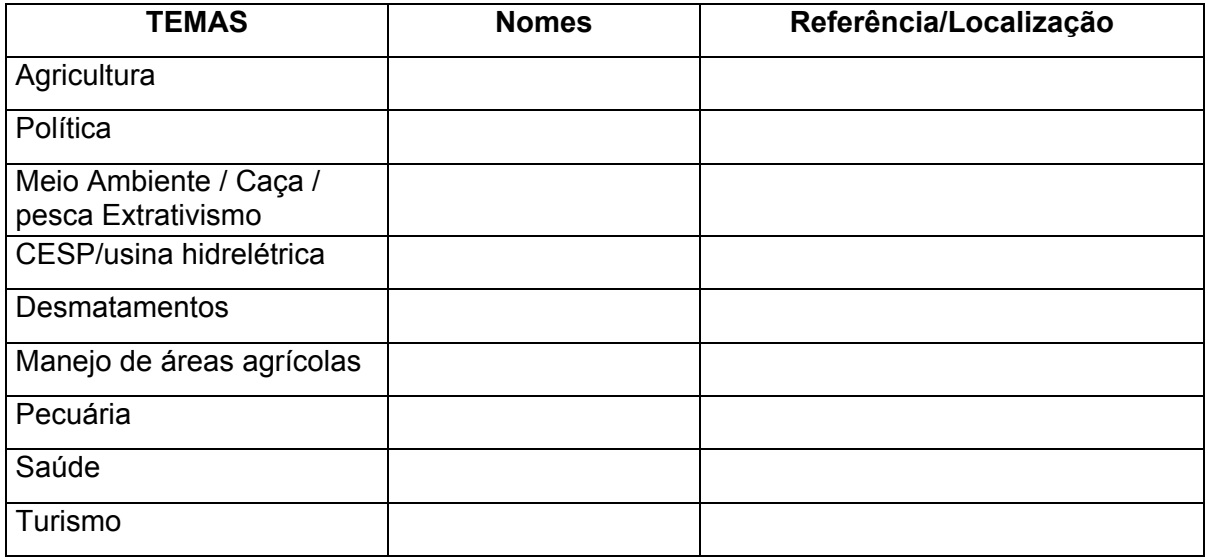

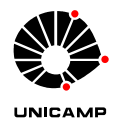

### **3) FUNÇÃO PARTICIPATIVA**

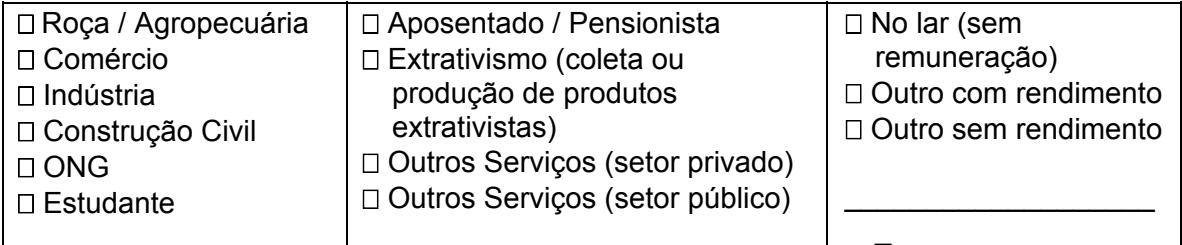

### **4) POSIÇÃO**

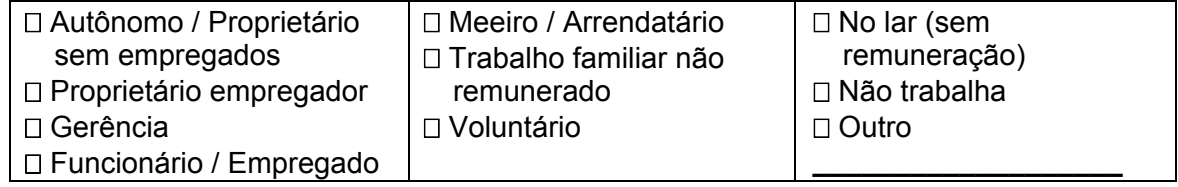

#### **5) MORADIA**

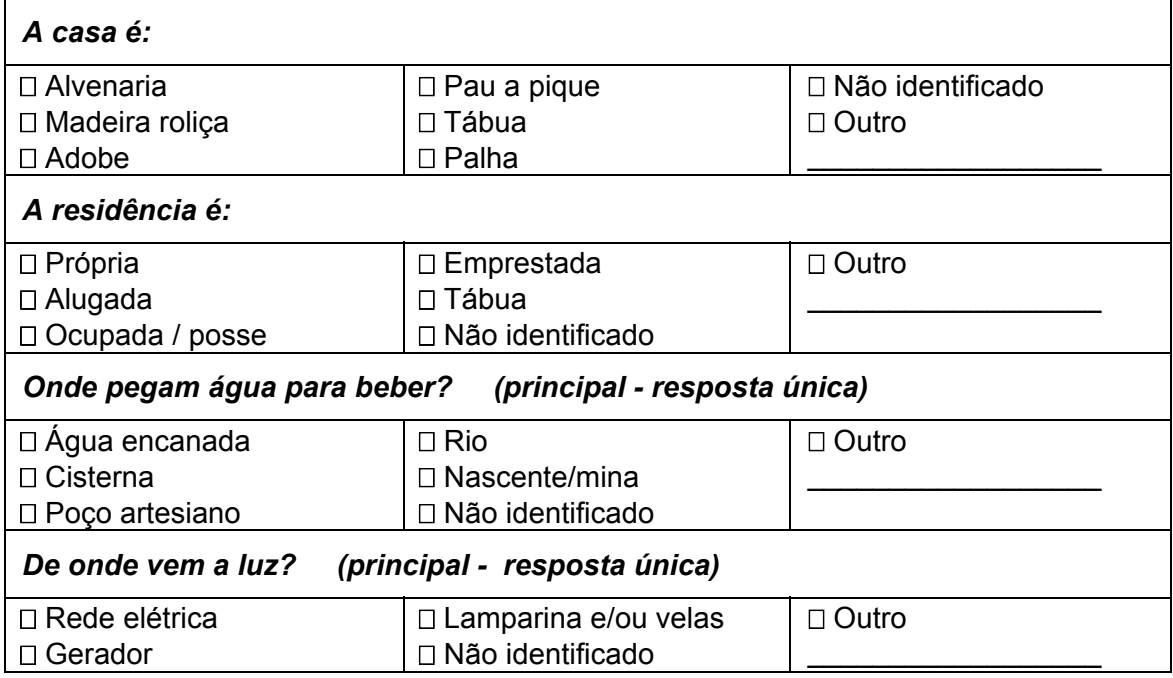

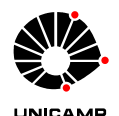

#### **6) DISPOSIÇÃO E TRATAMENTO DE ESGOTO**

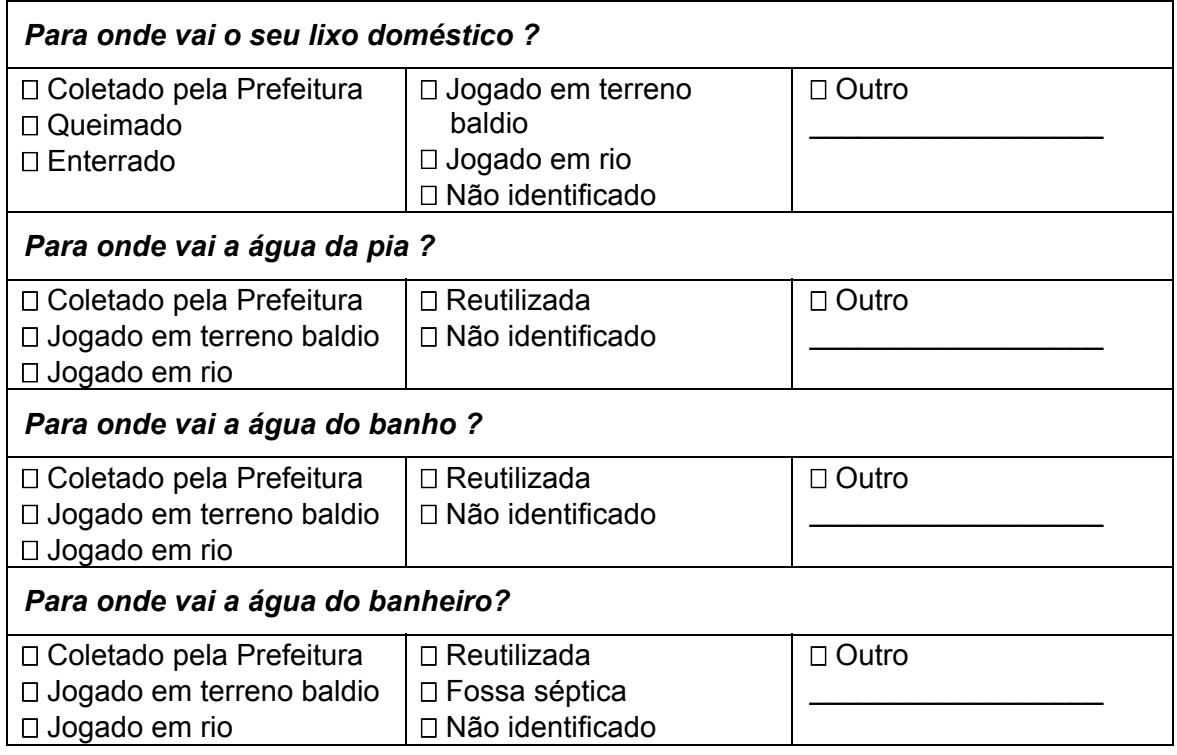

#### **7) EXTRATIVISMO**

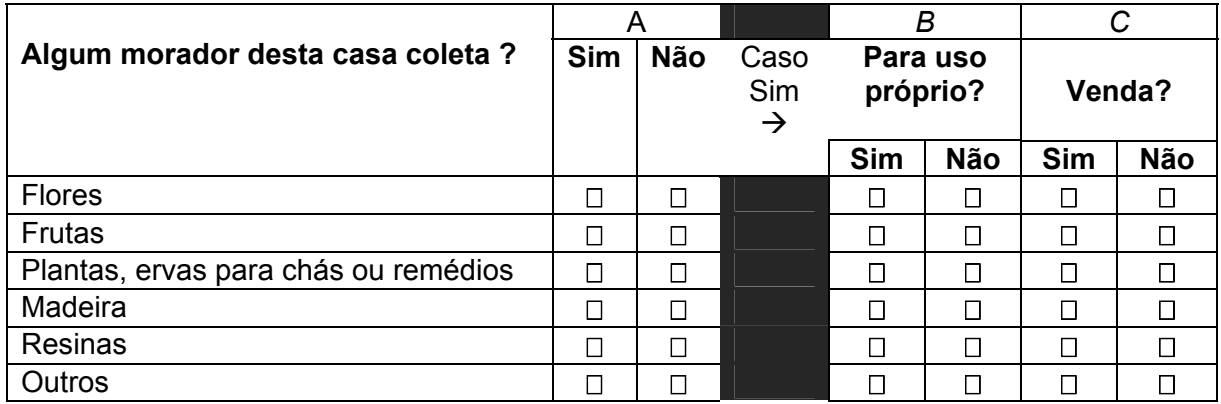

#### **8) CULTURAS PERMANENTES E HORTALIÇAS NOS TERRENOS**

#### *Tem ou já teve áreas com cultura permanente ou hortaliças ?:*

Sim Não (em caso de **sim** responder tabela a seguir)
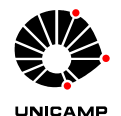

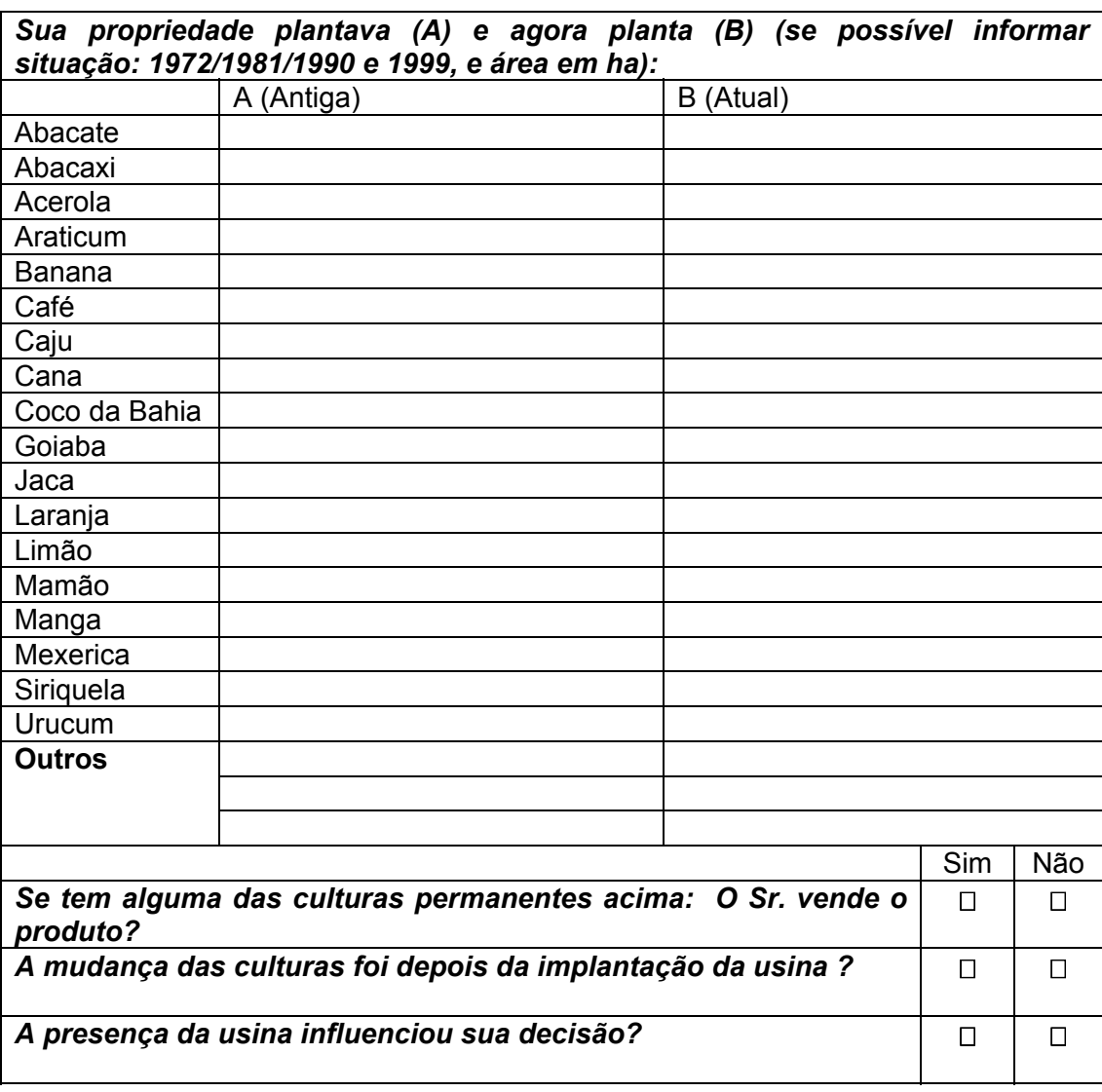

## **9) CULTURAS ANUAIS / CICLOS CURTOS**

#### *Tem ou já teve área com cultura anual ?:*

Sim Não (em caso de **sim** responder tabela abaixo)

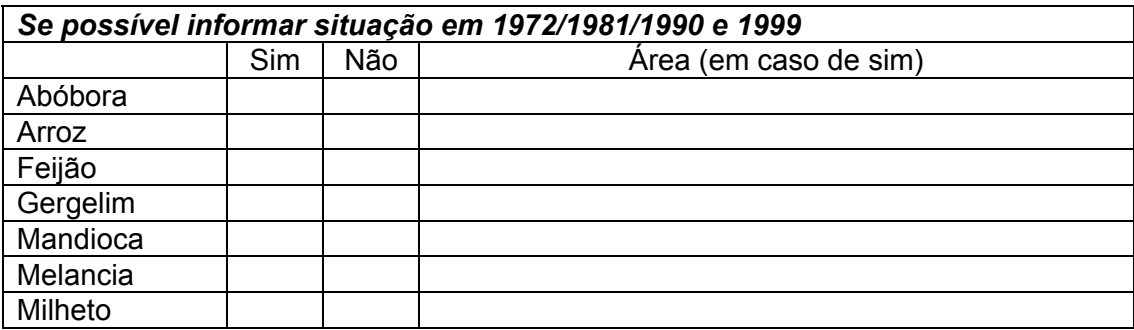

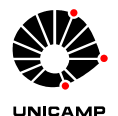

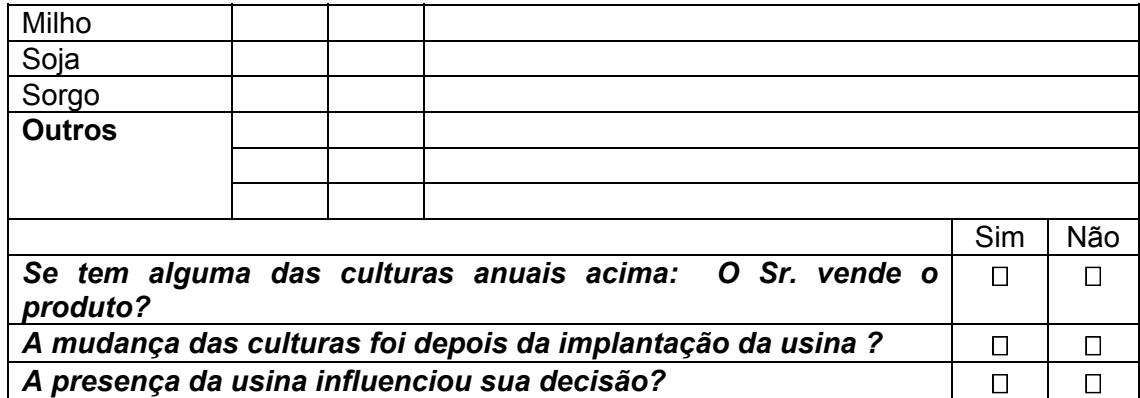

#### **10) PECUÁRIA / AVICULTURA / PSICULTURA / ETC.**

#### *Tem ou já teve atividades como a pecuária / avicultura / piscicultura / etc. ?:* Sim Não (em caso de **sim** responder tabela abaixo)

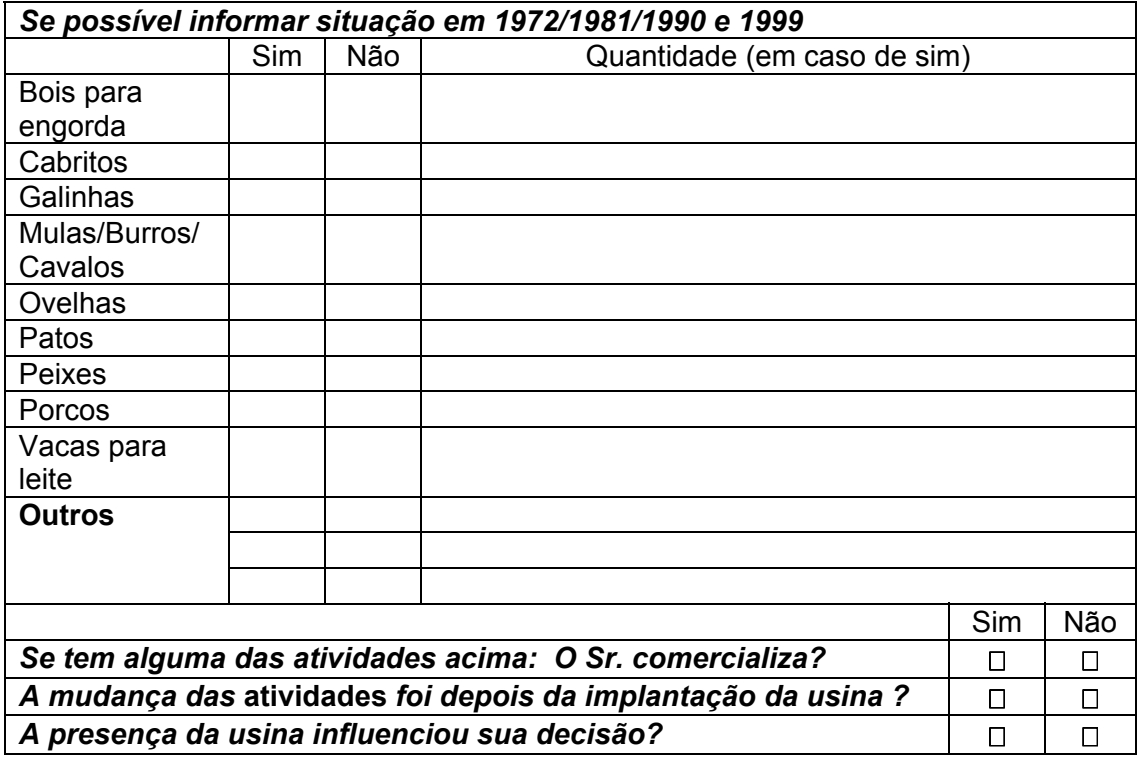

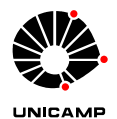

## **11) RENDAS**

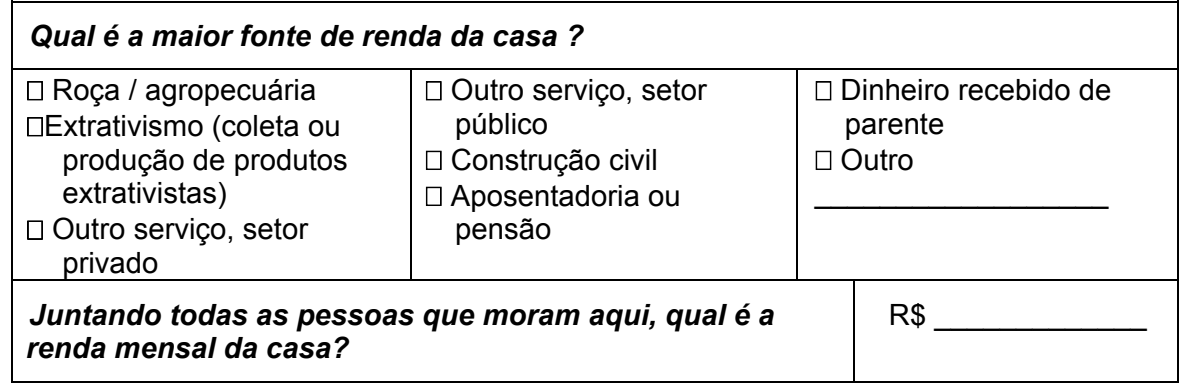

# **12) PARTICIPAÇÃO EM ASSOCIAÇÕES**

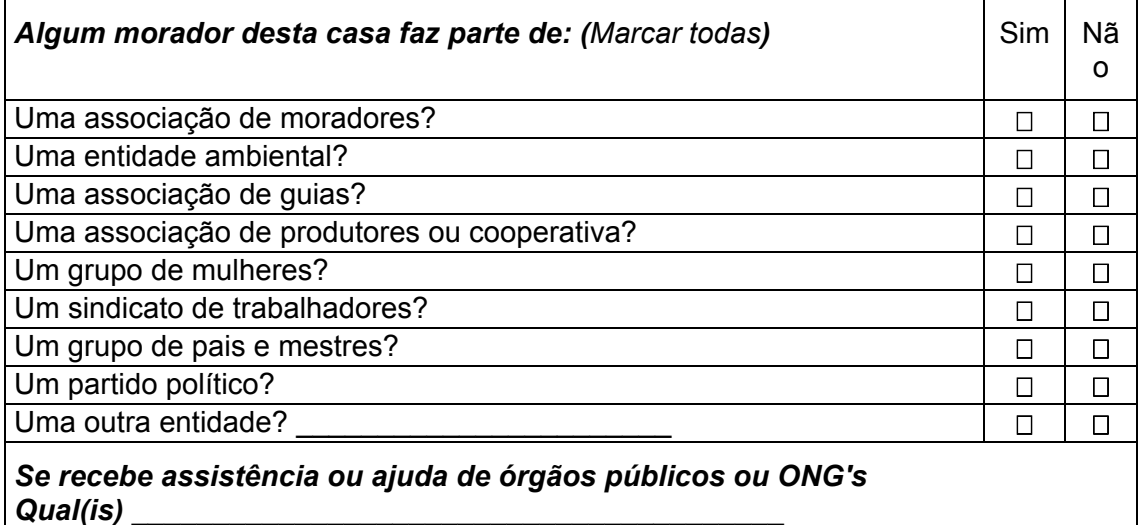

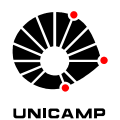

# **13) MEIOS DE PRODUÇÃO**

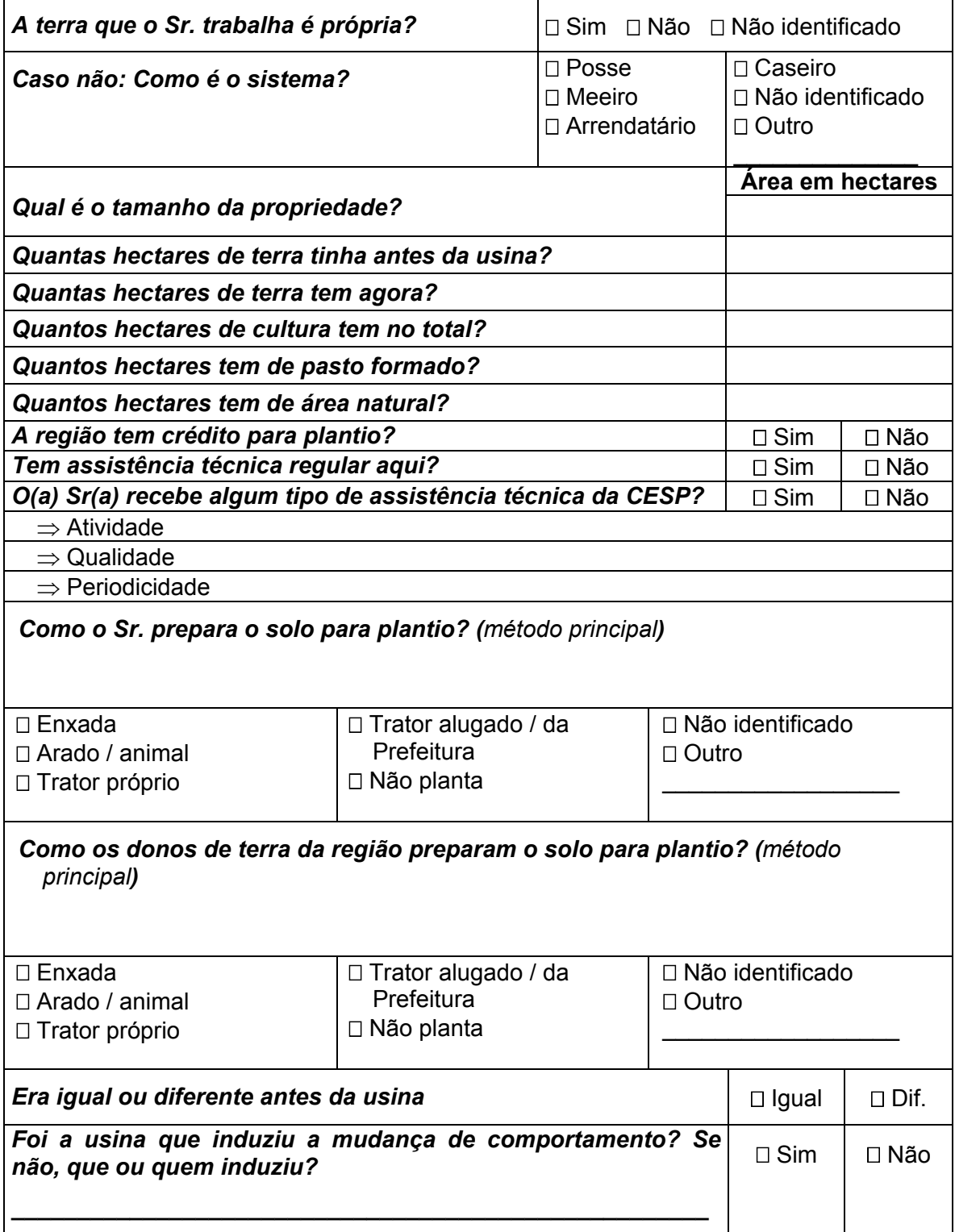

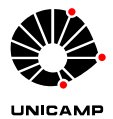

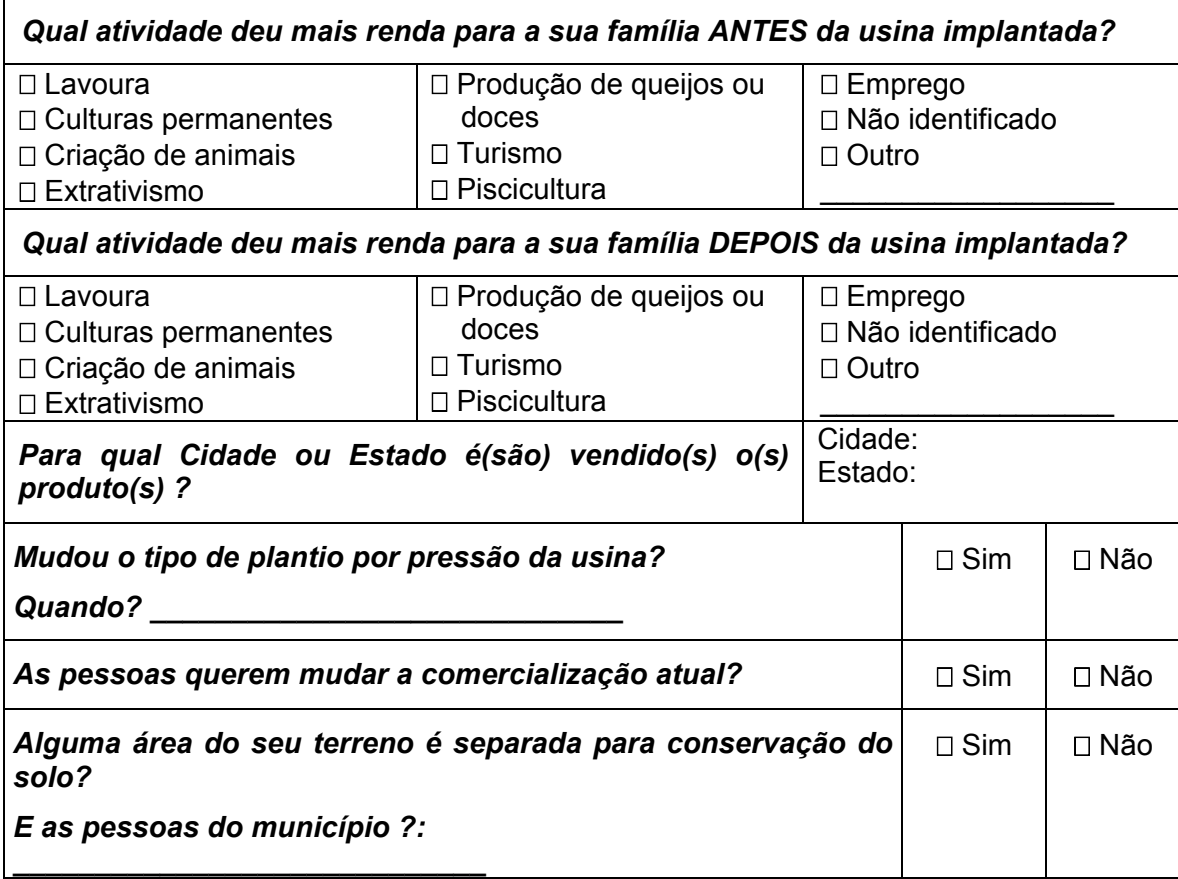

## **14) PRÁTICAS CONSERVACIONISTAS**

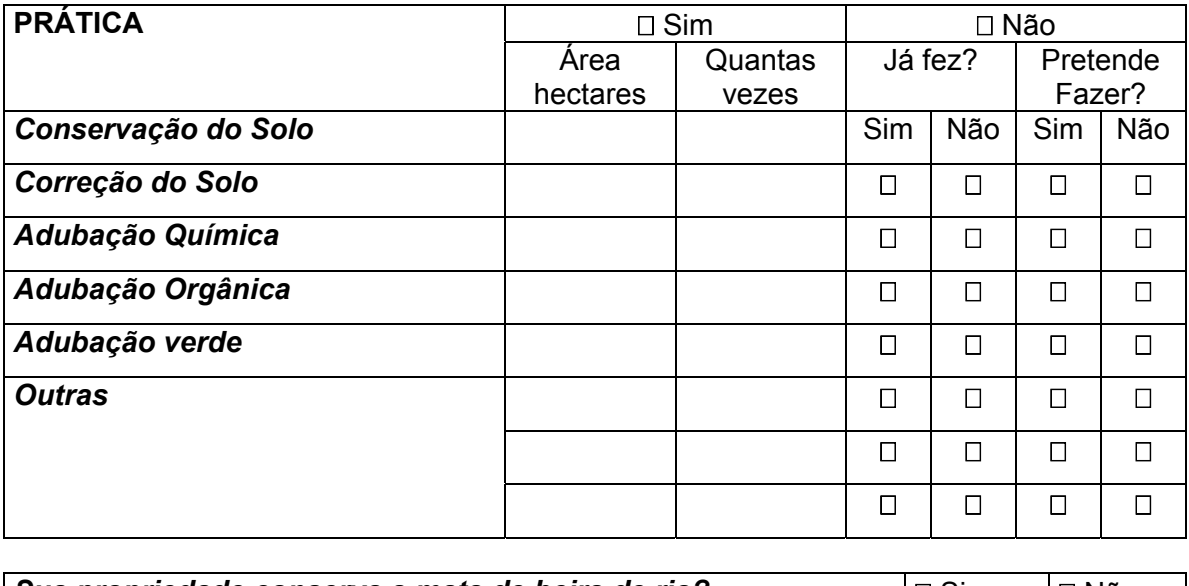

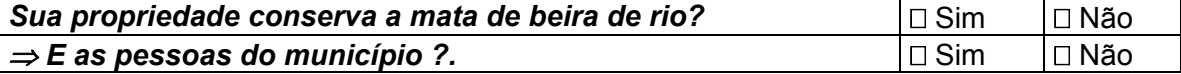

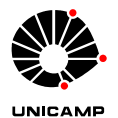

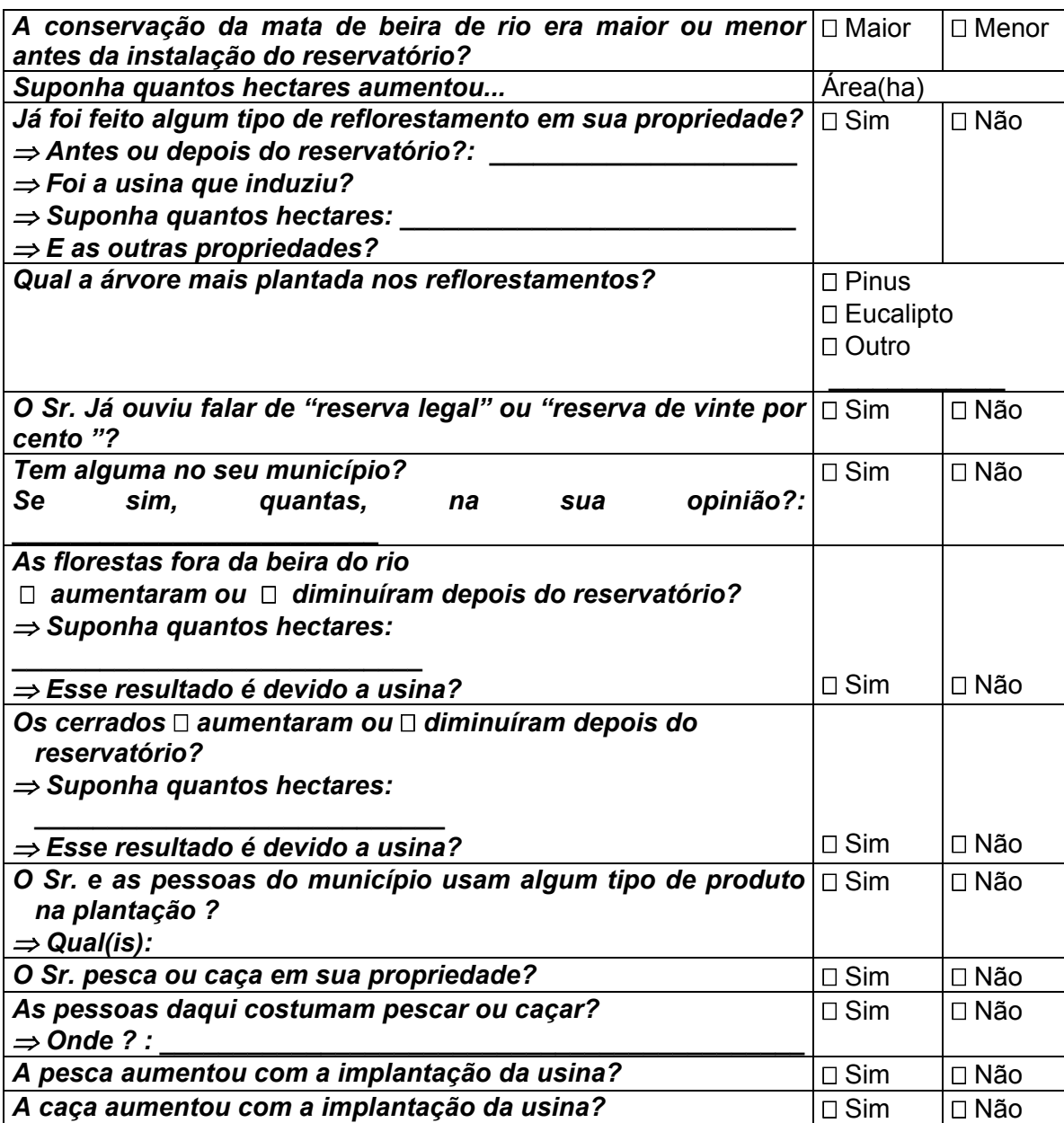

# **15) PROBLEMAS E AVALIAÇÃO**

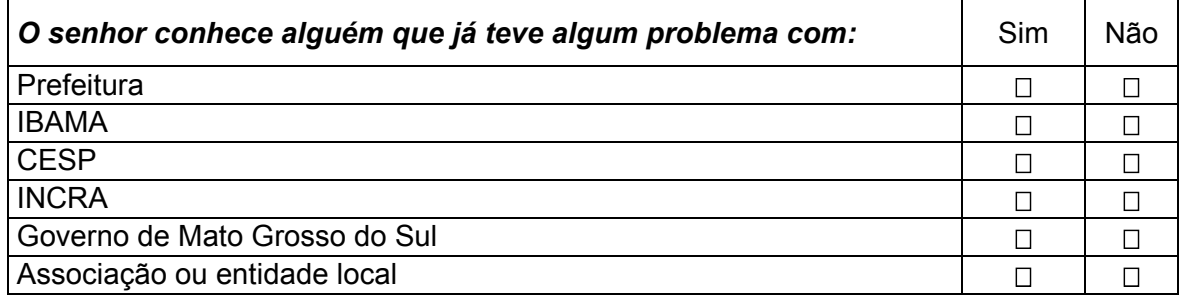

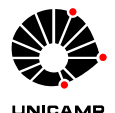

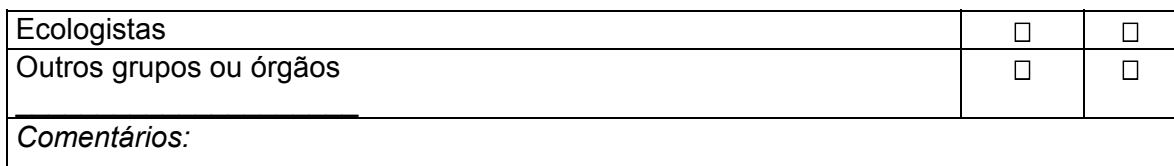

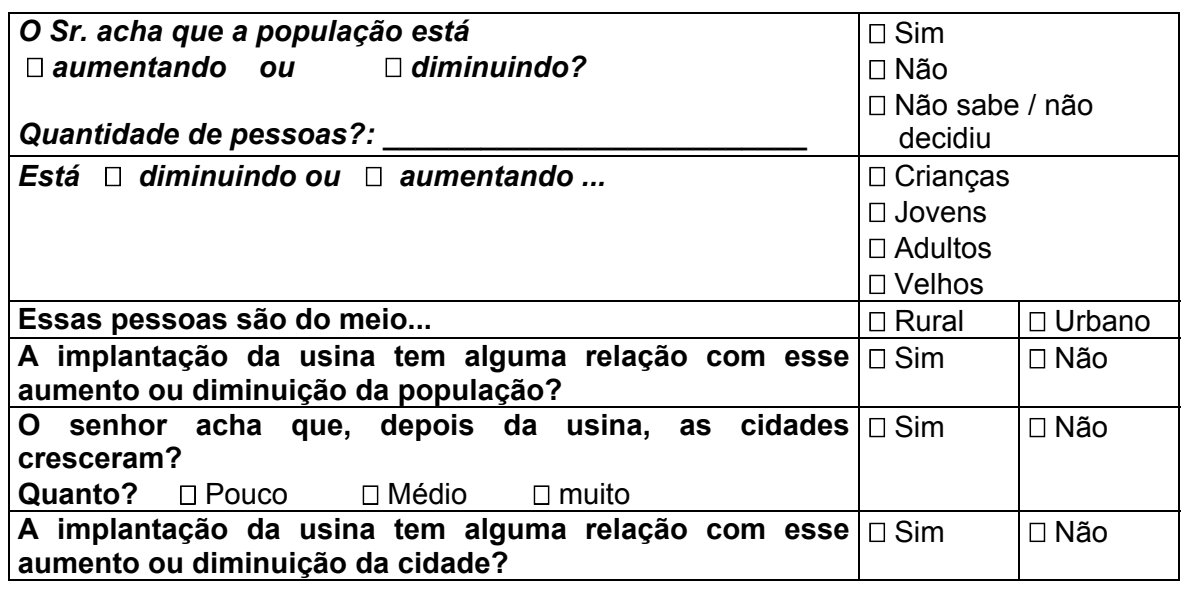

## **16) DOENÇAS VINCULADAS A ÁGUA**

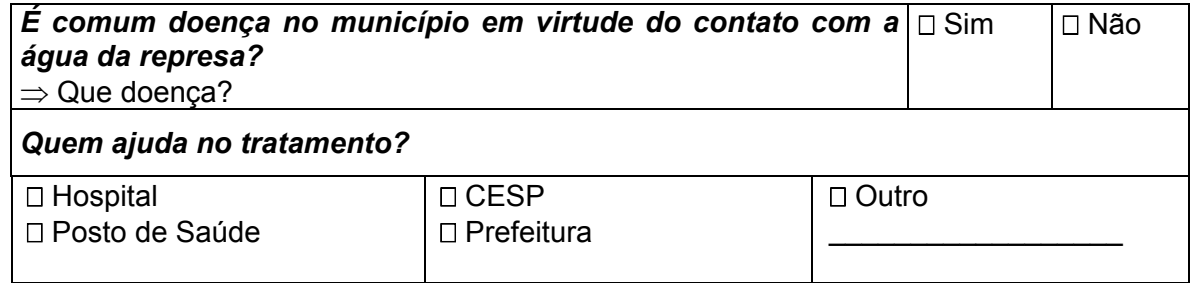

## **17) QUESTÕES FINAIS**

## *O que a usina hidrelétrica representa para o(a) Sr (a)?*

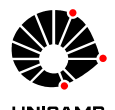

#### *Qual a sua relação com ela? (local de obtenção de recursos; para desenvolvimento de culturas; local perigoso; área de conservação ou área de preservação).*

*O que a usina produz de bom e de ruim para seu município?* 

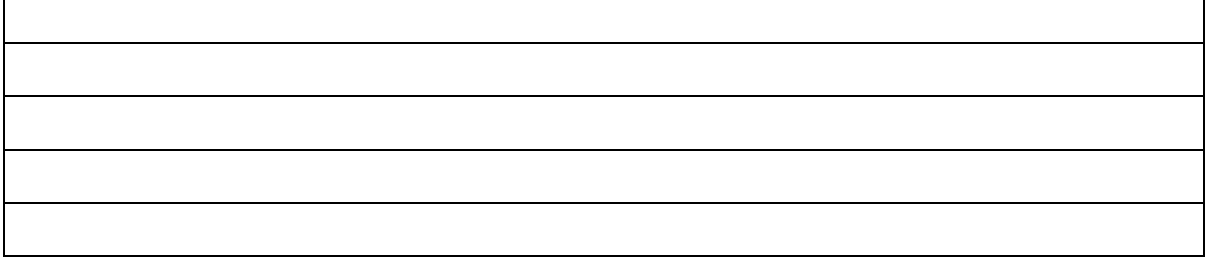

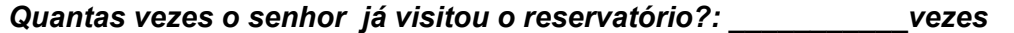

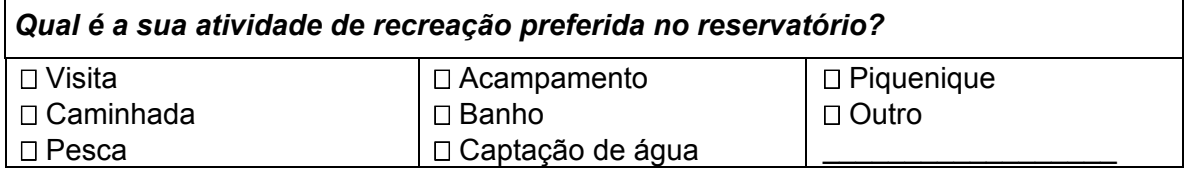

*Na sua opinião, qual das figuras abaixo melhor representa a quantidade de pessoas presentes na região em que foi construída a usina antes e depois do enchimento do reservatório?* 

*Antes: Depois:* 

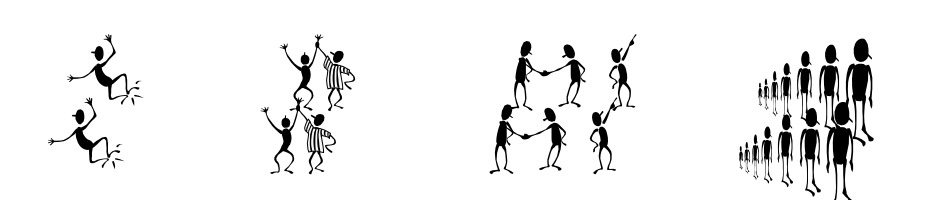

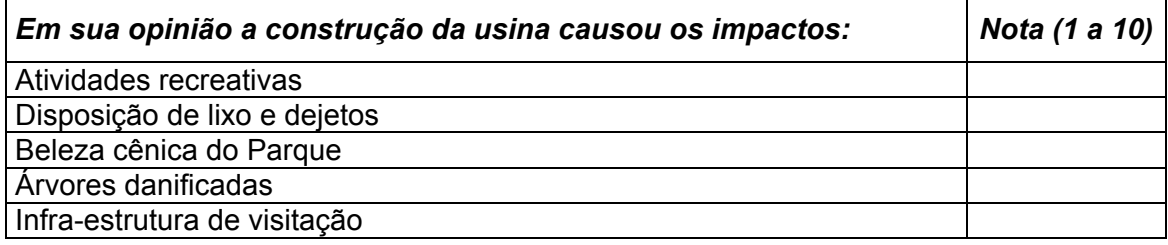

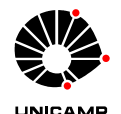

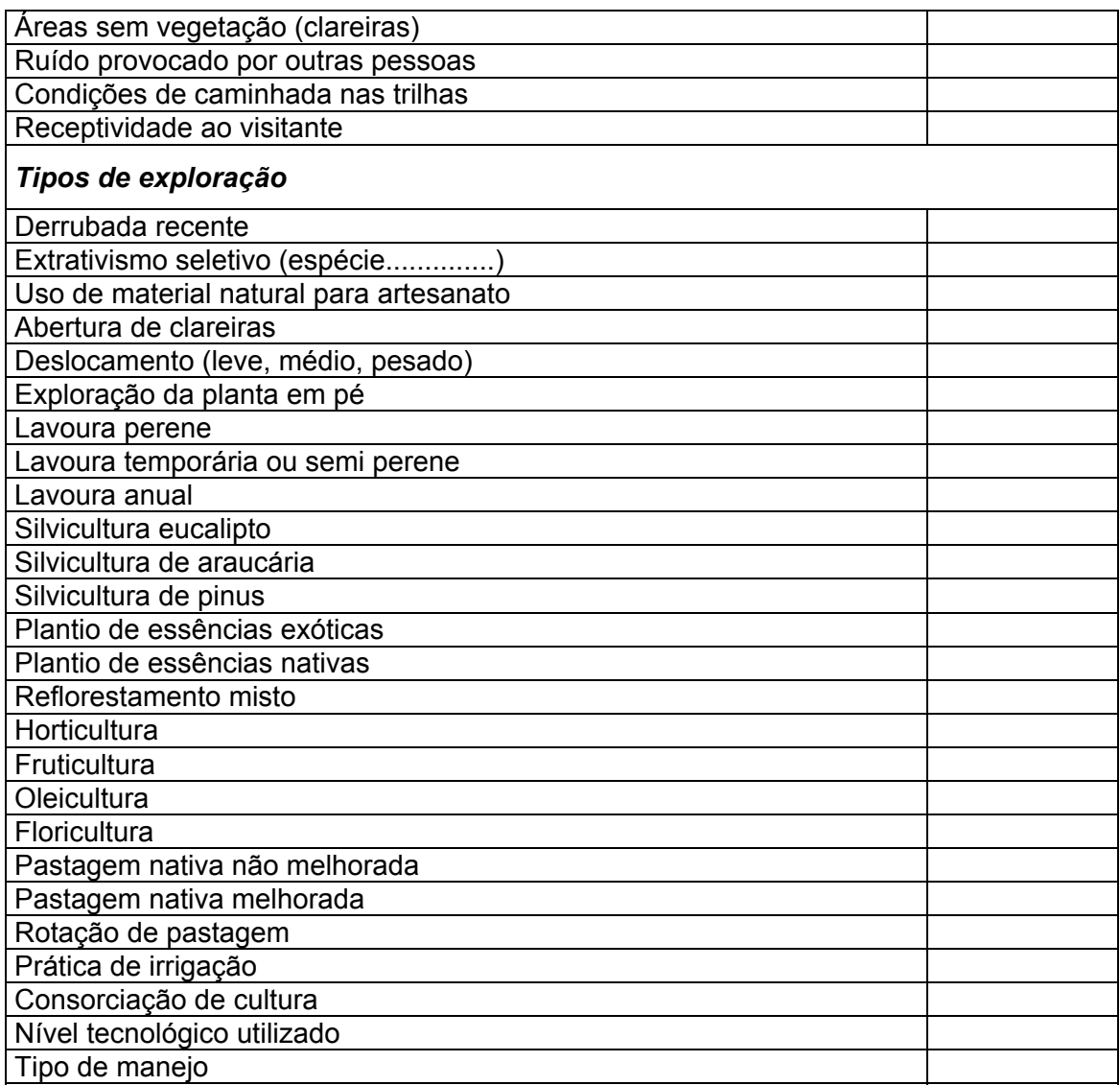

*Depois da usina implementada, sumiram ou diminuíram árvores ou outras plantas?* 

*Cite as três mais importantes na sua opinião.* 

*Depois da usina implementada, sumiram ou diminuíram animais?* 

*Cite os três mais importantes na sua opinião.*